#### **Downloaded by RadioAmateur.EU**

## COM

# **SERVICE<br>MANUAL**

## **HF/VHF TRANSCEIVER** IC-746

Icom Inc.

#### **INTRODUCTION**

This service manual describes the latest service information for the IC-746 HF/VHF TRANSCEIVER.

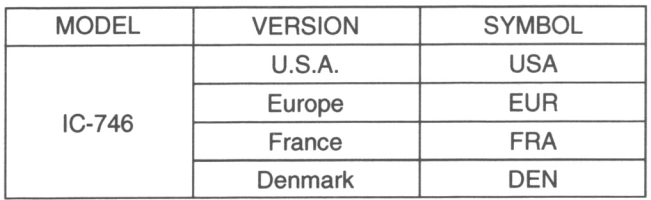

To upgrade quality, any electrical or mechanical parts and internal circuits are subject to change without notice or obligation.

#### **DANGER**

NEVER connect the transceiver to an AC outlet or to a DC power supply that uses more than 16 V. This will ruin the transceiver.

DO NOT expose the transceiver to rain, snow or any liquids.

DO NOT reverse the polarities of the power supply when connecting the transceiver.

DO NOT apply an RF signal of more than 20 dBm (100 mW) to the antenna connector. This could damage the transceiver's front end.

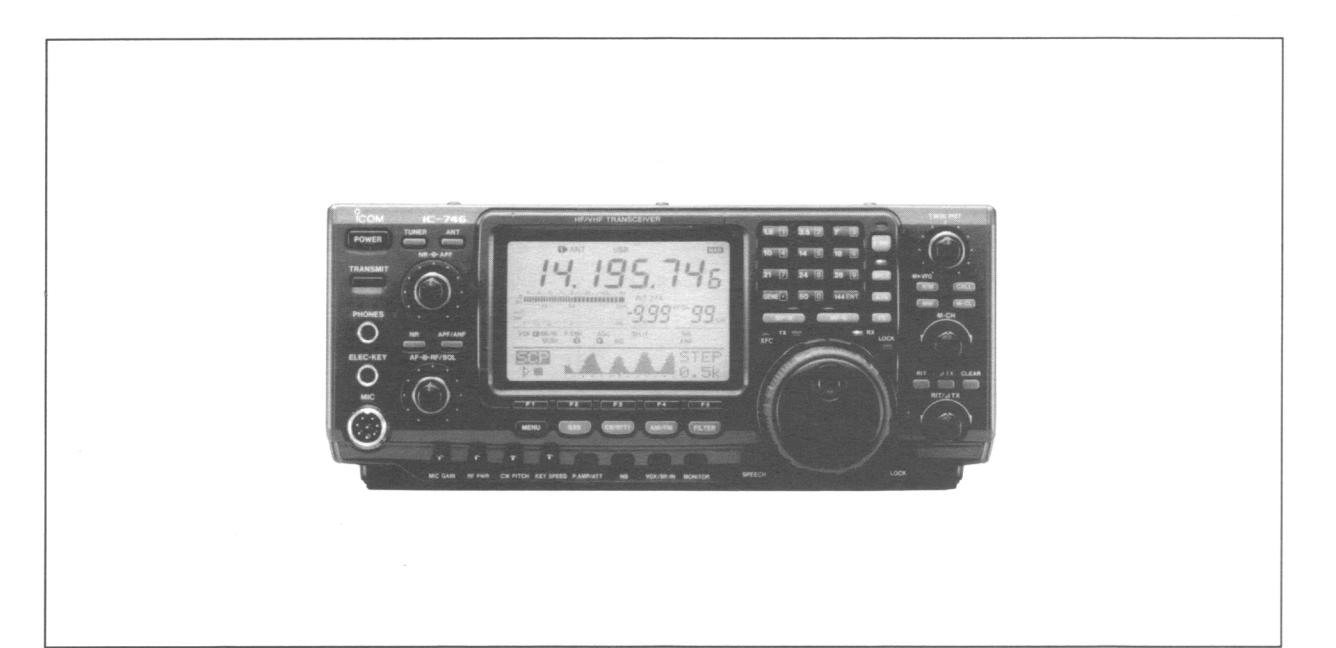

#### **ORDERING PARTS**

Be sure to include the following four points when ordering replacement parts:

- 1. 10-digit order numbers
- 2. Component part number and name
- 3. Equipment model name and unit name
- 4. Quantity required

#### <SAMPLE ORDER>

1110002600 S.IC MC1496D IC-746 MAIN UNIT 5 pieces 8810008660 Screw BT M3x8 NI-ZU IC-746 Bottom cover 10 pieces Addresses are provided on the inside back cover for your convenience

#### **REPAIR NOTES**

- 1. Make sure a problem is internal before disassembling the transceiver.
- 2. DO NOT open the transceiver until the transceiver is disconnected from its power source.
- 3. DO NOT force any of the variable components. Turn them slowly and smoothly.
- **DO NOT** short any circuits or electronic parts. An insu- $\overline{4}$ lated tuning tool MUST be used for all adjustments.
- 5. DO NOT keep power ON for a long time when the transceiver is defective.
- 6. DO NOT transmit power into a signal generator or a sweep generator.
- 7. ALWAYS connect a 50 dB to 60 dB attenuator between the transceiver and a deviation meter or spectrum analyzer when using such test equipment.
- 8. READ the instructions of test equipment thoroughly before connecting equipment to the transceiver.

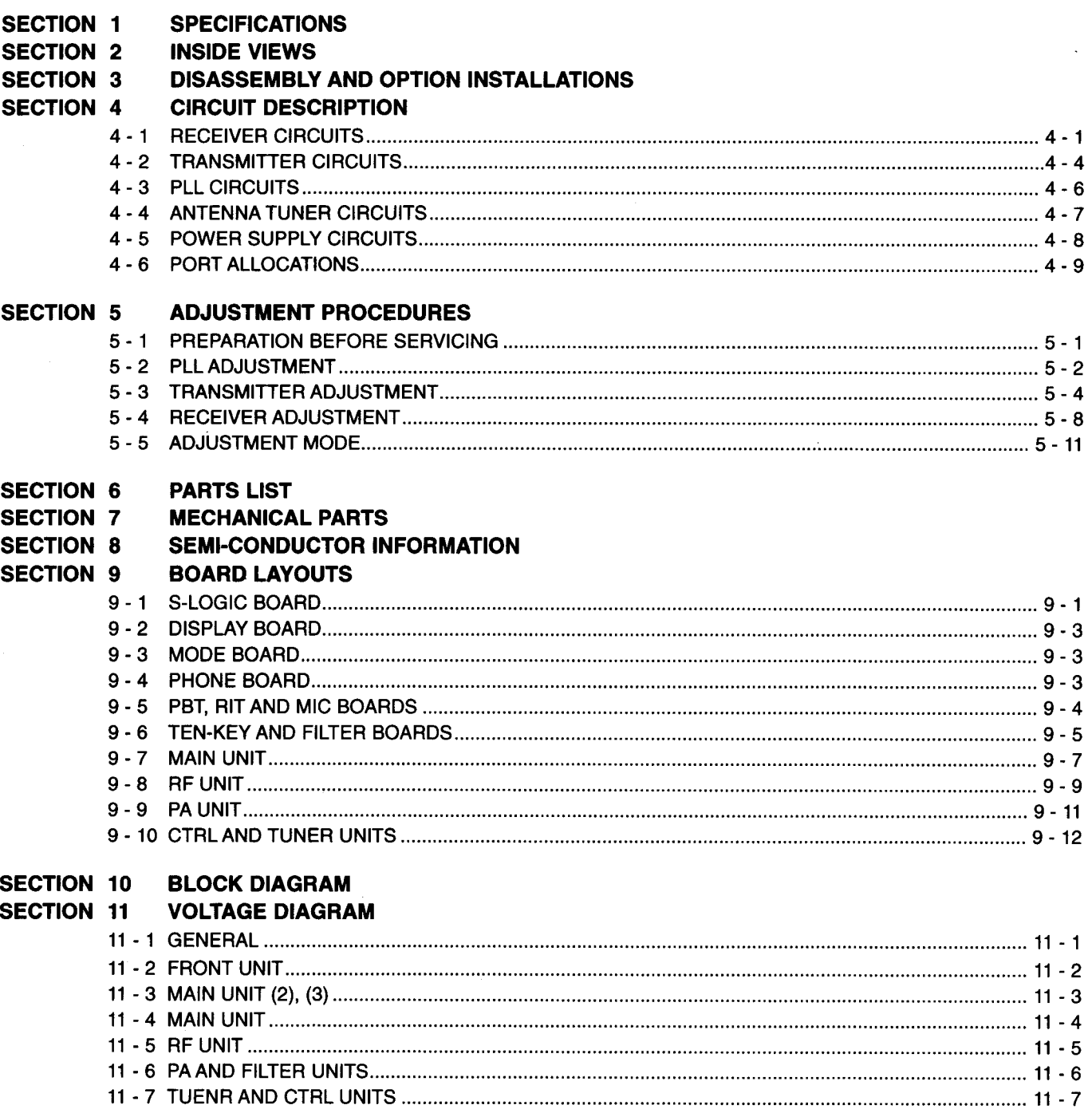

 $\sim$ 

### **SECTION 1 SPECIFICATIONS**

#### $\overline{a}$

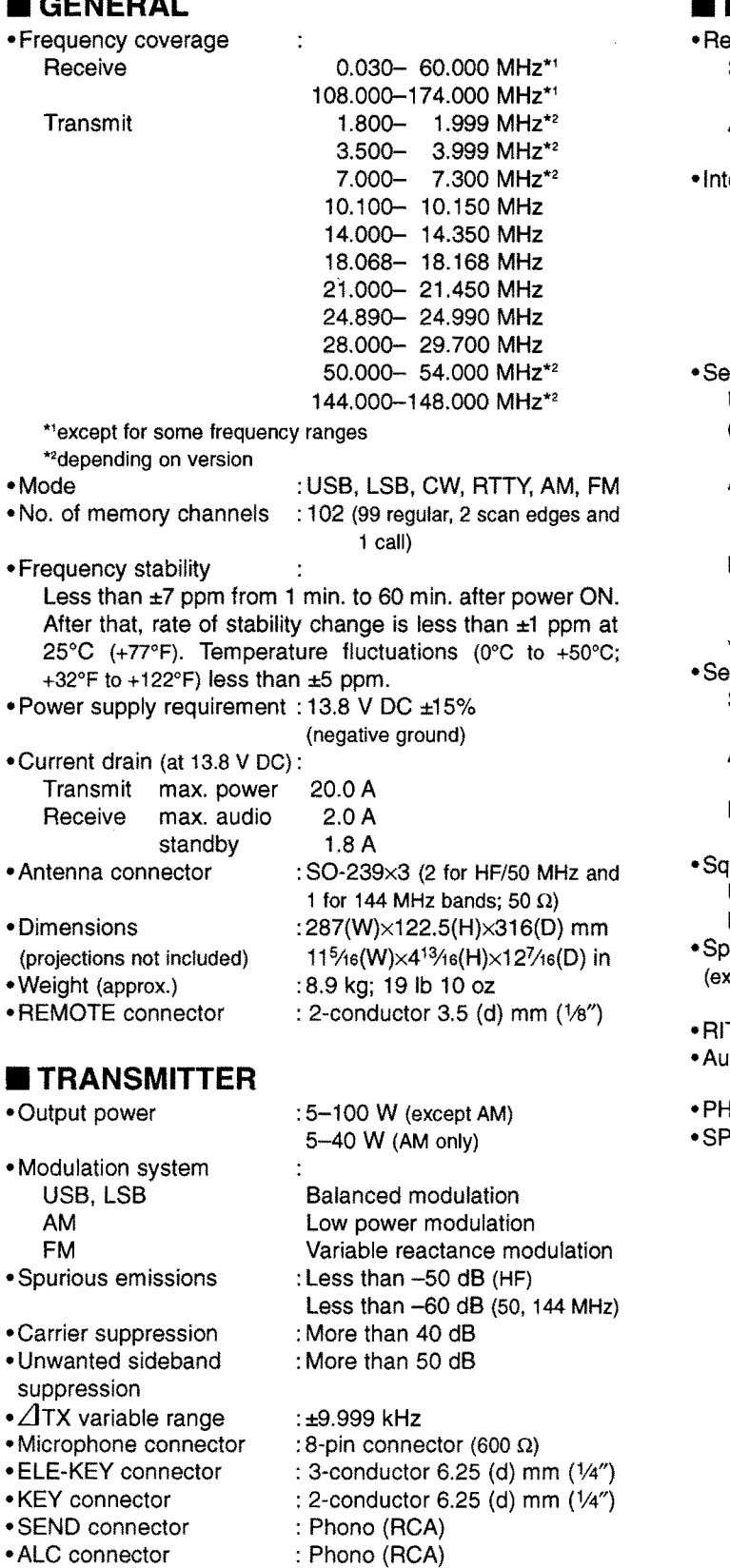

#### $\blacksquare$ **RECEIVER**

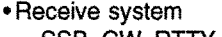

SSB, CW, RTTY

AM, FM

 $\ddot{\cdot}$ Quadruple-conversion superheterodyne Triple-conversion superheterodyne

termediate frequencies

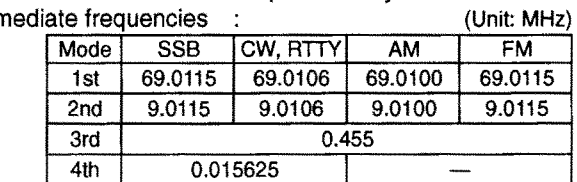

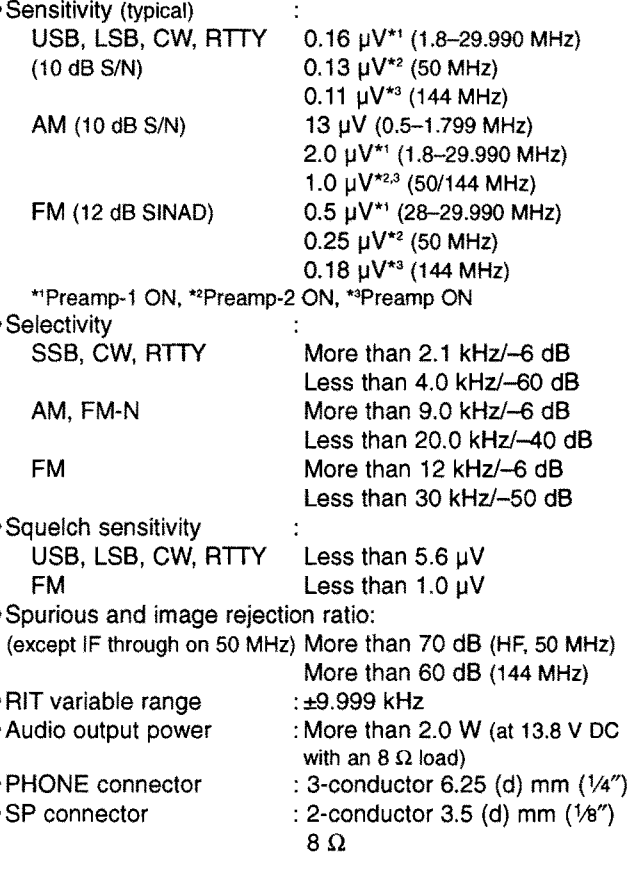

All stated specifications are subject to change without notice or obligation.

#### **SECTION 2 INSIDE VIEWS**

#### **• MAIN AND RF UNITS**

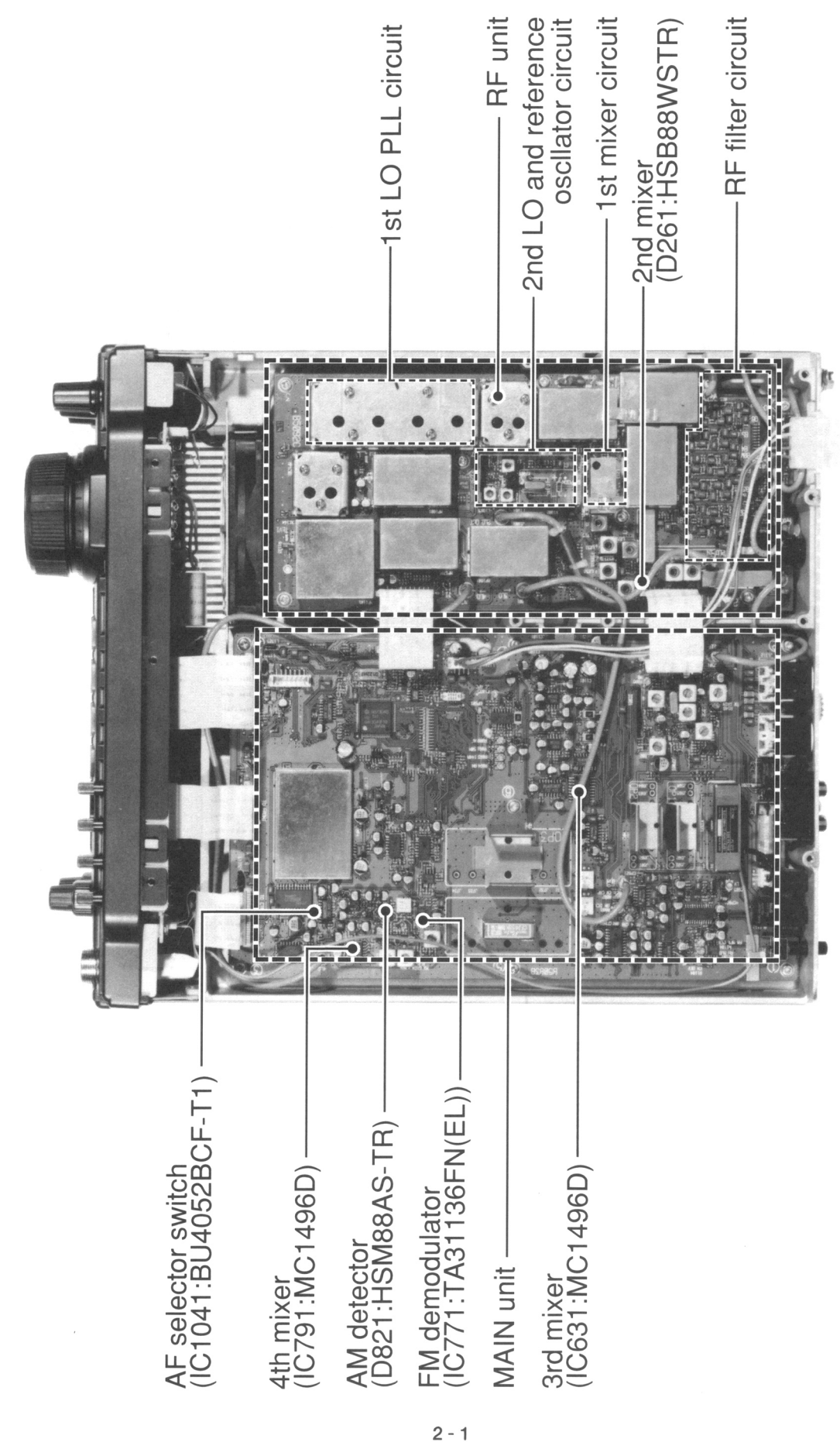

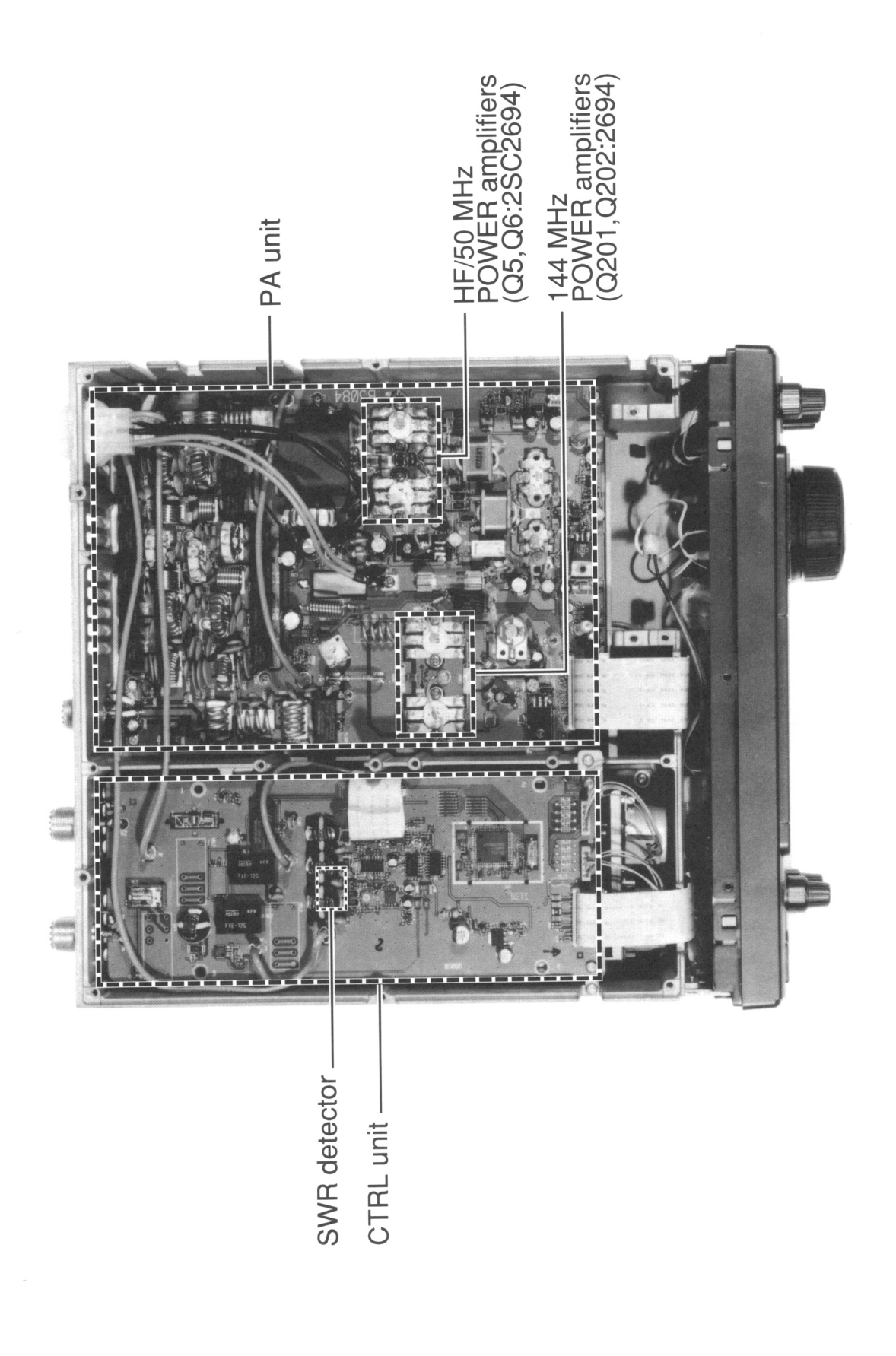

#### **DISASSEMBLY AND OPTION INSTRUCTIONS SECTION 3**

#### • Opening the transceiver's case

Follow the case and cover opening procedures shown here when you want to install an optional unit or adjust the internal units, etc.

1) Unscrew 2 screws from the left side of the transceiver to remove the carrying handle as shown below.

CAUTION: DISCONNECTIVE CONSIDERATION:<br>
from the transceiver before performing<br>
the transceiver. Otherwise, there is danges<br>
it tric shock and/or equipment damage. CAUTION: DISCONNECT the DC power cable from the transceiver before performing any work on the transceiver. Otherwise, there is danger of elec-

- 2 Unscrew 6 screws from the top of the transceiver
- and 4 screws from the sides, then lift up the top cover.
- 3 Turn the transceiver upside down.
- 4) Unscrew 6 screws from the bottom of the transceiver, then lift up the bottom cover.

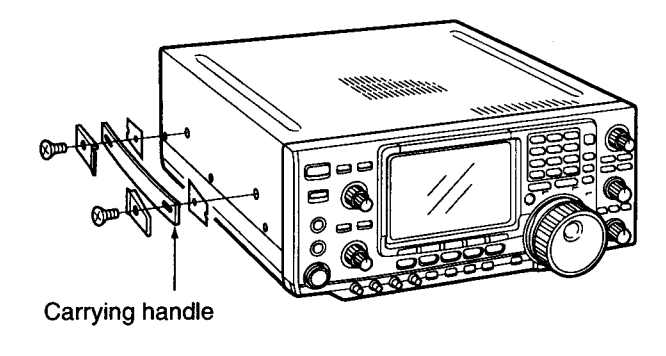

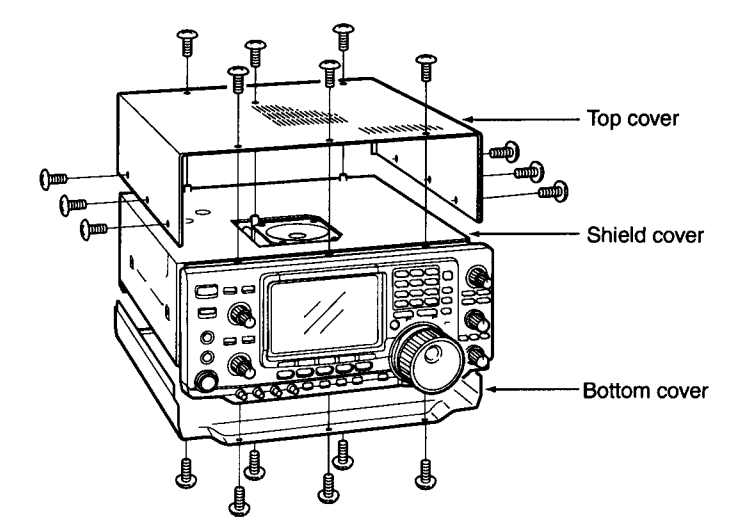

#### · UT-102 VOICE SYNTHESIZER UNIT

- 1) Remove the top and bottom covers as shown above.
- 2 Remove the protective paper attached to the bottom of the UT-102 to expose the adhesive strip.
- 3) Plug UT-102 into J701 (SPEECH UT-102) on the MAIN unit as shown in the diagram at right.
- 4) Return the top/bottom covers to their original positions.

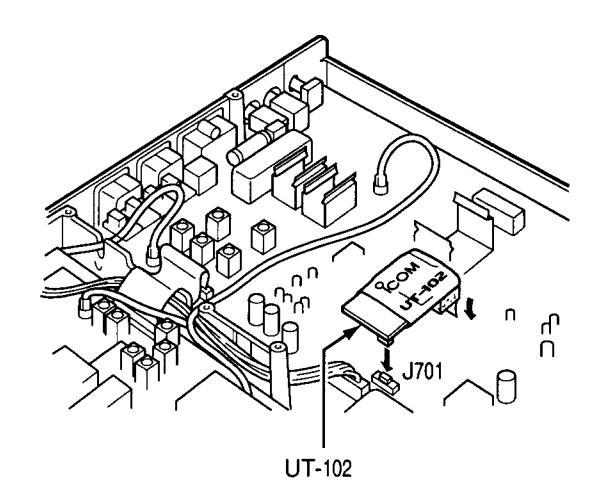

#### · Optional IF filters

- 1) Remove the top and bottom covers as shown on the previous page.
- 2) Turn the transceiver upside down. Install the desired filter as shown in the diagram at right.
- The 9 MHz filters can be installed in either direction.
- 3) Replace the top/bottom covers.

**NOTE: A**<br>filter usin<br>Otherwis<br>*m* properly. NOTE: After filter installation, specify the installed filter using set mode. (See instruction manual) Otherwise, the installed filter will not function

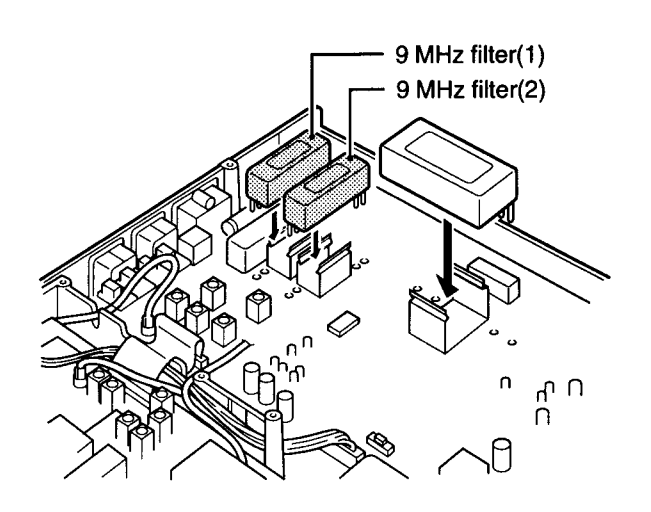

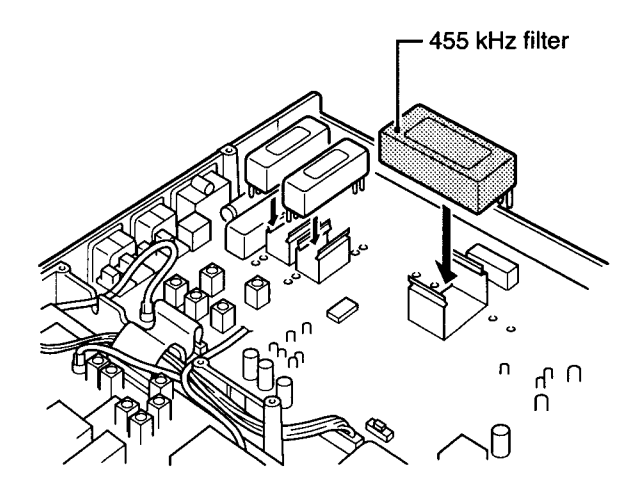

Connect a frequency counter here and adjust the frequency to 60.00000 MHz.

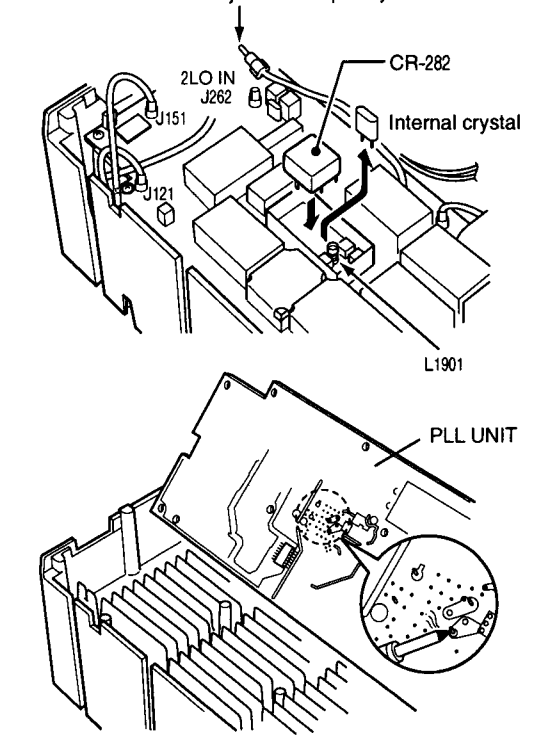

#### · CR-282 HIGH STABILITY CRYSTAL UNIT

- 1) Remove the top and bottom covers as shown on the previous page.
- 2 Turn the transceiver upside down. Unscrew 8 screws from the PLL UNIT, disconnect J121 and J151, then remove the PLL UNIT.
- 3) Remove the supplied internal crystal and replace with the CR-282.
- 4) Adjust the reference frequency using a frequency counter.
- 5 Return the PLL UNIT and top/bottom covers to their original positions.

#### **4-1 RECEIVER CIRCUITS** 4-1-1 RF SWITCHING CIRCUIT (CTRL, RF AND PA UNITS)

The RF switching circuit leads receive signals to bandpass filters from an antenna connector while receiving. However, the circuit leads the signal from the RF power amplifier to the antenna connector while transmitting.

HF/6 m band RF signals from JANT 11 or JANT 21 pass through the antenna selector (CTRL unit, RL3), tuner switching (CTRL unit, RL1, RL2), transmit/receive switching (CTRL unit, RL4) relays, and low-pass filter (L27, L28, C63-C66, C105), and are then applied to the RF unit via J2.

The signals from the CTRL unit bypass or pass through the 20 dB attenuator (RF unit, RL1, R1, R2). By selecting the attenuator, 0 (bypass) and 20 dB attenuations are obtained. The signals are then applied to the RF filters.

While operating on the 144 MHz band, the 144 MHz band RF signals from the [144 MHz ANT] are passed through the lowpass filter (PA unit, L601-L603, C602, C604-C609) and transmit/receive switching relay (PA unit, RL601), then applied to the RF unit via P601.

#### 4-1-2 RF FILTER CIRCUIT (RF UNIT)

The RF filter circuit contains 8 bandpass and 2 low-pass filters. Bandpass filters pass only the desired band signals and suppress any undesired band signals.

#### $(1)$  0.03-1.6 MHz

The signals are applied to the attenuator and low-pass filter directly (see above at right).

#### $(2) 1.6 - 60$  MHz

The signals pass through the high-pass filter (L2-L4, C4-C7) to suppress excessively strong signals below 1.6 MHz. The filtered signals are applied to a low-pass or one of 8 bandpass filters (see above at right).

#### (3) 108-174 MHz

The 144 MHz band signals are bypassed or passed through the attenuator (R122), then applied to the tuneable bandpass filter (see above at right).

The filtered signals are applied to the pre-amplifier circuit.

#### . Head RF filter

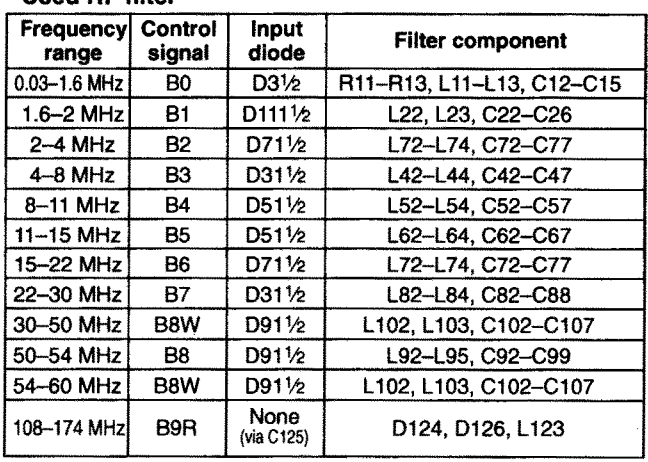

#### 4-1-3 PRE-AMPLIFIER CIRCUITS (RF UNIT)

A total of 3 pre-amplifier circuits are employed in the IC-746. 2 for HF/6 m bands and 1 for 144 MHz band operation.

When the pre-amplifier operation is turned OFF, the RF signals bypass this circuit.

When [P.AMP1] is selected, the filtered signals are applied to the pre-amplifier 1 circuit (Q181, Q182), which has 10 dB gain for the 1.8-54 MHz range, and when [P.AMP2] is selected. the signals are applied to the pre-amplifier 2 circuit (IC191), which has 16 dB gain for the 21-60 MHz range. The pre-amplified signals are applied to the 60 MHz cut-out low-pass filter (L211, L212, C211-215, C225).

During 144 MHz band operation, the filtered signals are preamplified at the VHF pre-amplifier (Q123) when the [P.AMP] is turned ON, and passed through the tunable bandpass filter (D127, D129, L125).

The filtered signals are applied to the 1st mixer circuit.

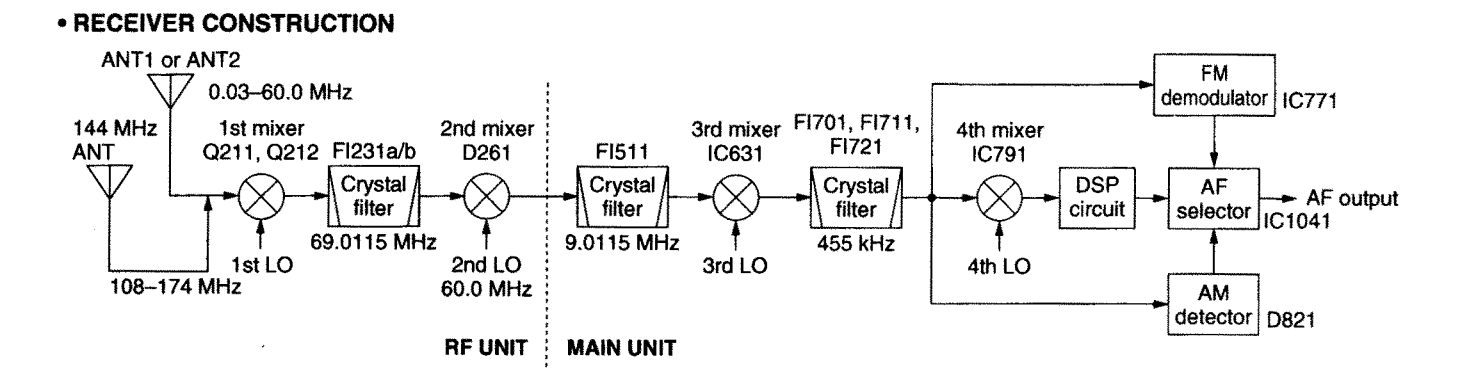

#### 4-1-4 1st MIXER AND 1st IF CIRCUITS (RF UNIT)

The 1st mixer circuit mixes the RF signals with the 1st LO signal to be converted into a fixed 69 MHz 1st IF signal.

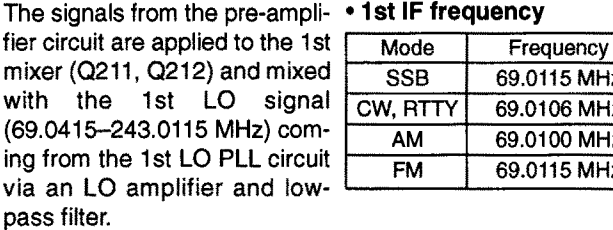

The mixed 1st IF signal is passed through the MCF (Monolithic Crystal Filter; FI231a) to suppress out-of-band signals. The filtered signal is amplified at the IF amplifier (Q241), filtered at the other MCF (FI231b) and then applied to the 2nd mixer circuit.

When the bandscope function is activated, the 1st LO sweeping signal is supplied to the 1st mixer circuit.

#### 4-1-5 2nd MIXER AND 2nd IF CIRCUITS (RF AND MAIN UNITS)

The 2nd mixer circuit mixes the 1st IF signal and 2nd LO signal (60.00 MHz) for conversion to the 2nd IF frequency.

The 1st IF signal from the MCF (RF unit, FI231b) is applied and converted into a 9 MHz 2nd IF signal at the 2nd mixer circuit (RF unit, D261) by being mixed with a fixed 60 MHz 2nd LO signal.

**Cold IP Allison** 

The 9 MHz 2nd IF signal is applied to the MAIN unit via J261, and passed through the bandpass filter (MAIN unit, FI511) to suppress undesired signals such as the 2nd LO signal.

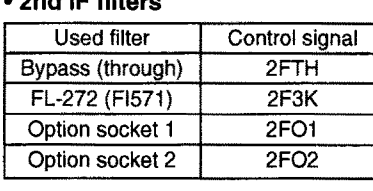

The filtered signal is amplified at the IF amplifier (MAIN unit, Q521) via the noise blanker gate, passed through one of the bandpass filters, then applied to the 3rd mixer circuit.

The 2nd LO signal is a doubled reference frequency, generated at the reference oscillator (RF unit, X1901: 30.0 MHz) and doubled at Q1903 and Q1904.

#### 4-1-6 3rd MIXER AND 3rd IF CIRCUITS (MAIN UNIT)

The 3rd mixer circuit mixes the 2nd IF signal and the 3rd LO signal to obtain the 3rd IF (455 kHz) signal.

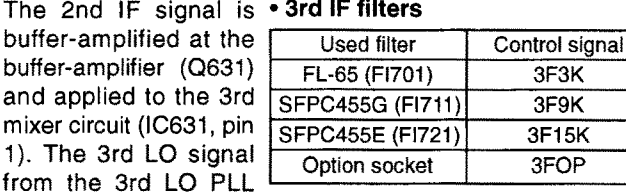

circuit is also applied to the 3rd mixer (IC631, pin 10). The mixed signal is output from pin 6, then applied to one of the 3rd IF filters.

The filtered signal is amplified at the IF amplifiers (Q751, Q761), then applied to the 4th mixer (IC791), AM demodulator (D821) or the FM demodulator (IC771) circuit according to the operating mode.

#### 4-1-7 4th MIXER CIRCUIT (MAIN UNIT)

The 4th mixer circuit mixes the 3rd IF signal and the 4th LO signal to obtain the 4th IF (15.625 kHz) signal while SSB, RTTY or CW mode is selected.

The 3rd IF signal from the IF amplifier (Q761) is applied to the 4th mixer circuit (IC791, pin 1), and is mixed with the 4th LO signal to be converted into a 4th IF signal. The 4th IF signal is output from pin 12 and applied to the AF selector (IC1041, pins 1).

#### 4-1-8 FM DEMODULATOR CIRCUIT (MAIN UNIT)

While in FM mode, the 3rd IF signal from the IF amplifier (Q751) is applied to the FM IF IC (IC771, pin 5) via the IF amplifier (Q771) where the IF signal is converted into AF signals. The discriminator (X771) is connected to the quadrature detector section (pin 10) for AF detection. The demodulated AF signals are output from pin 9 and applied to the AF selector (IC1041, pin 5) via the de-emphasis circuit (IC931b).

#### 4-1-9 AM DEMODULATOR CIRCUIT (MAIN UNIT)

While in AM mode, the 3rd IF signal from the IF amplifier (Q761) is applied to the AM demodulator (D821) via the buffer amplifier (Q811). The detected audio signals are then applied to the AF selector (IC1041, pin 2).

#### 4-1-10 AF SELECTOR SWITCH (MAIN UNIT)

The AF signals from one of the detector circuits or 4th IF signal are/is applied to the AF selector (IC1041). The AF signals from the AM demodulator are applied to pin 2; those from the FM demodulator are applied to pin 5. The SSB/CW/RTTY IF signal is applied to pin 1. The selected signals are output from pin 3 and applied to the DSP unit.

#### • AF circuit

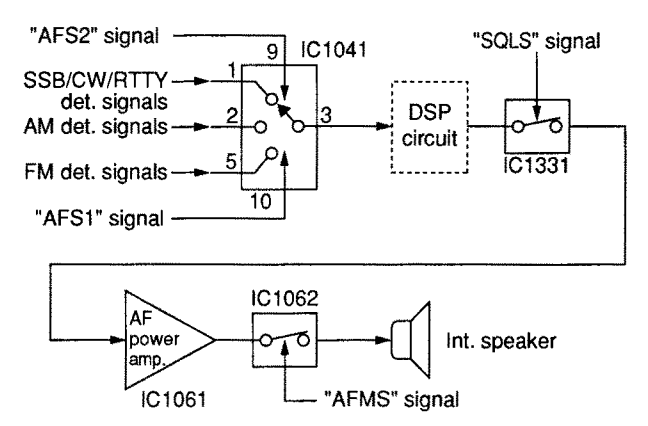

#### 4-1-11 DSP RECEIVER CIRCUIT (MAIN UNIT)

The DSP (Digital Signal Processor) enables digital noise reduction, digital PSN (Phase Shift Network) demodulation, digital automatic notch and digital APF (Audio Peak Filter). The signals from the AF selector switch are applied to the demodulator (SSB/CW/RTTY), noise reduction (all modes), APF (CW), notch filter (SSB/AM/FM) circuit in the DSP circuit.

The selected signal(s) from the AF selector (IC1041) is applied to the A/D convertor (IC1531) via the IF amplifier (IC1551c), low-pass filter (IC1551a/b) and the buffer amplifier  $(IC1551d).$ 

The converted signal is applied to the DSP IC (IC1521) for demodulation, automatic notch, audio peak filter and noise reduction, etc. The output signal is applied to the D/A convertor (IC1542) to be converted into analog audio signals.

The converted audio signals are buffer amplified at the buffer amplifier (IC1571b), passed through the low-pass filter (IC1571) then applied to the AF amplifier (IC1061) via the squelch switch (IC1331).

#### 4-1-12 AF AMPLIFIER CIRCUIT (MAIN UNIT)

The AF amplifier amplifies the audio signals to a suitable driving level for the speaker.

The AF signals from the squelch switch are amplified at the AF amplifier (IC1061, pins 2-4) and amplifying gain is controlled by the AFGV signal at the VCA (IC1061, pins 7-9). The level controlled AF signals are then applied to the AF power amplifier (IC1101) via the AF mute switch (IC1062). The AF mute switch is controlled by the [AF] control via the sub and main CPUs.

The amplified audio signals are passed through the [PHONES] and [EXT SP] jacks then applied to the internal speaker when no plug is connected to the jacks.

#### 4-1-13 AGC CIRCUIT (MAIN UNIT)

The AGC (Automatic Gain Control) circuit reduces IF amplifier gain to keep the audio output at a constant level.

The receiver gain is determined by the voltage on the AGC line (Q841, collector). Q841 supplies minus voltage to the AGC line and sets the receiver gain with the [RF/SQL] control.

The 3rd IF signal from the IF amplifier (Q761) is buffer amplified at the buffer amplifier (Q811) and is detected at the AGC detector (D841). The detected signal is applied to the AGC amplifier (Q841). -5 V is applied to the AGC amplifier's emitter to activate the AGC line using minus voltage.

When receiving strong signals, the detected voltage increases and the AGC voltage decreases via the AGC amplifier (Q841). As the AGC voltage is used for the bias voltage of the IF amplifiers (Q521, Q751, Q761 and RF unit Q241), IF amplifier gain is decreased.

#### **AGC CIRCUIT**

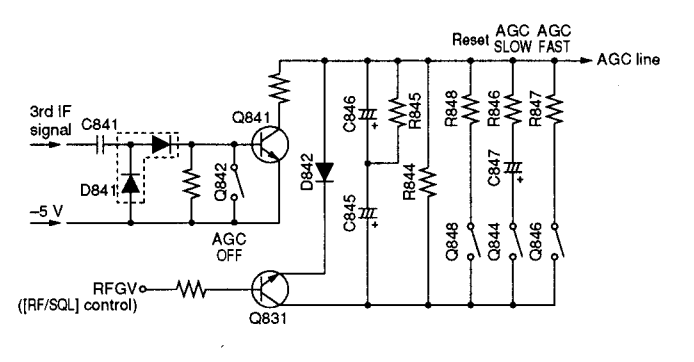

When the strong signals disappear, the AGC line voltage is released by C845, C846, R844 and R845 while in SSB, CW or RTTY mode. While in AM or FM mode, C847 or R846 is connected in parallel to obtain appropriate AGC characteristics, respectively.

#### 4-1-14 NOISE BLANKER CIRCUIT (MAIN UNIT)

The noise blanker circuit detects pulse-type noise, and turns OFF the signal line when the noise appears.

A portion of the signal from FI511 is amplified at the noise amplifiers (IC861, Q861, Q863), then detected at the noise detector (D861) to convert the noise components to DC voltages.

The signal is then applied to the noise blanker switch (Q865, Q868). At the moment the detected voltage exceeds Q865's threshold level, Q868 outputs a blanking signal to close the noise blanker gate (D511, D512). The PLL unlock signal is also applied to Q868 to control the noise blanker gate.

Some DC voltage from the noise detector circuit is fed back to the noise amplifier (IC861) via the DC amplifiers (Q864, Q862). The DC amplifiers function as an AGC circuit to reduce average noise. Therefore, the noise blanker function shuts off pulse-type noise only.

#### 4-1-15 S-METER CIRCUIT (MAIN UNIT)

The S-meter circuit indicates the relative received signal strength while receiving by utilizing the AGC voltage which changes depending on the received signal strength.

A portion of the AGC bias voltage (time constant line) is applied to the differential amplifier (IC931c, pin 9) where the difference between the AGC and reference voltage is detected.

The detected voltage is applied to the main CPU (IC1704) via the A/D converter (IC1702, pin 12) as the SML signal to indicate the S/RF indication.

The SML signal is used not only for the S-meter indication, but also for the bandscope function to indicate conditions around the displayed frequency.

#### 4-1-16 SQUELCH CIRCUIT (MAIN UNIT)

The squelch circuit mutes audio output when the S-meter signal is lower than the [RF/SQL] level.

The S-meter signal is applied to the main CPU (IC1704) and is compared with the threshold level set by the [RF/SQL] control. The [RF/SQL] signal is applied to the main CPU via the sub CPU (DISPLAY unit, IC1001). The compared signal is applied to the analog switch (IC1331) to open or close the squelch.

In addition, the noise squelch signal from the FM IF IC is applied to the main CPU in FM mode. A portion of the AF signals from the FM IF IC (IC771, pin 9) are applied to the active filter section (pin 8) where noise components are amplified. The signals are rectified at the noise detector section and then output from pin 14. The resulting signal is applied to the main CPU (IC1704) via the A/D converter (IC1702, pin 1) and via the FMNL signal line.

#### 4-1-17 TWIN PBT CIRCUIT (RF AND MAIN UNITS)

The PBT (PassBand Tuning) circuit shifts the center frequency of IF signal to electronically narrow the passband width. The IC-746 has 2 PBT circuits.

The twin PBT circuit shifts the 2nd and 3rd IF within ±1.29 kHz or ±258 Hz. As a result, the 2nd and 3rd IF are shifted from the center frequencies of the 2nd and 3rd IF filters. This means 2nd or 3rd IF signals do not pass through the center of the 2nd or 3rd IF filter. Therefore, the overlap of the 2nd/3rd or 3rd/4th IF filter appears to be narrowed. Since the 3rd and 4th LO frequencies are also shifted the same value as the 2nd and 3rd IF shifts, frequencies are corrected at the detector.

In the IC-746, the 1st LO frequency is shifted to change the 2nd IF because a fixed 2nd LO frequency (60.00 MHz) is used. The 1st IF filter (RF unit, FI231) has a 15 kHz passband width and does not affect PBT operation.

#### 4-1-18 TONE SQUELCH CIRCUIT (MAIN UNIT)

A portion of the detected FM audio signals from the FM demodulator circuit (IC771, pin 9) are applied to the low-pass filter (IC1201a, pins 1-3) to cut-out the 300 Hz or higher audio components and subaudible tone signals only pass through. The filtered signal (subaudible tone) is amplified at the AF amplifier (IC1201b, pins 5-7) and then applied to the main CPU (IC1704, pin 81).

The main CPU detects the frequency of the applied subaudible tone signal and releases the audio mute when a matched tone frequency signal is detected.

#### **4-2 TRANSMITTER CIRCUITS** 4-2-1 MICROPHONE AMPLIFIER CIRCUIT (MAIN UNIT)

The microphone amplifier circuit amplifies microphone audio signals to a level needed for the SSB. FM and AM modulation circuits.

Audio signals from the [MIC] connector (pin 1) are applied to an integrated microphone amplifier IC (IC1121, pin 22). This IC contains the microphone amplifier, speech compressor, VOX circuits and VCA for setting the microphone gain.

The audio signals are amplified at the AF and buffer amplifier section, then applied to the VCA and buffer amplifier in the integrated microphone amplifier IC. The amplified and level controlled audio signals are output from pin 9, buffer-amplified at Q1121 and then applied to the modulation circuit.

The microphone gain is set at the VCA section in IC1121 (pins 8-10) using the MIGV signal. The main CPU supplies the MIGV signal, controlled by the [MIC GAIN] control, via the sub CPU (DISPLAY board, IC1001).

#### 4-2-2 MODULATOR CIRCUITS (MAIN UNIT)

The microphone audio signals from the integrated microphone amplifier IC are applied to the modulation selector. The selected audio signals are applied to each modulation circuit.

The microphone audio signals from the microphone amplifier circuit are applied to the modulation selector circuit (IC1191, pins 1, 5, 12), and the mode selected audio signals are applied to each modulation circuit.

#### (1) SSB mode

When USB or LSB mode is selected, the microphone audio signals are output from pin 13 of the modulation selector (IC1191) then applied to the balanced modulator circuit (IC661, pin 1). The audio signals are mixed with the 3rd LO signal to be converted into a modulated 9 MHz 2nd IF signal. The modulated 2nd IF signal is still DSB (Double Side Band), and is therefore filtered to suppress the unwanted sideband signals at the bandpass filter (FI571), and converted to an SSB signal. The 2nd IF signal is applied to the transmitter IF circuit.

#### (2) FM mode

When FM mode is selected, the microphone audio signals are output from pin 3, then applied to the pre-emphasis circuit (IC1161a, pin 1-3), where they are provided with +6 dB/octave pre-emphasis characteristics. The pre-emphasized signals are amplified at the IDC amplifier (IC1161b, pins 5-7), then applied to the FM modulator (D891) in the FM oscillator circuit (FM VCO: Q891) via the deviation adjustment pot (R1184). The audio signals change the reactance of D891 to obtain FM modulation and the 2nd IF signal, and are then applied to the transmitter IF circuit.

The IDC amplifier limits the audio passband width, and the W/N switch (Q1162) adjusts the maximum deviation level controlled by the FMNS signal from the main CPU (IC1704, pin  $23).$ 

#### (3) AM mode

When AM mode is selected, the amplified audio signals from the IDC amplifier (IC1161b, pin 7) are fed back to the modulation selector (IC1191, pin 14) via the modulation level adjustment pot (R1181). The switched audio signals are output from pin 13 then applied to the balanced modulator circuit (IC661, pin 1). The audio signals are mixed with the 3rd LO signal to be converted into a modulated 9 MHz 2nd IF signal.

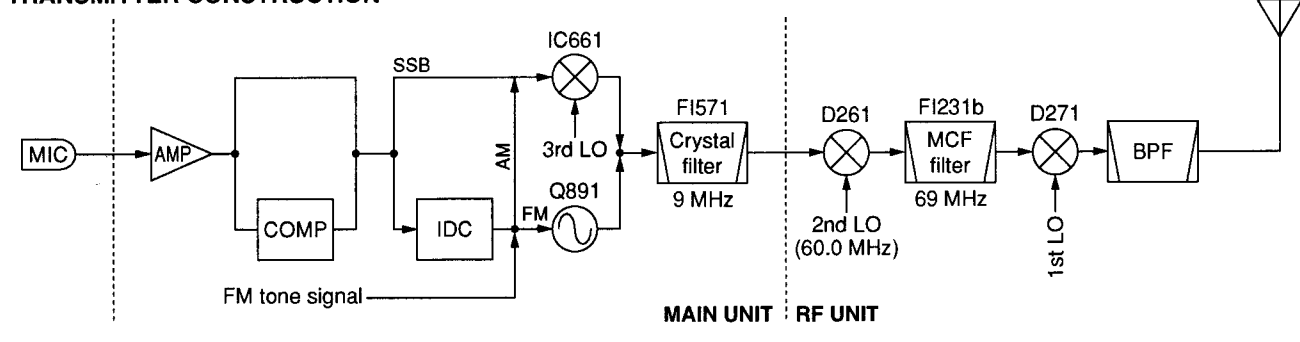

#### **• TRANSMITTER CONSTRUCTION**

In AM mode, the connected Q681 and R683 are activated, and provide an unbalanced condition to the balanced modulator. Thus the balanced modulator provides AM modulation.

#### (4) CW, RTTY modes

When CW or RTTY mode is selected, DC voltage is applied to the balanced modulator to replace the audio signals. Thus the modulator becomes unbalanced and provides a carrier signal.

#### 4-2-3 VOX CIRCUIT (MAIN UNIT)

The VOX (Voice-Operated-Transmission) circuit sets transmitting conditions according to voice input.

When the VOX function is activated, a portion of the microphone signals are buffer-amplified at IC1121 (pins 19, 20) and applied to main CPU (IC1704, pin 79) via the VOXL line. A portion of the power amplified AF signals from the AF power amplifier (IC1101) are buffer-amplified at IC1121 (pins 14, 15) and applied to the main CPU (IC1704, pin 80) via the AVXL line. Then the main CPU compares these and controls the transmitter circuit.

#### 4-2-4 SPEECH COMPRESSOR CIRCUIT (MAIN UNIT)

The speech compressor compresses the microphone audio signals to increase the average talk power.

When the speech compressor function, [CMP], is ON, the amplified microphone audio signals from the AF amplifier section in IC1121 are buffer amplified at the buffer amplifier section in the IC, which is gain controlled by the limiter circuit (D1123, D1124, R1139) to obtain an average audio level.

The amplified signals are applied to the modulation circuit.

#### 4-2-5 IF AMPLIFIER AND MIXER CIRCUITS (MAIN AND RF UNITS)

The modulated 2nd IF signal from one of the modulator circuits is bypasses or passes through the bandpass filter (MAIN unit, FI571), and is then applied to the IF amplifier (MAIN unit, Q541). The amplified signal is applied to the 2nd mixer circuit (RF unit, D261) to obtain a 69 MHz 1st IF signal. The 1st IF signal is passed through the MCF (RF unit, FI231b) to cut-off the undesired signals then amplified at the IF amplifier (RF unit, Q271) via the T/R switch (RF unit, D251). The amplified 1st IF signal is applied to the mixer circuit (RF unit, D271) for conversion into an operating RF frequency signal.

The mixed signal is then applied to the RF circuit.

#### 4-2-6 RF AND PA CIRCUITS (RF AND PA UNITS)

The RF circuit amplifies the operating (transmitting) frequency to obtain 100 W of RF output.

The signal from the mixer circuit is passed though one of the low-pass or bandpass filters (refer to page 4-1 for RF filter used) after passing through the low-pass filter (RF unit, L285, L286, C287-C289, C291). The filtered RF signal is amplified at the YGR amplifier (RF unit, IC151), then applied to the PA unit.

The signal applied from the RF unit is amplified at the 2 predrive (PA unit, Q1, Q2) and drive (PA unit, Q3, Q4) amplifiers. These amplifiers cover all HF, 50 MHz and 144 MHz band amplifying operation.

When operating on the HF or 50 MHz band, the signal from the drive amplifier is power amplified at the HF/50 MHz poweramplifier (PA unit, Q5, Q6) via the band switching relay (PA unit, RL2). However, the 144 MHz signal is power amplified at the 144 MHz power amplifier (PA unit, Q201, Q202) to obtain a stable 100 W of RF output power.

The amplified signal is applied to the desired antenna connector via one of 8 low-pass filters.

#### 4-2-7 ALC CIRCUIT (MAIN UNIT)

The ALC (Automatic Level Control) circuit controls the gain of IF amplifiers in order for the transceiver to output a constant RF power set by the [RF PWR] control even when the supplied voltage shifts, etc.

The RF power level is detected at the SWR detector circuit (HF/50 MHz bands; CTRL unit, D2, 144 MHz band; PA unit, D602) to be converted into DC voltage and applied to the MAIN unit as the FOR (HF/50 MHz) or VFOR (144 MHz) signal.

The FOR or VFOR signal is applied to the comparator (IC971b, pin 6). The POCV signal, controlled by the [RF PWR] control via the sub CPU (IC1001, pin 95), is also applied to the other input (pin 5) for reference. The compared signal is output from pin 7 and applied to the IF amplifiers in the MAIN (Q541) and RF (Q271) units to control amplifying gain.

When the FOR or VFOR signal exceeds the POCV voltage, ALC bias voltage from the comparator controls the IF amplifiers. This adjusts the output power to a specified level from the [RF PWR] control until the FOR and POCV voltages are equalized.

In AM mode, the comparator operates as an averaging ALC amplifier. Q984 turns ON and the POCV voltage is shifted for 40 W AM output power (maximum) through R994.

The ALC bias voltage is also applied to the ALC meter amplifier (IC971a, pin 2) to obtain an ALC meter signal (ALCL). The amplified signal is applied to the main CPU (IC1704, pin 78) to drive the S/RF meter via the sub CPU on the FRONT unit.

An external ALC input from the [ALC] jack or [ACC] sockets is applied to the buffer amplifier (Q986). External ALC operation is identical to that of the internal ALC.

The FOR signal is also applied to the power meter amplifier (IC931a, pin 3). The amplified signal is applied to the main CPU (IC1704) after being switched by the analog switch (IC1702, pins 14, 13) as an FORL signal to drive the S/RF meter via the sub CPU (FRONT unit, IC1001).

#### 4-2-10 APC CIRCUIT (MAIN UNIT)

The APC (Automatic Power Control) circuit protects the power amplifiers on the PA unit from high SWR and excessive current.

The reflected wave signal appears and increases when the connected antenna is mismatched to 50  $\Omega$ . The SWR detector circuit (HF/50 MHz bands: CTRL unit, D1, 144 MHz band: PA unit, D603) detects the reflected signal, and applies it to the APC circuit (IC971c, pin 9) as a REF (HF/50 MHz) or VREF (144 MHz) signal.

When the REF signal level increases, the APC circuit decreases the ALC voltage to activate the APC.

For the current APC, the power transistor current is obtained by detecting the voltages (ICH and ICL) which appear at both terminals of the current detector (PA unit, R28). The detected voltages are applied to the differential amplifier (IC971d, pins 12. 13). When the current of transistors is increased, the amplifier controls the ALC line to prevent excessive current flow.

A portion of the REF and VREF signal is applied to the SWR meter amplifier (IC931d, pin 12). The amplified signal is applied to the main CPU (IC1704) after being switched by the analog switch (IC1702, pins 5, 3) as an REFL signal to drive the SWR meter.

#### **4-2-11 TEMPERATURE PROTECTION CIRCUIT** (PA UNIT)

The cooling fan (MF1) is activated while transmitting or when the temperature of the power amplifier exceeds the preset value. The temperature protection circuit consists of Q10-Q13, R50 and R206.

While transmitting, Q10 and Q12 are turned ON, and provide a voltage to the cooling fan to rotate at medium speed. The thermistor, R50, detects the temperature of Q5 (R206 for Q202), and activates Q11 and Q13 to accelerate the cooling fan when the detected temperature exceeds 70°C (158°F). The cooling fan rotates at high speed at 80°C (176°F) or more.

The thermistor keeps the cooling fan rotating even while receiving until the Q5 or Q206 temperature drops to 60°C  $(140^{\circ}F)$  or below.

#### 4-2-12 MONITOR CIRCUIT (MAIN UNIT)

The microphone audio signals can be monitored to check voice characteristics.

A portion of the microphone audio signals from the buffer amplifier (Q1121) are applied to the analog switch (IC1081, pin 5). The switched audio signals are amplified at the AF amplifier (IC1082, pins 2-4), and then applied to the VCA (IC1081, pins 6-8) to control the monitor gain. The gain controlled audio signals are applied to the AF amplifier circuit.

## **4-3 PLL CIRCUITS**

#### 4-3-1 GENERAL

The PLL circuits generate a reference frequency (30.000 MHz): 1st LO frequencies (69.04-243.0115 MHz): 2nd LO frequency (60 MHz), 3rd LO frequency (9.465 MHz); 4th LO frequency (455 kHz), CW side tones (300-900 Hz) and FM subaudible (67.0-254.1 Hz) tones.

The 1st LO PLL adopts a mixer-less dual loop PLL system and has 4 VCO circuits which cover from 30 kHz to 174 MHz. The LOs, except the 2nd, use DDSs while the 2nd LO uses the fixed frequency of the crystal oscillator.

#### 4-3-2 1st LO PLL CIRCUIT (RF UNIT)

The 1st LO PLL contains a main and reference loop as a dual loop system.

The reference loop generates a 10.506 to 10.543 MHz frequency using a DDS circuit, and the main loop generates a 69.04 to 243.0115 MHz frequency using the reference loop frequency.

#### (1) REFERENCE LOOP PLL

The oscillated signal at the reference VCO (Q1301, D1301) is amplified at the amplifiers (Q1302, Q1102) and is then applied to the DDS IC (IC1101, pin 46). The signal is then divided and detected on phase with the DDS generated frequency.

The detected signal output from the DDS IC (pin 56) is converted into DC voltage (lock voltage) at the loop filter (R1135, R1138, C1121) and then fed back to the reference VCO circuit (Q1301, D1301).

#### (2) MAIN LOOP PLL

The oscillated signal at one of the main loop VCOs (VCO board, Q1201, D1201, Q1221, D1221, Q1241, D1241, Q1261, D1261) is amplified at the buffer amplifiers (PLL board, IC1802, Q1281) and is then applied to the PLL IC (IC1801, pin 4). The signal is then divided and detected on phase with the reference loop output frequency.

The detected signal output from the PLL IC (pin 13) is converted into a DC voltage (lock voltage) at the loop filter and then fed back to one of the VCO circuits (VCO board, Q1201, D1201, Q1221, D1221, Q1241, D1241, Q1261, D1261).

The oscillated signal from the buffer amplifier (PLL board, IC1802) is also applied to the MAIN unit as a 1st LO signal after being doubled or passed through the low-pass filter.

#### • Using VCO and 1st LO frequencies

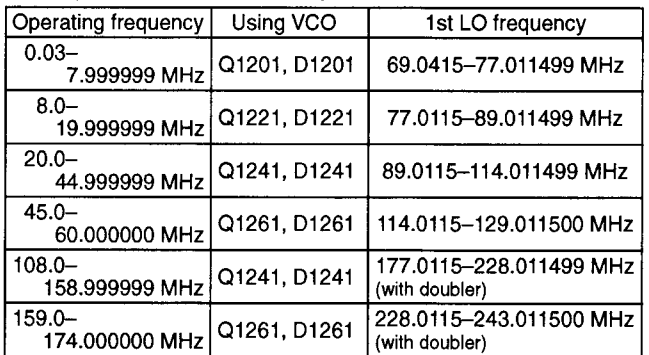

#### 4-3-3 2nd LO AND REFERENCE OSCILLATOR **CIRCUITS (RF UNIT)**

The reference oscillator (X1901, Q1901) generates a 30.0 MHz frequency for the 3 DDS circuits as a system clock and for the LO output. The oscillated signal is doubled by 2 at the doubler circuit (Q1903, Q1904) and the 60.0 MHz frequency is picked up at the double tuned filter (L1903, L1904). The 60.0 MHz signal is applied to the RF unit as a 2nd LO signal.

#### 4-3-4 3rd and 4th LO CIRCUITS (RF UNIT)

The DDS ICs (IC1601 for 3rd, IC1701 for 4th) generate a 10bit digital signal using the 30 MHz system clock. The digital signal is converted into an analog wave signal at the D/A converter (R1601-R1620 for 3rd, R1701-R1720 for 4th). The converted analog wave is passed through the bandpass filter (L1602, L1603, L1605, C1609-C1613, C1615-C1617 for 3rd, L1702, L1703, C1707-C1711, C1714, C1715 for 4th) and then applied to the MAIN unit as the 3rd or 4th LO signal.

The 4th LO circuit generates not only the 4th LO signal but also the subaudible tone and CW side tone signals.

#### 4-3-5 MARKER CIRCUIT (RF UNIT)

The divided signal at the DDS circuit (IC1101) is used for the marker signals with the IC-746.

The reference signal for the DDS circuit (30.0 MHz) is divided by 2 to produce an acceptable frequency signal, 15 MHz, with the programmable divider then divided again by 150 to obtain 100 kHz cycle square-wave signals.

The generated marker signals are output from pin 49 of the DDS IC (IC1101) and then applied to the 1st mixer circuit (Q211, Q212) via the mute switch (IC1081) as the MKR signal.

#### **4-4 ANTENNA TUNER CIRCUITS** 4-4-1 MATCHING CIRCUIT (TUNER UNIT)

The matching circuit is a T-network. Using 2 tuning motors, the matching circuit obtains rapid overall tuning speed.

Using relays (RL1-RL15), the relay control signals from the antenna tuner CPU (CTRL unit, IC5) via the buffer amplifier (Q1-Q15) ground one of the taps of L3-L12 and add capacitors (C34-C43). After selecting the coils and capacitors, 2 motors (MF1, MF2) adjust C44 and C45 using the antenna tuner CPU (CTRL unit, IC5) and the motor driver (CTRL unit, IC7) to obtain a low SWR (Standing Wave Ratio).

#### 4-4-2 DETECTOR CIRCUITS (CTRL UNIT) (1) SWR detector

Forward and reflected power are picked up by a current transformer (L1), detected by D2 and D1, and then amplified at IC1a and IC1b, respectively. The amplified voltages are applied to the antenna tuner CPU (IC5, pins 2, 3). The CPU detects the SWR.

#### (2) Reactance components detector

Reactance components are picked up by comparing the phases of the RF current and RF voltage. The RF current is detected by L4 and R16, buffer-amplified at IC14e and IC2a and then applied to the phase comparator (IC3a). RF voltages are detected by C12-C14 and then applied to the phase comparator (IC3b) after being amplified at the buffer-amplifiers (IC14c, IC2b). The output signal from the phase comparator (IC3a, pin 6 for RF current, IC3b pin 7 for RF voltage) is rectified at D7 and D6 for conversion into DC voltage. The rectified voltage signals are combined, then amplified at the inverter amplifier (IC4b), then applied to the antenna tuner CPU (IC5, pin 64).

A C-MOS IC is used for the buffer-amplifier (IC14) to improve functionable sensitivity; the inverter amplifier (IC4) is very responsive even with a low signal level input. Together, these ensure quick and stable signal detection even at low RF signal level input.

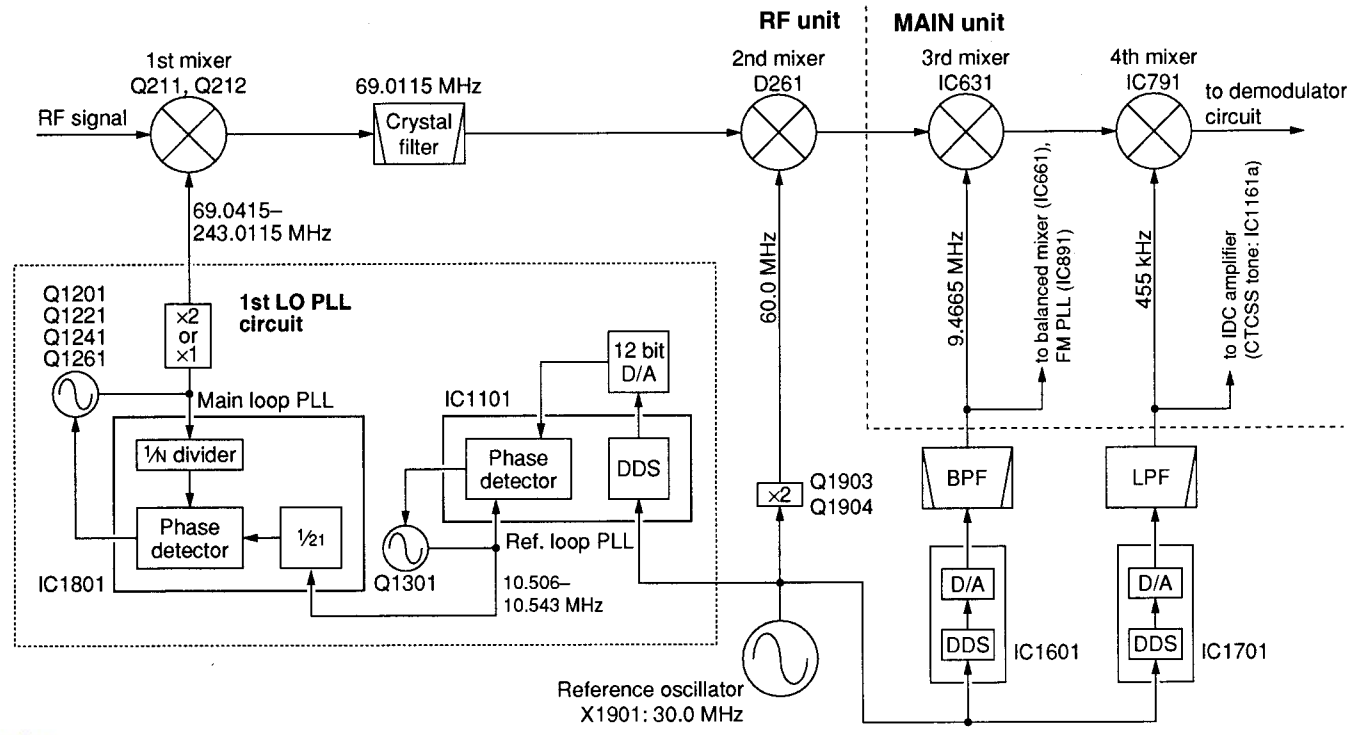

#### • PLL CIRCUIT

#### (3) Resistance components detector

Resistance components are picked up by L8, and detected by D8, D9 and Q5. The detected resistance components are amplified at the inverter amplifier (IC4a), and then applied to the antenna tuner CPU (IC5, pin 1).

#### 4-4-3 MOTOR CONTROL CIRCUIT

The control circuit of the internal antenna tuner consists of the CPU, EEPROM\*, tuning motors and tuning relays. \*Electronically-Erasable Programmable Read Only Memory

#### (1) CPU and EEPROM (CTRL unit)

The antenna tuner CPU (IC5) controls the tuning motors via the motor driver (IC7) and tuning relays, and memorizes the best preset position in 100 kHz steps. The memory contents are stored in the EEPROM (IC6) without a backup battery.

#### (2) Tuning motors (CTRL unit)

A motor driver (IC7) rotates the tuning motors (MF1, MF2) to obtain a low SWR.

#### (3) Tuning relays (TUNER unit)

According to the operating frequency band and antenna condition, tuning relays select the capacitors and coils.

#### **4-4-4 ANTENNA TUNER CPU PORT ALLOCATION** (CTRL unit, IC5)

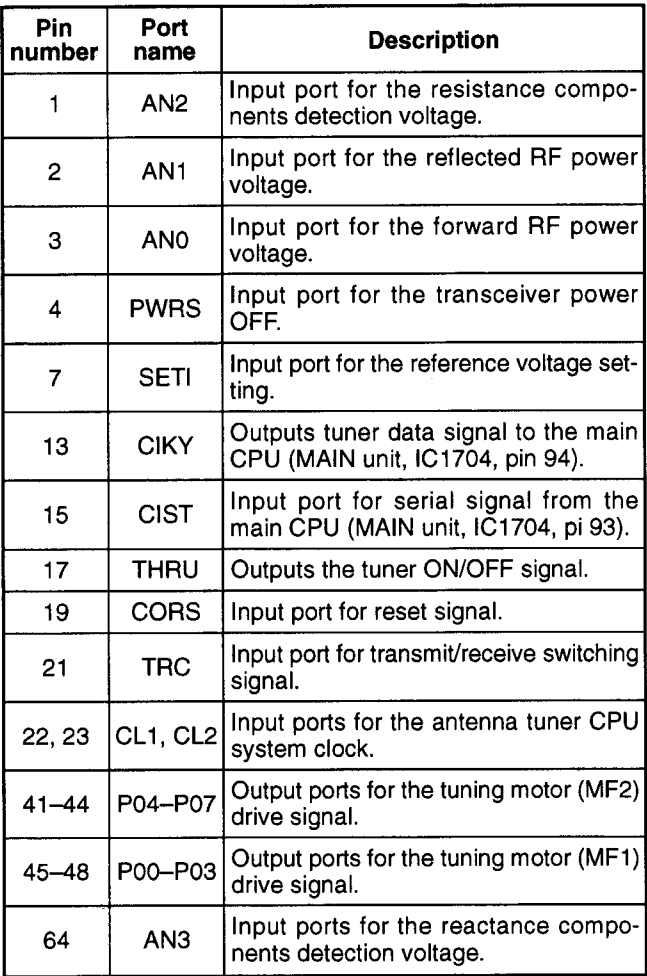

## **4-5 POWER SUPPLY CIRCUITS**

#### 4-5-1 PA UNIT

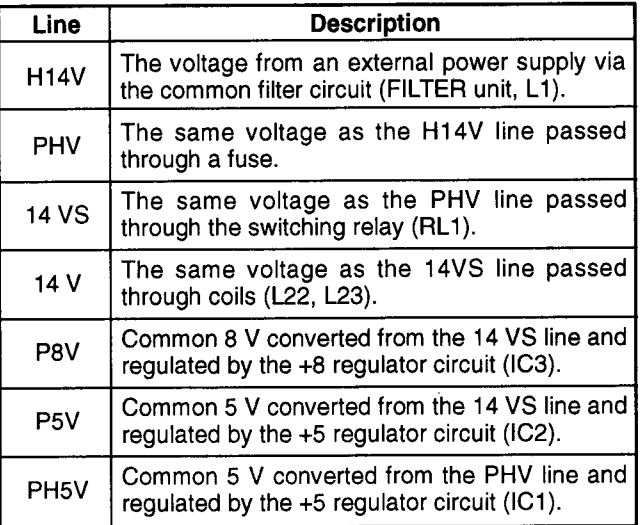

#### 4-5-2 S-LOGIC BOARD

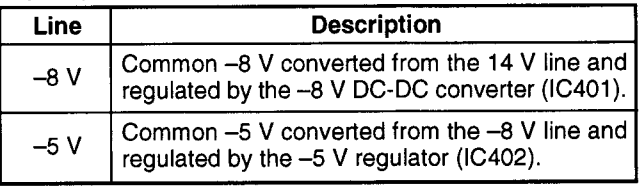

#### 4-5-3 MAIN UNIT

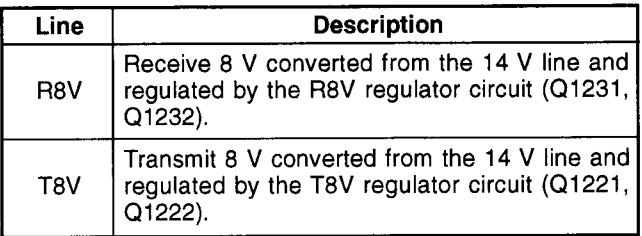

#### **4-6 PORT ALLOCATIONS** 4-6-1 MAIN CPU (MAIN UNIT, IC1704)

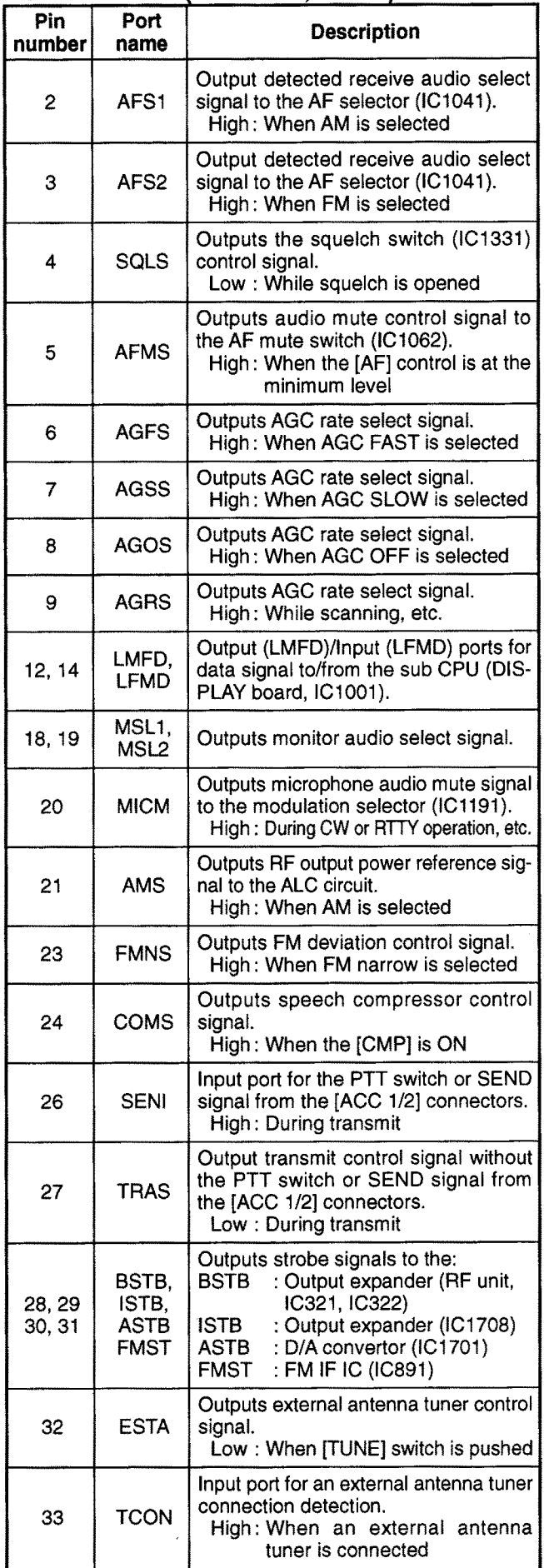

#### **MAIN CPU-continued**

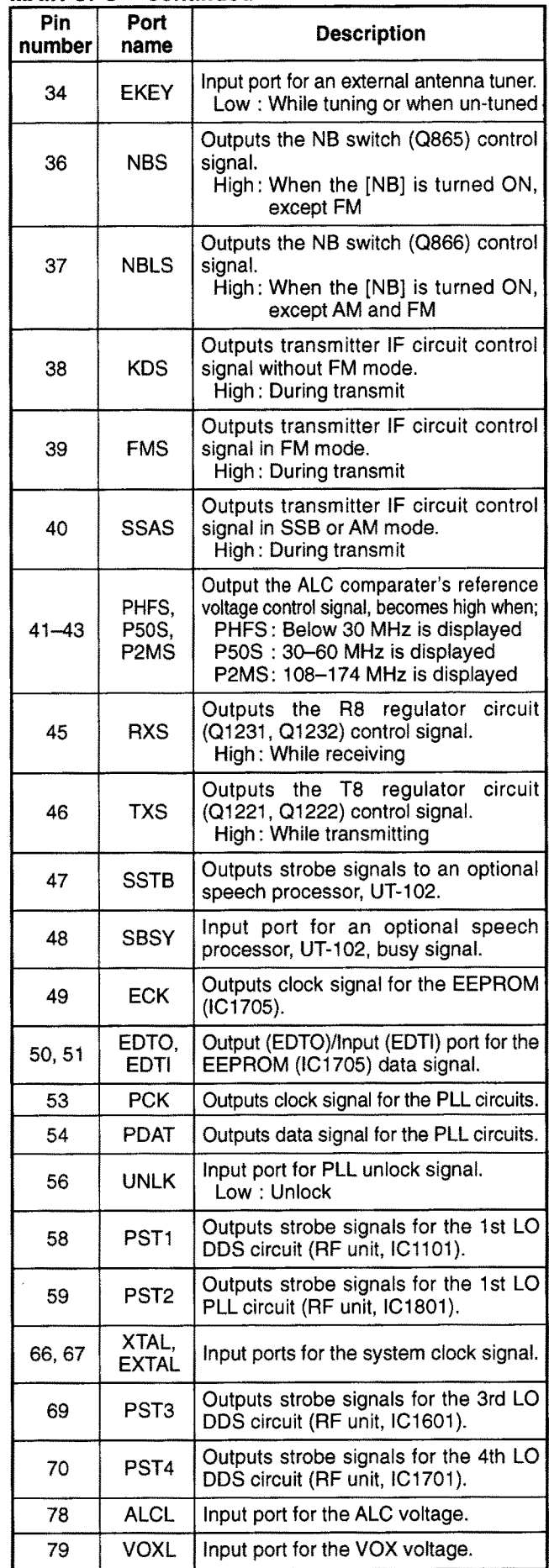

#### **MAIN CPU-continued**

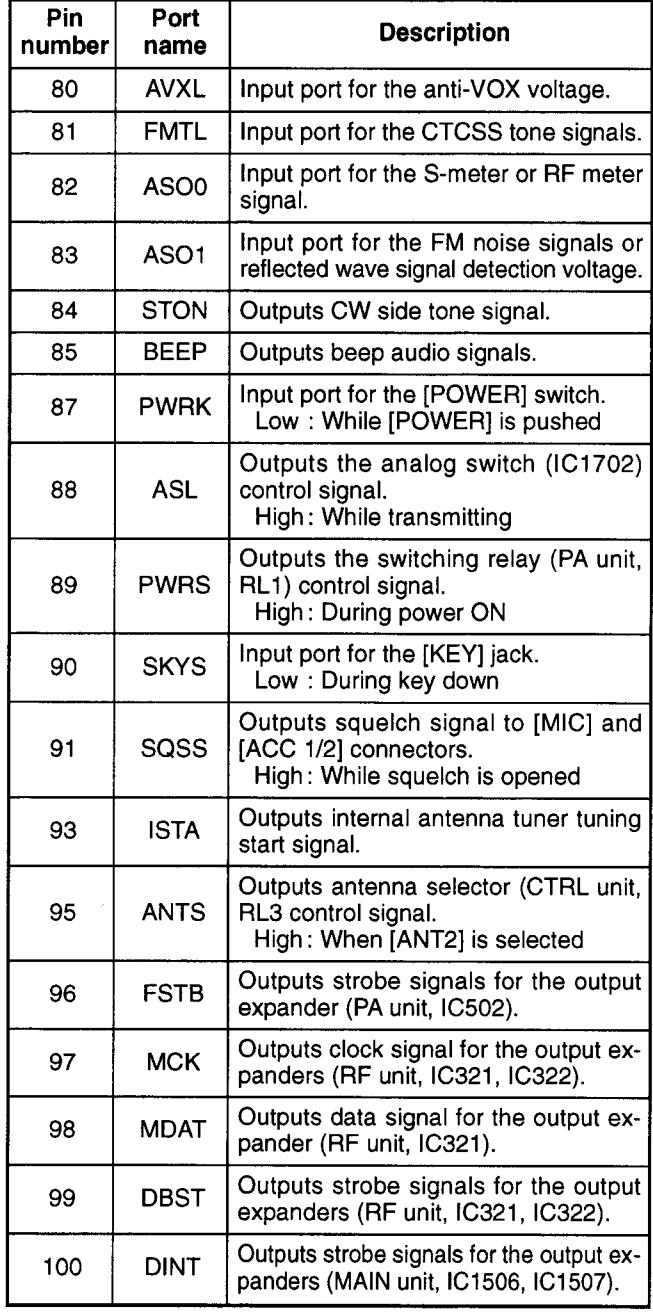

#### 4-6-2 SUB CPU (DISPLAY BOARD, IC1001)

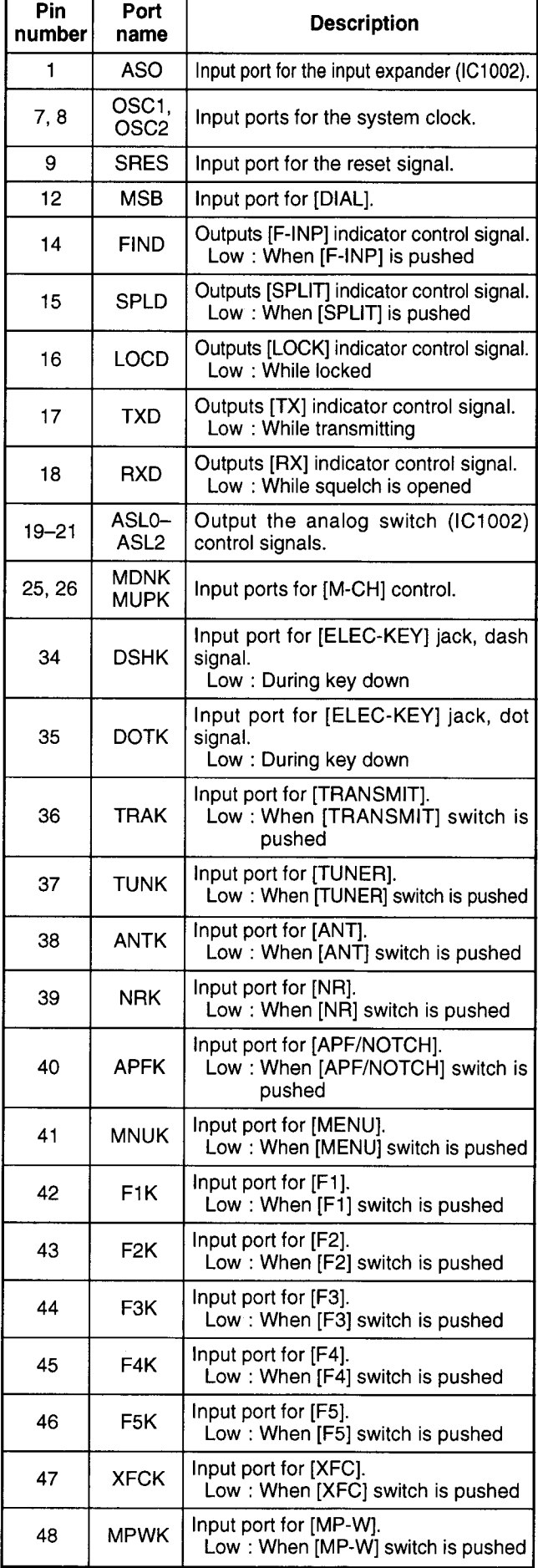

 $\mathcal{A}$ 

#### **SUB CPU-continued**

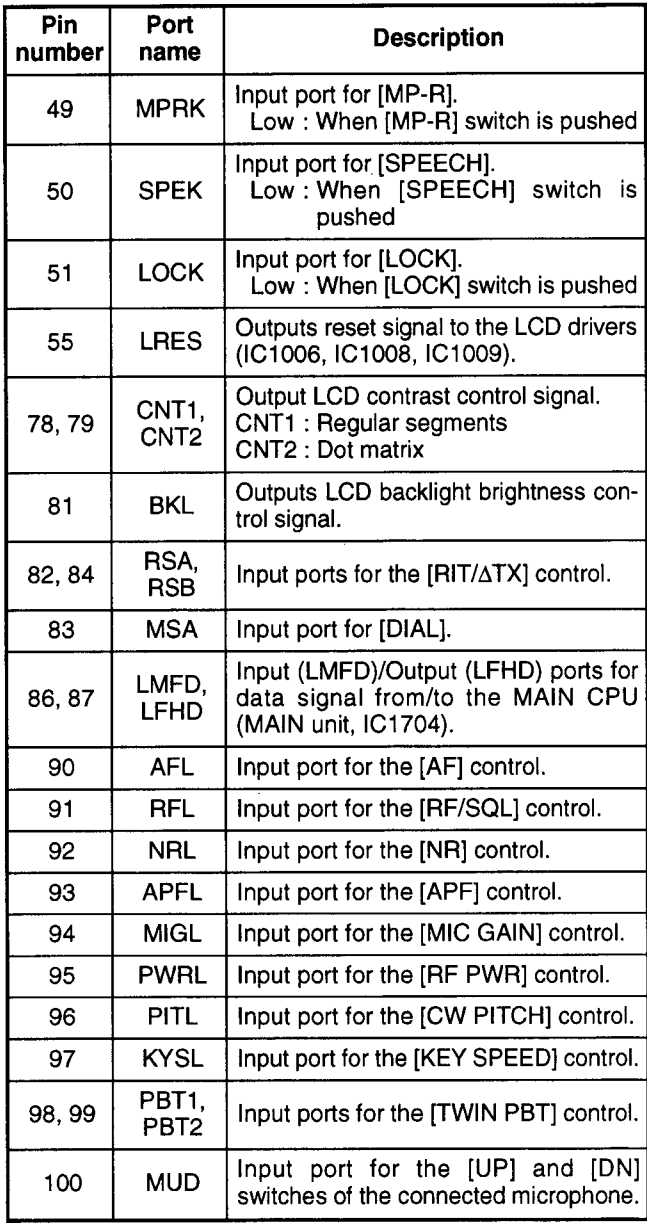

#### 4-6-3 1ST LO DDS IC (RF UNIT, IC1101)

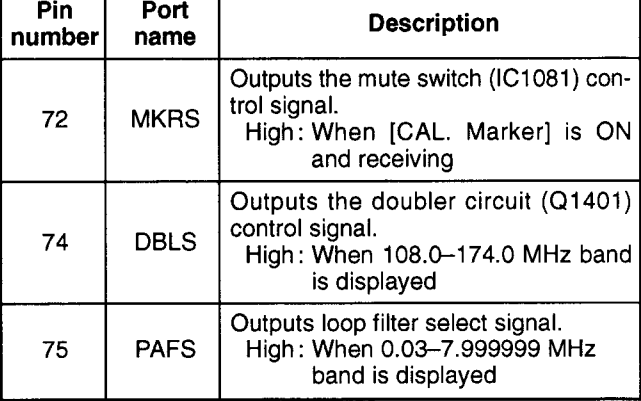

#### 4-6-4 INPUT EXPANDER (DISPLAY BOARD, IC1002)

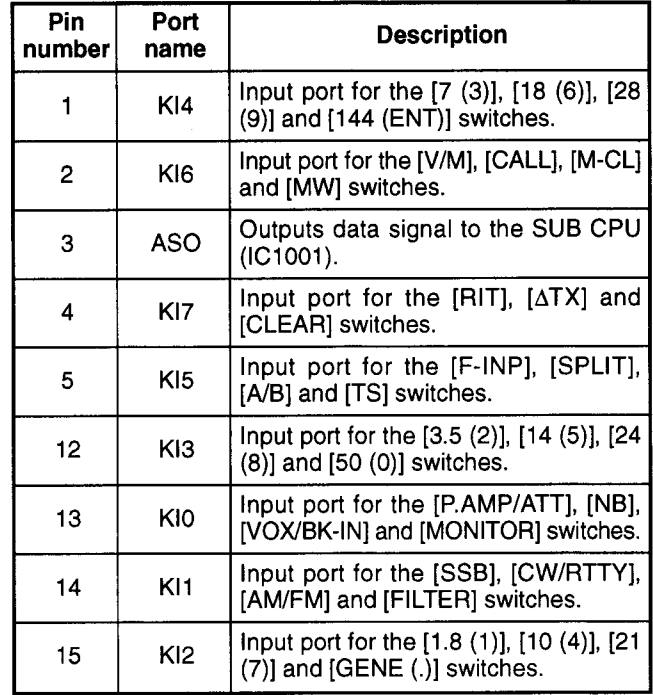

#### **4-6-5 OUTPUT EXPANDERS** (1) PA unit, IC502

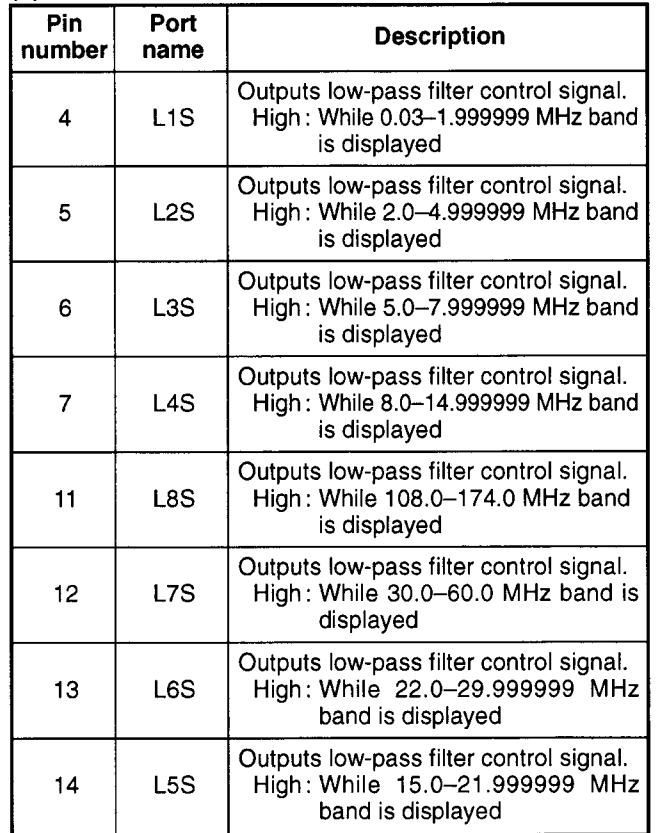

#### (2) RF unit, IC321

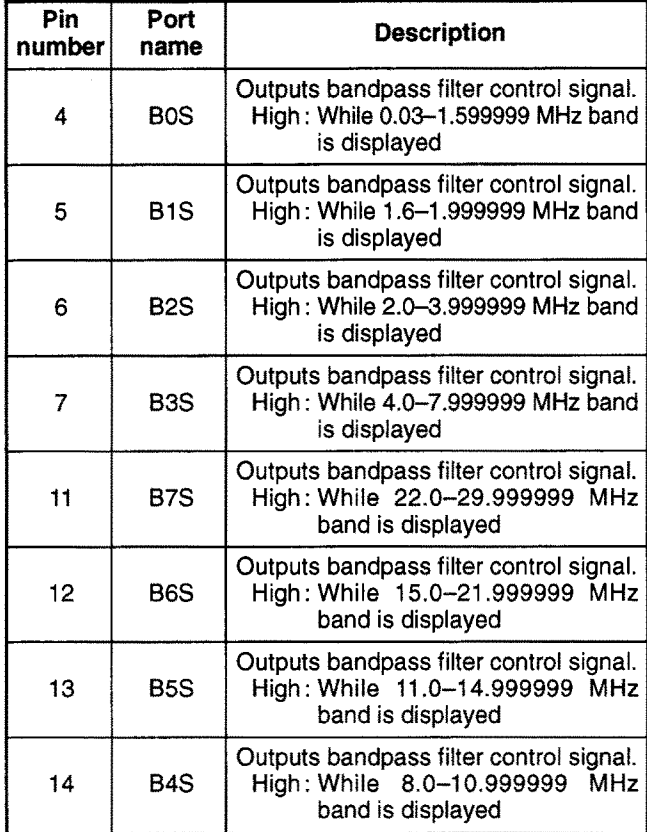

#### (3) RF unit, IC322

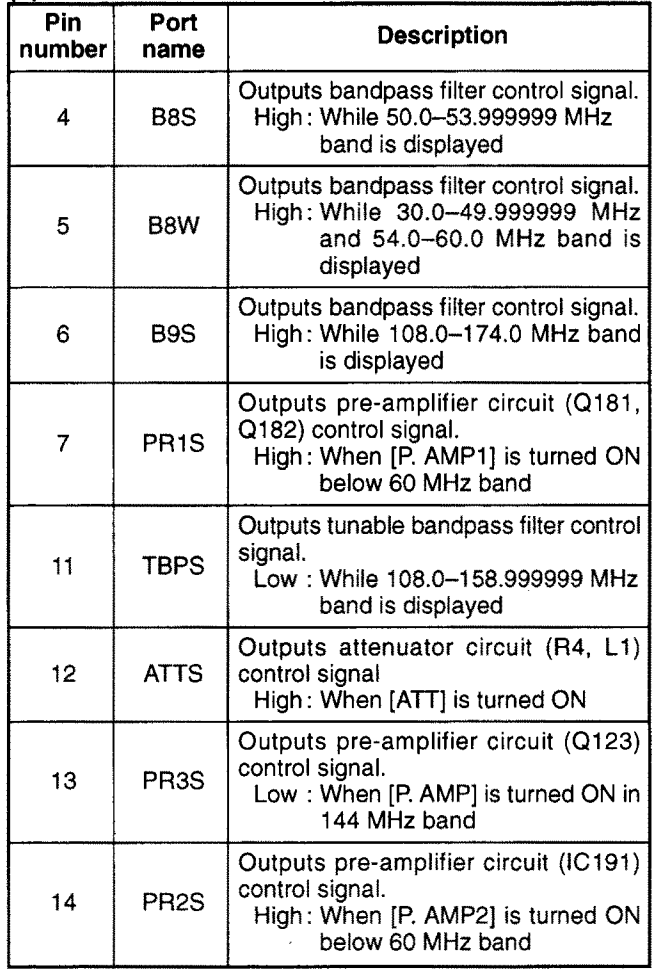

#### (3) MAIN unit, IC1709

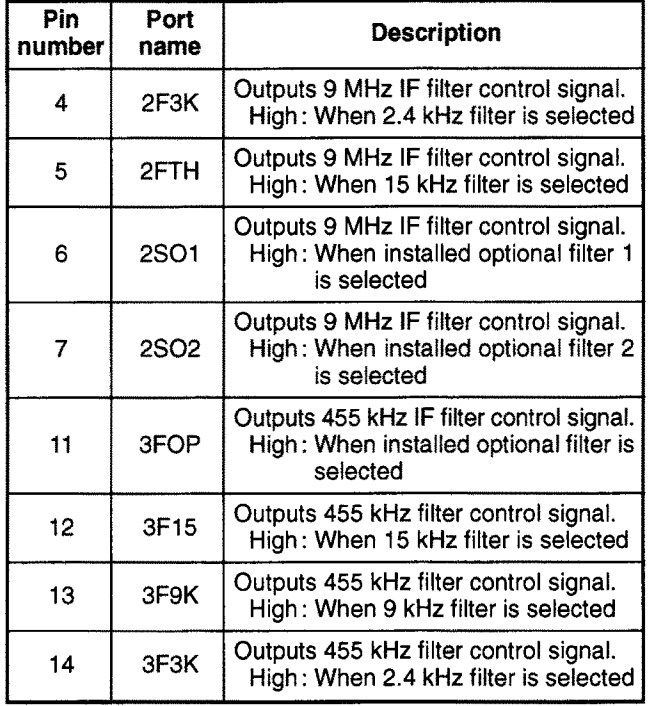

#### (4) RF unit, IC1001

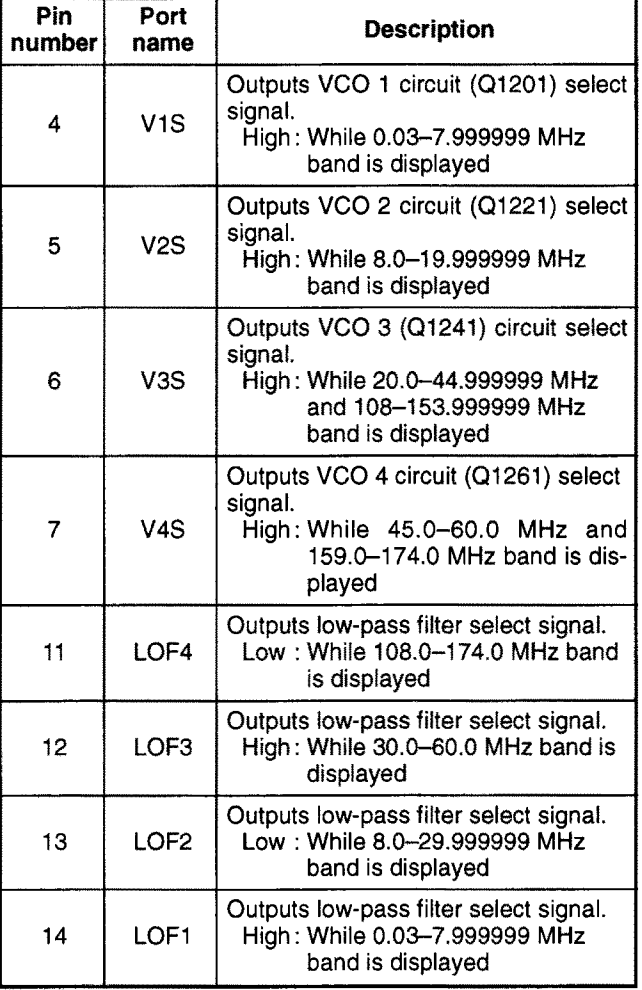

## **SECTION 5 ADJUSTMENT PROCEDURES**

#### 5-1 PREPARATION BEFORE SERVICING

#### REQUIRED TEST EQUIPMENT

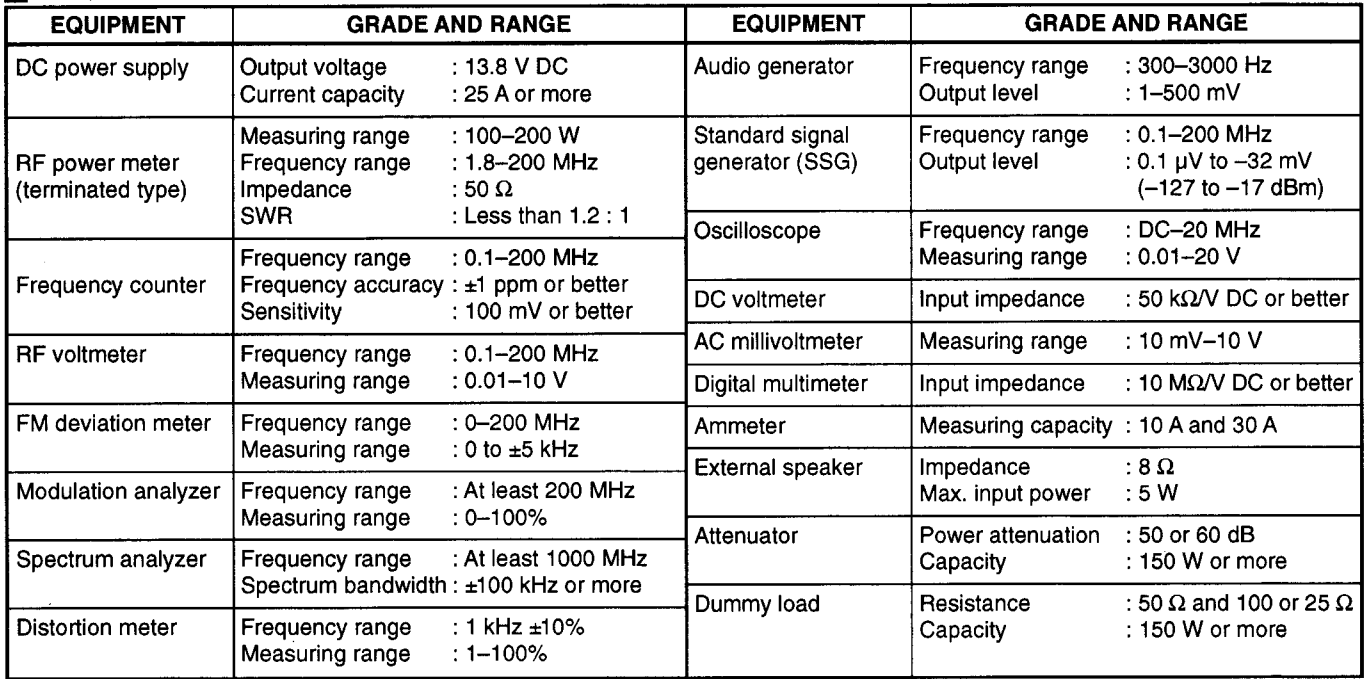

#### CONNECTION

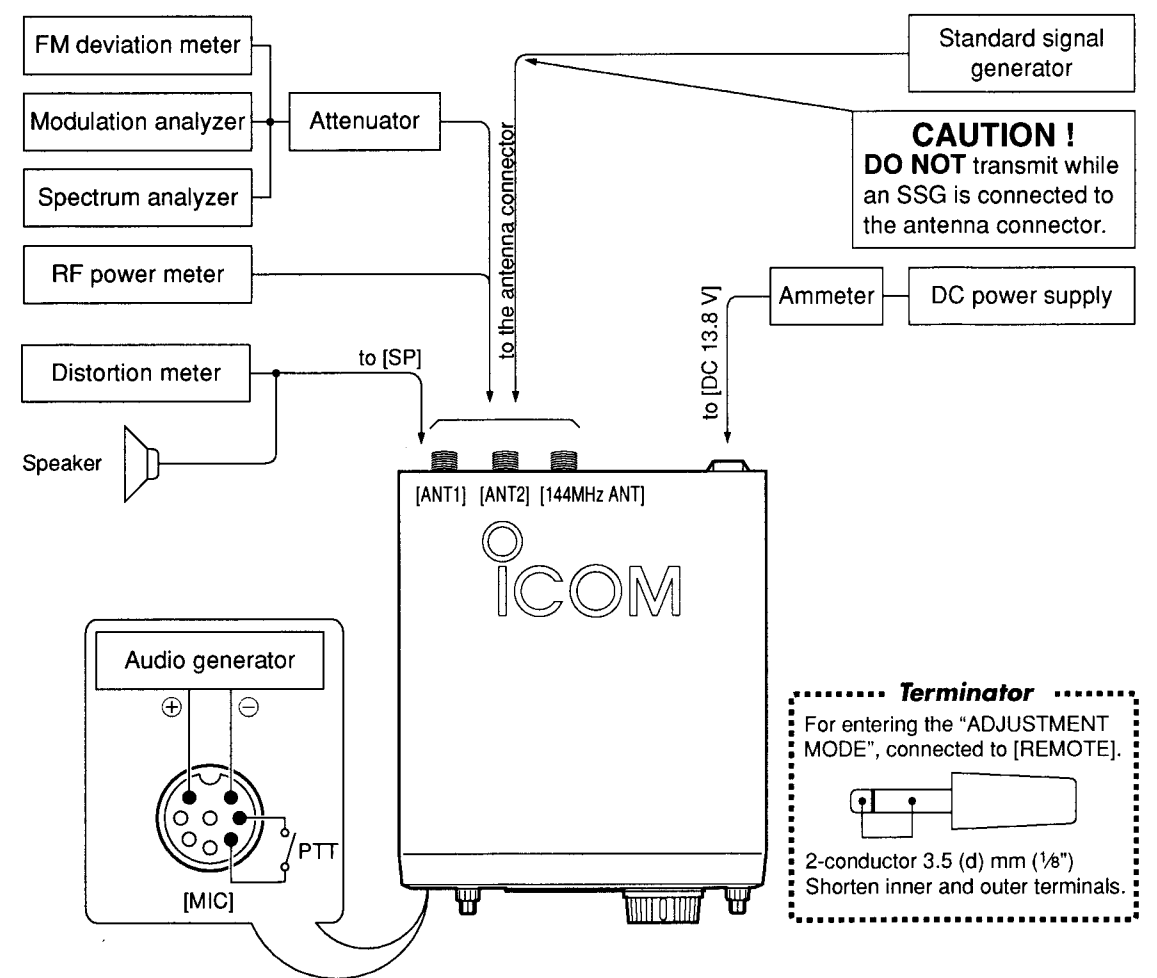

#### **5-2 PLL ADJUSTMENT**

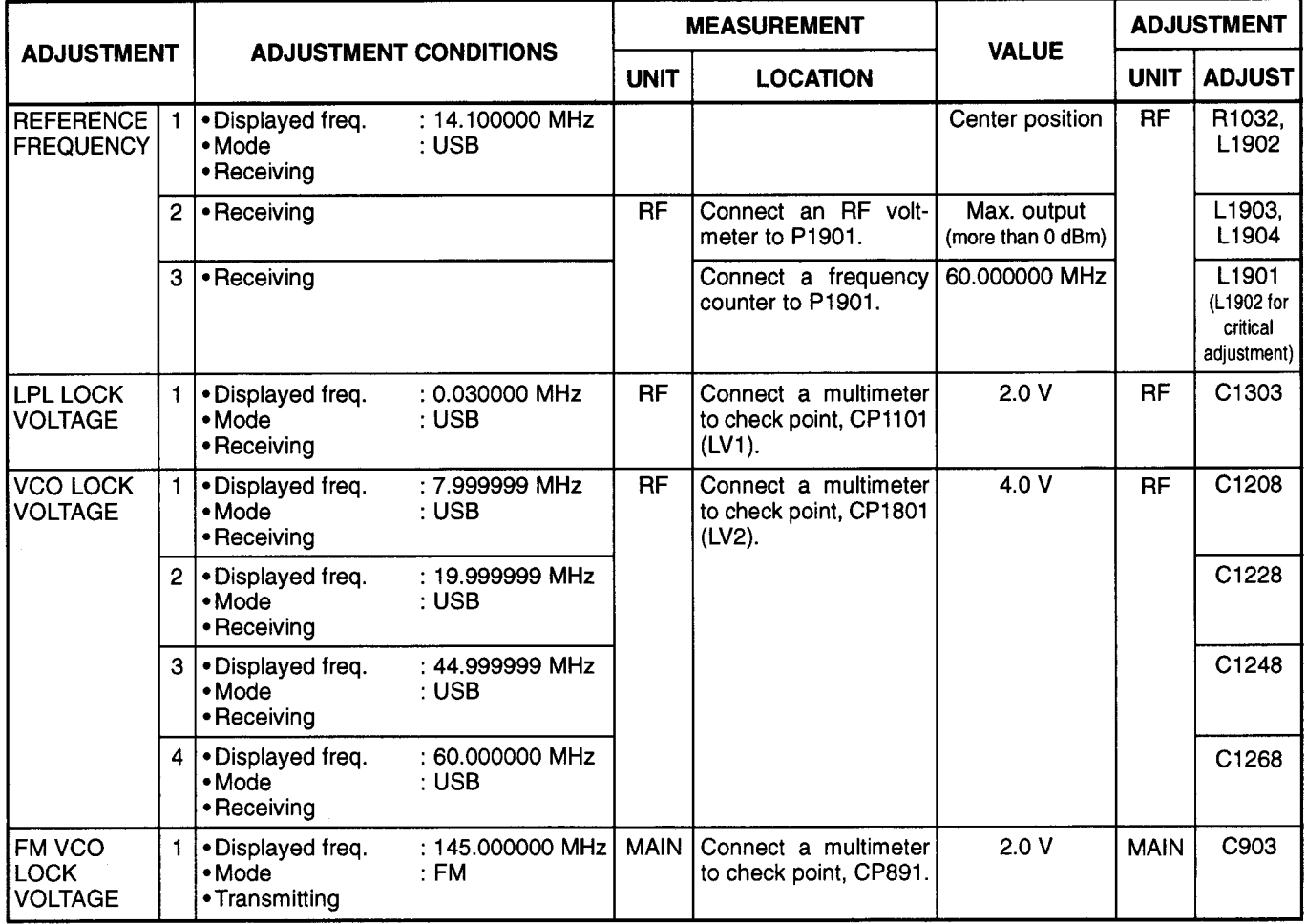

l,

 $\sim$   $\sim$ 

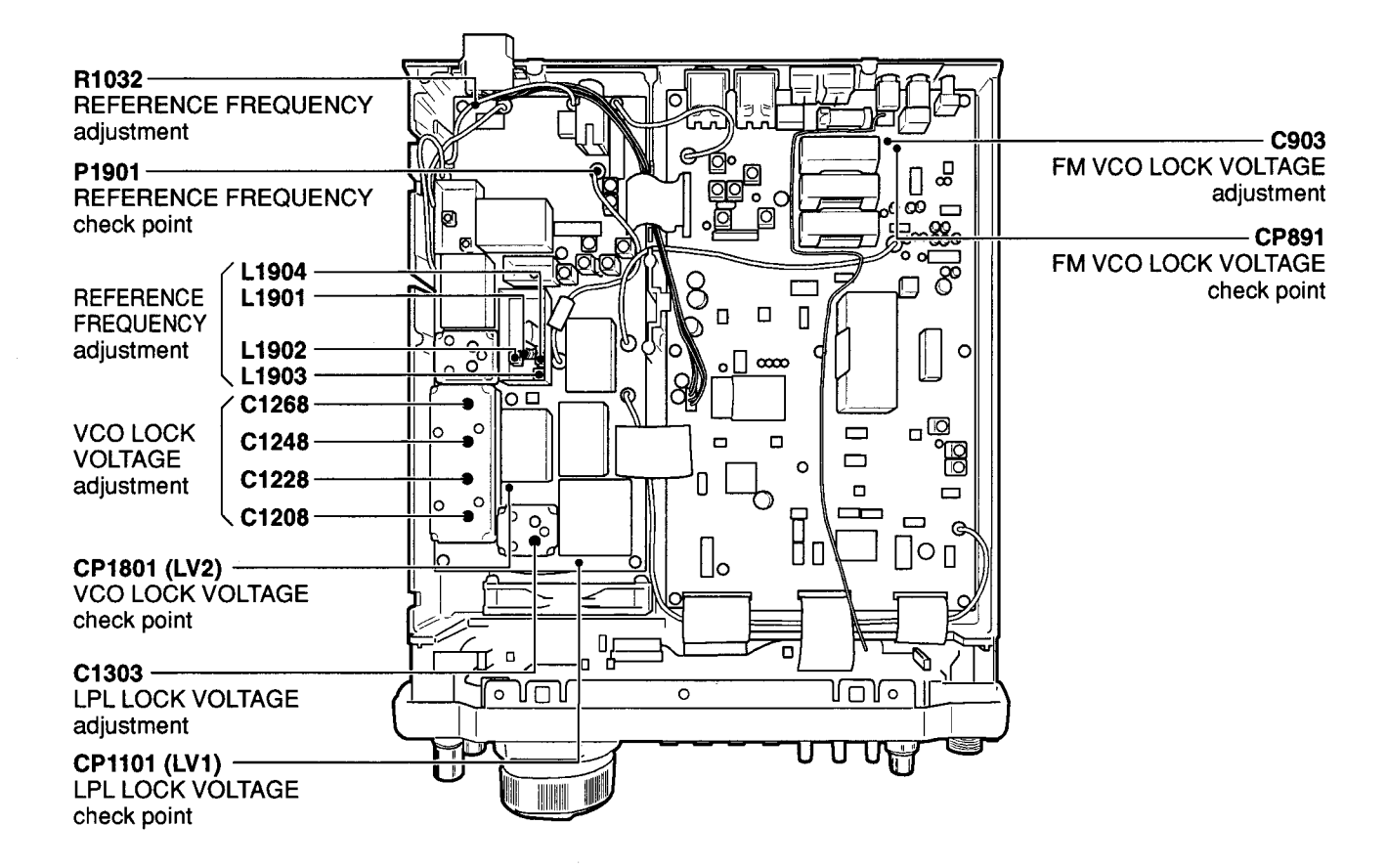

#### 5-3 TRANSMITTER ADJUSTMENT

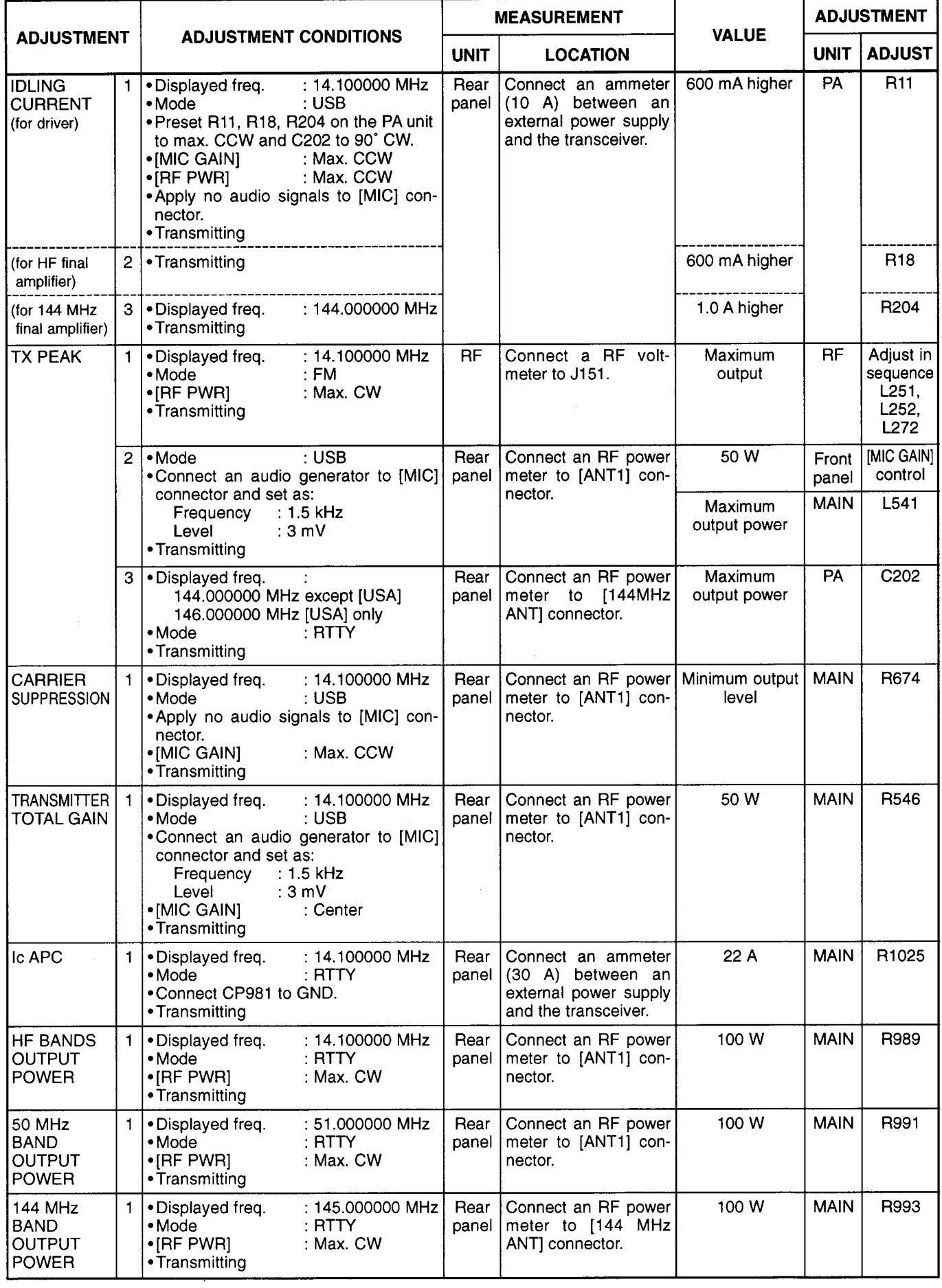

 $\mathcal{A}^{\mathcal{A}}$ 

#### . PA and CTRL units (Top side of the transceiver)

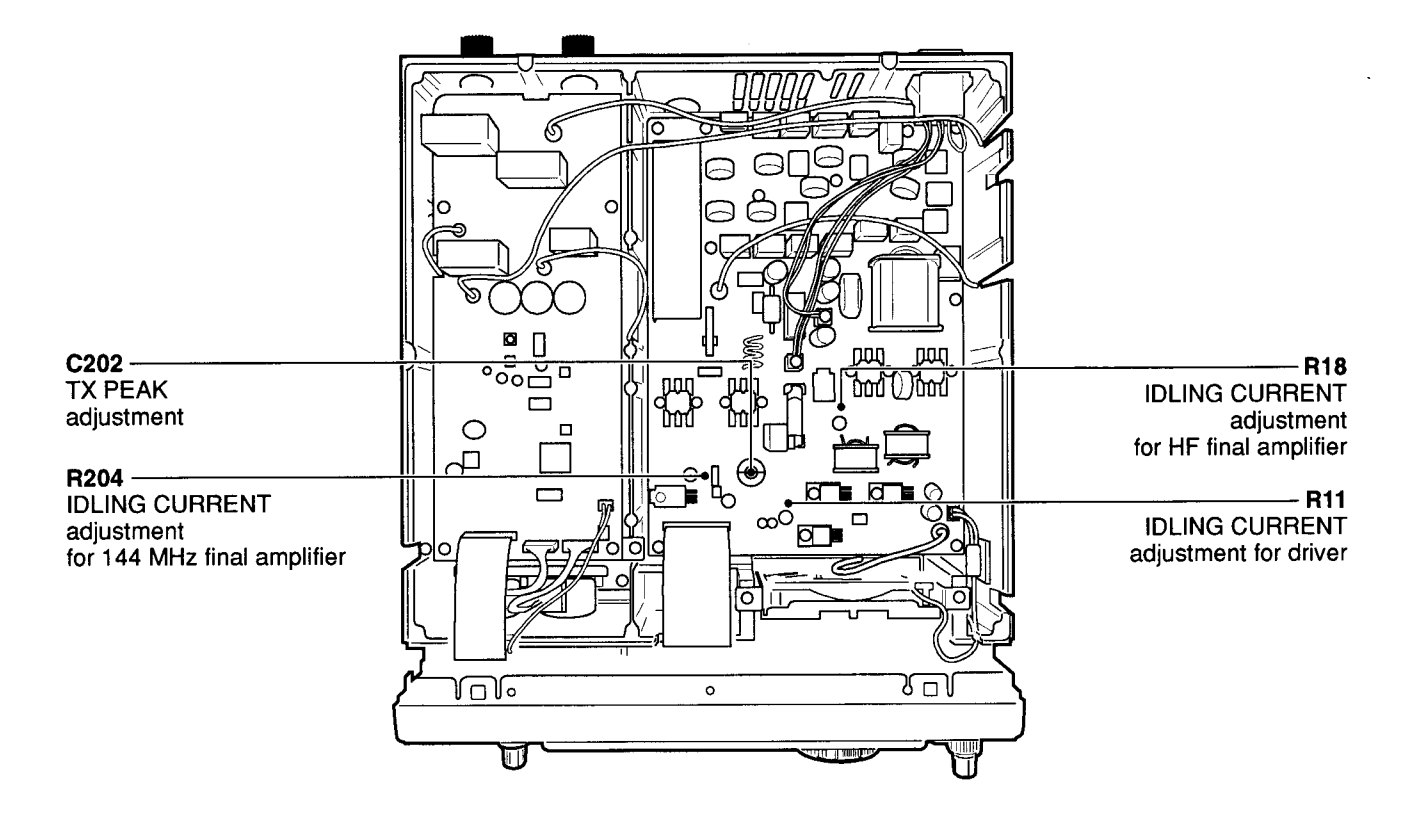

#### •MAIN and RF units (Bottom side of the transceiver)

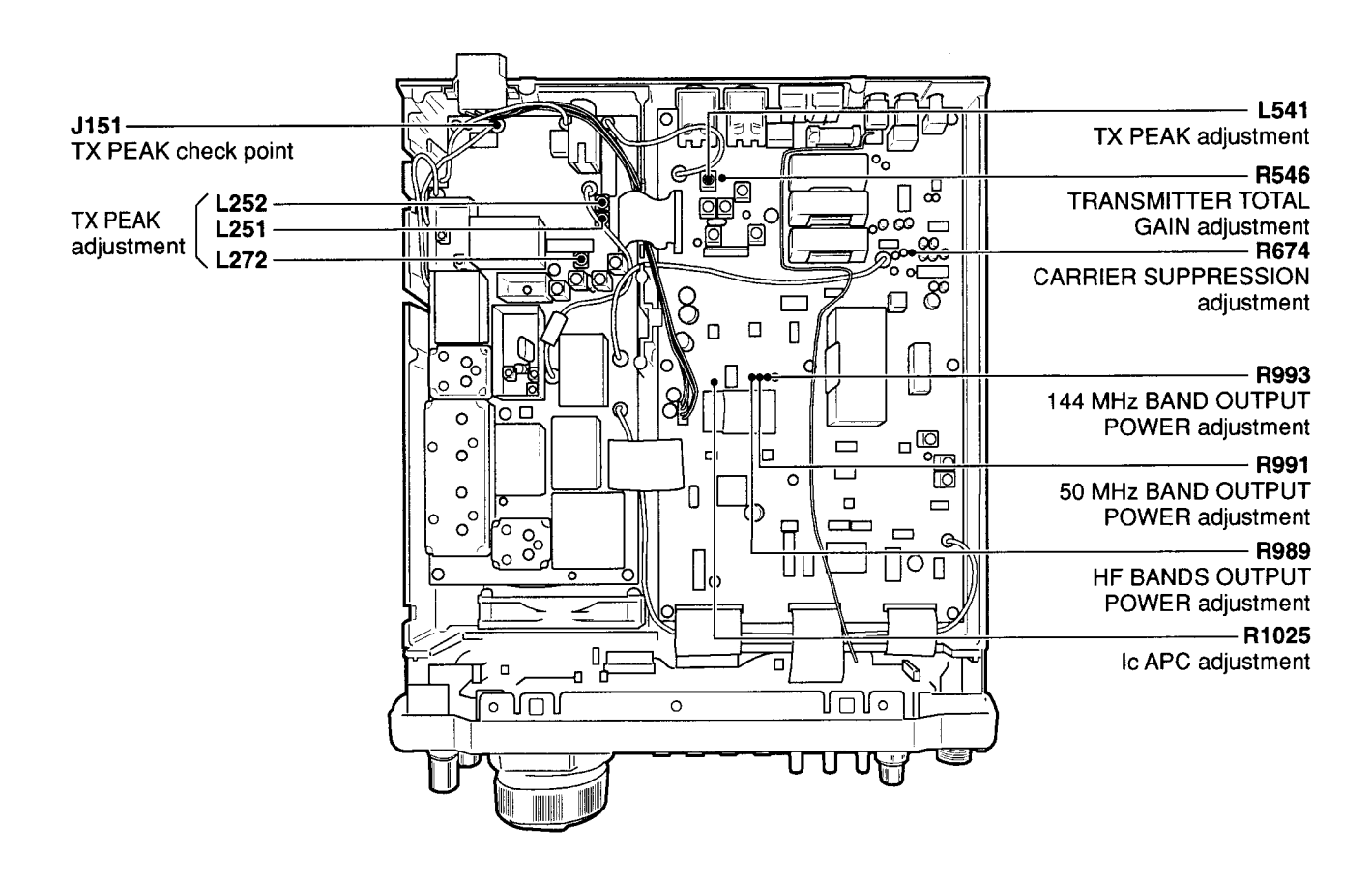

#### **TRANSMITTER ADJUSTMENT-continued**

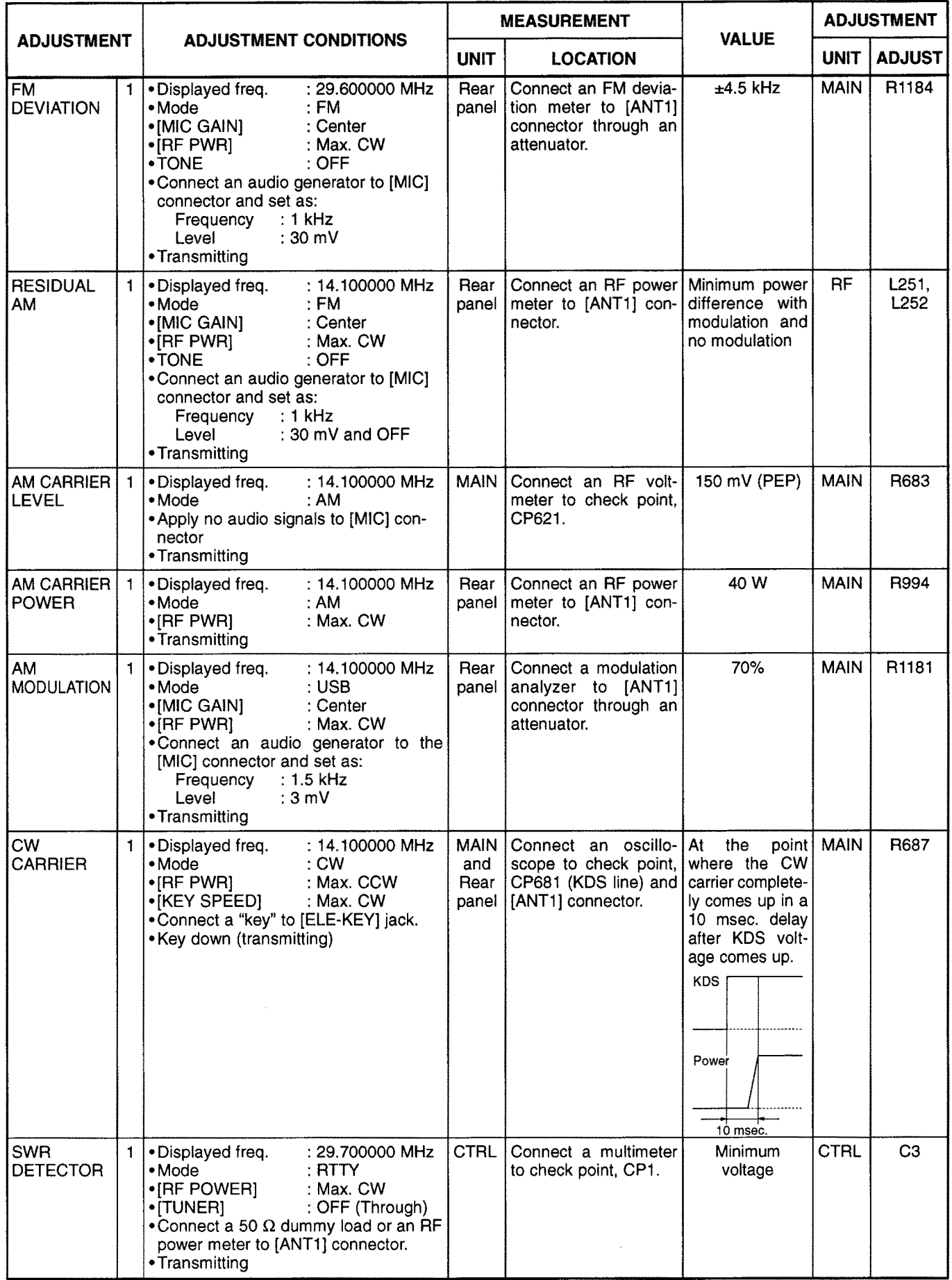

 $\mathcal{A}$ 

•MAIN and RF units (Bottom side of the transceiver)

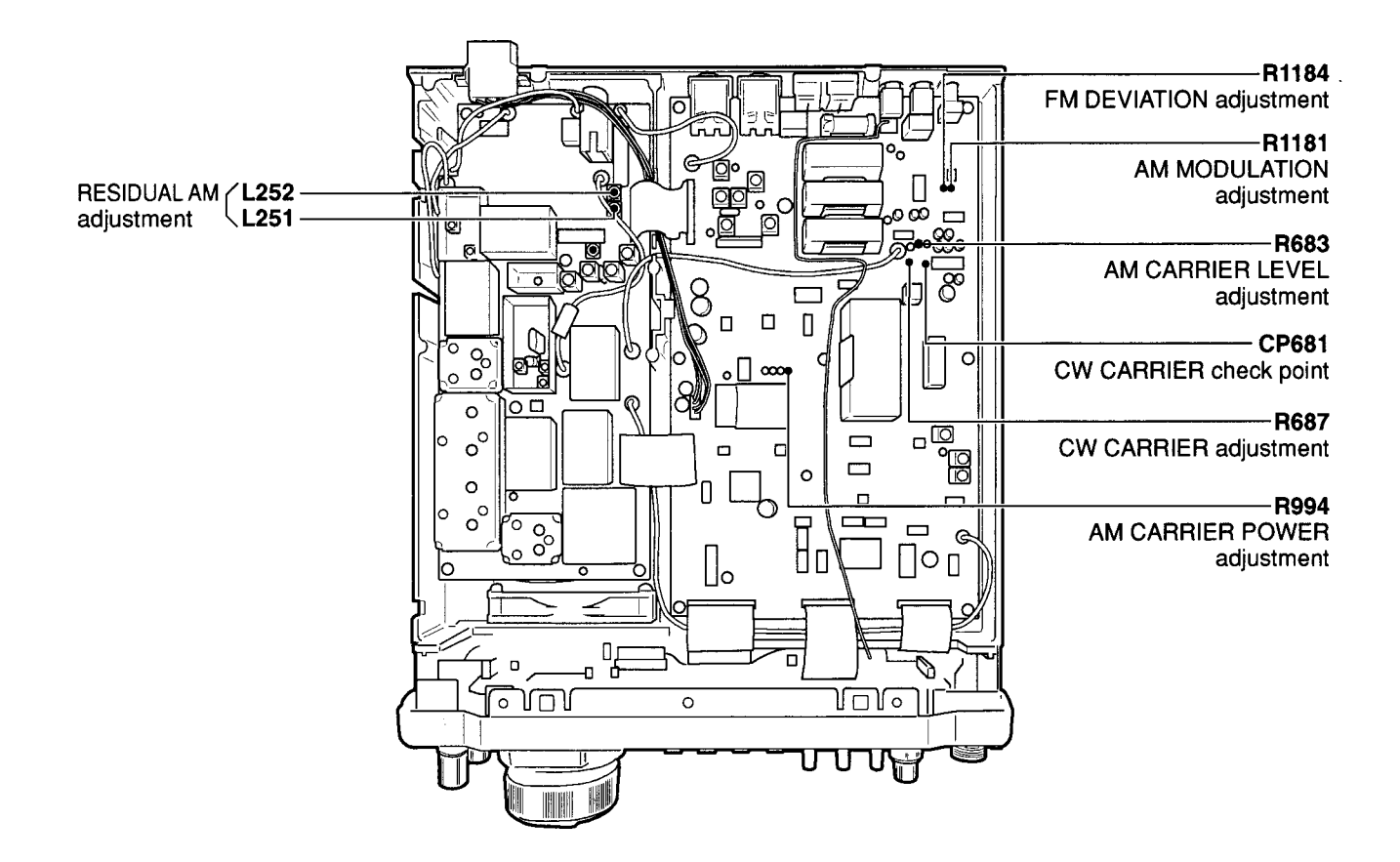

. PA and CTRL units (Top side of the transceiver)

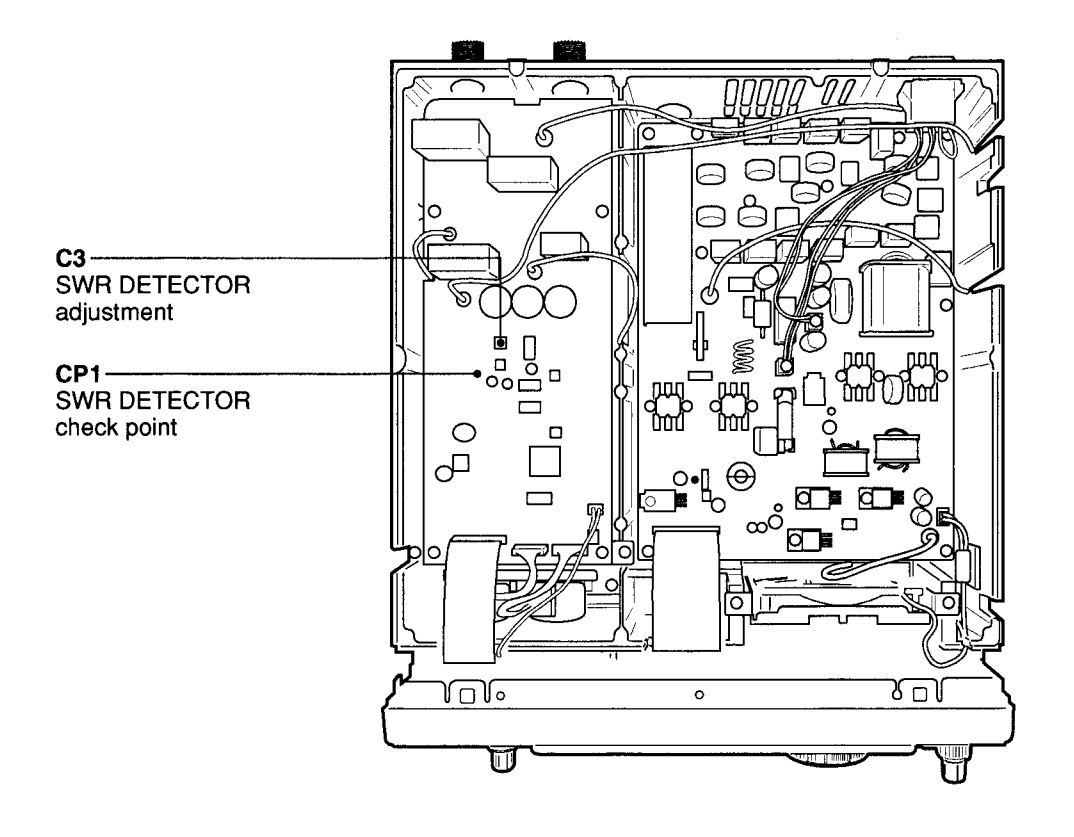

#### 5-4 RECEIVER ADJUSTMENT

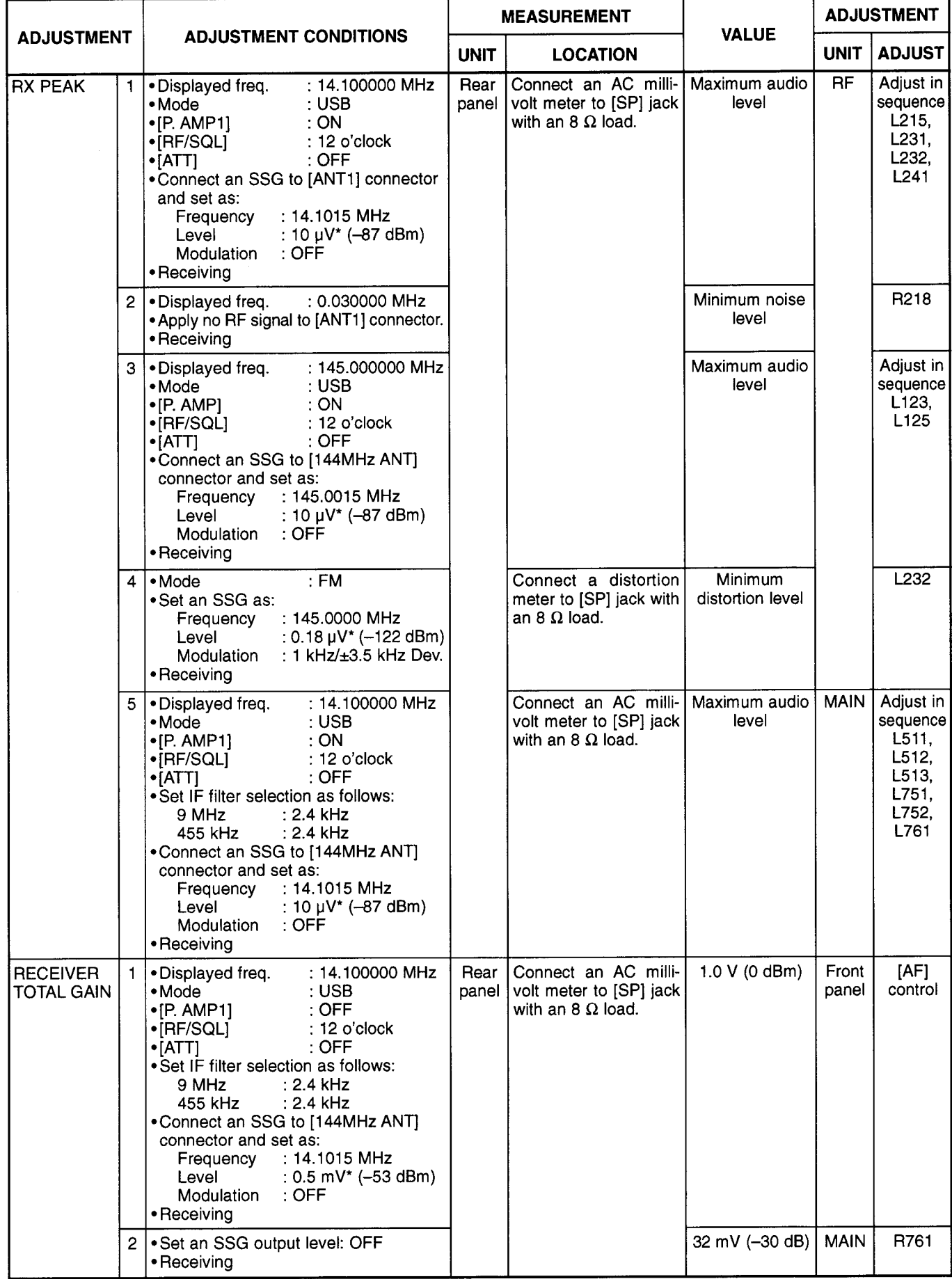

\*This output level of a standard signal generator (SSG) is indicated as SSG's open circuit.

• MAIN and RF units (Bottom side of the transceiver)

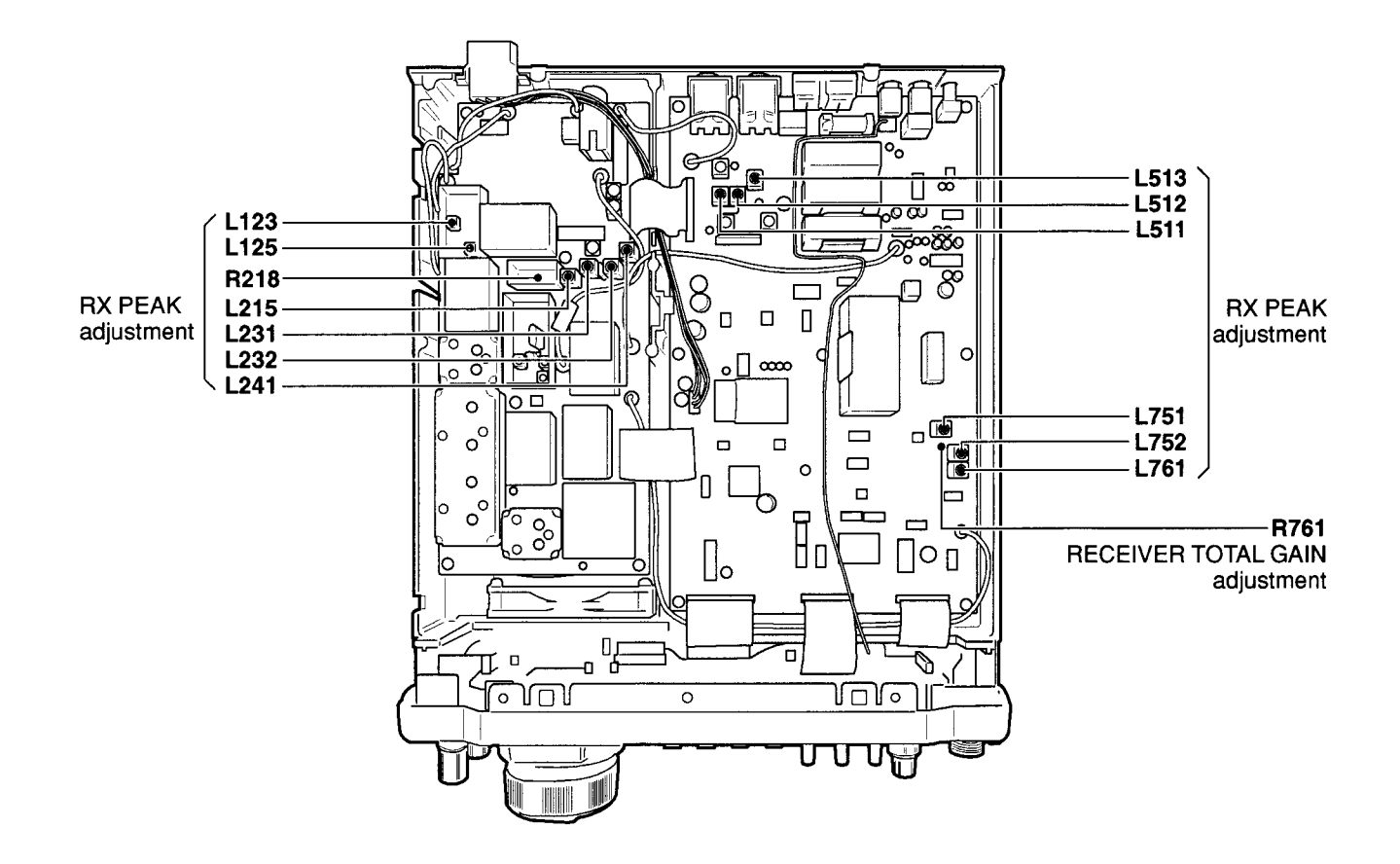

#### **RECEIVER ADJUSTMENT- continued**

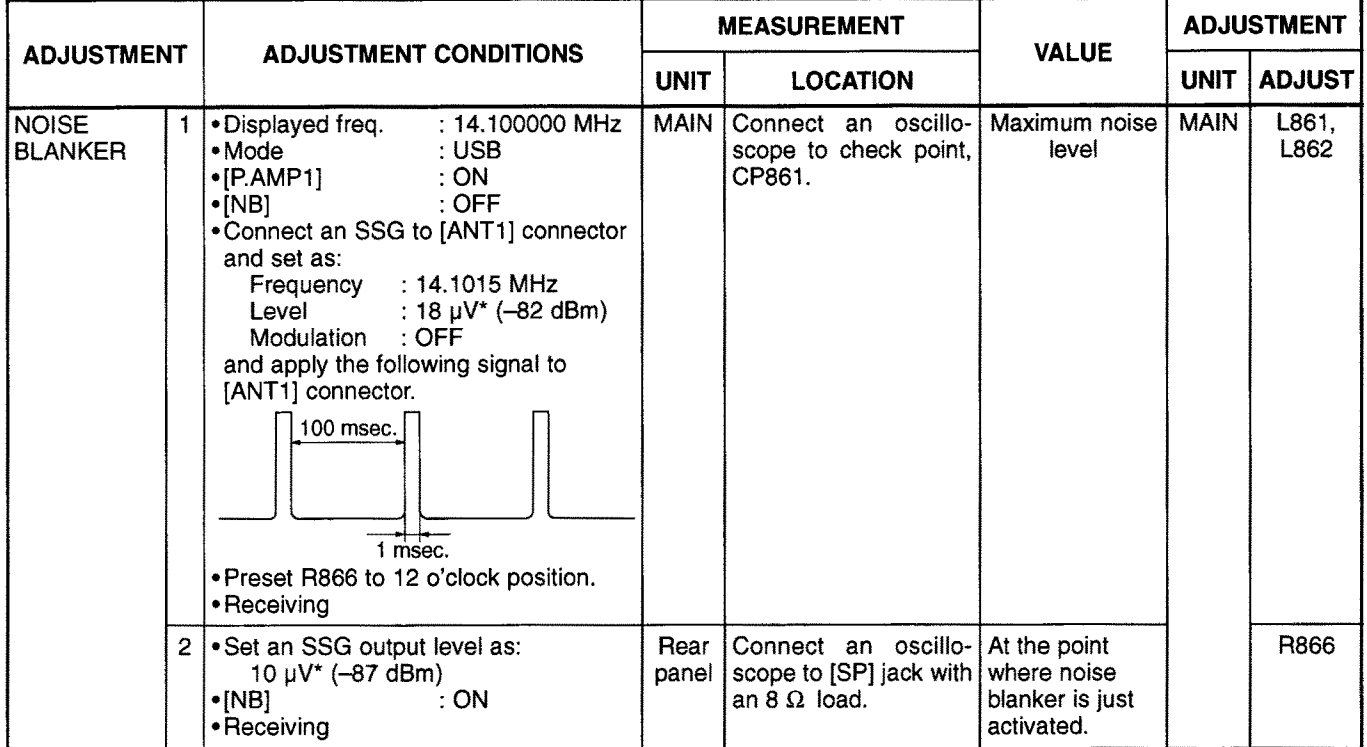

\*This output level of a standard signal generator (SSG) is indicated as SSG's open circuit.

#### . MAIN and RF units (Bottom side of the transceiver)

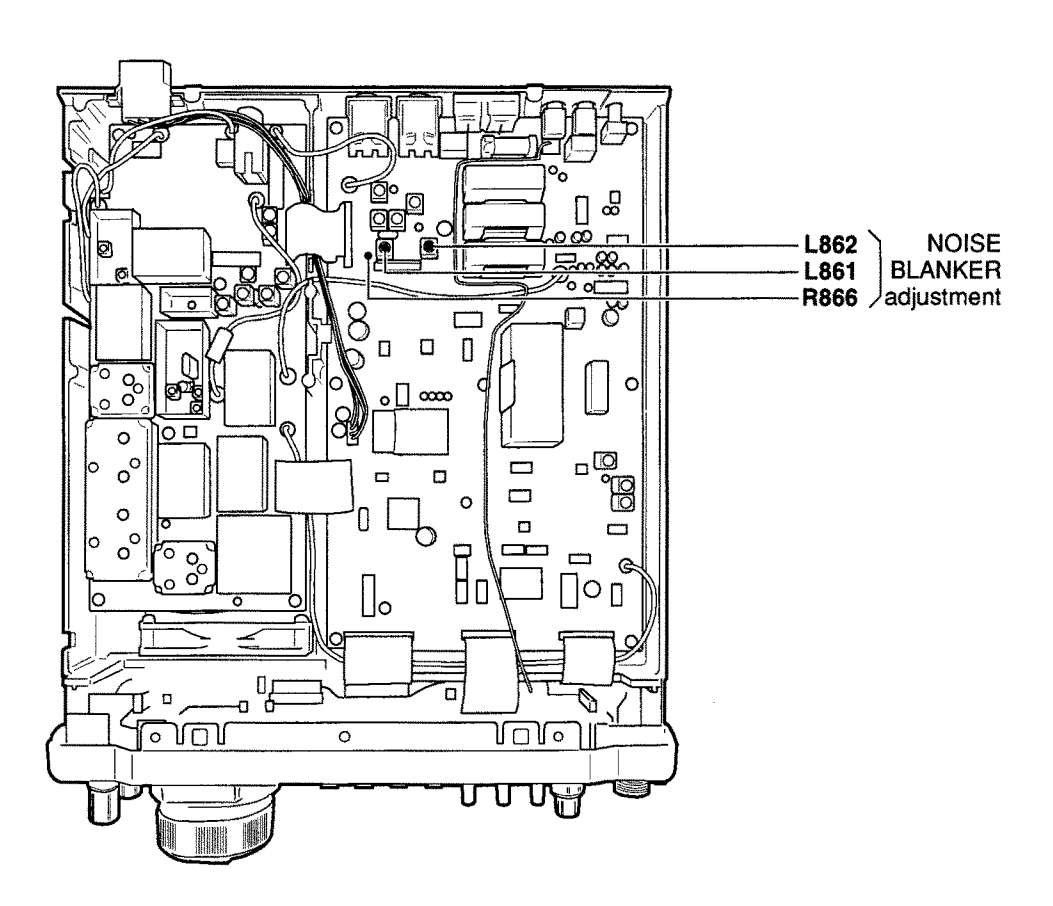

#### **5-5 ADJUSTMENT MODE**

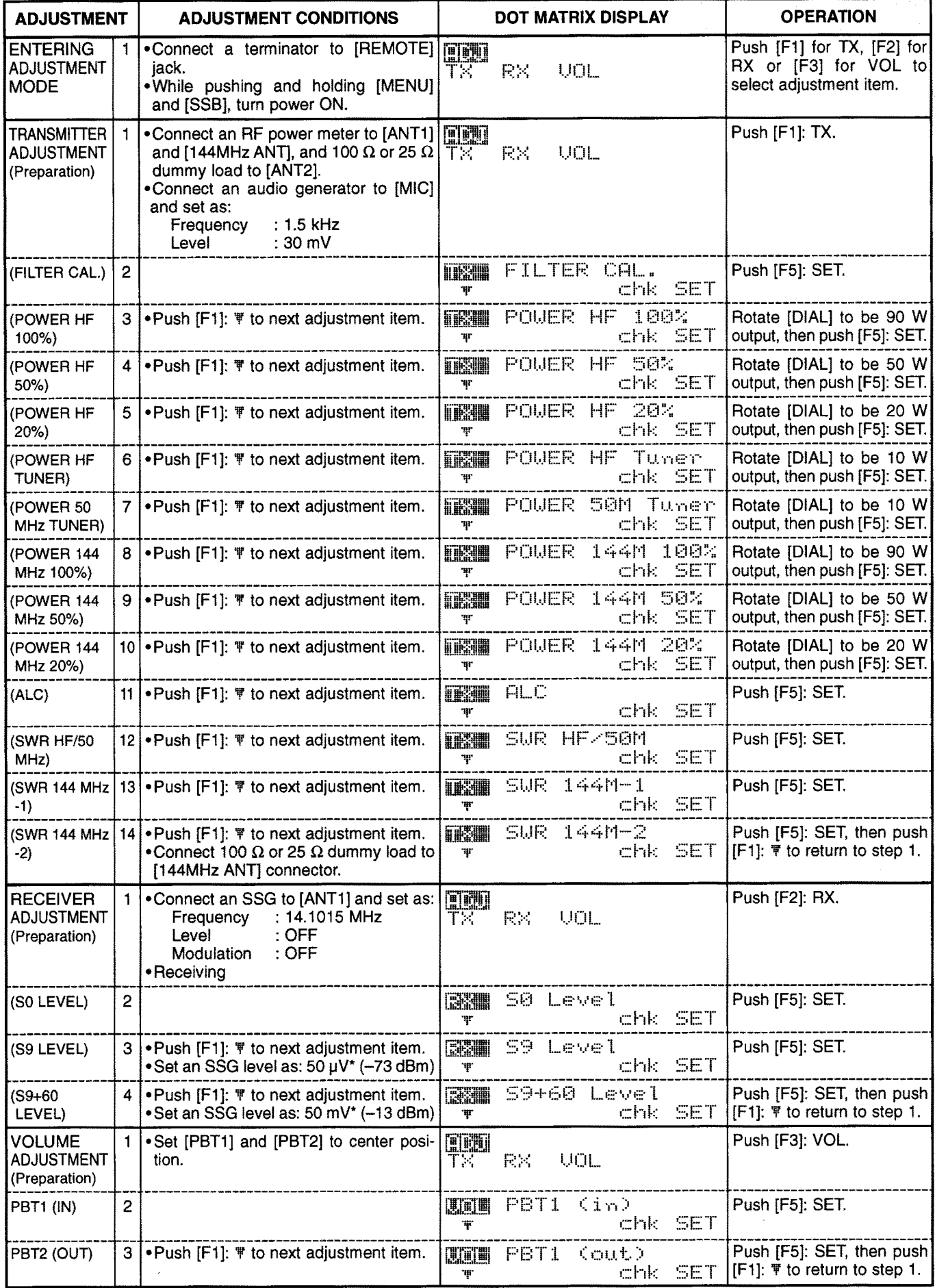

\*This output level of a standard signal generator (SSG) is indicated as SSG's open circuit.

## **SECTION 6 PARTS LIST**

#### [S-LOGIC BOARD]

#### [S-LOGIC BOARD]

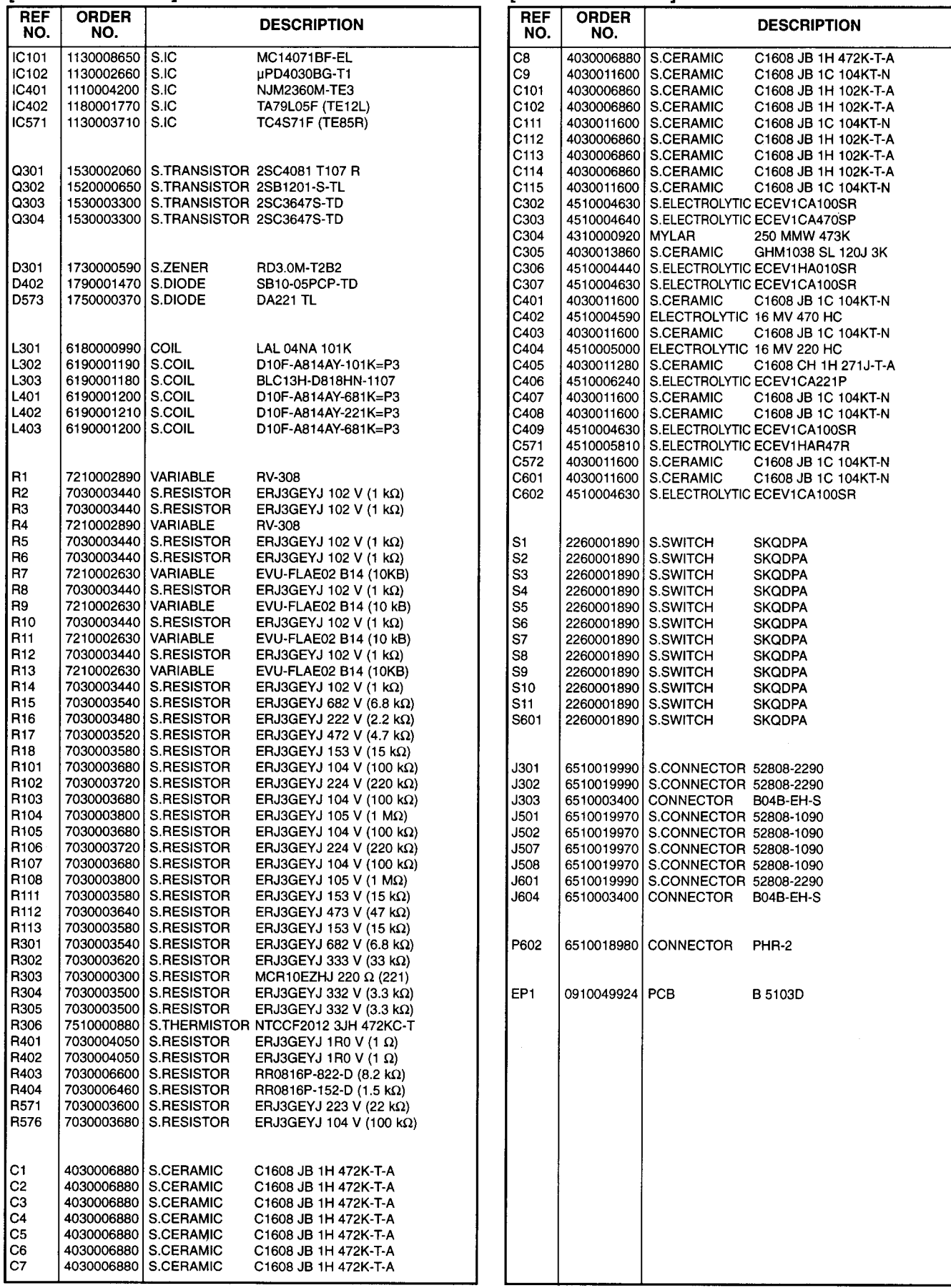

for free by RadioAmateur.eu

#### [DISPLAY BOARD]

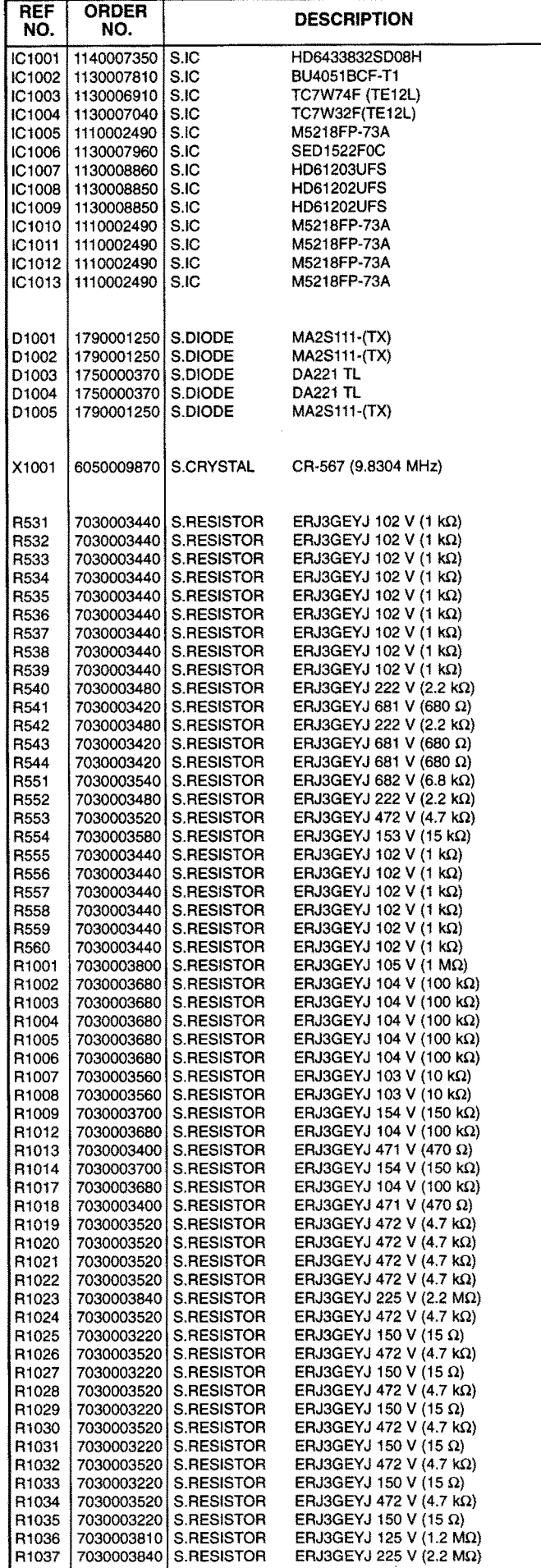

#### [DISPLAY BOARD]

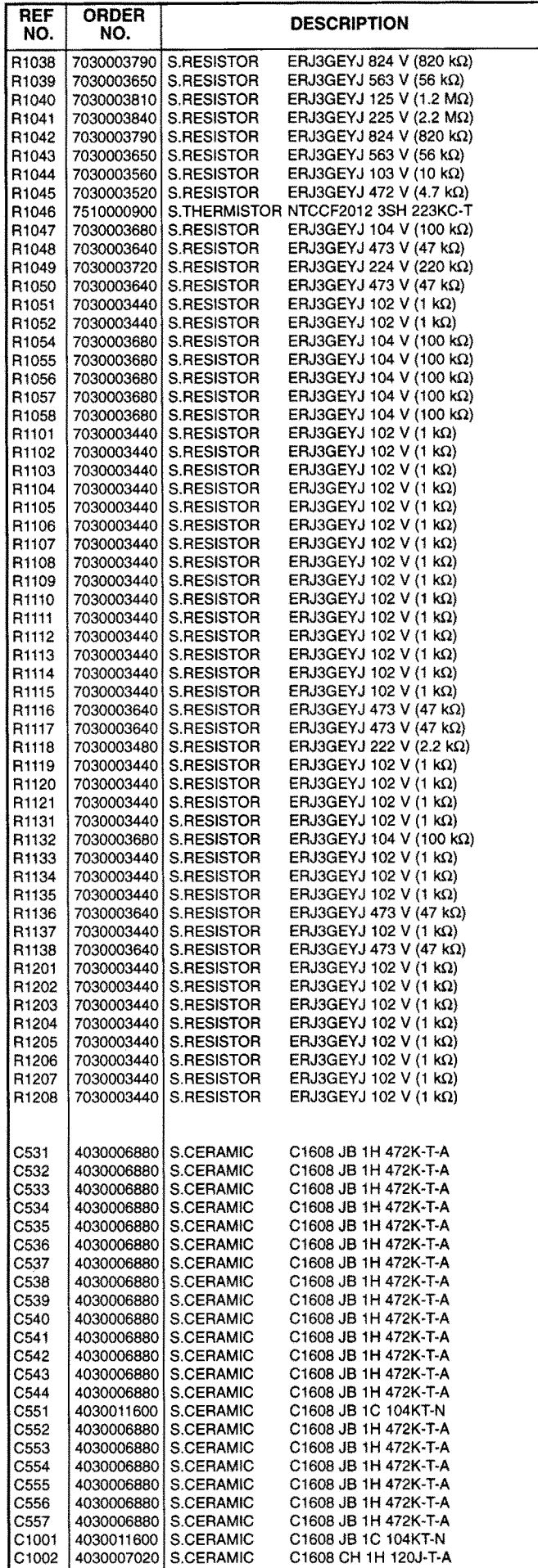

for free by RadioAmateur.eu

#### [DISPLAY BOARD]

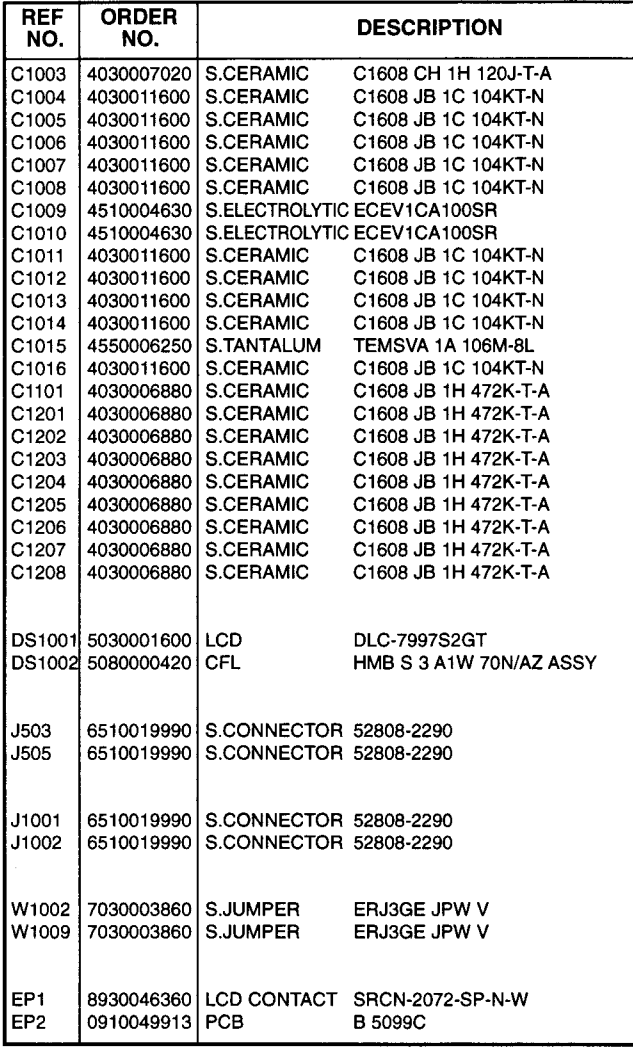

#### **IPHONE BOARDI**

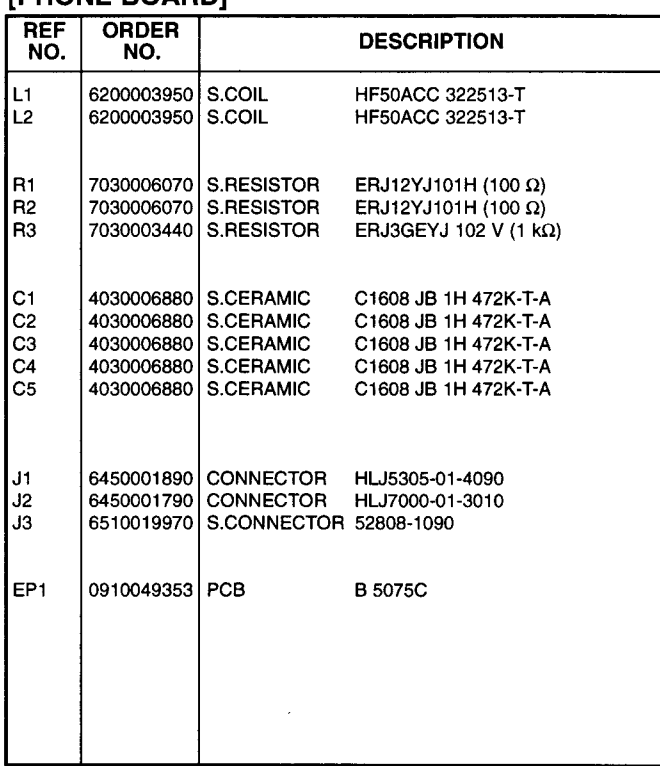

#### [MIC BOARD]

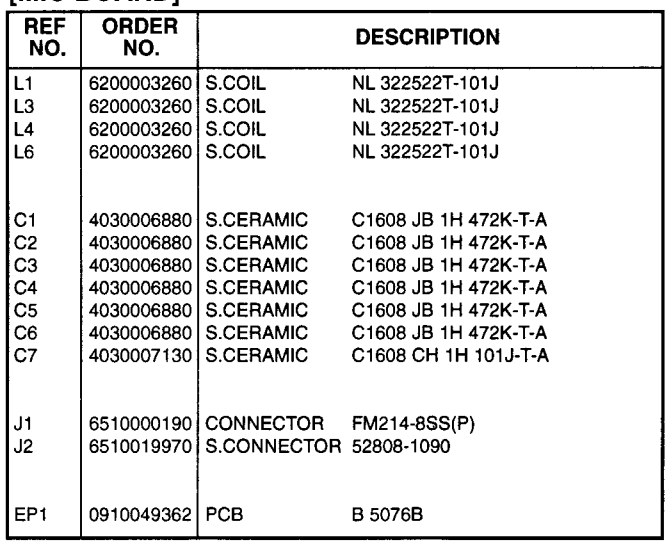

#### [TENKEY BOARD]

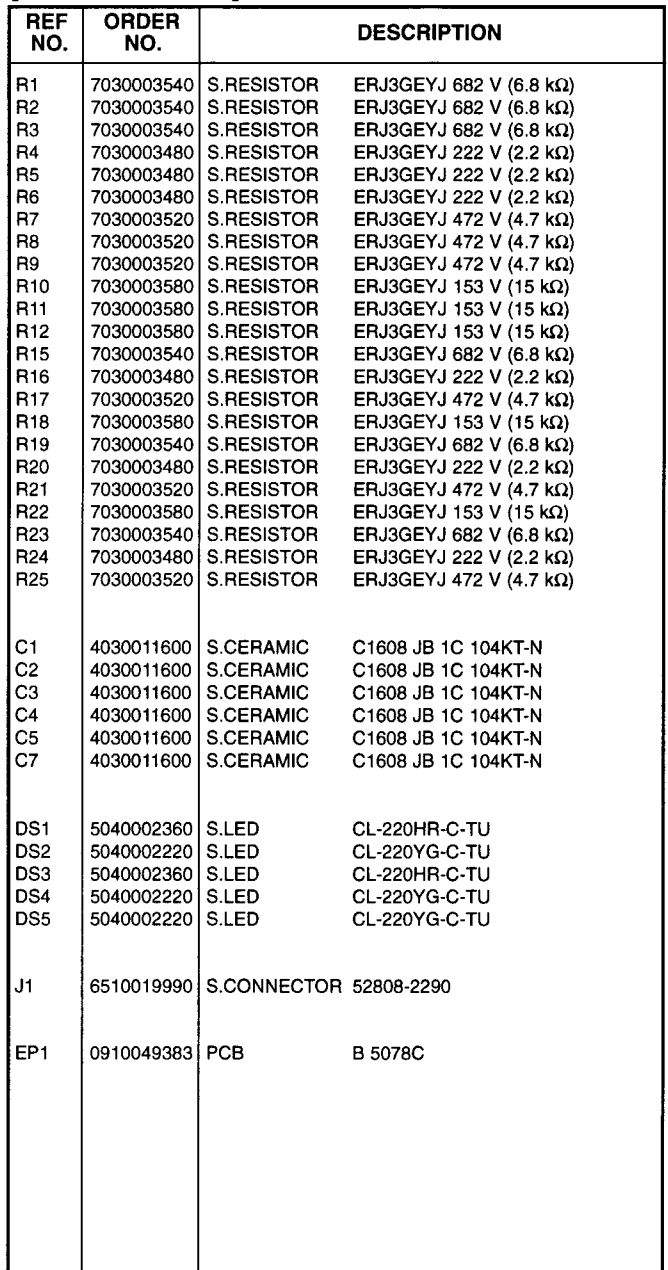

#### **IMODE BOARD1**

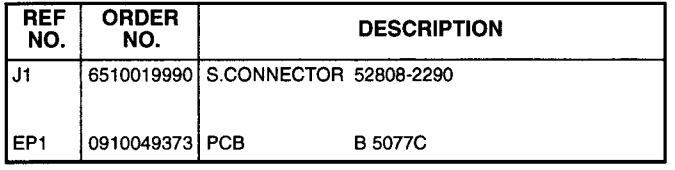

#### **IPBT BOARDI**

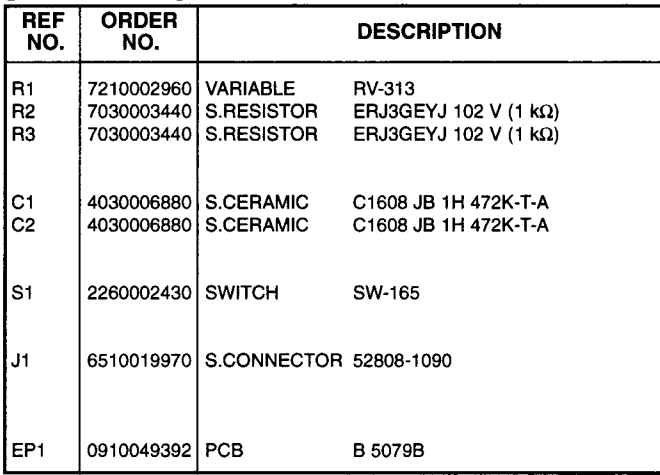

#### **IRIT BOARDI**

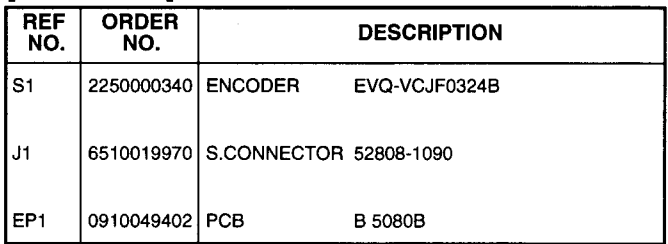

#### **IFRONT UNITI**

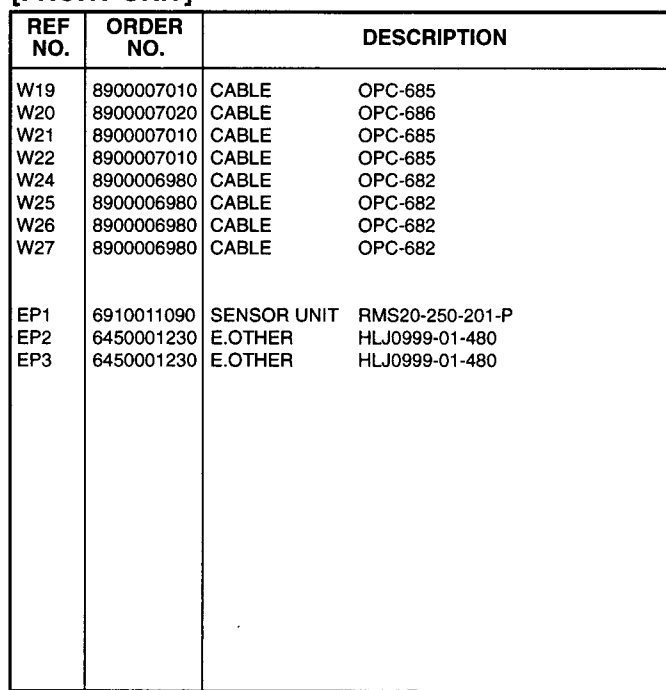

#### **REF ORDER DESCRIPTION** NO. NO.  $CF621$ 6910009670 S.CHECK P  $HK3-S-T$ S CHECK P **HK3-S-T** CP681 6910009670 6910009670 S CHECK P HK3-S-T CP861 S.CHECK P CP891 6910009670 **HK3-S-T** 6910009670 S.CHECK P HK3-S-T CP981 **IC631** 1110002600 lsic **MC1496 D** IC661 1110002600 S.IC MC1496 D IC771 1110003200  $S_{1}C$ TA31136FN(EL) IC791 1110002600 S.IC MC1496 D IC861 1110003140 IC. **LA1150N** IC891 1130007660 S.IC LC7153M-TLM IC931 1110003870 S.IC NJM2058M-T1 IC971 1110003870 S.IC NJM2058M-T1 IC1041 1130007820 **BU4052BCF-T1** S.IC IC1061 1110003300 S.IC M5282FP 70CD IC1062 1130006220 S.IC TC4W53FU (TE12L) IC1081 1130007820  $S.C$ **BU4052BCF-T1** 1110003300 IC1082 S.IC M5282FP 70CD IC1101 1110003090 IC. **1 A4425A** IC1121 1140005280 l s.ic µPC5023GS-077-E1 M5218FP-73A IC1161 1110002490 S.IC IC1191 1130007820 S.IC BU4052BCF-T1 IC1201 1110002490 S.IC M5218FP-73A IC1331 1130006220  $S<sub>1</sub>C$ TC4W53FU (TE12L) IC1501 1130005230 S.IC TC74HCU04AF IC1502 1130008360 S.IC TC7SHU04FU (TE85L) IC1503 1130004850  $S<sub>1</sub>C$ **TC74HC4040AF** IC1504 1130005120 S.IC TC74HC74AF (TP1) TC7S08F (TE85R) IC1505 1130006440 S.IC IC1506 1130007700 **BU4094BCF-T1** S.IC IC1507 1130007700 S.IC BU4094BCF-T1 IC1521 1140007050 S.IC SC-1363 LC7886M-TRM IC1531 1190000550 S.IC IC1542 1110004770 S.IC **BU9480F-E2** IC1551 1110003870 S.IC NJM2058M-T1 IC1571 1110003870 S.IC NJM2058M-T1 IC1701 1110003690 S.IC M62354GP 75EC IC1702 1130007820 S.IC BU4052BCF-T1 IC1703 1130005720 S.IC TC7W04F (TE12L) IC1704 1140007360 S.IC HD6433042SB24F IC1705 1140005880 S.IC X25320S8I-2.7T6 IC1706 1110001550 S-8054ALB-LM-T1 S.IC IC1707 1110002490 M5218FP-73A S.IC IC1708 1130007700 BU4094BCF-T1 S.IC IC1709 1160000130 S.IC TD62783AF (TP1) Q521 1580000620 **S.FET** 3SK131-T2 MAS 2SK882-GR (TE85L) O541 1560000560 S FFT S.TRANSISTOR DTC114EE TL O542 1590002310 O543 1590002310 S.TRANSISTOR DTC114FF TI S.TRANSISTOR 2SC4081 T107 R O631 1530002060 O651 1560000560 S FET 2SK882-GR (TE85L) 1590002310 S.TRANSISTOR DTC114EE TL O681 S.TRANSISTOR DTC114EE TL O682 1590002310 1580000620 O751 l S FFT. 3SK131-T2 MAS O761 1580000620 S FFT 3SK131-T2 MAS S.TRANSISTOR 2SC4081 T107 R O762 1530002060 O771 1560000560 S FET 2SK882-GR (TE85L) STRANSISTOR 2SC4081 T107 R **O811** 1530002060 S.TRANSISTOR 2SC4081 T107 R **O831** 1530002060 OR41 1530002060 S.TRANSISTOR 2SC4081 T107 R S TRANSISTOR DTC114FF TL OR42 1590002310 O843 1590001870 S.TRANSISTOR DTA114EE TL 1590001870 S.TRANSISTOR DTA114EE TL **OR44 O845** 1590002310 S.TRANSISTOR DTC114EF TL S TRANSISTOR DTA114FF TI ORAS 1590001870 1590002310 S TRANSISTOR DTC114FF TL **O847** S.TRANSISTOR DTA114EE TL **O848** 1590001870 1590002310 S.TRANSISTOR DTC114EE TL OR49 **O861** 1560000560 **SFFT** 2SK882-GR (TE85L) S. EXAMSISTOR 2SA1576A T106R O<sub>862</sub> 1510000510 S.TRANSISTOR 2SC4081 T107 R CBRO 1530002060 OBRA 1530002060 S.TRANSISTOR 2SC4081 T107 R Q865 1530002060 S.TRANSISTOR 2SC4081 T107 R 1590002310 S.TRANSISTOR DTC114EE TL OBSS Q867 1590002310 S TRANSISTOR DTC114EE TL OBSS 1590001870 S.TRANSISTOR DTA114EE TL O891 1560000330 **S.FET** 2SK210-GR (TE85R)  $\frac{20.2}{\text{S. TRANSISTOR}}$  2SC4081 T107 R O892 1530002060

[MAIN UNIT]

#### **IMAIN UNITI**

#### [MAIN UNIT]

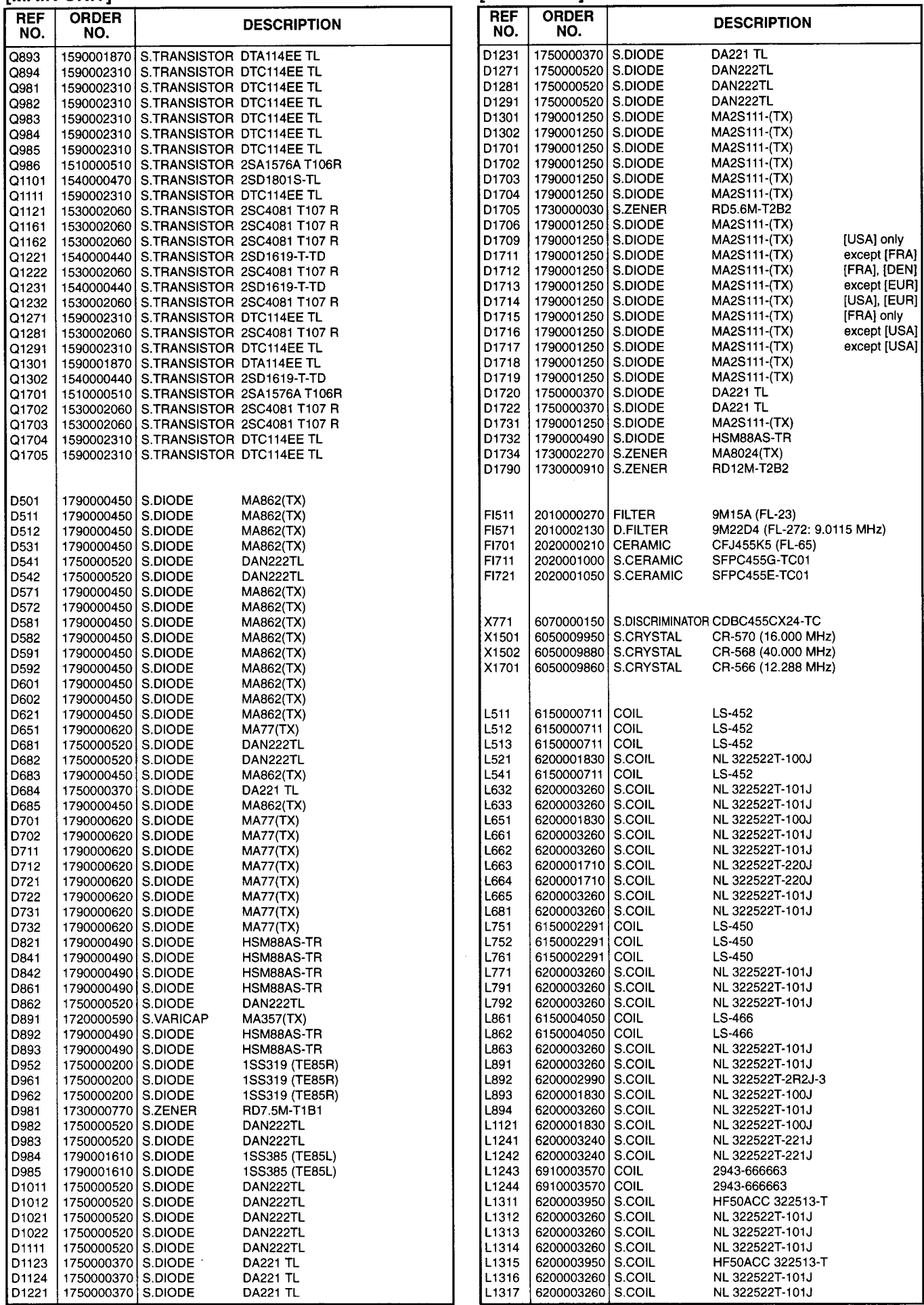

for free by
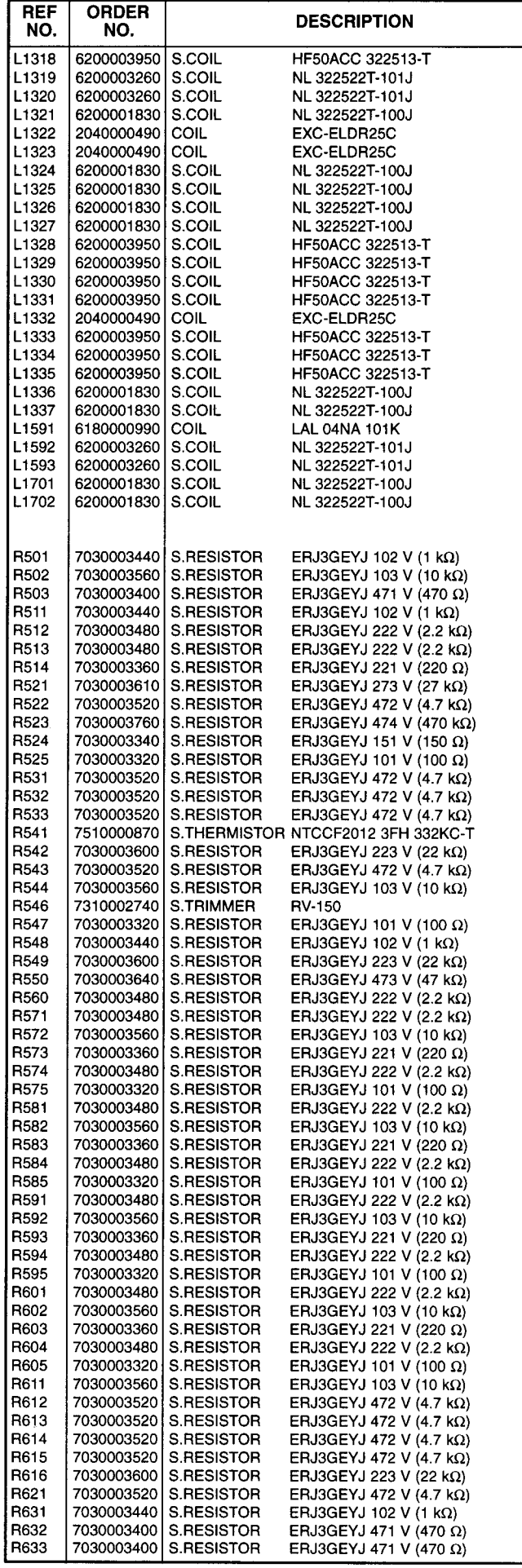

# [MAIN UNIT]

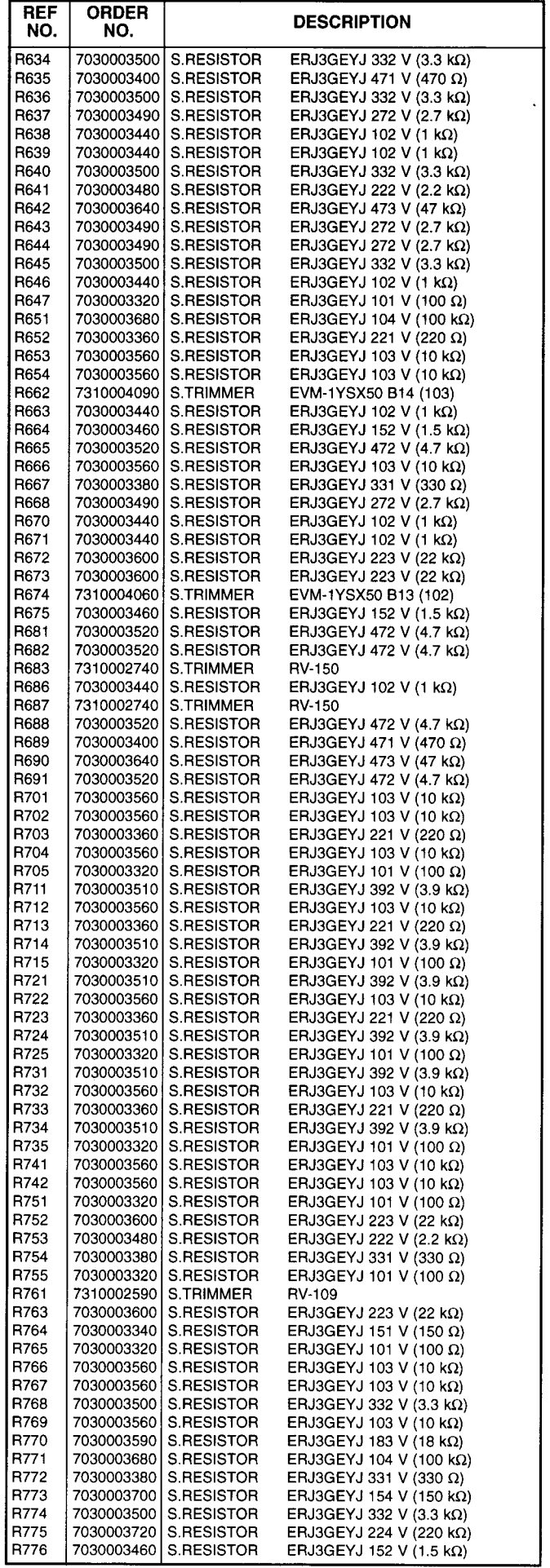

for free by RadioAmateur.eu  $\mathbb{R}^2$ 

# [MAIN UNIT]

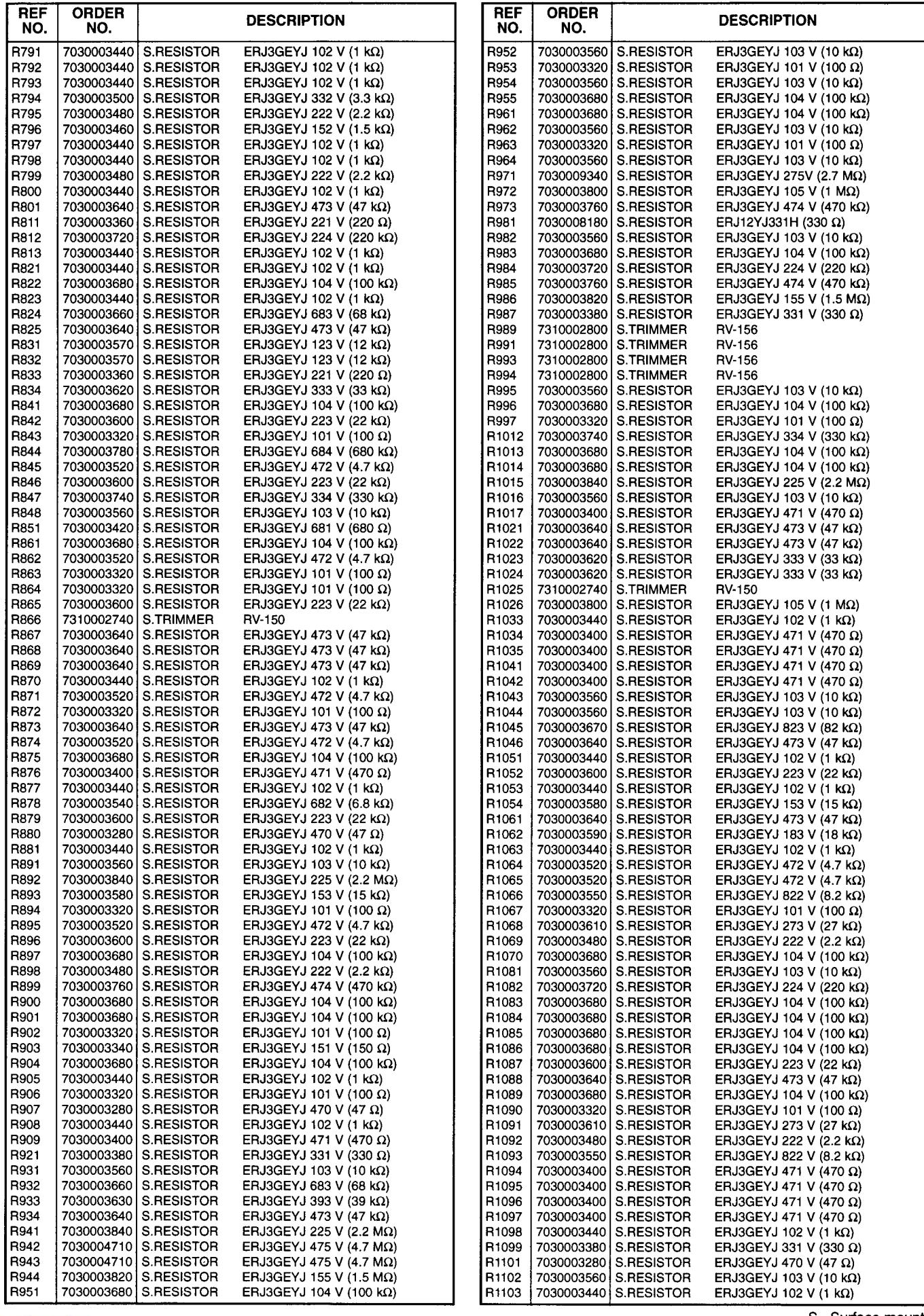

for free by RadioAmateur.eu

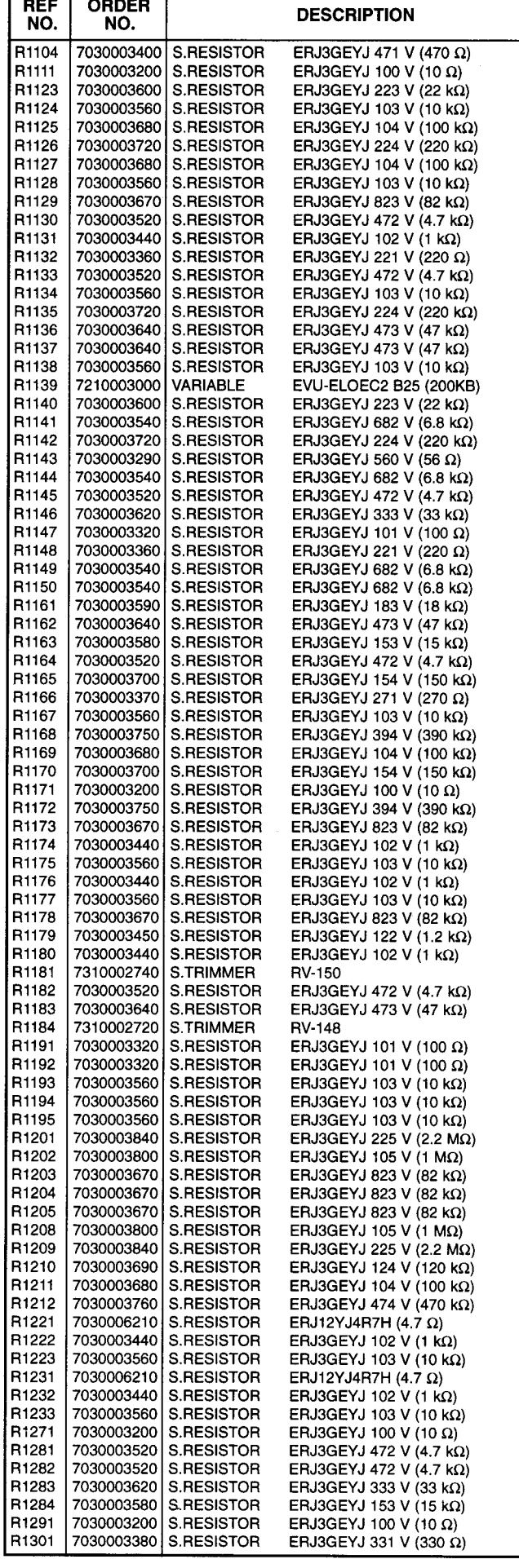

## [MAIN UNIT]

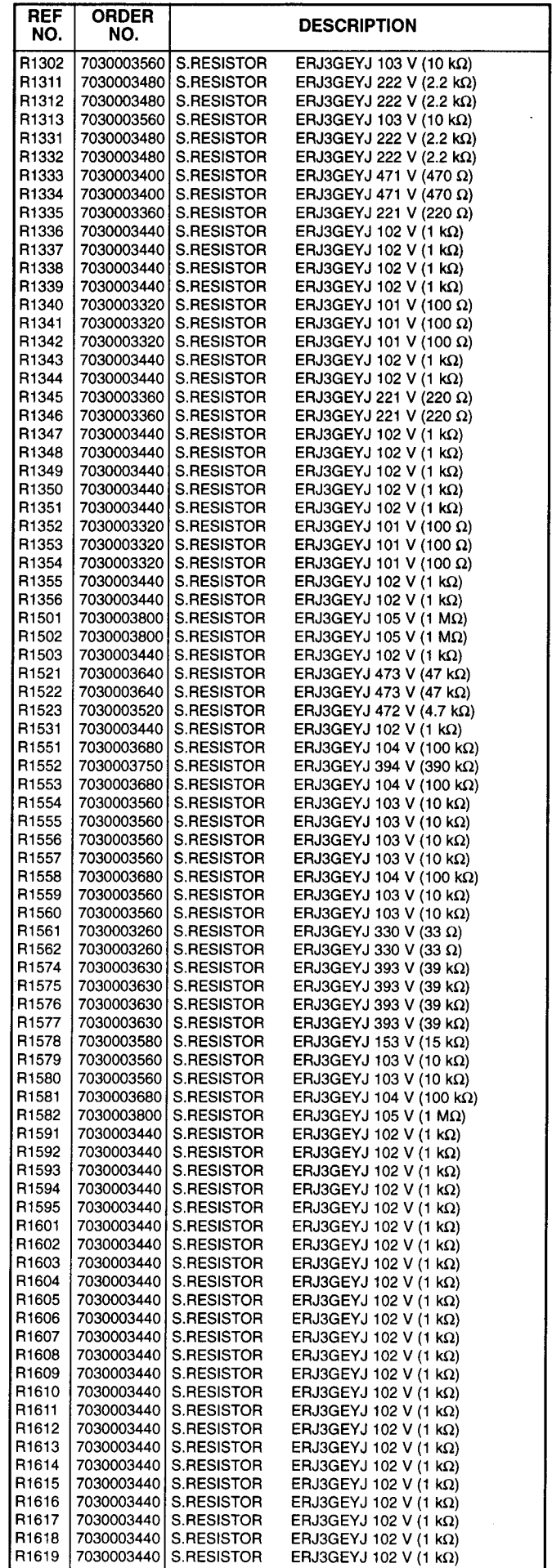

for free by RadioAmateur.eu

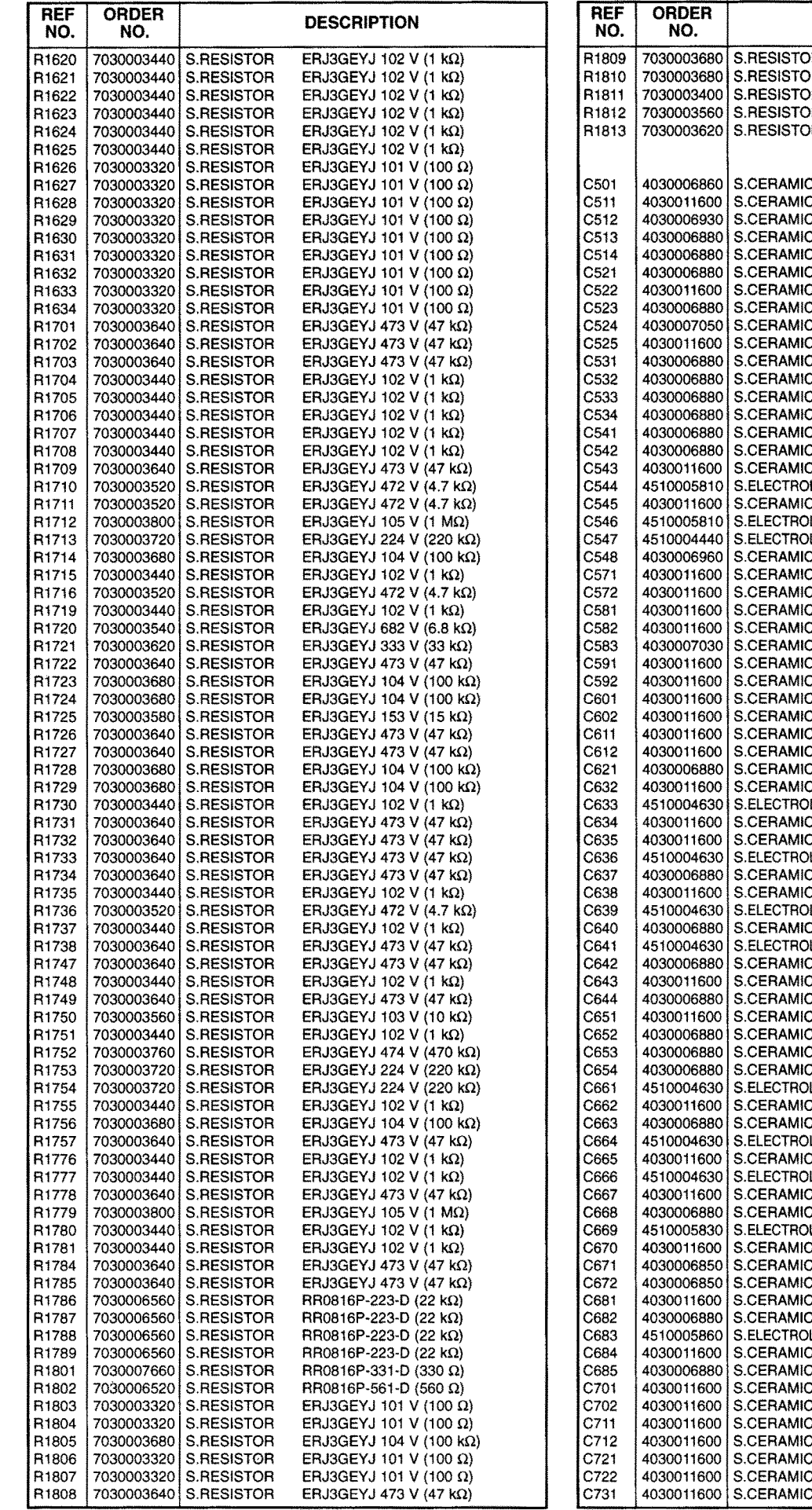

for free by RadioAmateur.eu

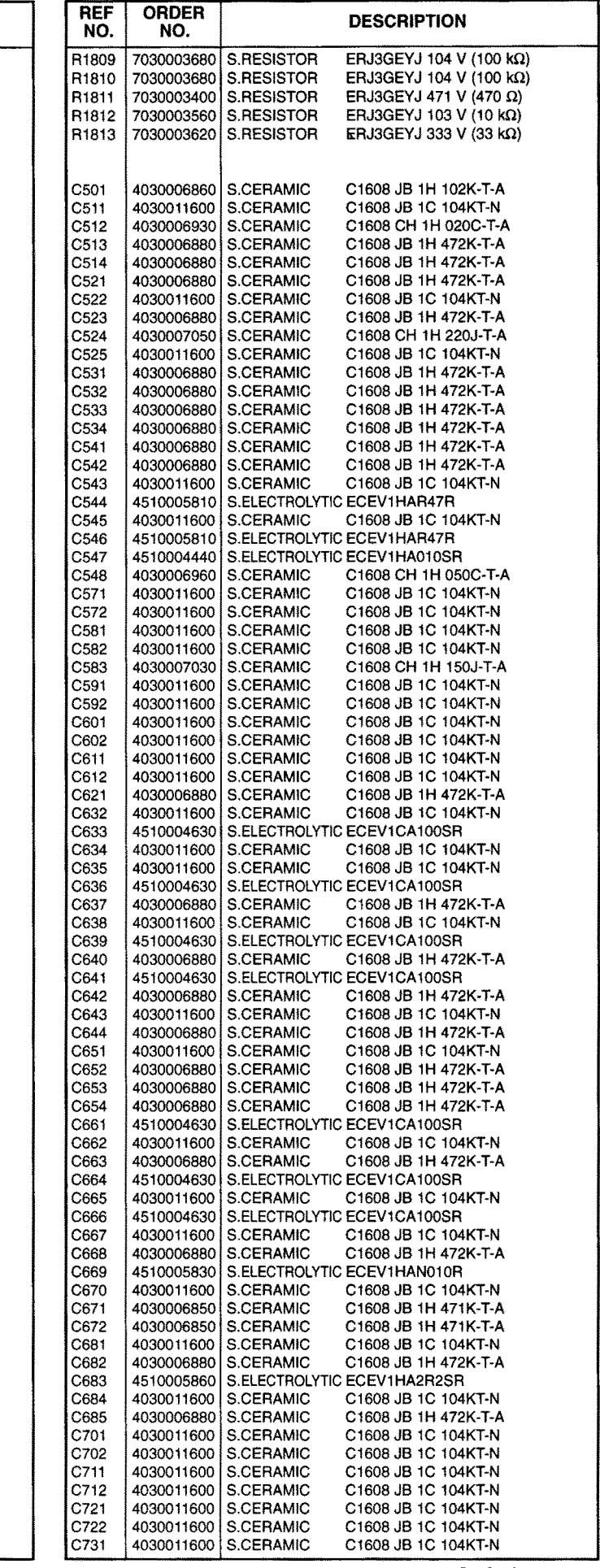

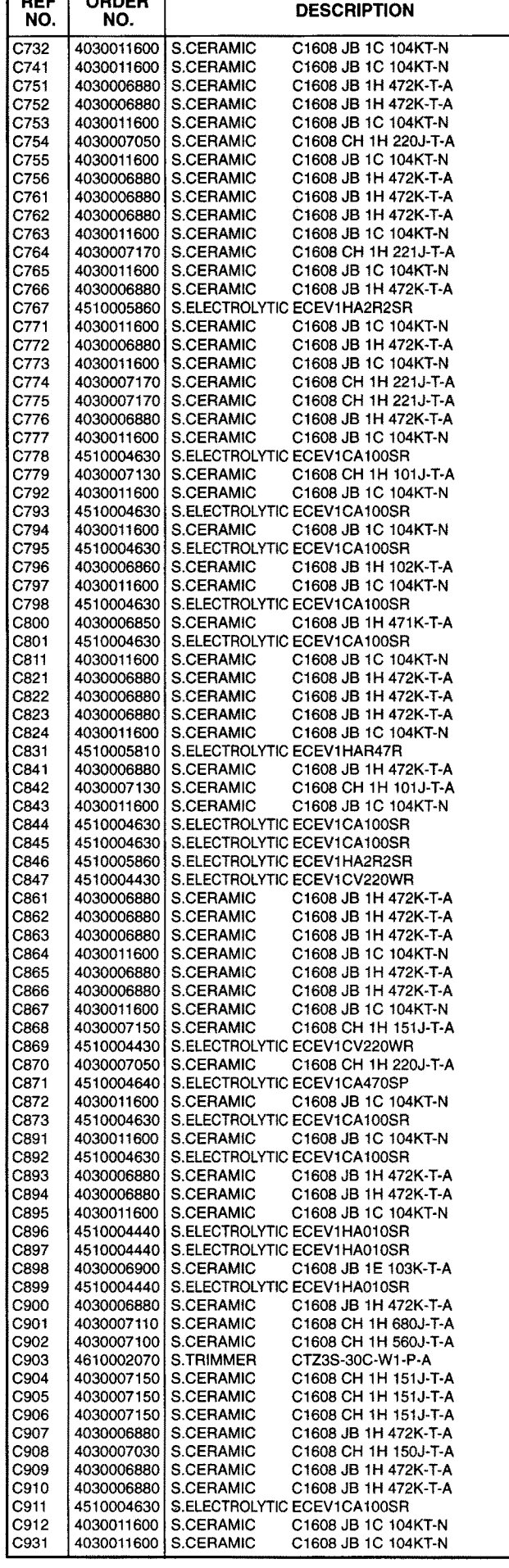

### [MAIN UNIT]

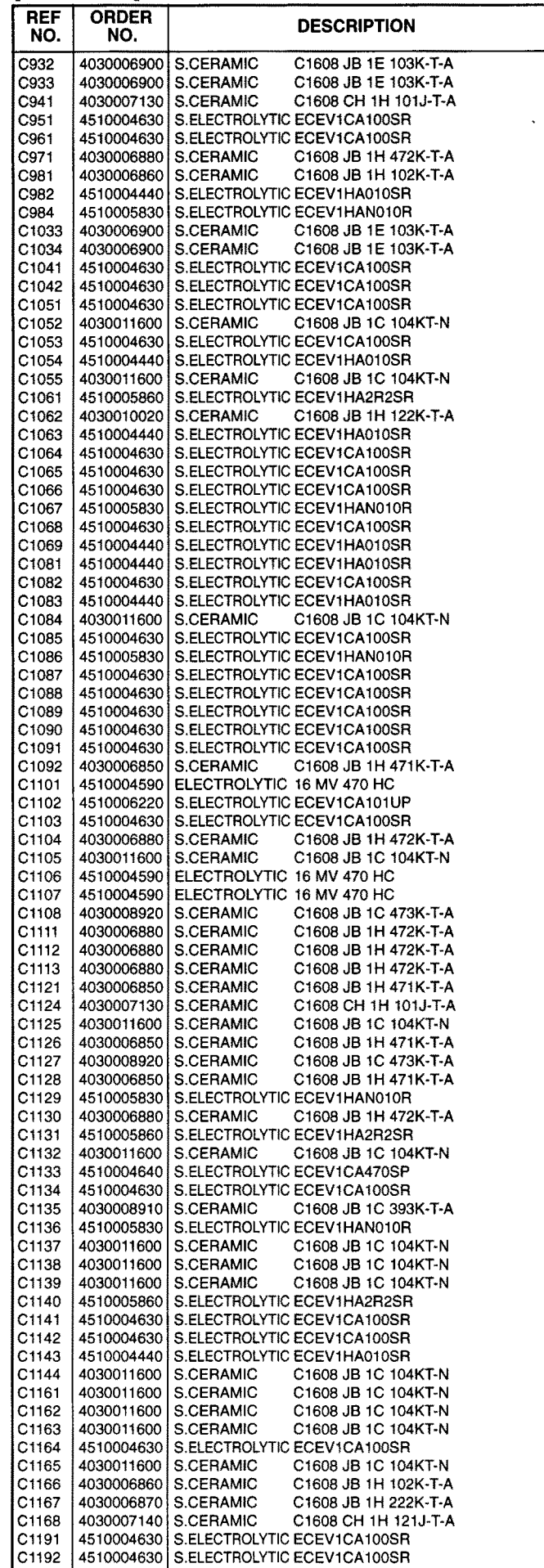

for free by RadioAmateur.eu S.=Surface mount

 $\sim$ 

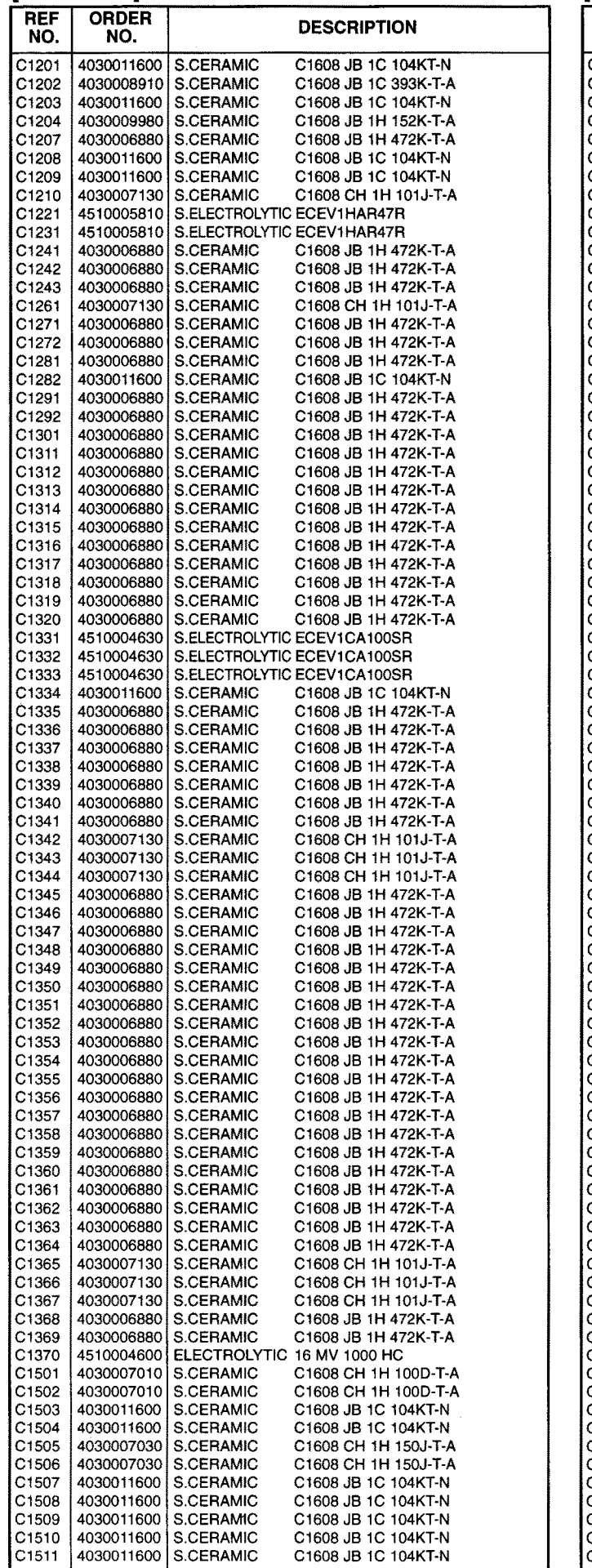

**IMAIN UNITI** 

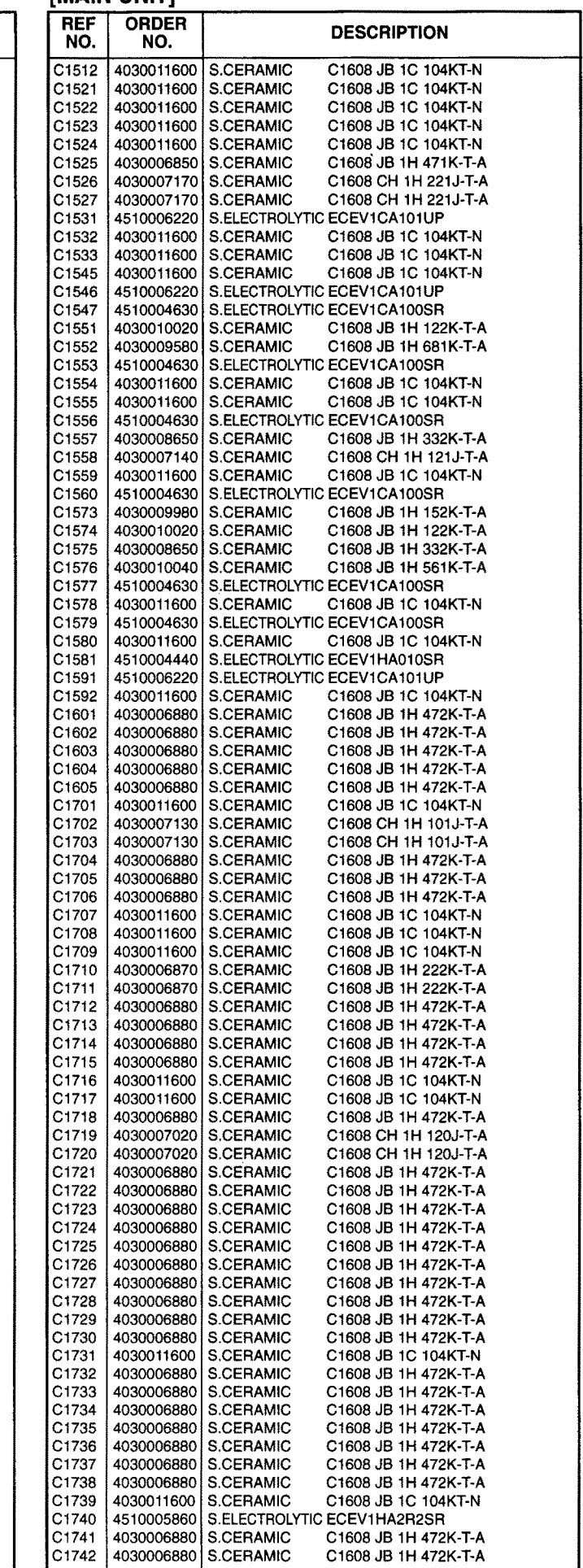

for free by RadioAmateur.eu

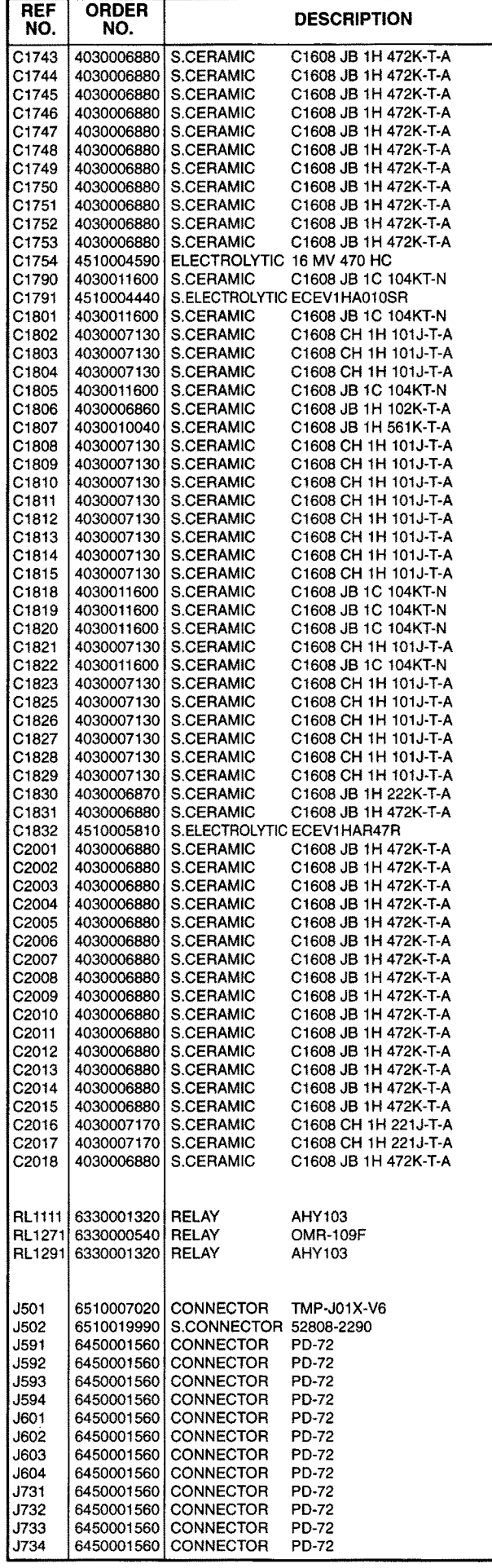

[MAIN UNIT]

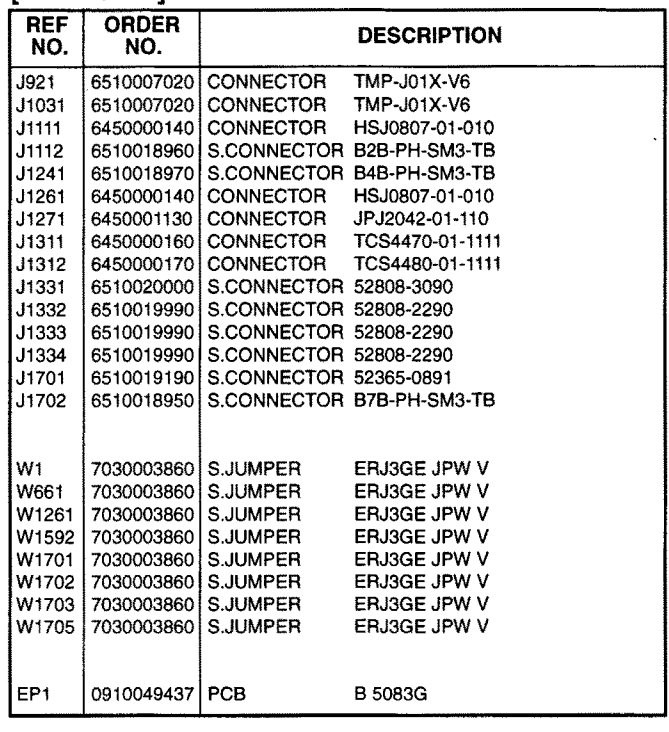

# [RF UNIT]

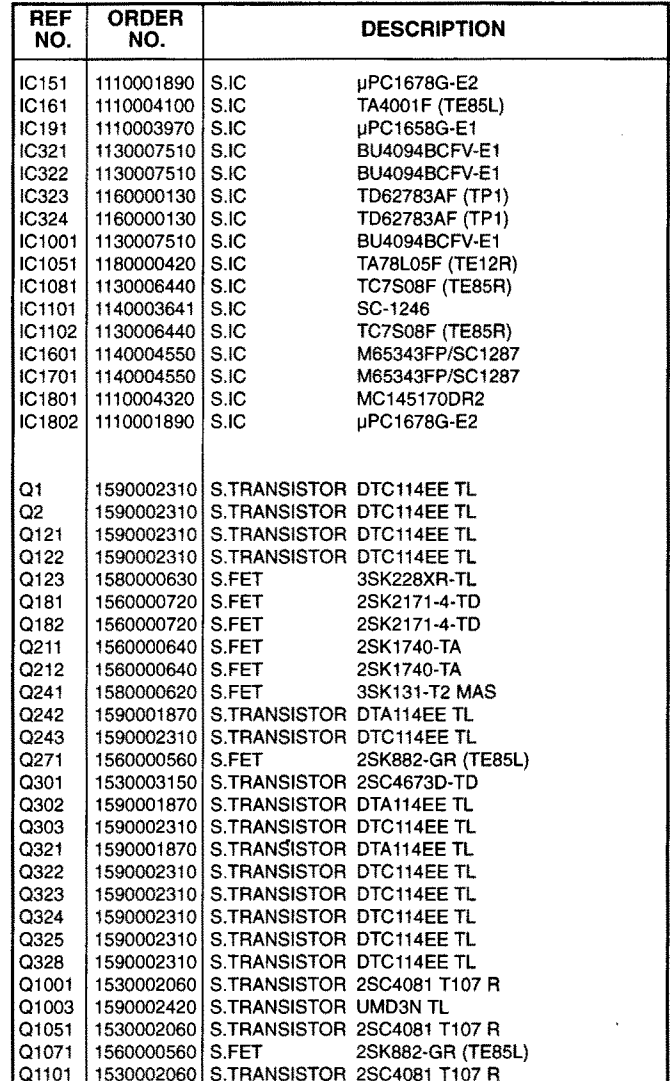

### **IRF UNITI**

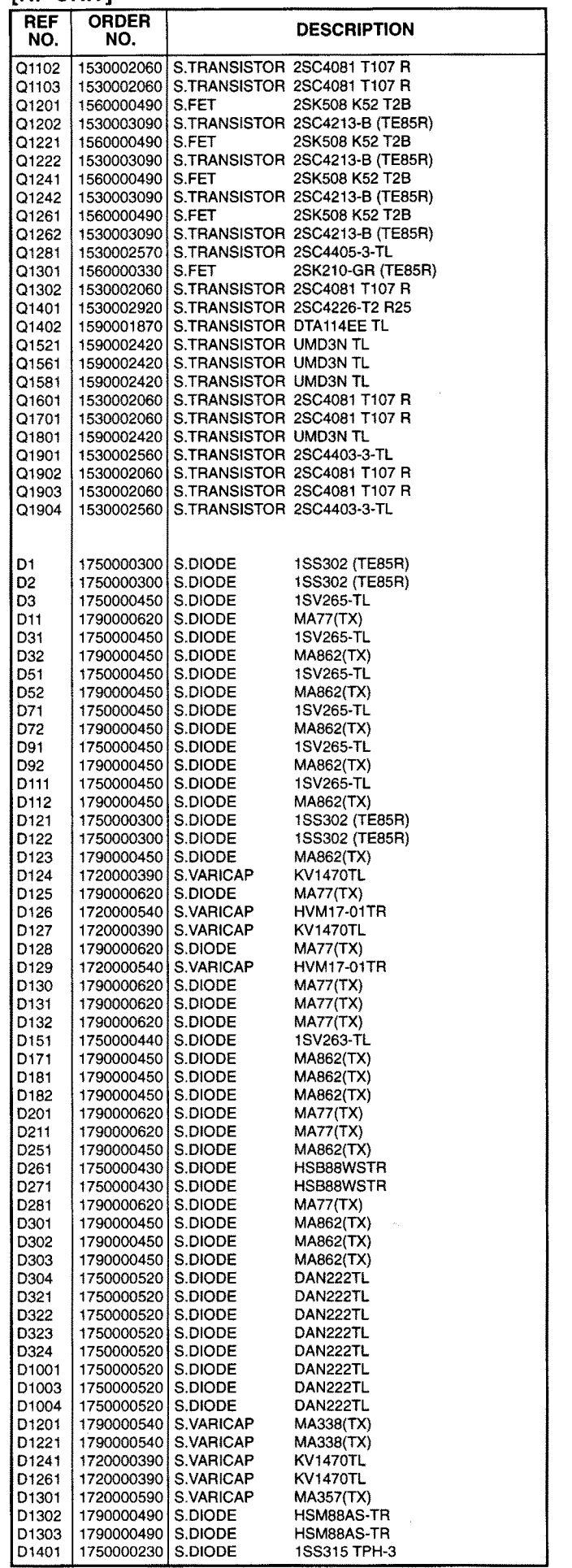

### **IRE HNITT**

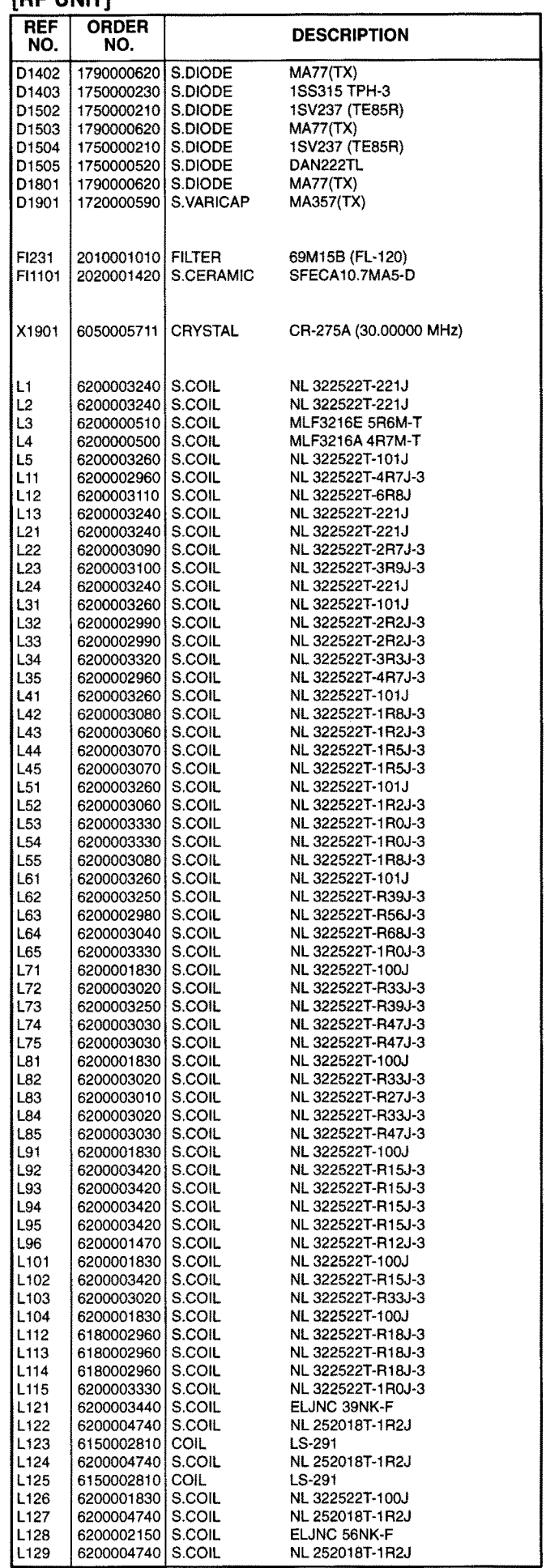

for free by RadioAmateur.eu

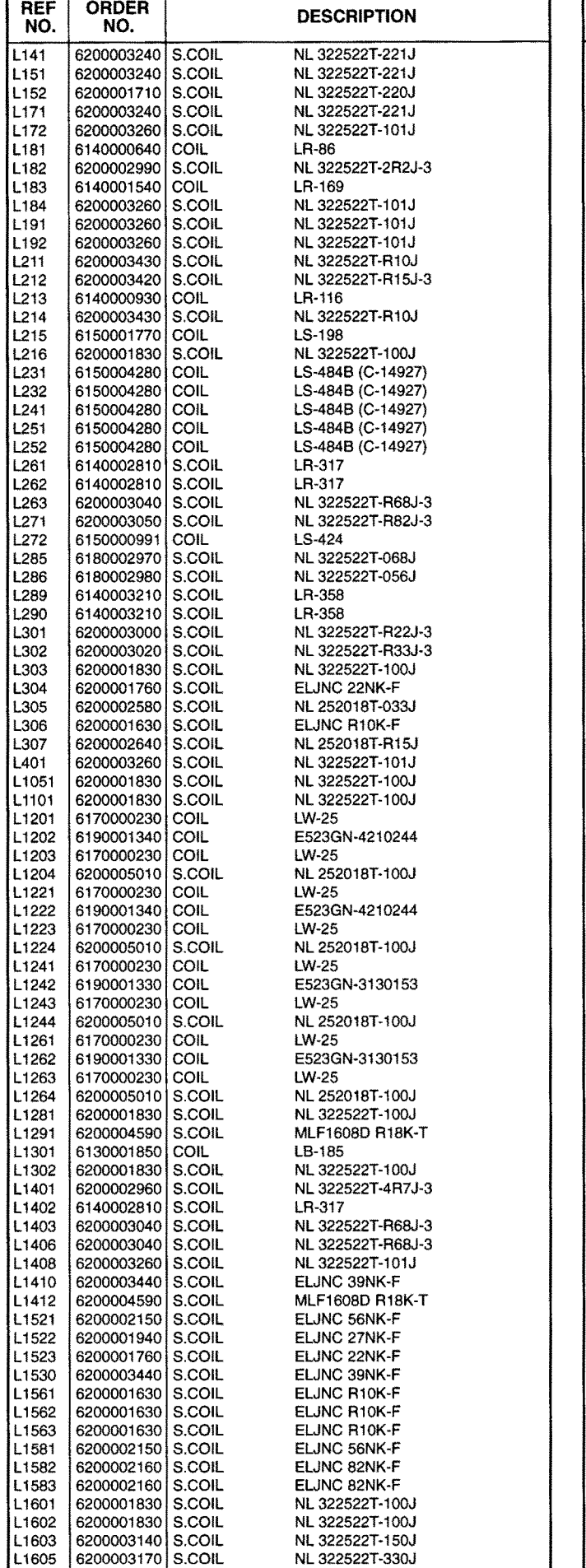

### **IRE UNITI**

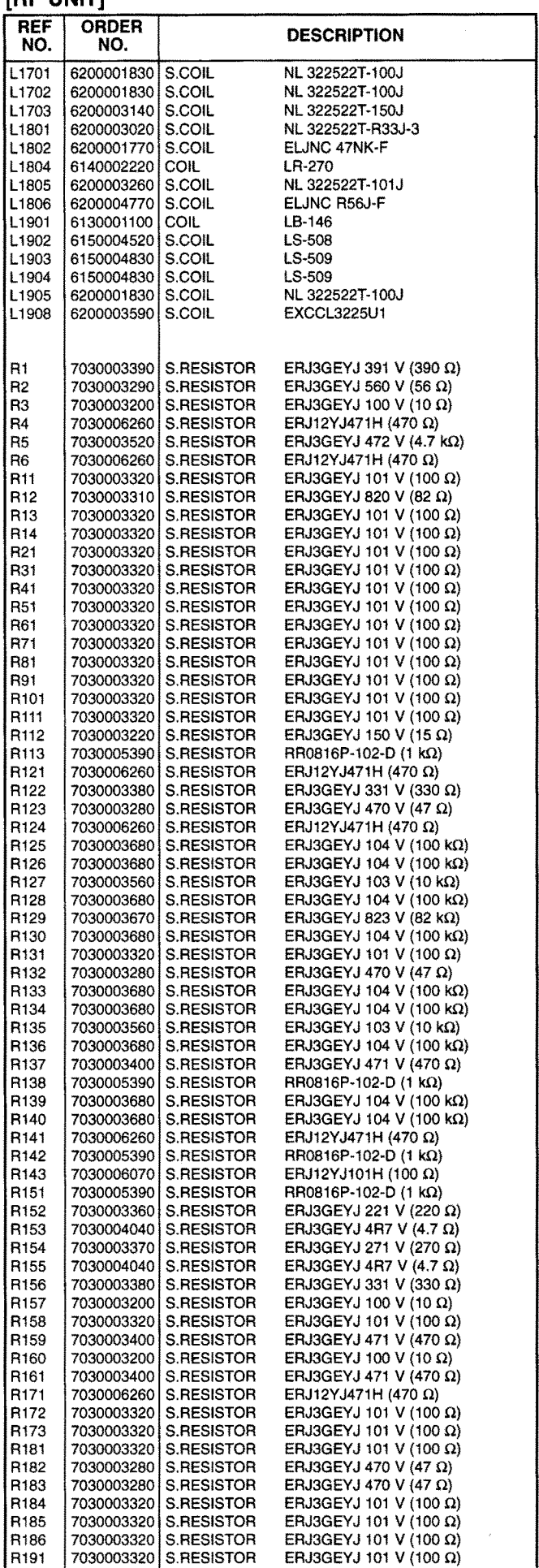

for free by RadioAmateur.eu S.=Surface mount

 $\ddot{\phantom{1}}$ 

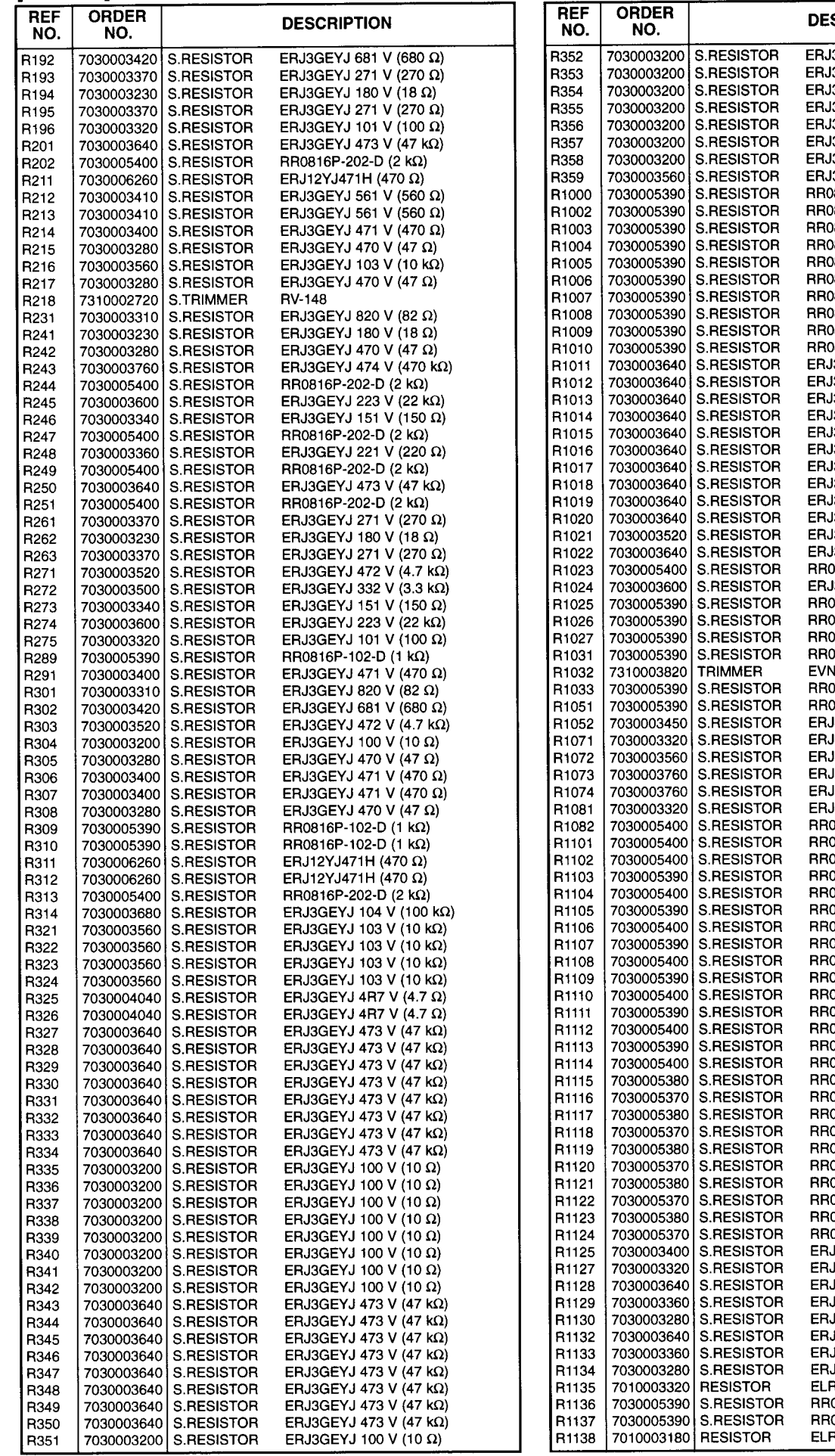

for free by RadioAmateur.eu

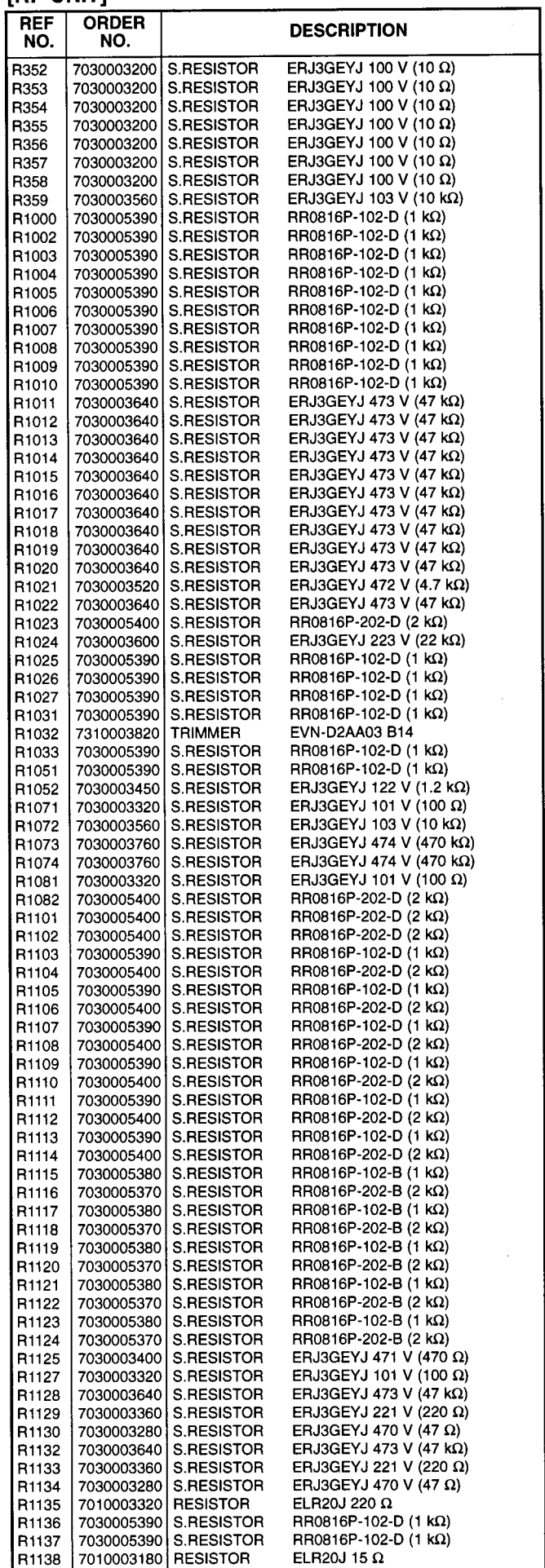

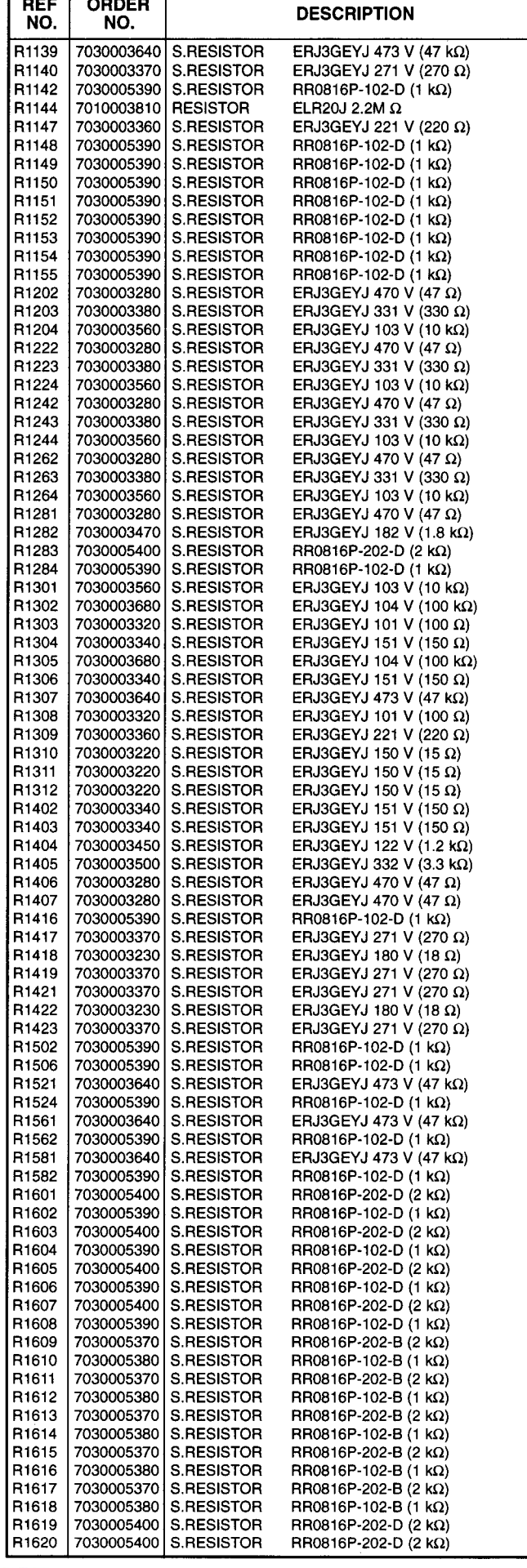

## [RF UNIT]

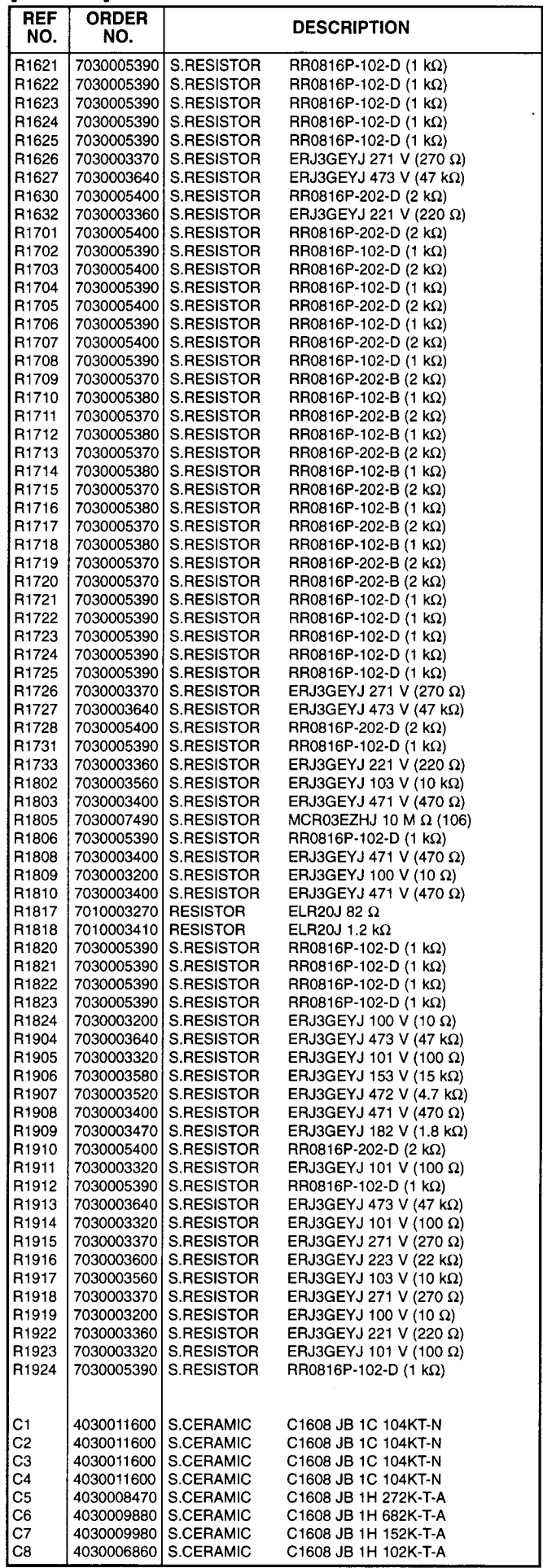

for free by RadioAmateur.eu S.=Surface mount

 $\ddot{\phantom{a}}$ 

### [RF UNIT]

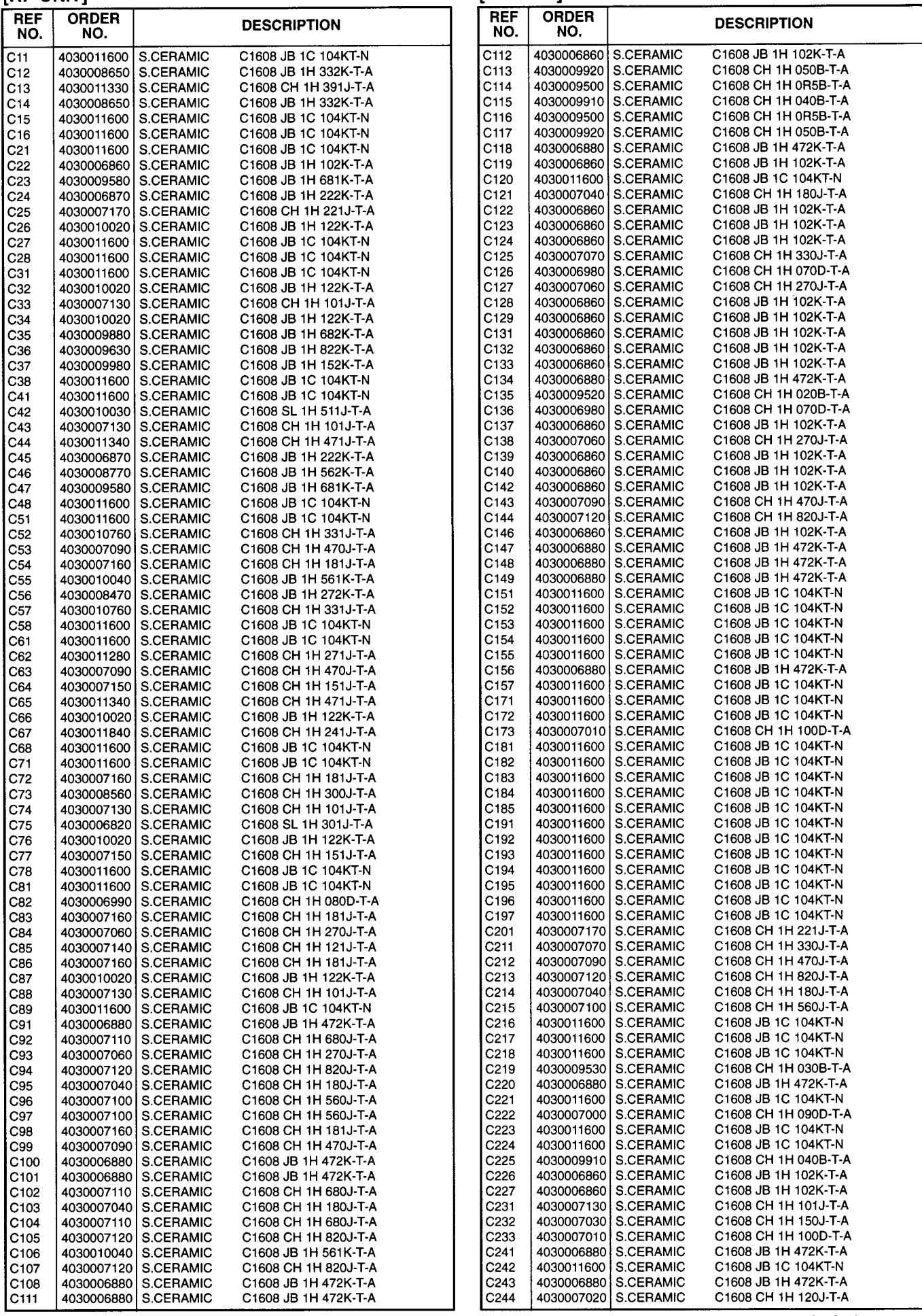

for free by

 $6 - 17$ 

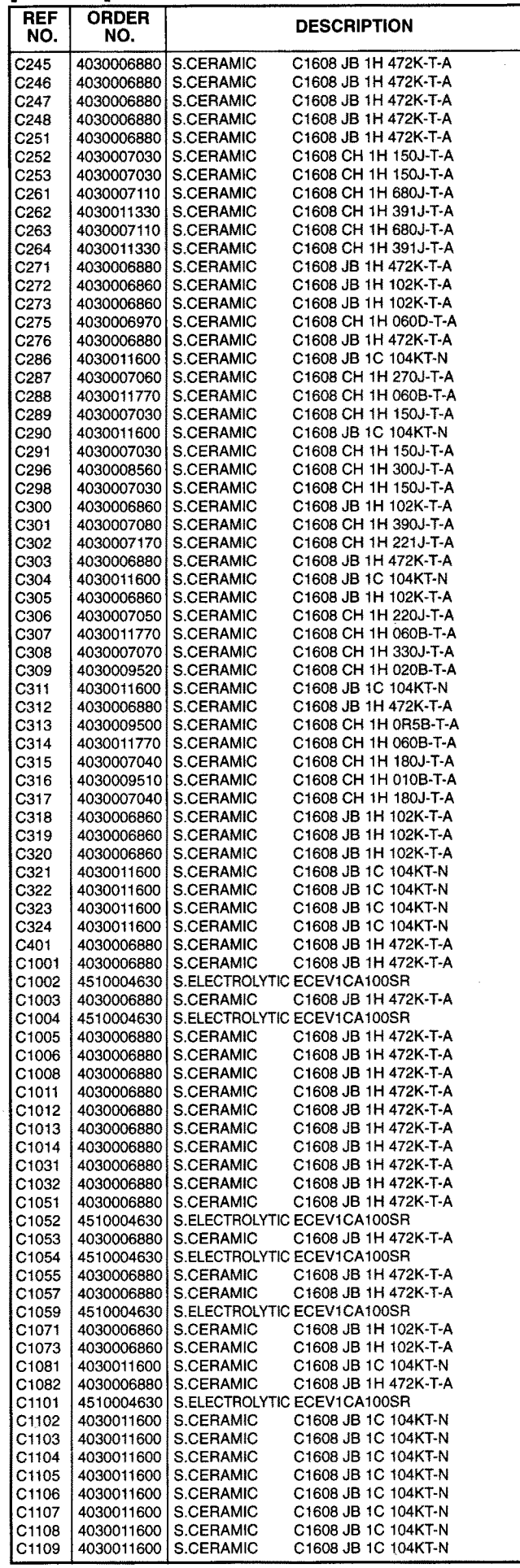

### **IRF UNITI**

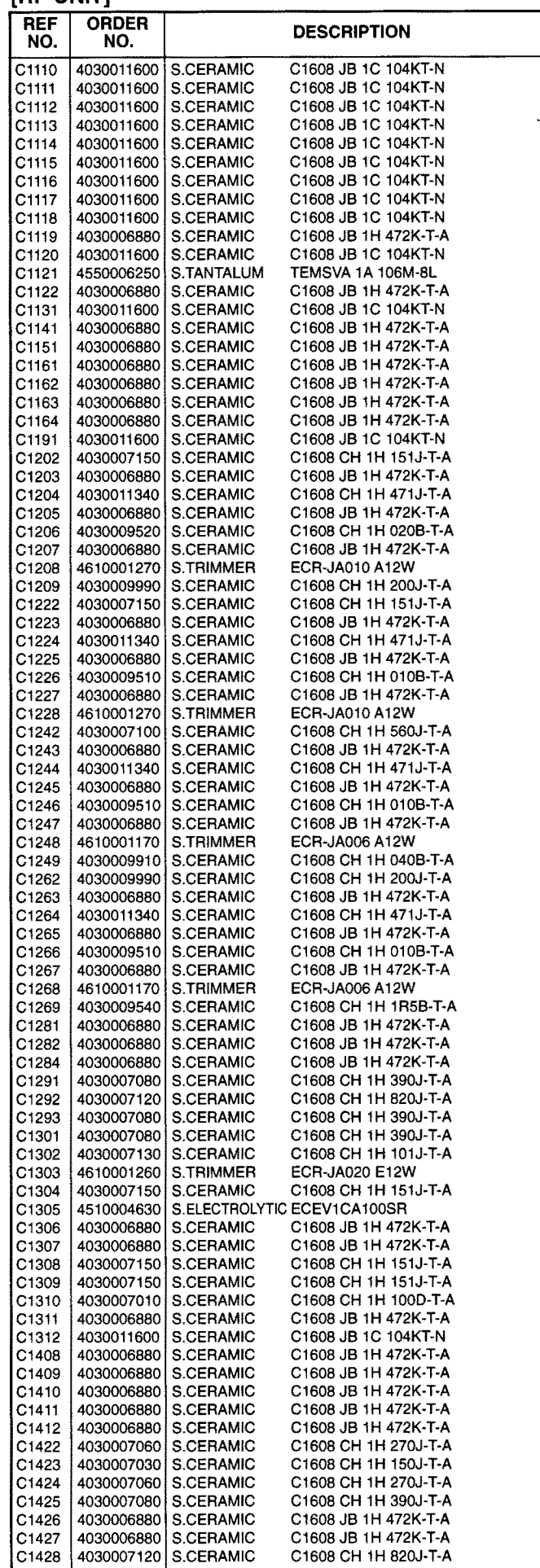

for free by RadioAmateur.eu

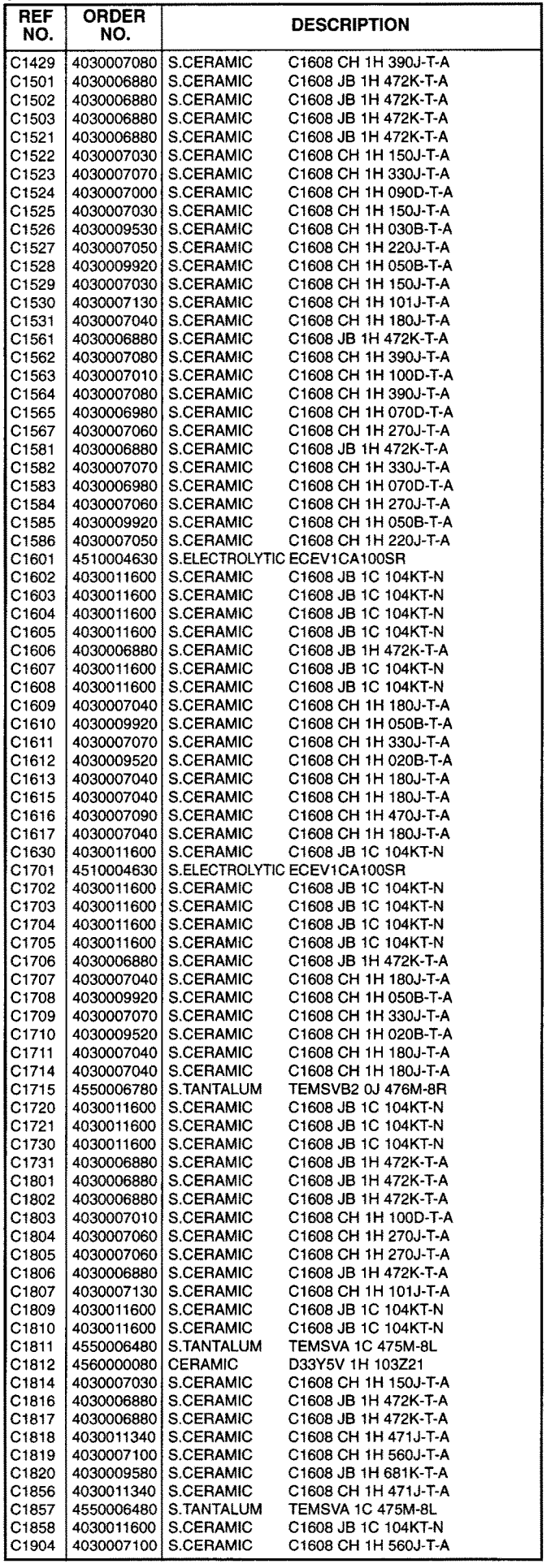

### **IRF UNITI**

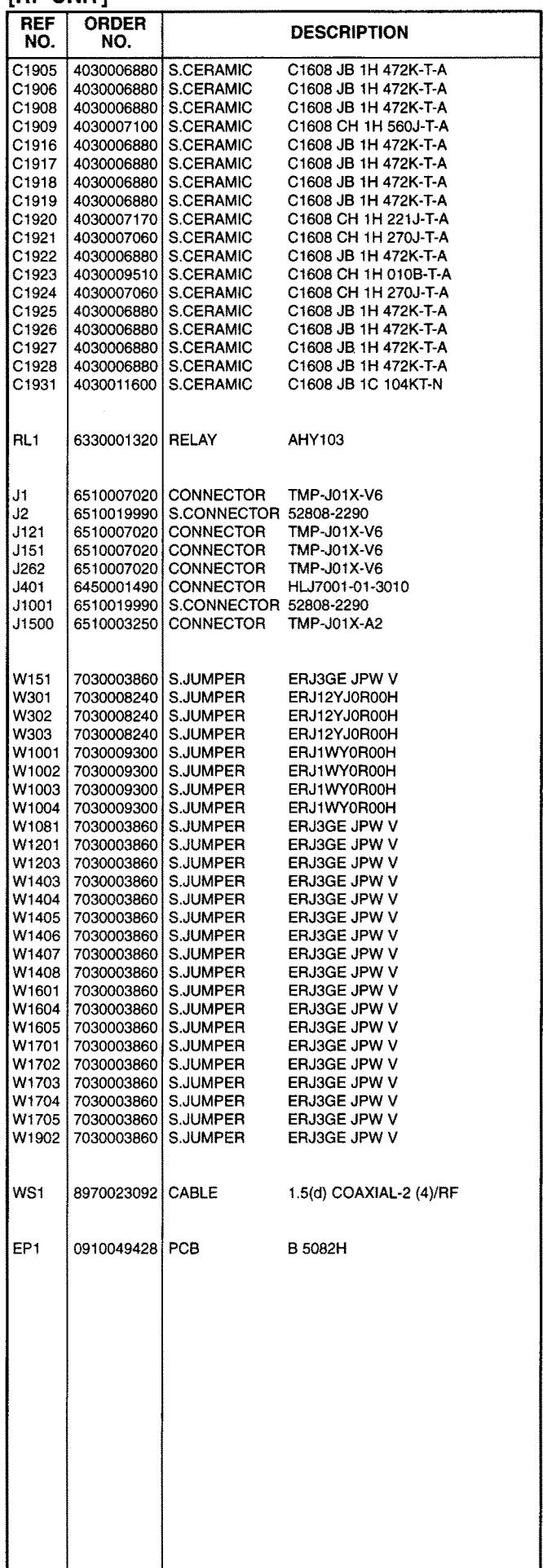

for free by RadioAmateur.eu

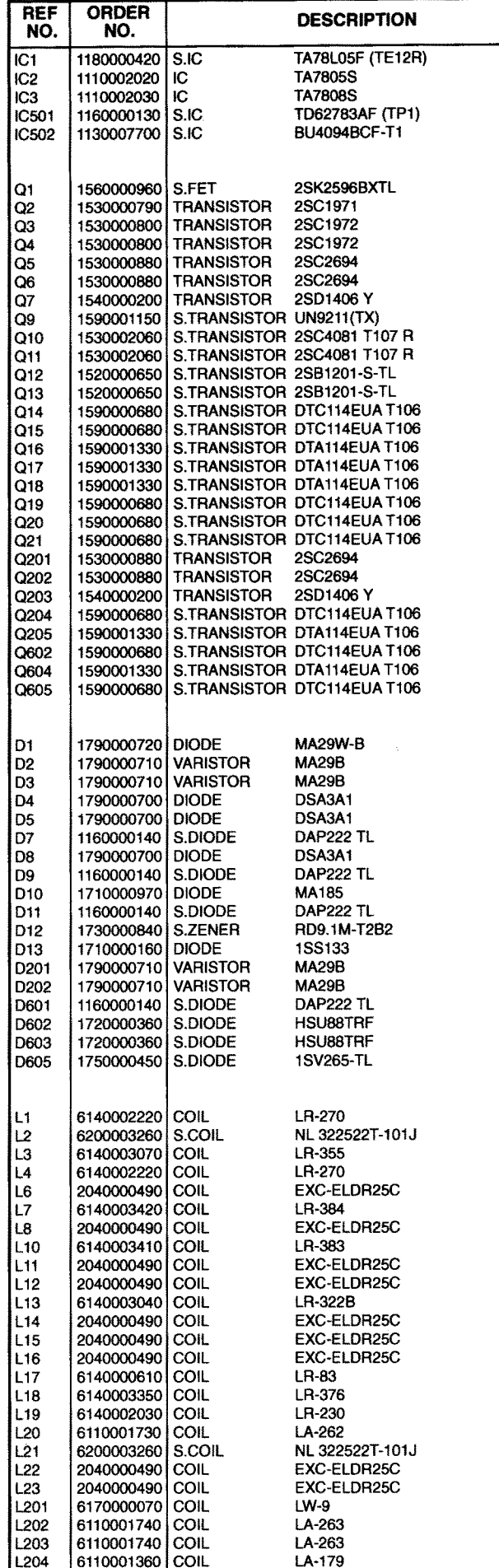

**IPA UNITI** 

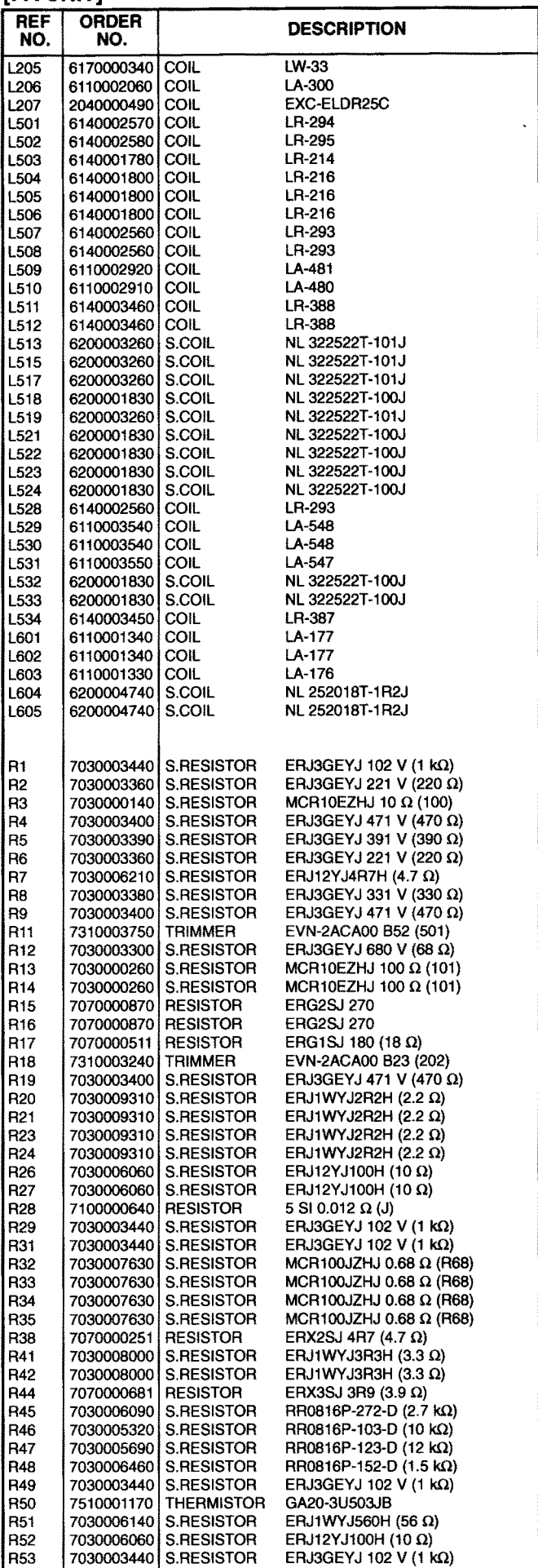

for free by RadioAmateur.eu

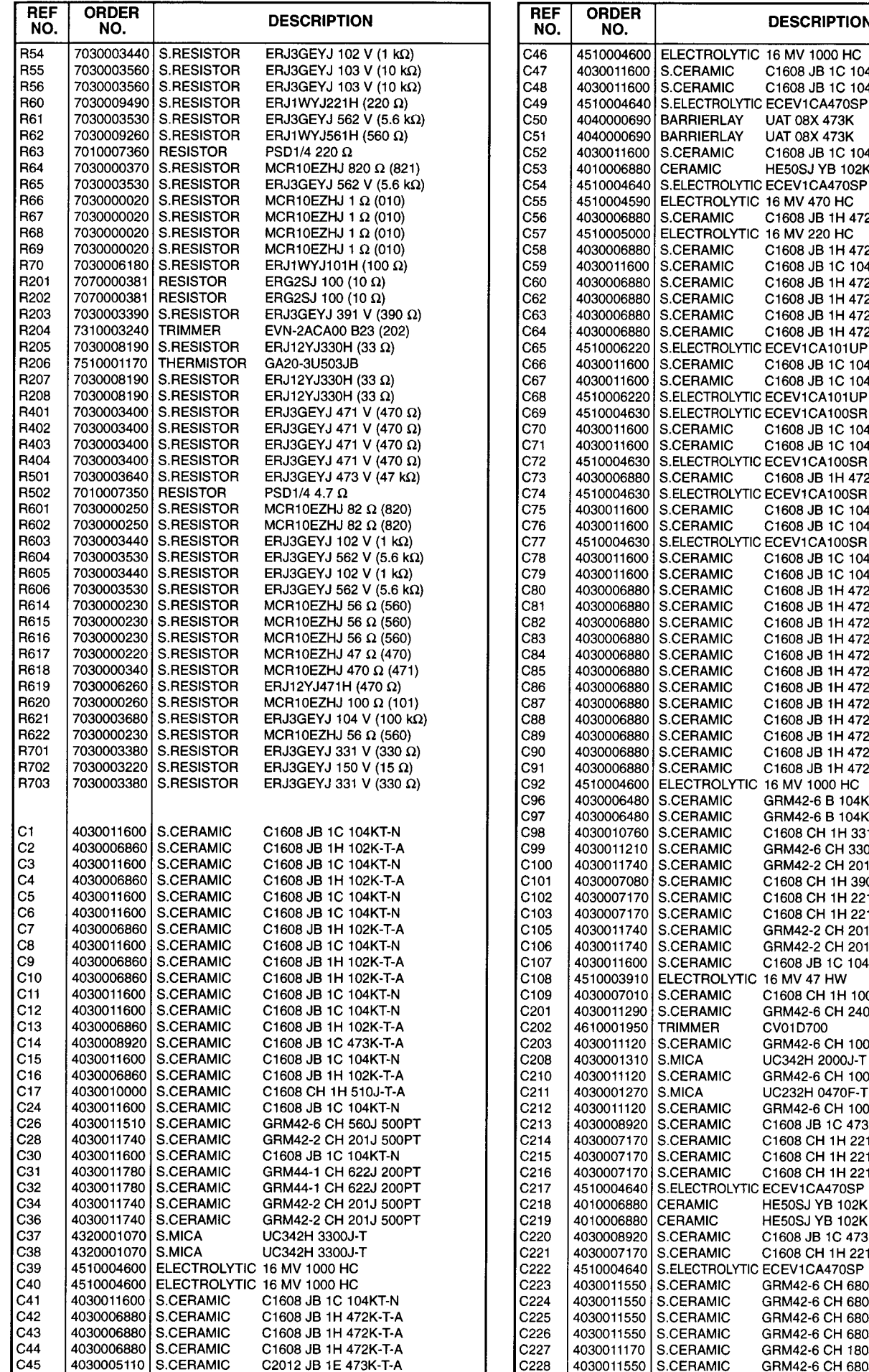

S.=Surface mount

for free by RadioAmateur.eu

[PA UNIT]

**DESCRIPTION** 

**UAT 08X 473K** 

**UAT 08X 473K** 

S.ELECTROLYTIC ECEV1CA470SF

ELECTROLYTIC 16 MV 470 HC

ELECTROLYTIC 16 MV 220 HC

S.ELECTROLYTIC ECEV1CA101UP

S.ELECTROLYTIC ECEV1CA101UP

S.ELECTROLYTIC ECEV1CA100SR

S.ELECTROLYTIC ECEV1CA100SR

S.ELECTROLYTIC ECEV1CA100SR

S.ELECTROLYTIC ECEV1CA100SR

C1608 JB 1C 104KT-N

C1608 JB 1C 104KT-N

C1608 JB 1C 104KT-N

**HE50SJ YB 102K 50V** 

C1608 JB 1H 472K-T-A

C1608 JB 1H 472K-T-A C1608 JB 1C 104KT-N

C1608 JB 1H 472K-T-A

C1608 JB 1H 472K-T-A

C1608 JB 1H 472K-T-A

C1608 JB 1H 472K-T-A

C1608 JB 1C 104KT-N

C1608 JB 1C 104KT-N

C1608 JB 1C 104KT-N

C1608 JB 1C 104KT-N

C1608 JB 1H 472K-T-A

C1608 JB 1C 104KT-N

C1608 JB 1C 104KT-N

C1608 JB 1C 104KT-N

C1608 JB 1C 104KT-N

C1608 JB 1H 472K-T-A C1608 JB 1H 472K-T-A

C1608 JB 1H 472K-T-A

C1608 JB 1H 472K-T-A

C1608 JB 1H 472K-T-A C1608 JB 1H 472K-T-A

C1608 JB 1H 472K-T-A

C1608 JB 1H 472K-T-A

C1608 JB 1H 472K-T-A C1608 JB 1H 472K-T-A

C1608 JB 1H 472K-T-A

C1608 JB 1H 472K-T-A

GRM42-6 B 104K 50PT

GRM42-6 B 104K 50PT

C1608 CH 1H 331J-T-A

C1608 CH 1H 390J-T-A

C1608 CH 1H 221J-T-A

C1608 CH 1H 221J-T-A

C1608 JB 1C 104KT-N

C1608 CH 1H 100D-T-A

CV01D700

UC342H 2000J-T

UC232H 0470F-T

GRM42-6 CH 240J 500PT

GRM42-6 CH 100D 500PT

GRM42-6 CH 100D 500PT

GRM42-6 CH 100D 500PT

C1608 JB 1C 473K-T-A

C1608 CH 1H 221J-T-A

C1608 CH 1H 221J-T-A

C1608 CH 1H 221J-T-A

HE50SJ YB 102K 50V

HE50SJ YB 102K 50V

C1608 JB 1C 473K-T-A

C1608 CH 1H 221J-T-A

GRM42-6 CH 680J 500PT

GRM42-6 CH 680J 500PT

GRM42-6 CH 680J 500PT

GRM42-6 CH 680J 500PT

GRM42-6 CH 180J 500PT

GRM42-6 CH 680J 500PT

GRM42-2 CH 201J 500PT

GRM42-2 CH 201J 500PT

GRM42-6 CH 330J 500PT

GRM42-2 CH 201J 500PT

16 MV 1000 HC

S.CERAMIC

S.CERAMIC

BARRIERLAY

**S.CERAMIC** 

S.CERAMIC

S.CERAMIC

S.CERAMIC

S.CERAMIC

S.CERAMIC

S.CERAMIC

**S.CERAMIC** 

S CERAMIC

**S.CERAMIC** 

S CERAMIC

S CERAMIC

S CERAMIC

SCERAMIC

**S.CERAMIC** 

S CERAMIC

S CERAMIC

S.CERAMIC

**S.CERAMIC** 

S.CERAMIC

**S.CERAMIC** 

S CERAMIC

**S.CERAMIC** 

S.CERAMIC

S.CERAMIC

S.CERAMIC

S.CERAMIC **S.CERAMIC** 

**S.CERAMIC** 

S.CERAMIC

S.CERAMIC

**S.CERAMIC** 

**S.CERAMIC** 

S.CERAMIC

S.CERAMIC

S.CERAMIC

S.CERAMIC

**S.CERAMIC** 

S.CERAMIC

S.CERAMIC

S.CERAMIC

**S.CERAMIC** 

S.CERAMIC

S.CERAMIC

S.CERAMIC

S.CERAMIC

S.CERAMIC

S.CERAMIC

CERAMIC

CERAMIC

S.CERAMIC

**S.CERAMIC** 

S.CERAMIC

S.CERAMIC

**S.CERAMIC** 

S.CERAMIC

S.CERAMIC

**S.CERAMIC** 

**TRIMMER** 

S.MICA

S.MICA

ELECTROLYTIC 16 MV 47 HW

S.ELECTROLYTIC ECEV1CA470SP

S.ELECTROLYTIC ECEV1CA470SP

ELECTROLYTIC

CERAMIC

600

600

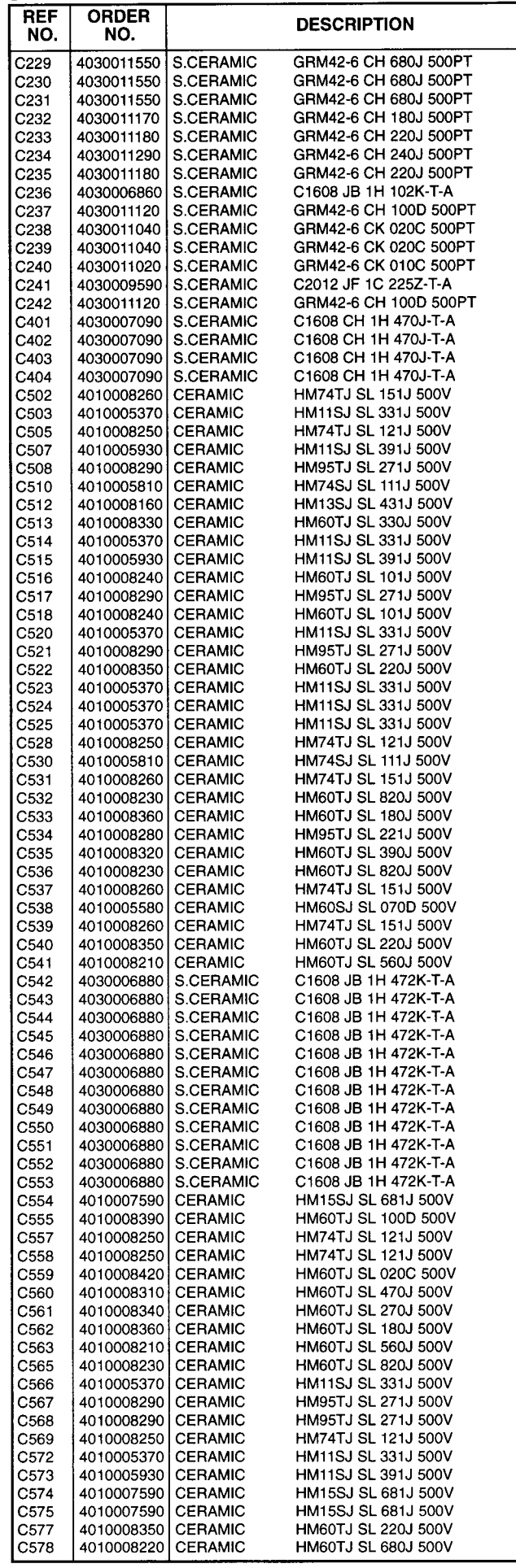

for free by

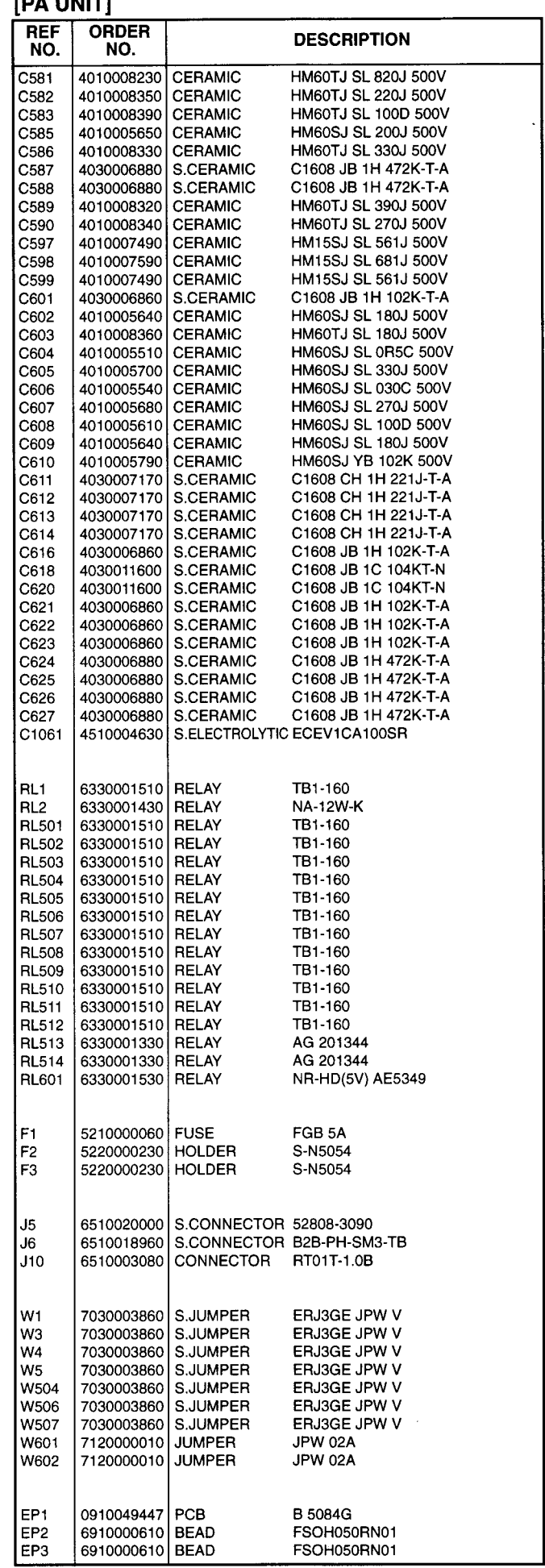

S.=Surface mount

 $\mathbb{Z}^2$ 

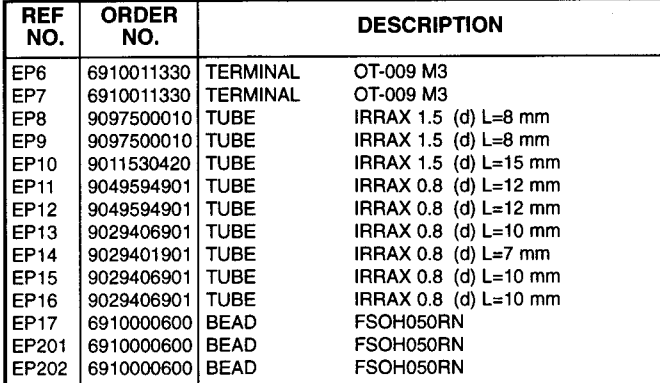

### [TUNER UNIT]

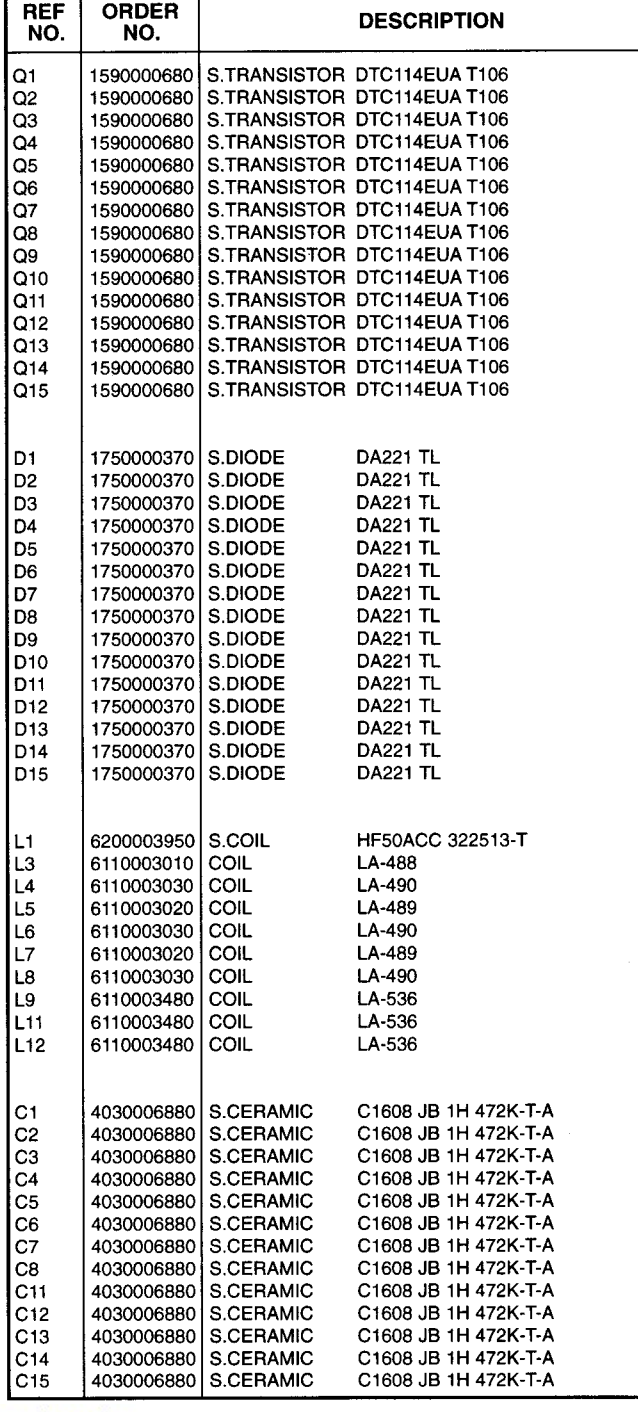

**DESCRIPTION** NO. NO.  $\overline{C16}$ 4030006880 S.CERAMIC C1608 JB 1H 472K-T-A 4030006880 S.CERAMIC C1608 JB 1H 472K-T-A  $C17$ C<sub>18</sub> 4030006880 S.CERAMIC C1608 JB 1H 472K-T-A 4030006880 S.CERAMIC C1608 JB 1H 472K-T-A  $C19$ S.CERAMIC C1608 JB 1H 472K-T-A C<sub>20</sub> 4030006880  $C<sub>21</sub>$ 4030006880 S.CERAMIC C1608 JB 1H 472K-T-A C1608 JB 1H 472K-T-A  $C<sub>22</sub>$ 4030006880 S.CERAMIC C1608 JB 1H 472K-T-A  $C<sub>23</sub>$ 4030006880 S.CERAMIC C1608 JB 1H 472K-T-A  $C<sub>24</sub>$ 4030006880 S.CERAMIC  $C<sub>25</sub>$ 4030006880 S.CERAMIC C1608 JB 1H 472K-T-A S.CERAMIC C1608 JB 1H 472K-T-A  $C26$ 4030006880 4030006880 S.CERAMIC C1608 JB 1H 472K-T-A  $C<sub>27</sub>$  $C28$ 4030006880 S CERAMIC C1608 JB 1H 472K-T-A  $\overline{c}$ <sub>29</sub> C1608 JB 1H 472K-T-A 4030006880 S.CERAMIC C<sub>30</sub> 4030006880 **S.CERAMIC** C1608 JB 1H 472K-T-A C1608 JB 1H 472K-T-A  $C31$ 4030006880 **S.CERAMIC** SCERAMIC C1608 JB 1H 472K-T-A 4030006880  $C32$  $|_{\rm C33}$ S.CERAMIC C1608 JB 1H 472K-T-A 4030006880 **CERAMIC** DE0707 SL 390J 3KV C34 4010005070 4010005070 CERAMIC DE0707 SL 390J 3KV C35 CERAMIC **DE0907 SL 820J 3KV** C<sub>36</sub> 4010004260 CERAMIC **DE1007 SL 101J 3KV** 4010004250 C37 DE1207 SL 151J 3KV CERAMIC 4010004280  $C38$  $C39$ 4010004280 CERAMIC DE1207 SL 151J 3KV CERAMIC DE1007 SL 101J 3KV lc40 4010004250 CERAMIC DE1007 SL 101J 3KV  $CA1$ 4010004250 CERAMIC DE1007 SL 101J 3KV  $|c_{42}|$ 4010004250 CERAMIC DE1007 SL 101J 3KV C43 4010004250 UV35 150P **VARIARI F**  $C44$ 4620000110 **VARIARLE UV35 150P**  $C45$ 4620000110 C1608 JB 1H 472K-T-A S CERAMIC  $C46$ 4030006880 C1608 JB 1H 472K-T-A  $C47$ 4030006880 l S CERAMIC  $C48$ 4030006880 S CERAMIC C1608 JB 1H 472K-T-A  $C49$ I S CERAMIC C1608 JR 1H 472K-T-A 4030006880 **S.CERAMIC** C1608 JB 1H 472K-T-A l C50 4030006880 C1608 JB 1H 472K-T-A  $C51$ 4030006880 l s CERAMIC **S.CERAMIC** C1608 JB 1H 472K-T-A  $C52$ 4030006880 I S CERAMIC C1608 JB 1H 472K-T-A 4030006880  $C53$ S CERAMIC C1608 JB 1H 472K-T-A  $C55$ 4030006880 S CERAMIC C1608 JB 1H 472K-T-A  $C56$ 4030006880 **S CERAMIC** C1608 JB 1H 472K-T-A  $C57$ 4030006880 **S.CERAMIC** C1608 JB 1H 472K-T-A C58 4030006880 S.CERAMIC  $C59$ 4030006880 C1608 JB 1H 472K-T-A C60 4030006880 S.CERAMIC C1608 JB 1H 472K-T-A C61 4030006880 S.CERAMIC C1608 JB 1H 472K-T-A  $C62$ 4030005040 S.CERAMIC C2012 CH 1H 271J-T-A **NY-12W-K** RL1 6330001110 | RELAY RL<sub>2</sub> 6330001110 | RELAY **NY-12W-K** RL3 6330001110 **RELAY NY-12W-K** RL4 6330001520 **RELAY VE-12HM-K** RL5 6330001520 **RELAY VE-12HM-K** RL<sub>6</sub> 6330001520 RELAY **VE-12HM-K** RL7 6330001520 **RELAY VE-12HM-K** RL8 6330001520 **RELAY**  $VF-12HM-K$ RL9 6330001520 **RELAY VF-12HM-K** RL<sub>10</sub> 6330001110 RELAY **NY-12W-K** RL<sub>11</sub> 6330001110 RELAY **NY-12W-K RL12** 6330001110 **RELAY NY-12W-K** RL<sub>13</sub> 6330001110 **RELAY NIV-12M-K** RL14 6330001110 **RELAY NY-12W-K RL15** 6330001110 **RELAY NY-12W-K** MF1 2710000460 **MOTOR** MP28GA MF<sub>2</sub> 2710000460 **MOTOR** MP28GA 6510003100 CONNECTOR RT01T-1.3B J1  $\mathsf{J2}$ 6510003100 CONNECTOR RT01T-1.3B  $J5$ 6510019990 S.CONNECTOR 52808-2290 WS1 8970022710 CABLE COAXIAL 1.5 (d) (2)/TU EP<sub>1</sub> 0910049455 | PCB **B 5085E** 

[TUNER UNIT]

**REF** 

ORDER

for free by

RadioAmateur.eu

## [CTRL UNIT]

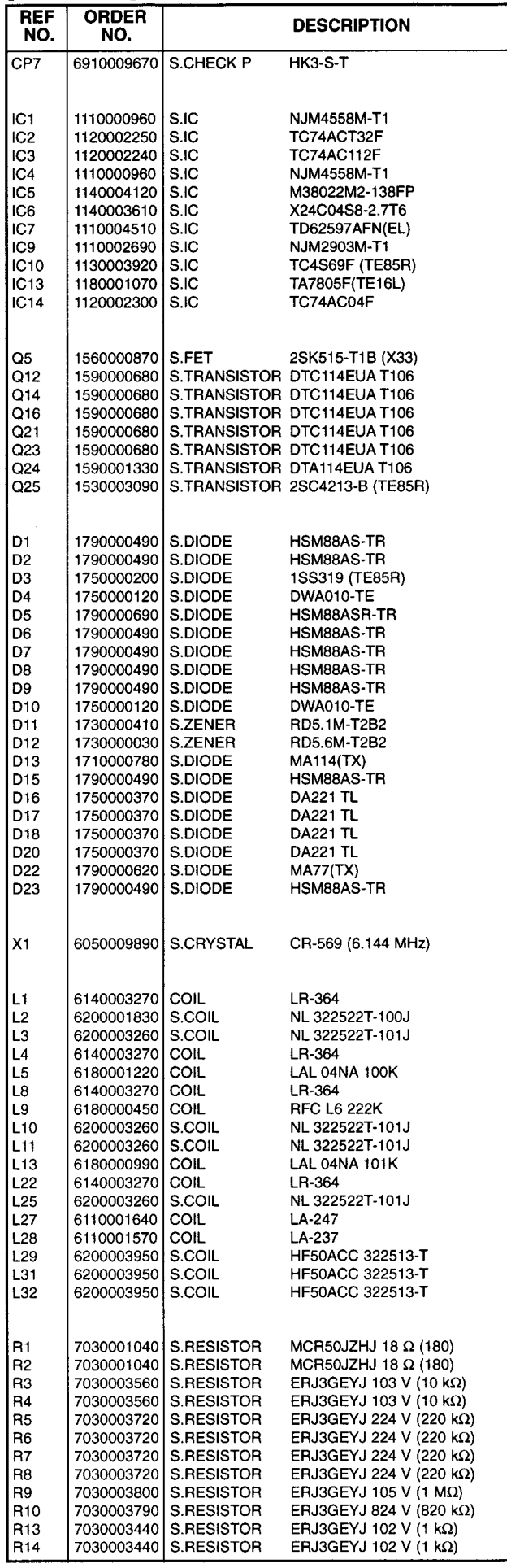

## [CTRL UNIT]

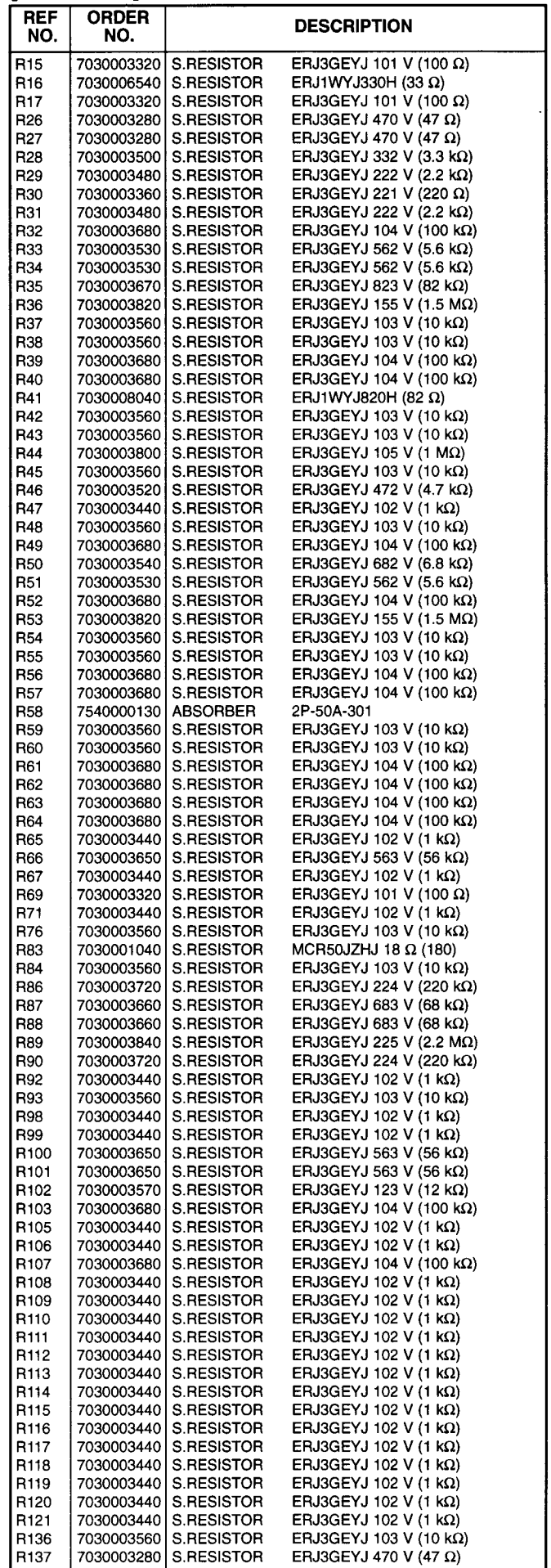

for free by RadioAmateur.eu

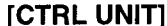

### **RFF ORDER DESCRIPTION NO** NO. 7030003440 S.RESISTOR R<sub>138</sub> ERJ3GEYJ 102 V (1 kΩ) 7030003560 ERJ3GEYJ 103 V (10 kΩ) R139 S.RESISTOR 7030003280 S.RESISTOR ERJ3GEYJ 470 V (47  $\Omega$ ) R<sub>140</sub> R<sub>141</sub> 7030003440 S.RESISTOR ERJ3GEYJ 102 V (1  $k\Omega$ ) R<sub>142</sub> 7030003280 S.RESISTOR ERJ3GEYJ 470 V (47  $\Omega$ ) 7030003440 S.RESISTOR ERJ3GEYJ 102 V (1  $k\Omega$ ) R<sub>143</sub> 7030003280 S.RESISTOR ERJ3GEYJ 470 V (47  $\Omega$ ) R<sub>144</sub> 7030003440 ERJ3GEYJ 102 V  $(1 \text{ k}\Omega)$ R<sub>145</sub> S.RESISTOR R<sub>146</sub> 7030003280 S.RESISTOR ERJ3GEYJ 470 V (47  $\Omega$ ) 7030003440 S.RESISTOR ERJ3GEYJ 102 V  $(1 \text{ k}\Omega)$ R<sub>147</sub> R<sub>149</sub> 7030003680 S.RESISTOR ERJ3GEYJ 104 V (100 KQ) 7030000330 R<sub>150</sub> S.RESISTOR MCR10EZHJ 390 $\Omega$  (391) 7030000400 S.RESISTOR MCR10F7HJ 1.5 kQ (152) **B151** 7030003520 S.RESISTOR ERJ3GEYJ 472 V (4.7 kΩ) R<sub>152</sub> 7030003520 S.RESISTOR ERJ3GEYJ 472 V (4.7 kQ) R153 R<sub>154</sub> 7030003480 S.RESISTOR ERJ3GEYJ 222 V  $(2.2 \text{ k}\Omega)$ 7030003390 S RESISTOR FR.I3GEY.L391 V (390.0) **B155** 7030000400 S.RESISTOR MCR10EZHJ 1.5 kΩ (152) R<sub>156</sub> 7030003560 S RESISTOR ERJ3GEYJ 103 V (10 kΩ) **B157 B158** 7030003560 S RESISTOR ERJ3GEYJ 103 V (10 kΩ) 4010005530 CERAMIC  $C<sub>1</sub>$ HM60SJ SL 020C 500V  $C<sub>2</sub>$ 4030007090 S CERAMIC C1608 CH 1H 470J-T-A **S TRIMMER**  $\frac{C3}{C4}$ 4610001260 **ECB-14020 E12W** 4010005530 **CERAMIC** HM60SJ SL 020C 500V  $C<sub>5</sub>$ S.CERAMIC 4030007100 C1608 CH 1H 560J-T-A  $C6$ 4030006860 S.CERAMIC C1608 JB 1H 102K-T-A C<sub>7</sub> 4030006860 S CERAMIC C1608 JB 1H 102K-T-A C<sub>8</sub> **MARQOOSON** S CERAMIC C1608 JB 1H 472K-T-A C9 4030006880 **S.CERAMIC** C1608 JB 1H 472K-T-A  $C10$ 4030006880 S.CERAMIC C1608 JB 1H 472K-T-A  $C11$ 4030006880 S.CERAMIC C1608 JB 1H 472K-T-A  $C12$ 4010005540 **CERAMIC** HM60SJ SL 030C 500V  $C13$ 4030007070 S CERAMIC C1608 CH 1H 330J-T-A  $C14$ 4030007070 **S.CERAMIC** C1608 CH 1H 330J-T-A  $C15$ 4030007070 S.CERAMIC C1608 CH 1H 330J-T-A  $C16$ 4030006880 **S.CERAMIC** C1608 JB 1H 472K-T-A  $C17$ 4030007120 S CERAMIC C1608 CH 1H 820J-T-A  $|C20$ 4030006880 S.CERAMIC C1608 JB 1H 472K-T-A  $C<sub>21</sub>$ 4030006880 S.CERAMIC C1608 JB 1H 472K-T-A  $C22$ 4550003120 S.TANTALUM TEMSVD2 1A 476M-12L  $C<sub>23</sub>$ 4030006880 S CERAMIC C1608 JB 1H 472K-T-A  $C<sub>24</sub>$ 4030007170 S.CERAMIC C1608 CH 1H 221J-T-A  $C<sub>25</sub>$ 4030007170 S CERAMIC C1608 CH 1H 221J-T-A C<sub>26</sub> 4030006880 S.CERAMIC C1608 JB 1H 472K-T-A  $C27$ 4030006880 S CERAMIC C1608 JB 1H 472K-T-A  $C30$ 4030007170 S CERAMIC C1608 CH 1H 221.I-T-A  $C31$ 4030011340 S.CERAMIC C1608 CH 1H 471J-T-A C32 4010005530 **CERAMIC** HM60SJ SL 020C 500V C33 4030007110 **S.CERAMIC** C1608 CH 1H 680J-T-A C<sub>34</sub> 4030007110 S CERAMIC C1608 CH 1H 680J-T-A C35 4030006880 S.CERAMIC C1608 JB 1H 472K-T-A C36 4030006860 S.CERAMIC C1608 JB 1H 102K-T-A C37 4030006880 **S.CERAMIC** C1608 JB 1H 472K-T-A C38 4030006880 **S.CERAMIC** C1608 JB 1H 472K-T-A C39 4030006880 S CERAMIC C1608 JB 1H 472K-T-A  $C40$ 4030006880 S.CERAMIC C1608 JB 1H 472K-T-A  $C43$ 4030007170 **S.CERAMIC** C1608 CH 1H 221J-T-A  $C44$ 4030011340 S.CERAMIC C1608 CH 1H 471J-T-A C45 4030011600 S.CERAMIC C1608 JB 1C 104KT-N C46 4030011600 S.CERAMIC C1608 JB 1C 104KT-N C47 4030009990 **S.CERAMIC** C1608 CH 1H 200J-T-A C48 4030009990 S.CERAMIC C1608 CH 1H 200J-T-A C49 4030006880 S.CERAMIC C1608 JB 1H 472K-T-A 4030006860 S.CERAMIC C1608 JB 1H 102K-T-A  $C<sub>51</sub>$ C52 4030006880 S.CERAMIC C1608 JB 1H 472K-T-A  $C53$ 4030006880 S.CERAMIC C1608 JB 1H 472K-T-A C54 4030006880 S.CERAMIC C1608 JB 1H 472K-T-A C1608 JB 1H 102K-T-A S.CERAMIC  $C55$ 4030006860 ...<br>C56 4030006880 **S.CERAMIC** C1608 JB 1H 472K-T-A C57 4030006880 **S.CERAMIC** C1608 JB 1H 472K-T-A C58 4030006880 S.CERAMIC C1608 JB 1H 472K-T-A C59 4030006880 S.CERAMIC C1608 JB 1H 472K-T-A C60 4030006880 S.CERAMIC C1608 JB 1H 472K-T-A C62 4030006880 S.CERAMIC C1608 JB 1H 472K-T-A C63 4030007100 S.CERAMIC C1608 CH 1H 560J-T-A C64 4030007040 S.CERAMIC C1608 CH 1H 180J-T-A C65 4030007120 S.CERAMIC C1608 CH 1H 820J-T-A

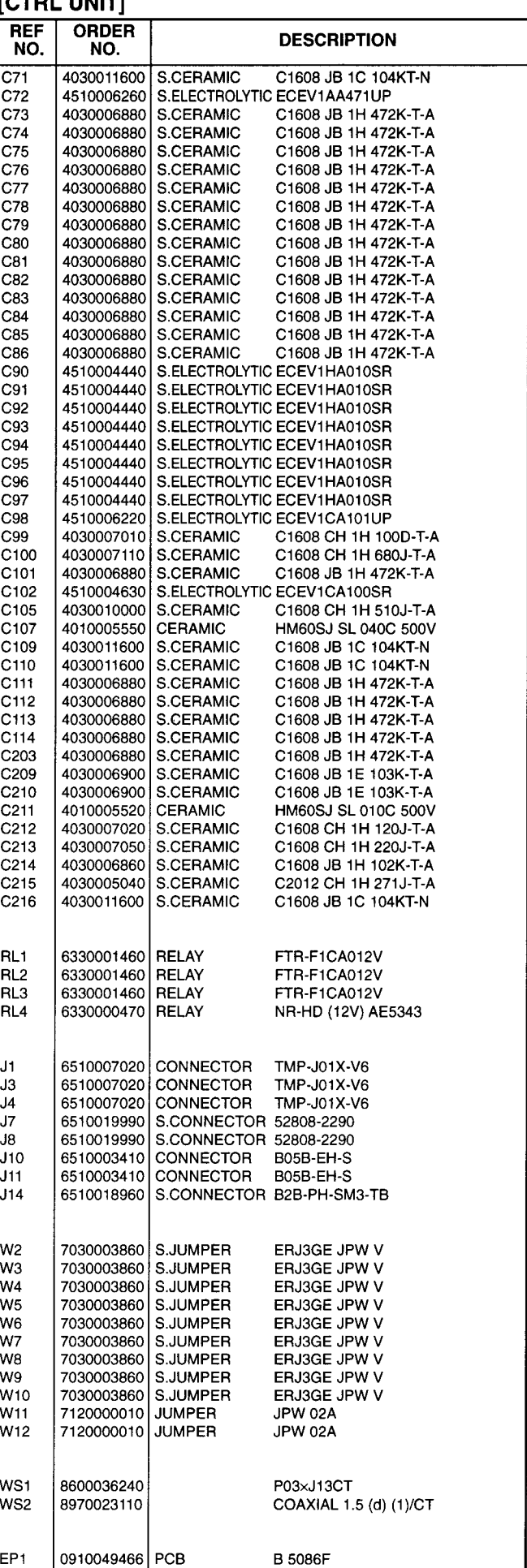

. . . . . . . .

for free by RadioAmateur.eu

4030007070

4510004630

4510004630

S.CERAMIC

S.ELECTROLYTIC ECEV1CA100SR

S.ELECTROLYTIC ECEV1CA100SR

C1608 CH 1H 330J-T-A

C66

C69

 $C70$ 

# [FILTER UNIT]

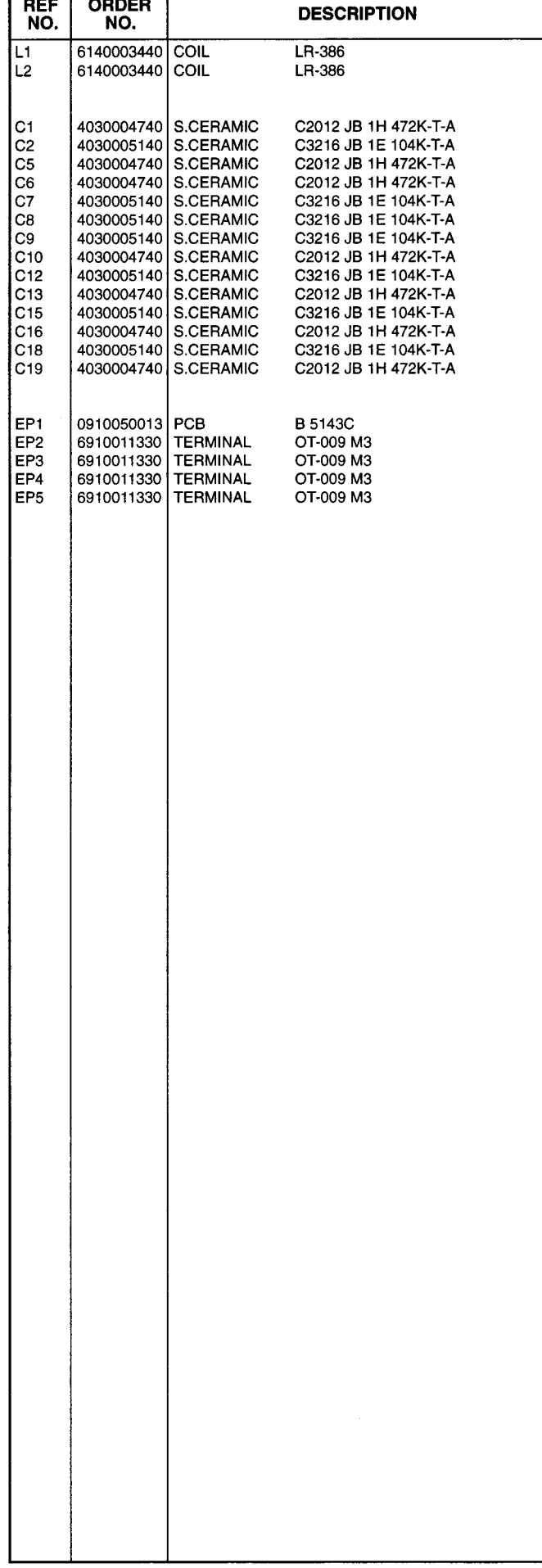

S.=Surface mount

 $\omega$ 

### **SECTION 7 MECHANICAL PARTS**

### [FRONT UNIT]

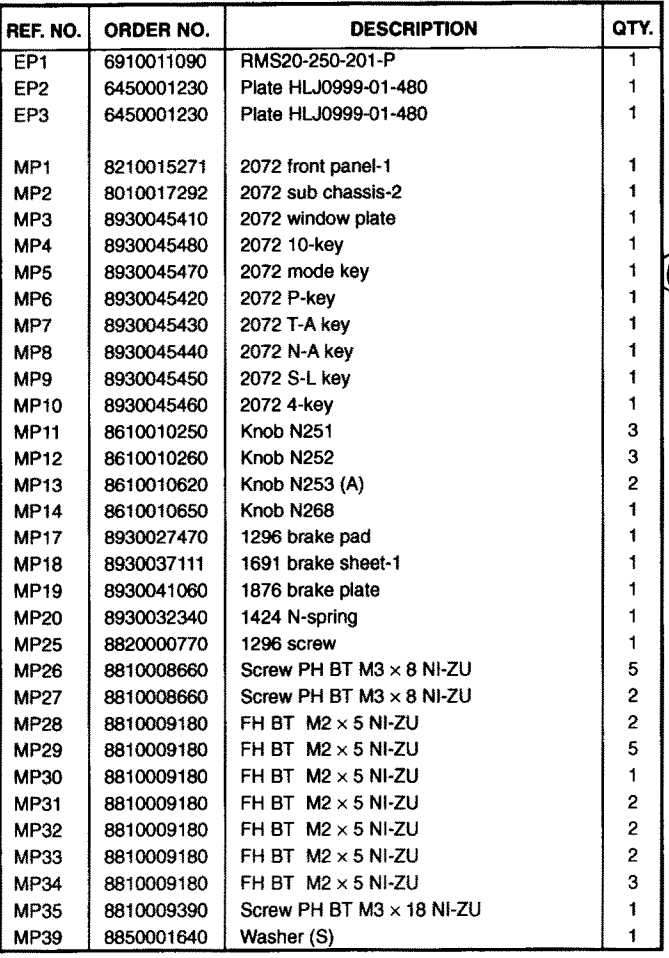

# [MIC BOARD]

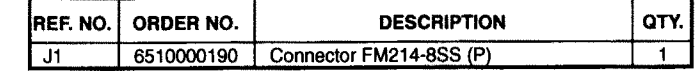

## [PBT BOARD]

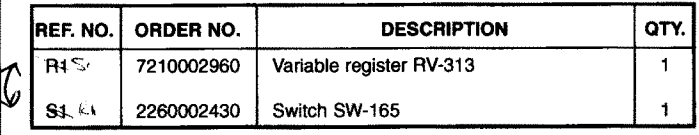

### [RIT BOARD]

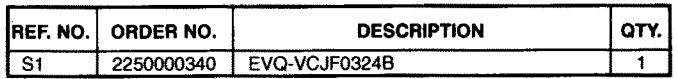

### [DISPLAY BOARD]

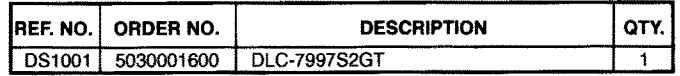

# [S-LOGIC UNIT]

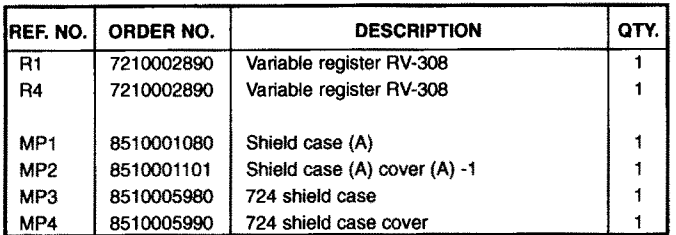

## [PHONE BOARD]

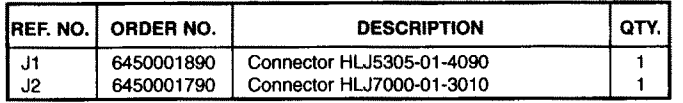

 $\omega^{1/2}$ 

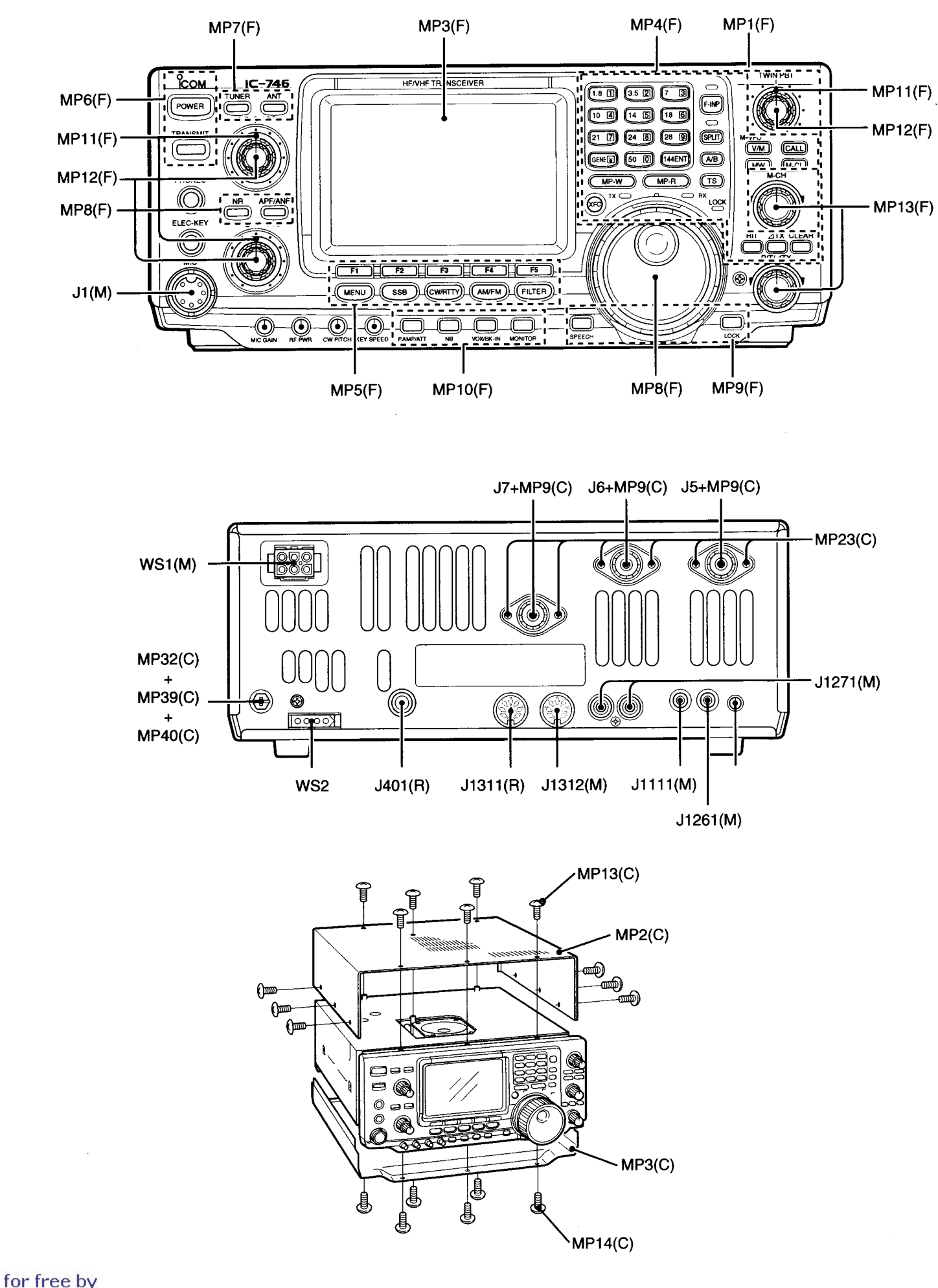

RadioAmateur.eu

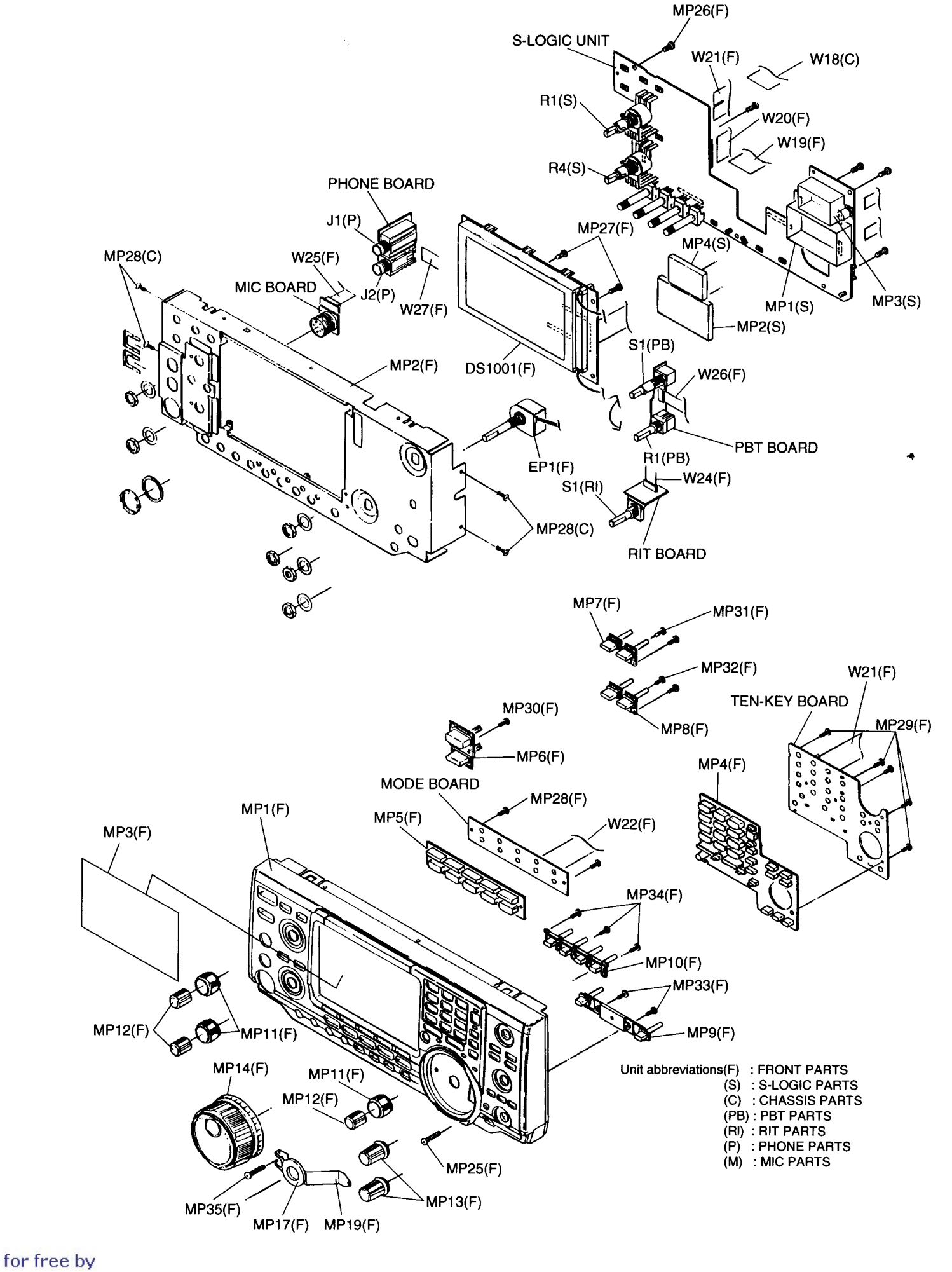

RadioAmateur.eu

 $3($  $\mathbf{P}$  $\frac{1}{2}$  $\sqrt{2}$   $\sqrt{2}$ 

 $\mathfrak{H}^+$ 

<sup>23</sup>

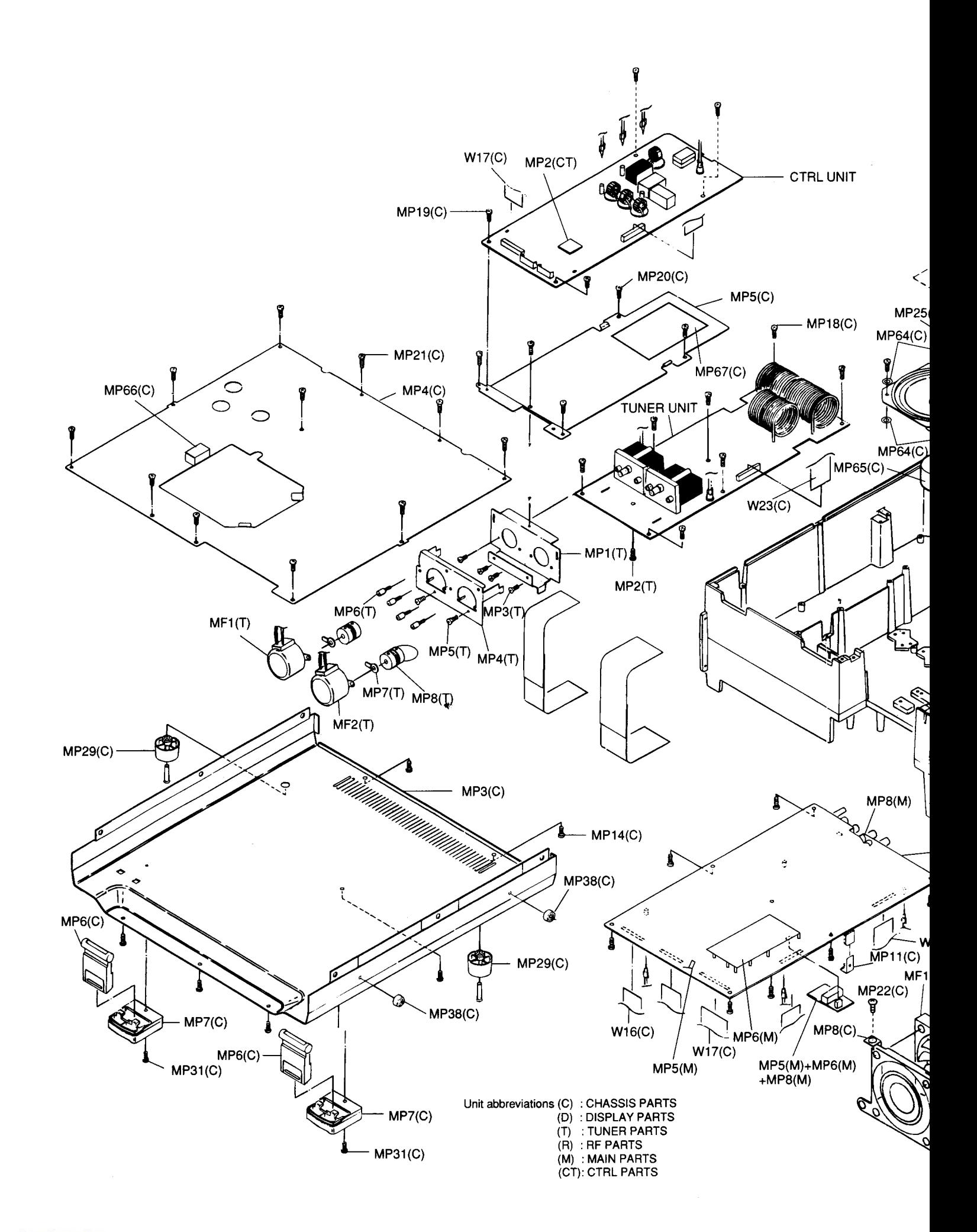

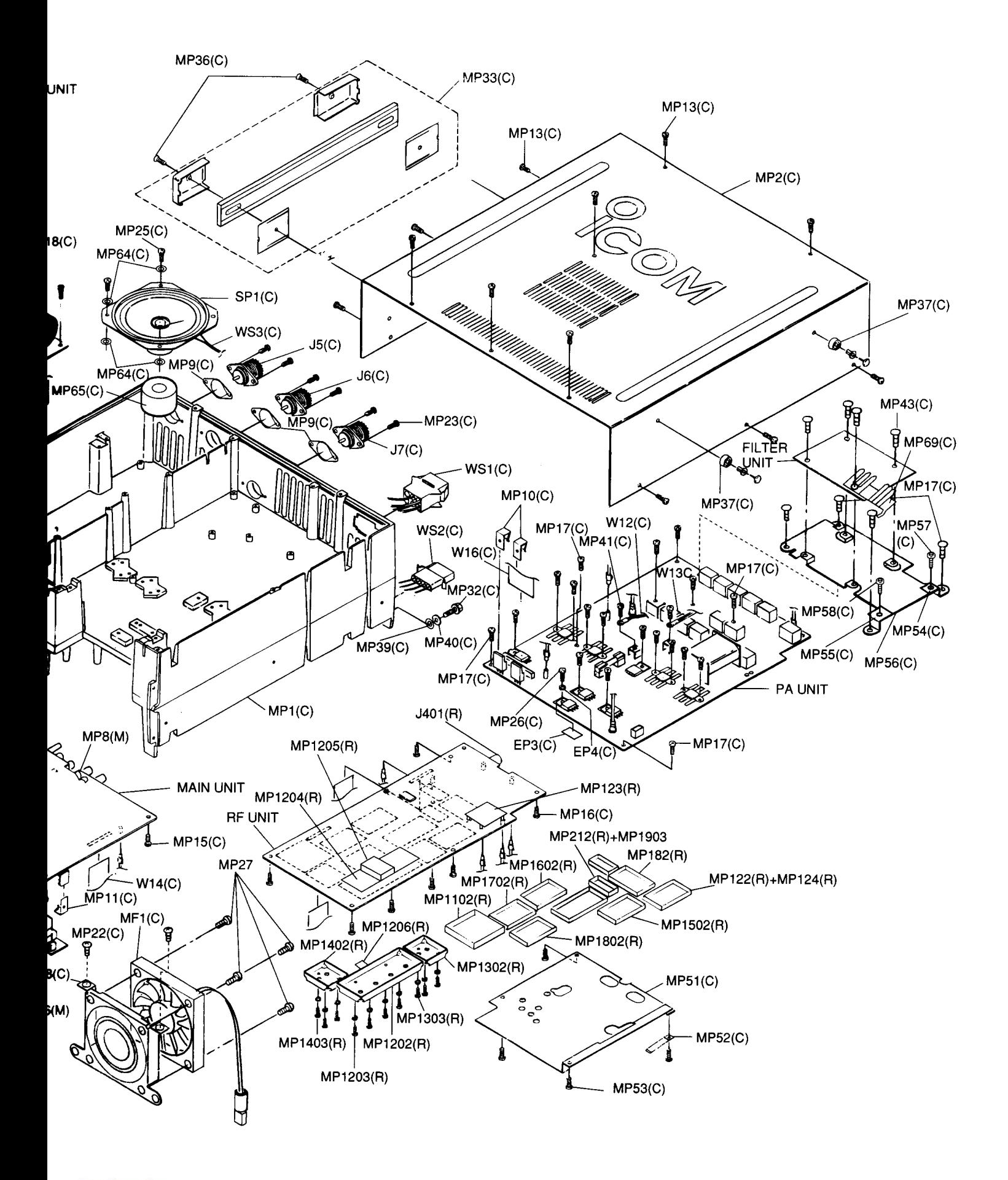

### [CHASSIS PARTS]

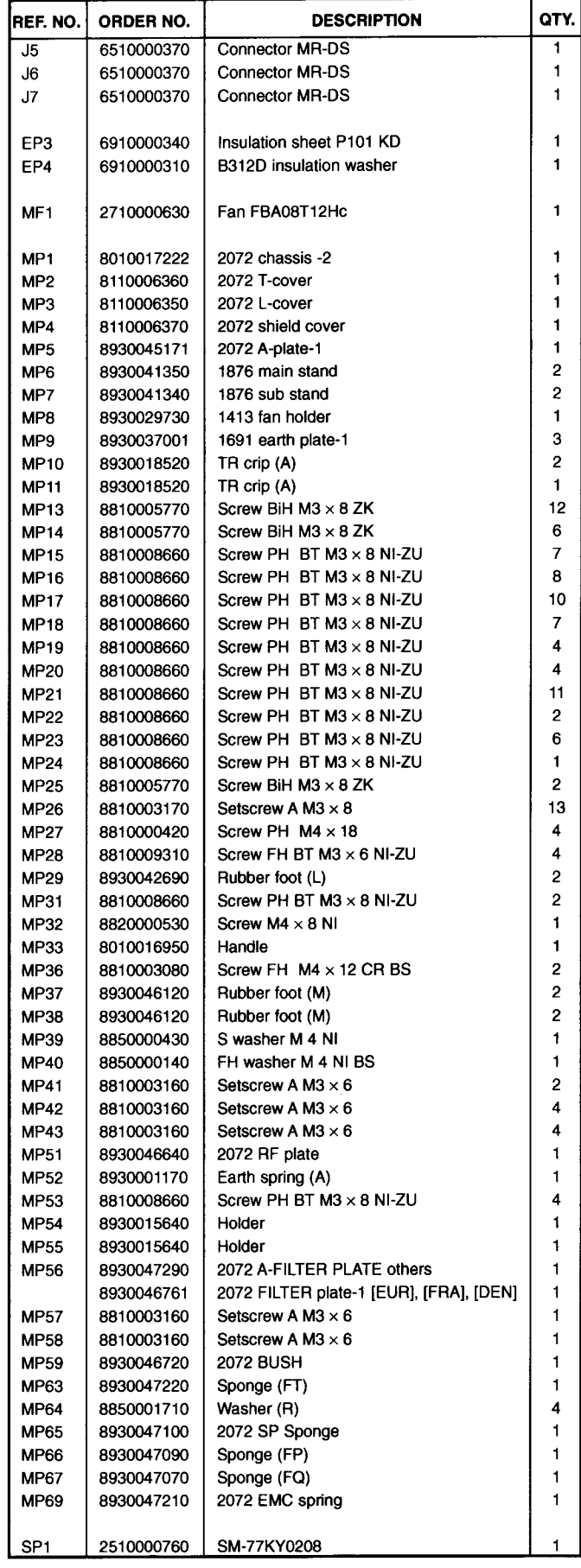

 $\ddot{\phantom{a}}$ 

# [MAIN UNIT]

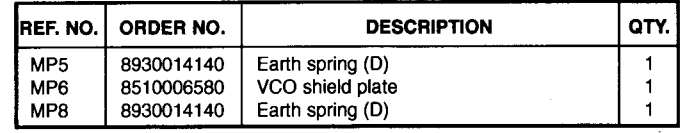

## [RF UNIT]

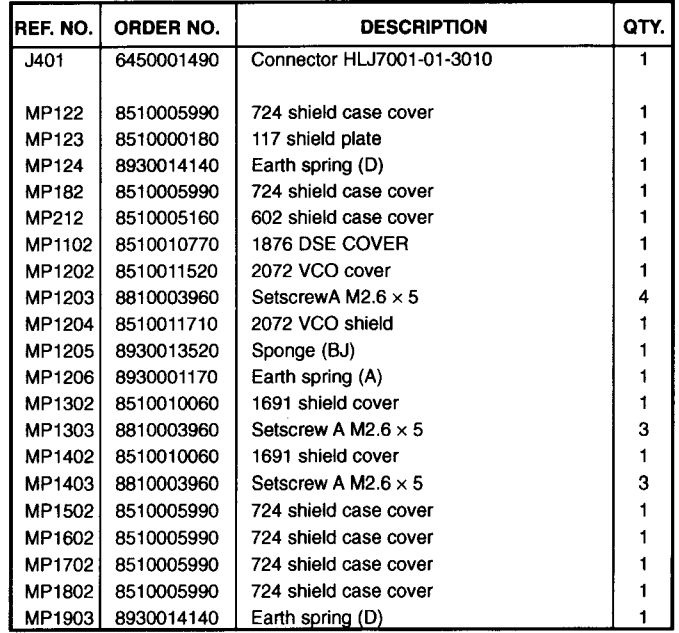

## [TUNER UNIT]

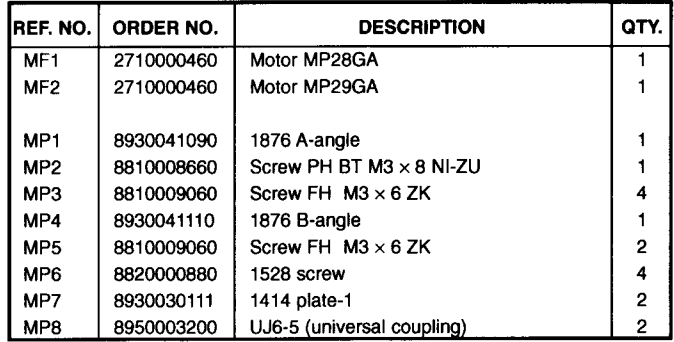

## [CTRL UNIT]

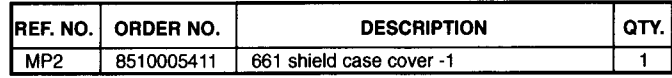

### [UNPACKING]

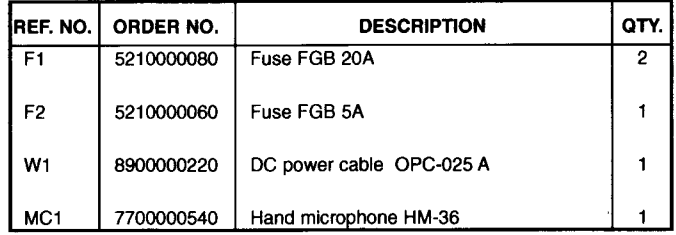

### **SEMI-CONDUCTOR INFORMATION SECTION 8**

### **. TRANSISTOR AND FET'S**

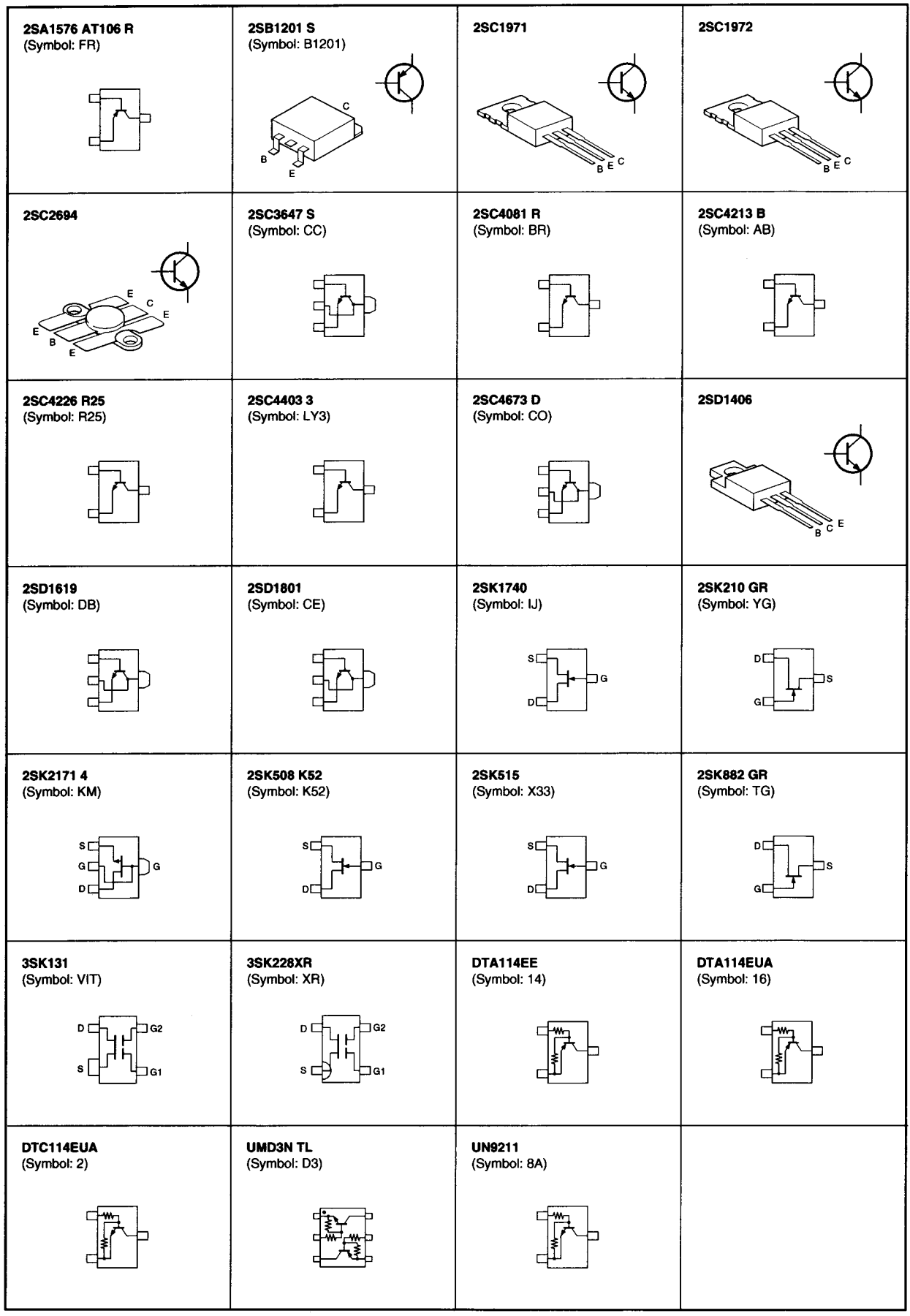

### · DIODES

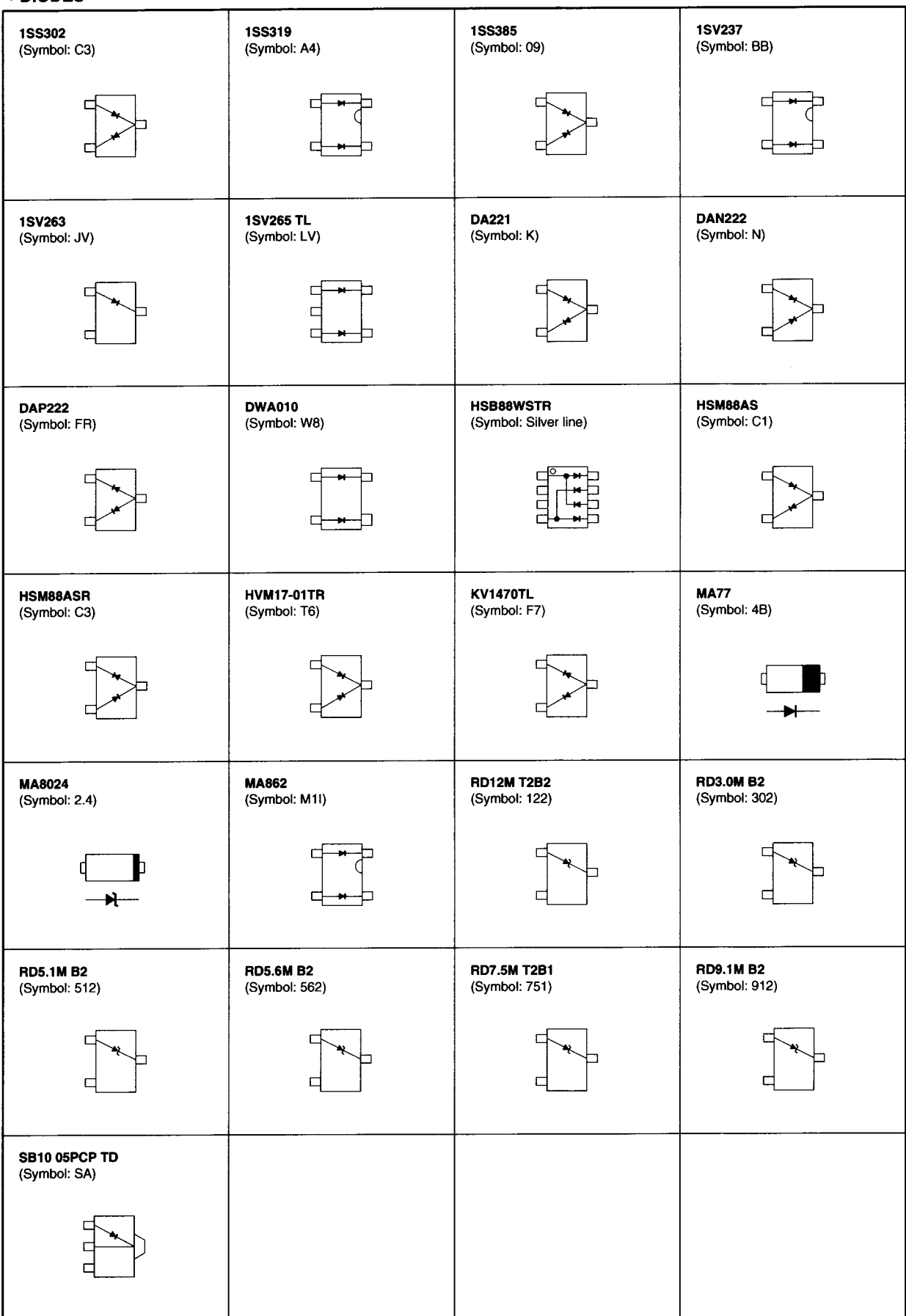

### **SECTION 9 BOARD LAYOUTS**

# 9-1 S-LOGIC BOARD (TOP VIEW)

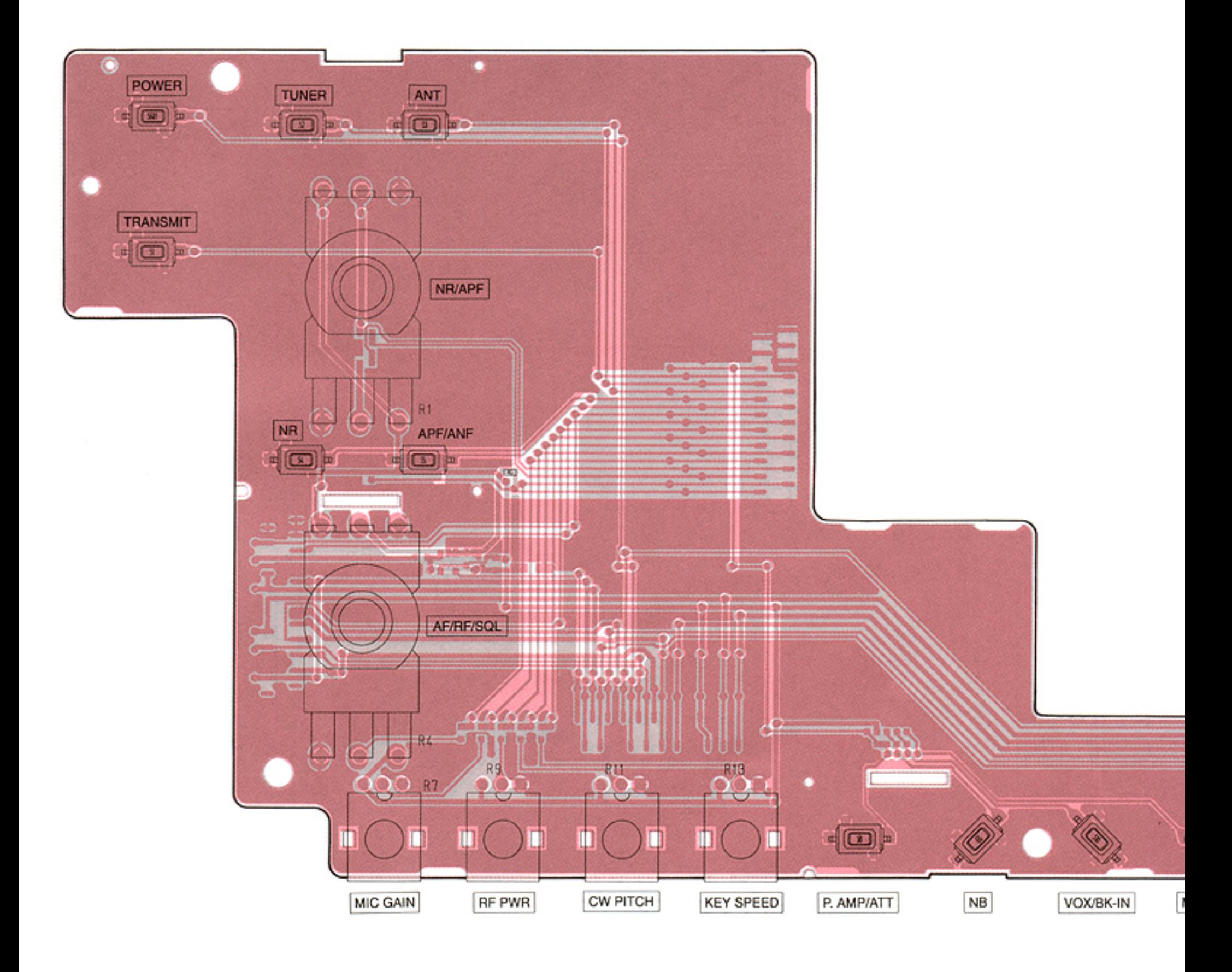

 $9 - 1$ 

for free by RadioAmateur.eu

 $\epsilon$ 

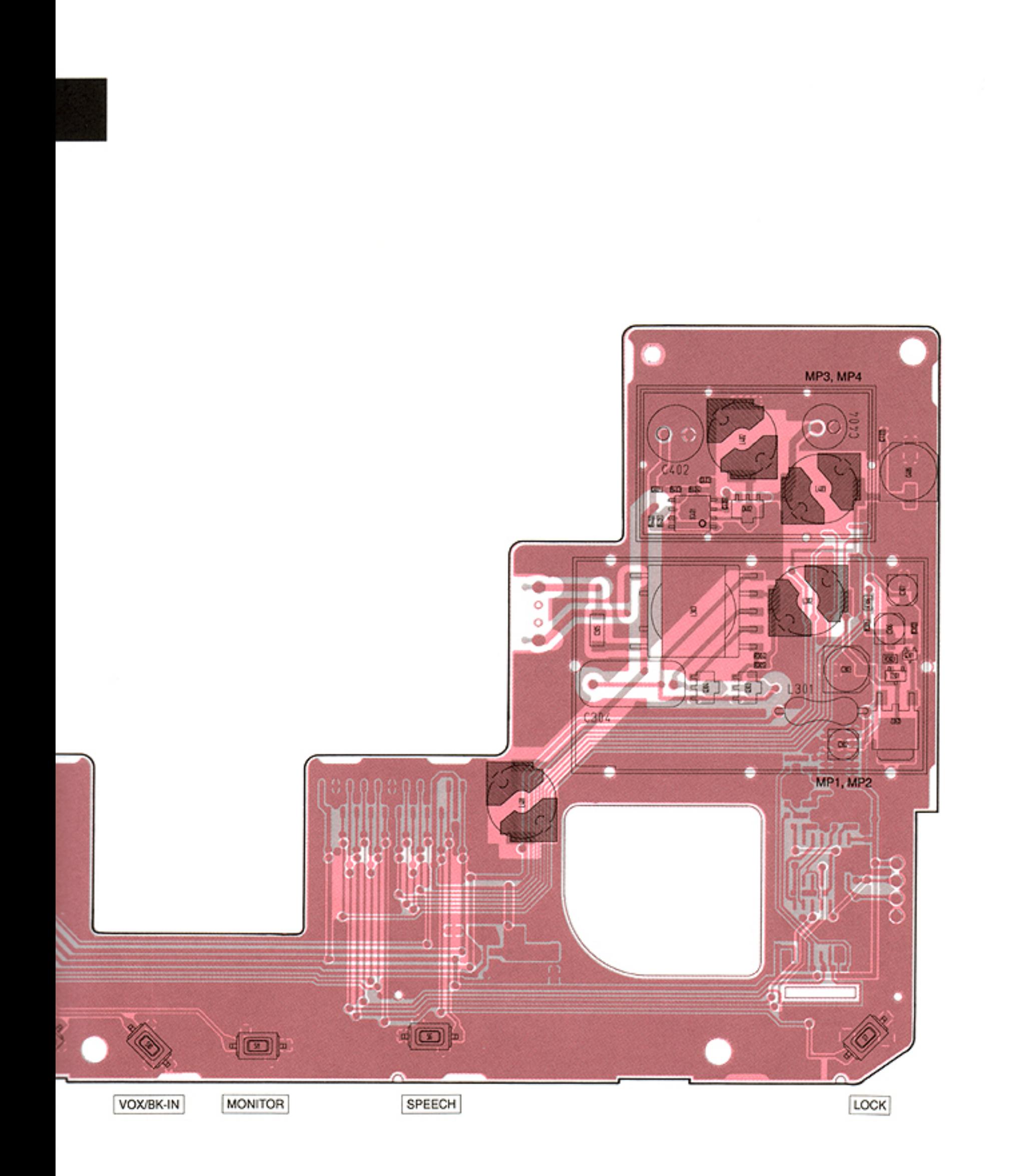

for free by RadioAmateur.eu

 $\sim$ 

# · S-LOGIC BOARD (BOTTOM VIEW)

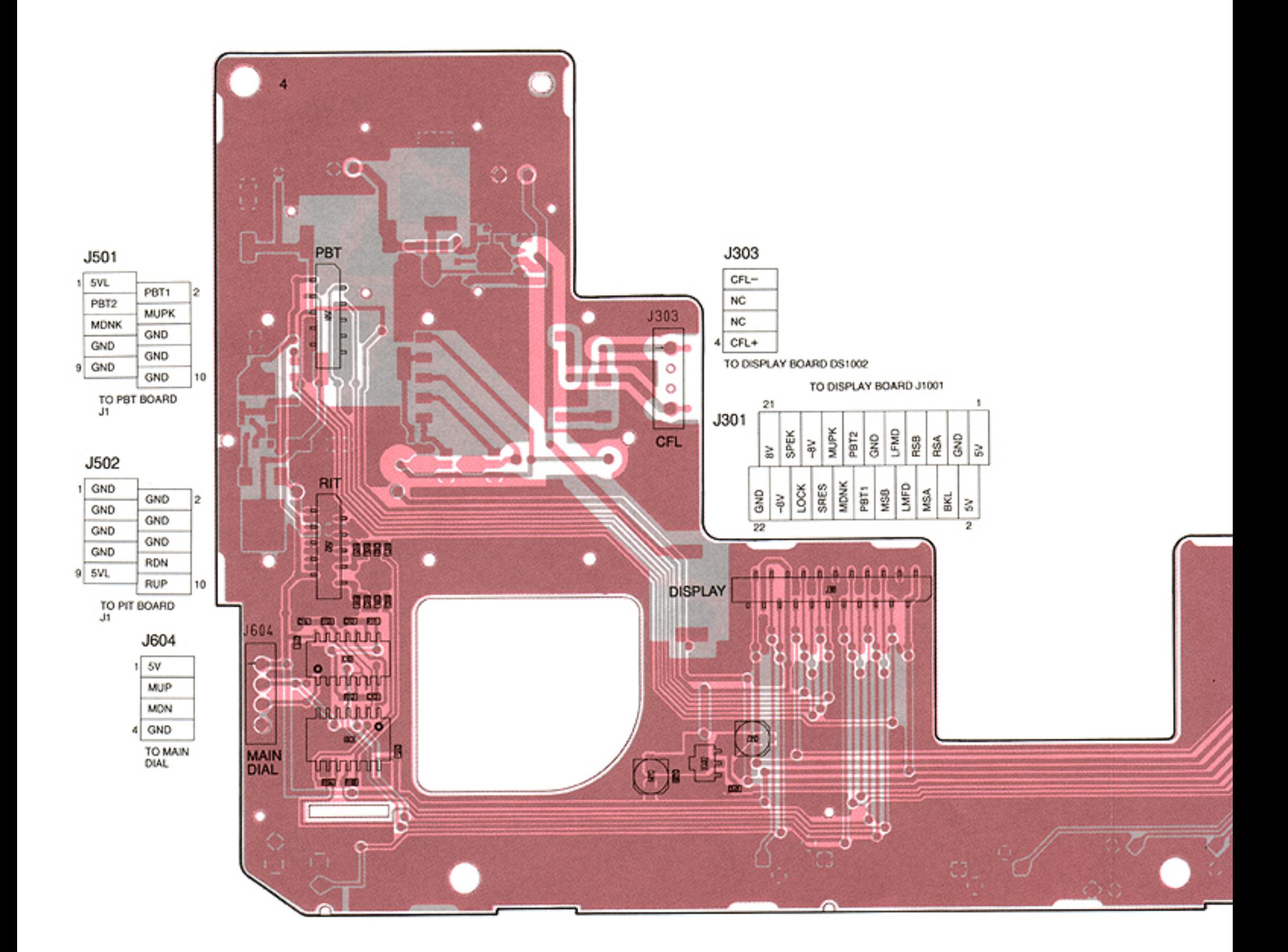

 $\sim 10^{-1}$ 

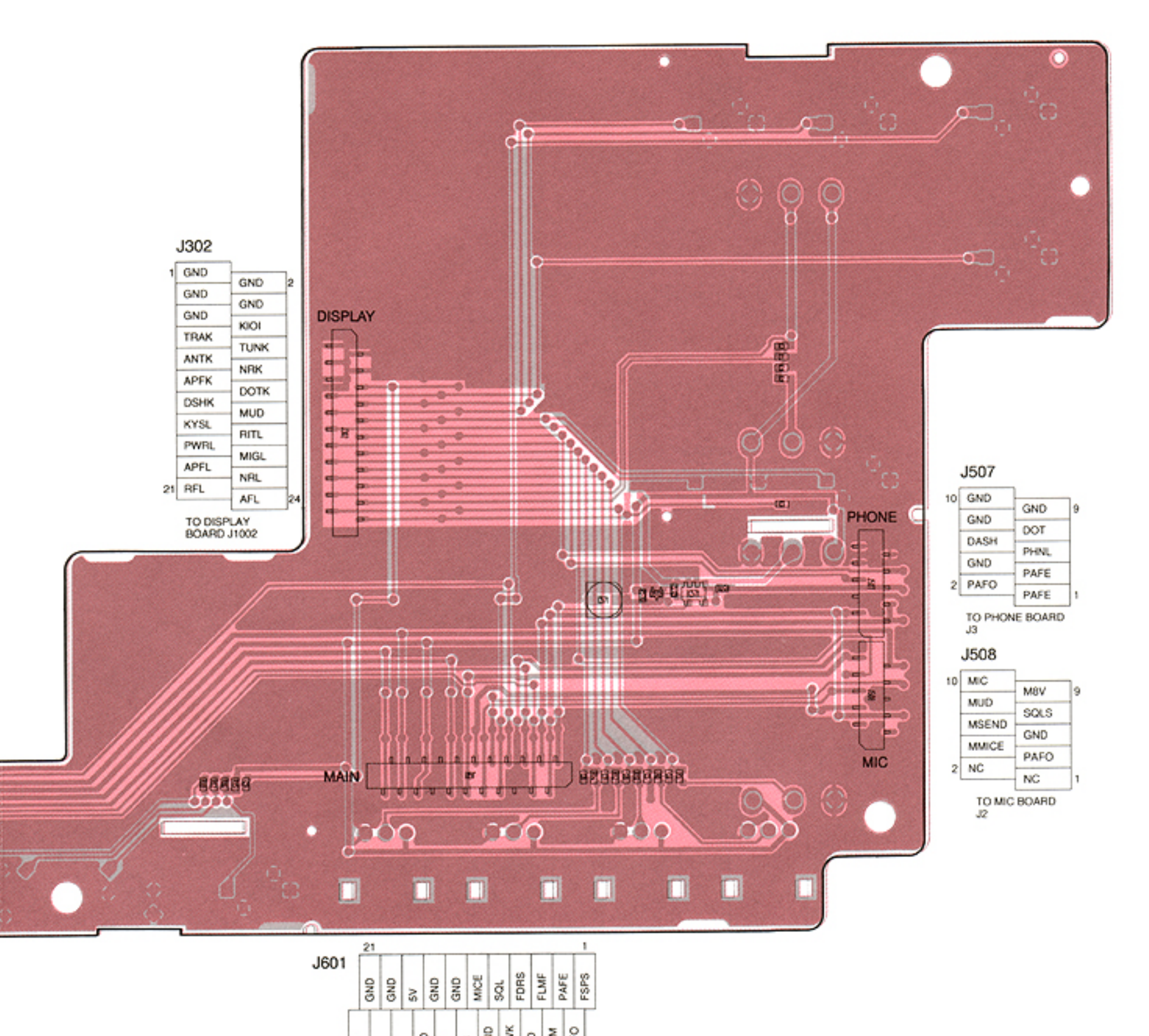

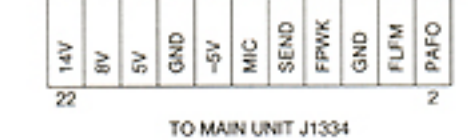

for free by RadioAmateur.eu  $\sim$ 

# 9-2 DISPLAY BOARD (TOP VIEW)

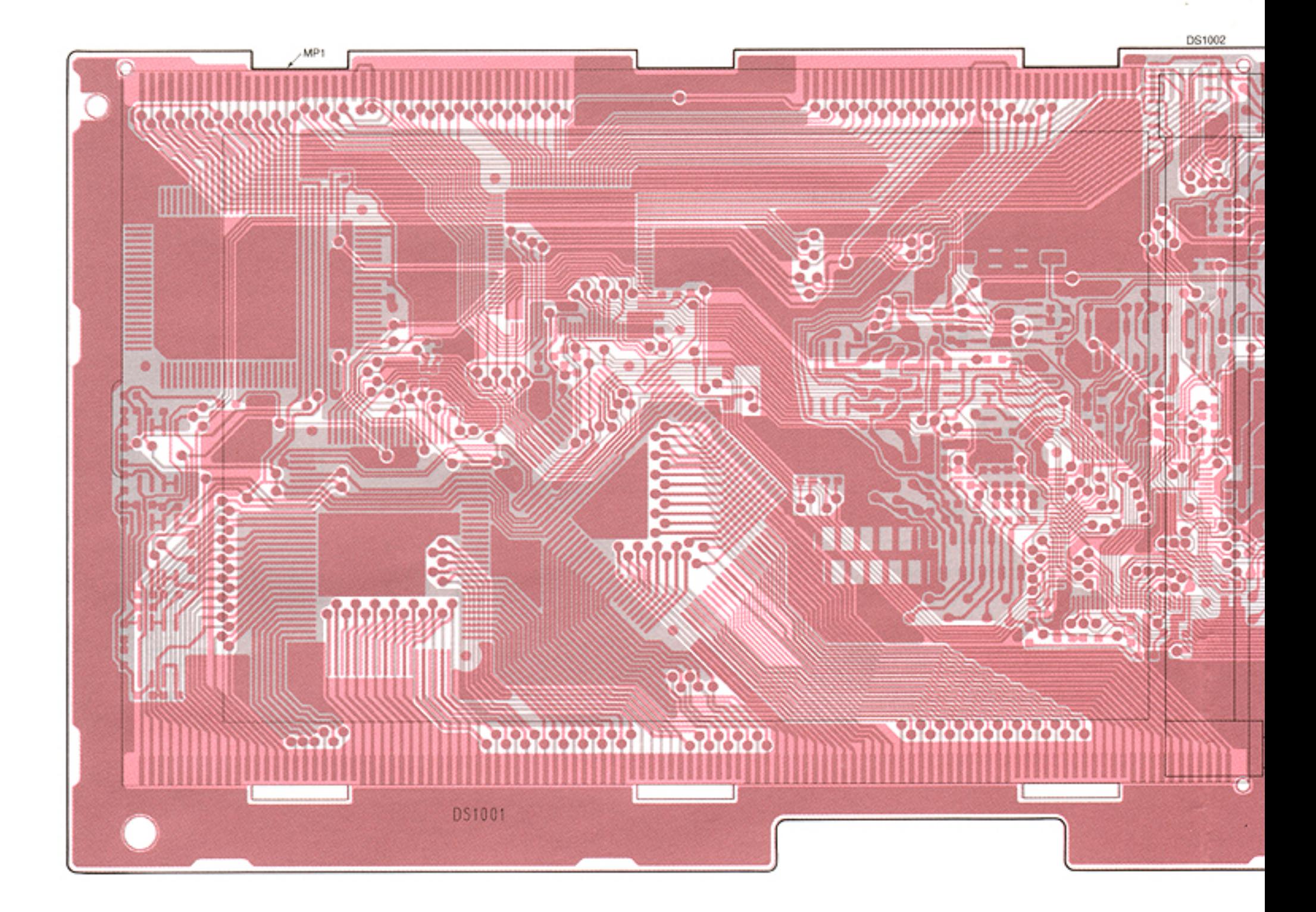

# 9-3 MODE BOARD

J1

B

TO DISPLAY J505

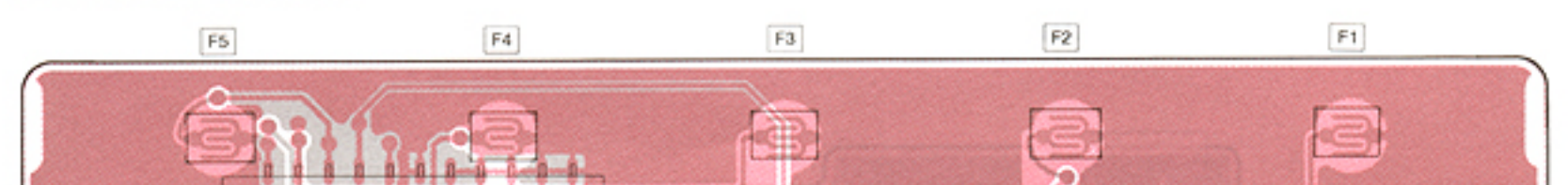

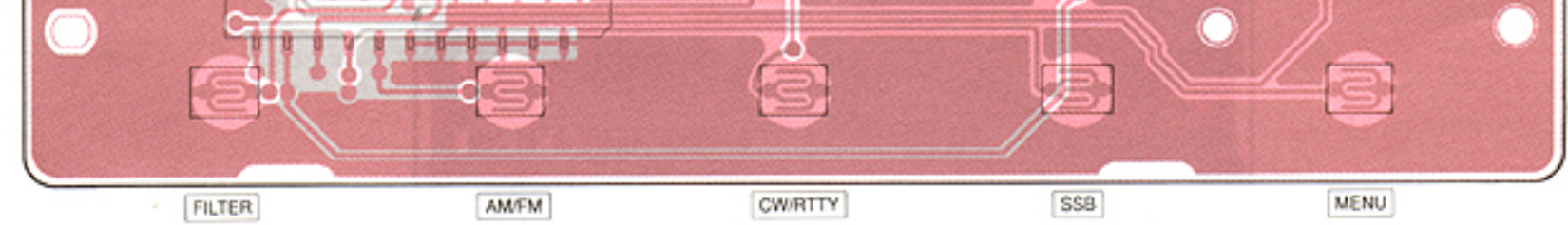

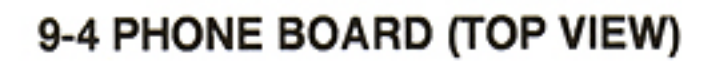

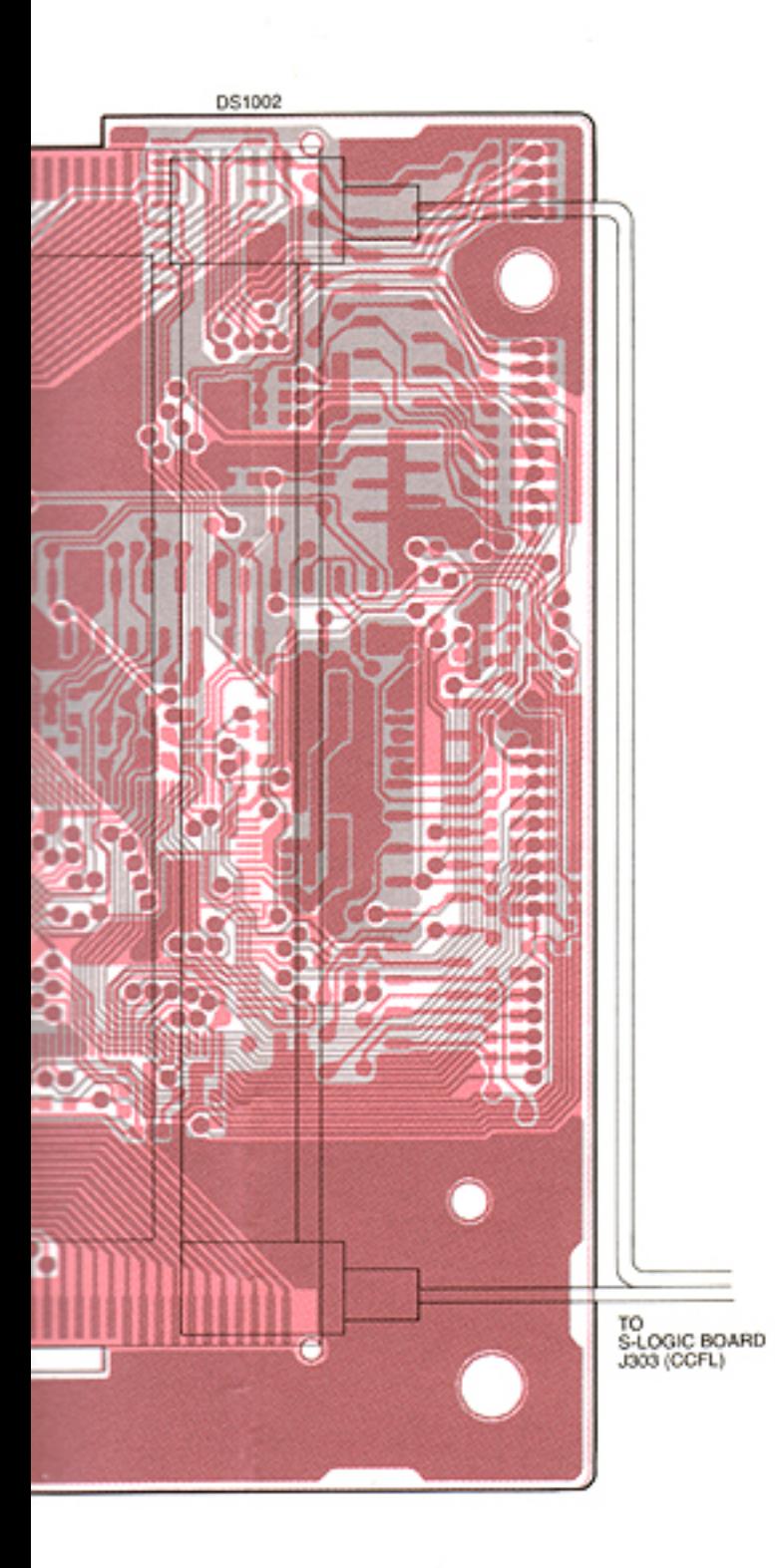

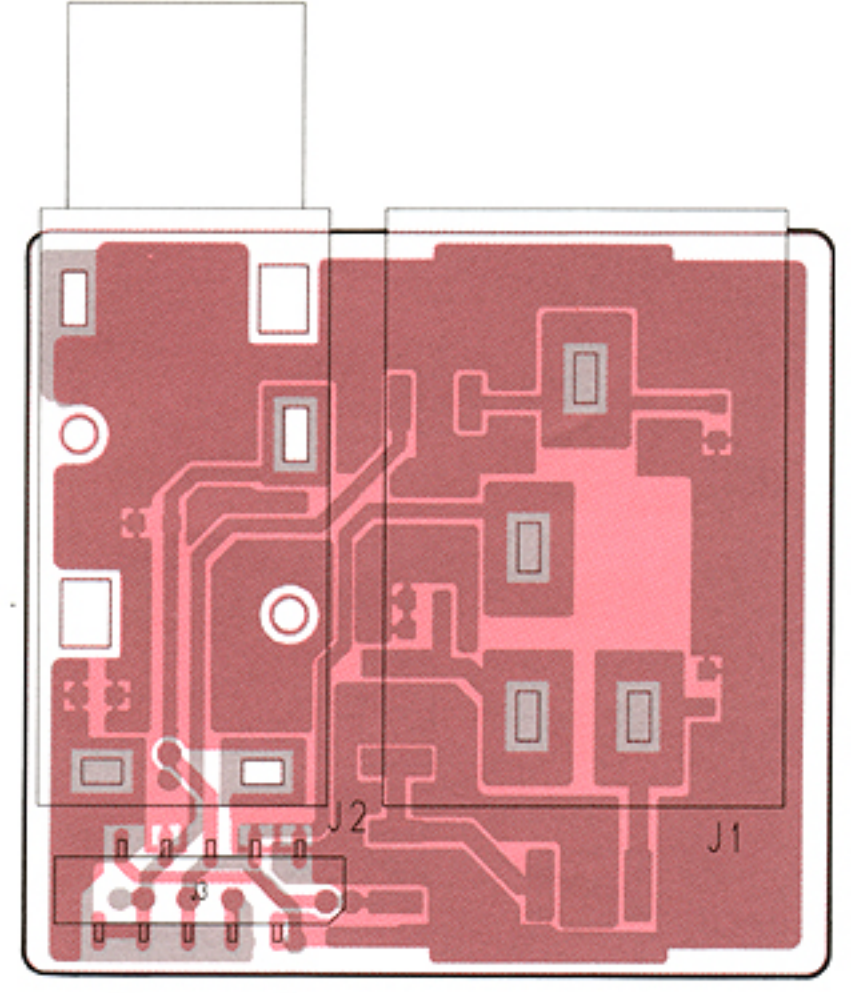

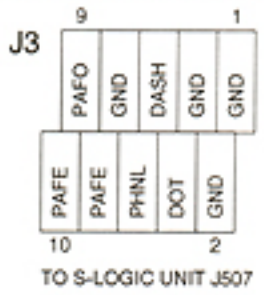

# · PHONE BOARD (BOTTOM VIEW)

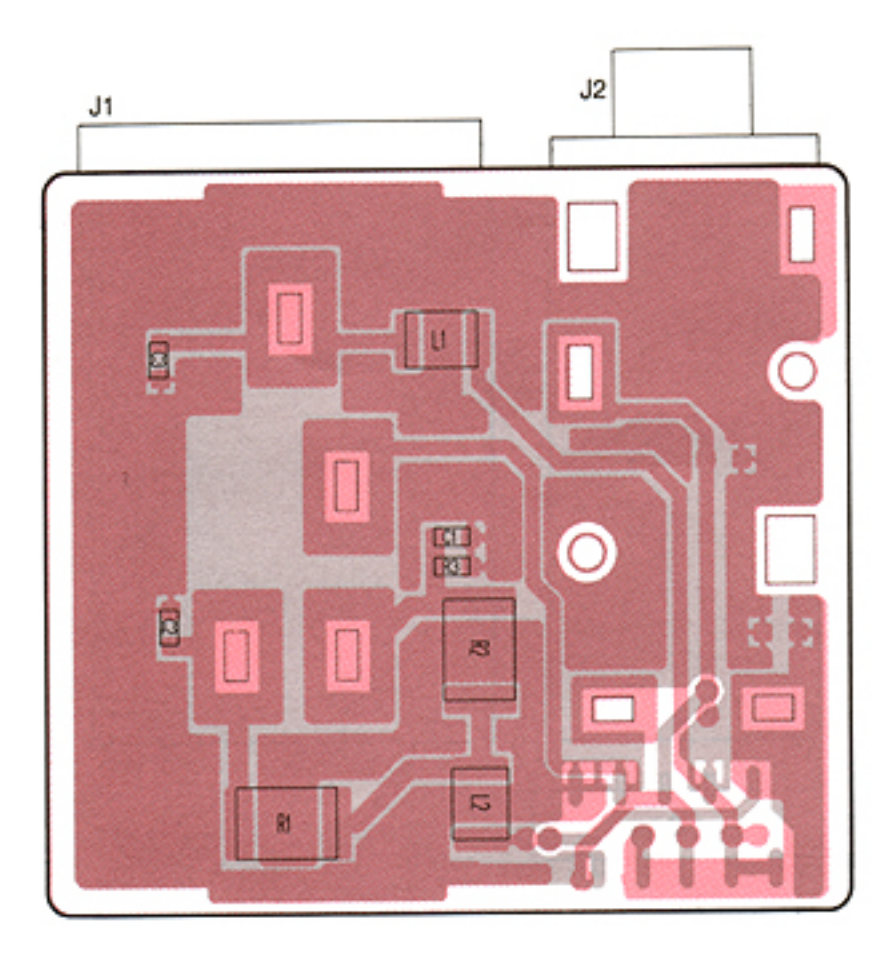

# · DISPLAY BOARD (BOTTOM VIEW)

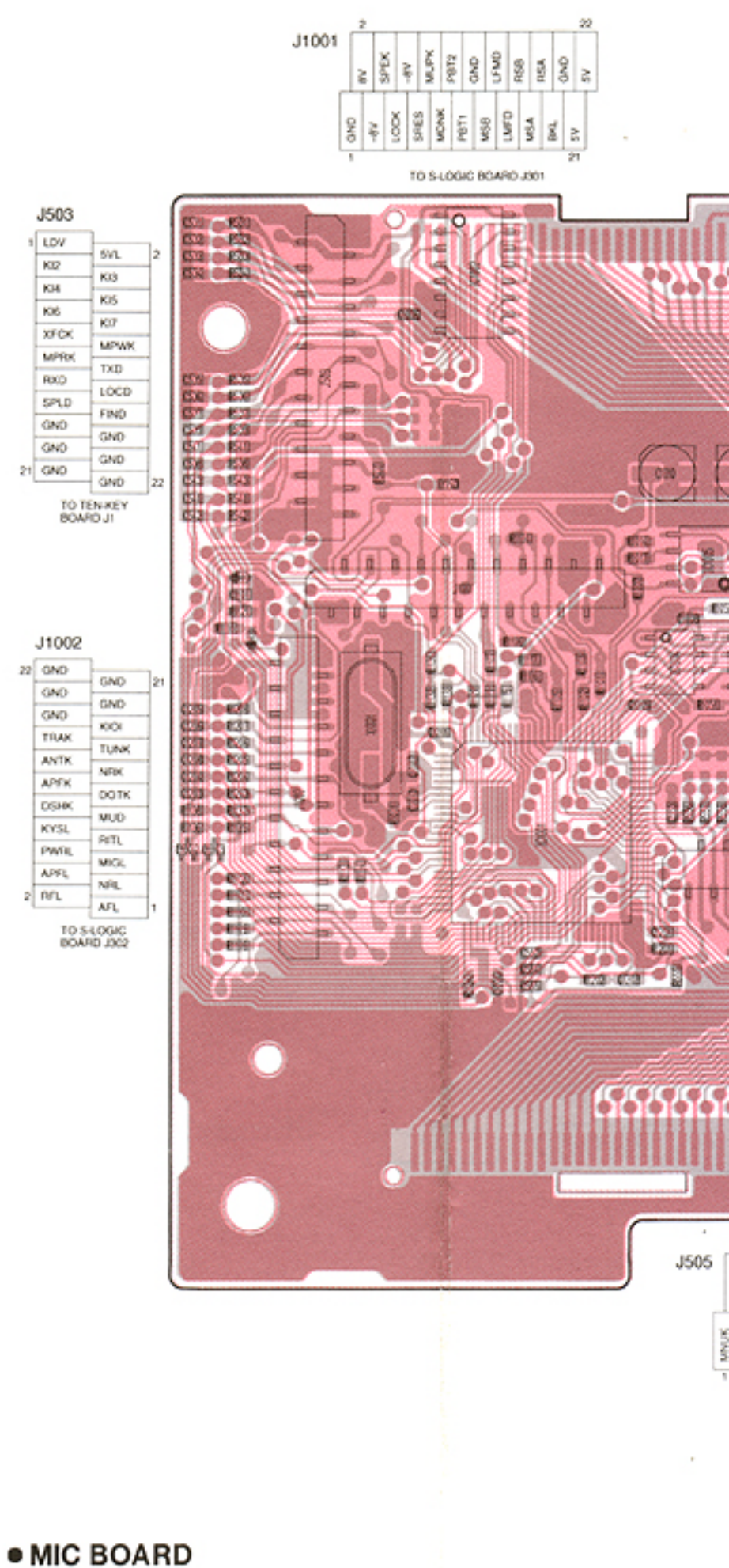

# 9-5 PBT, RIT AND MIC BOARDS

# **• RIT BOARD**

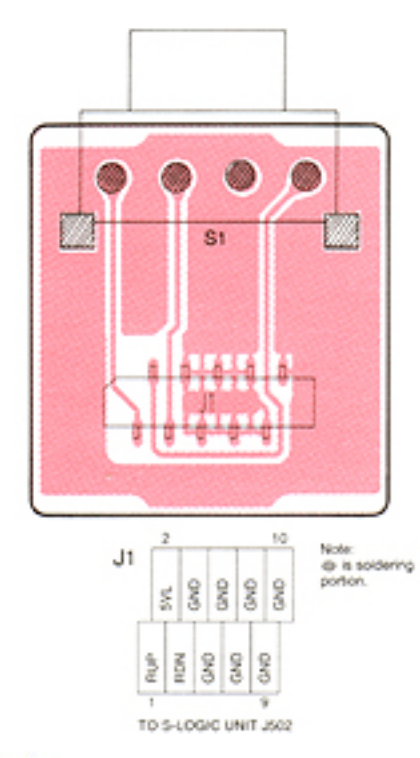

J2

TO S-LOGIC UNIT J508

lş š

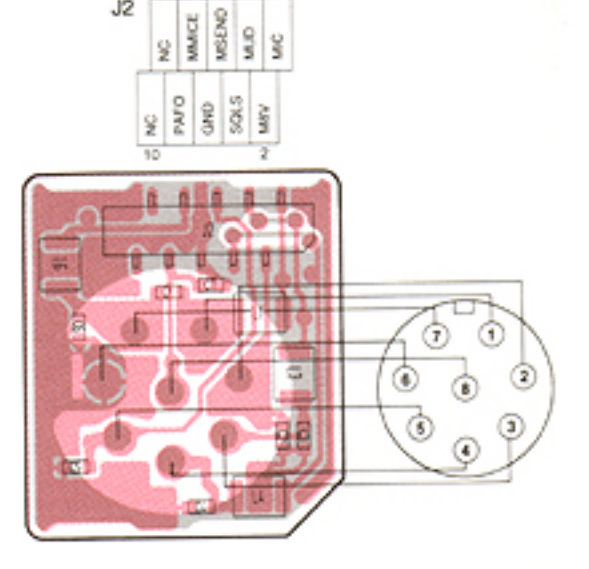
### 1 VIEW)

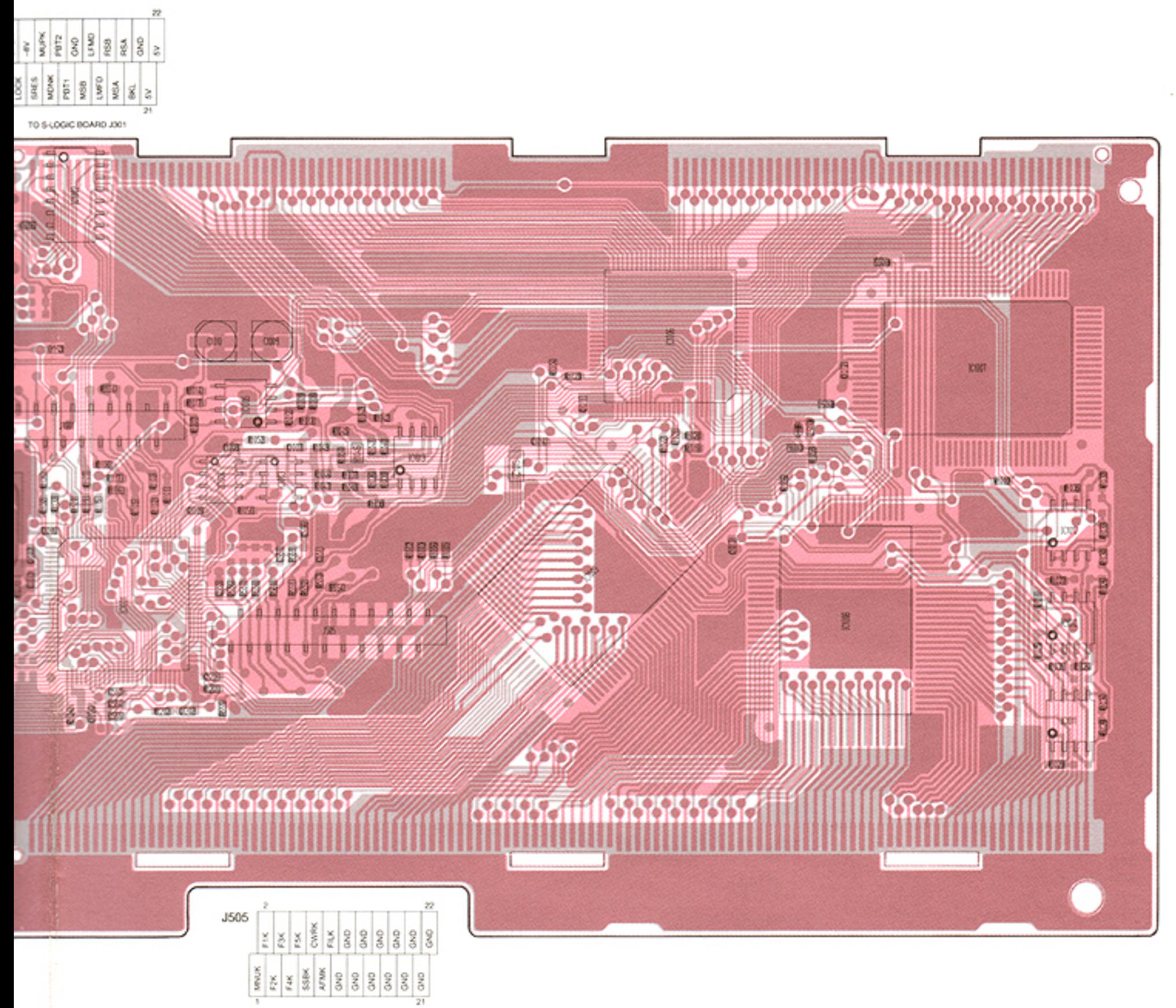

TO MODE BOARD JT

· PBT BOARD

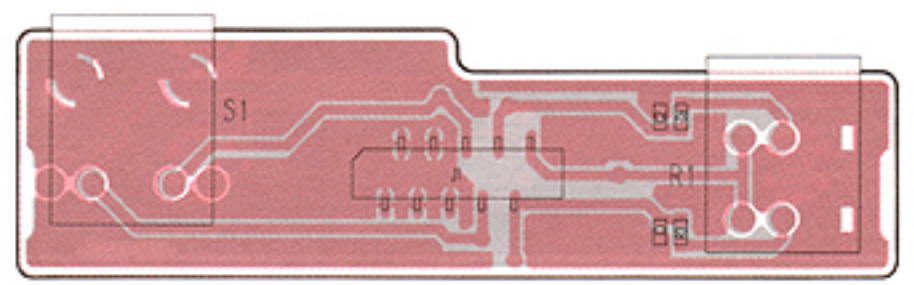

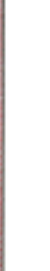

for free by RadioAmateur.eu

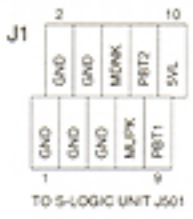

 $9 - 4$ 

### 9-6 TENKEY AND FILTER BOARDS

**· TENKEY BOARD (TOP VIEW)** 

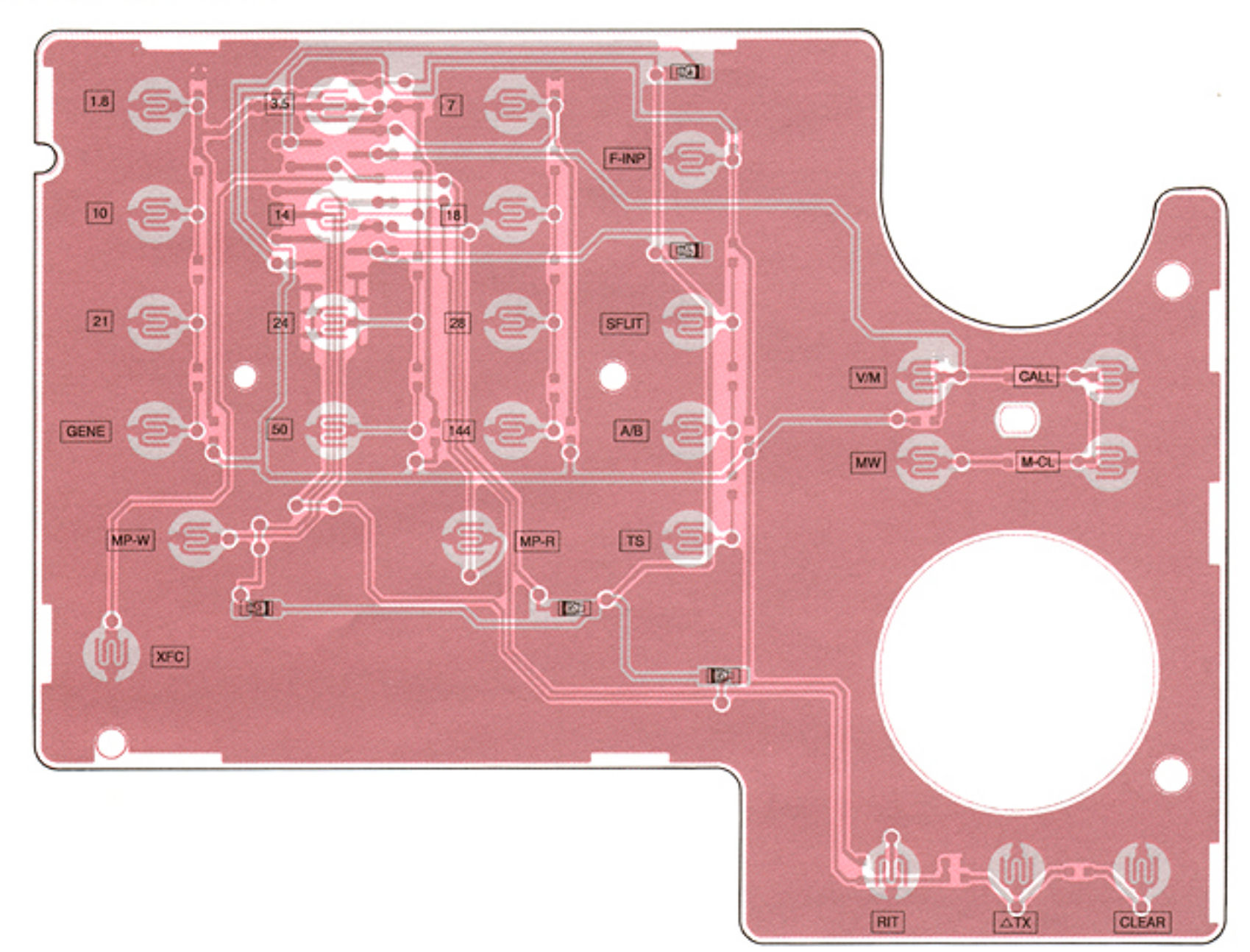

### · FILTER BOARD (TOP VIEW)

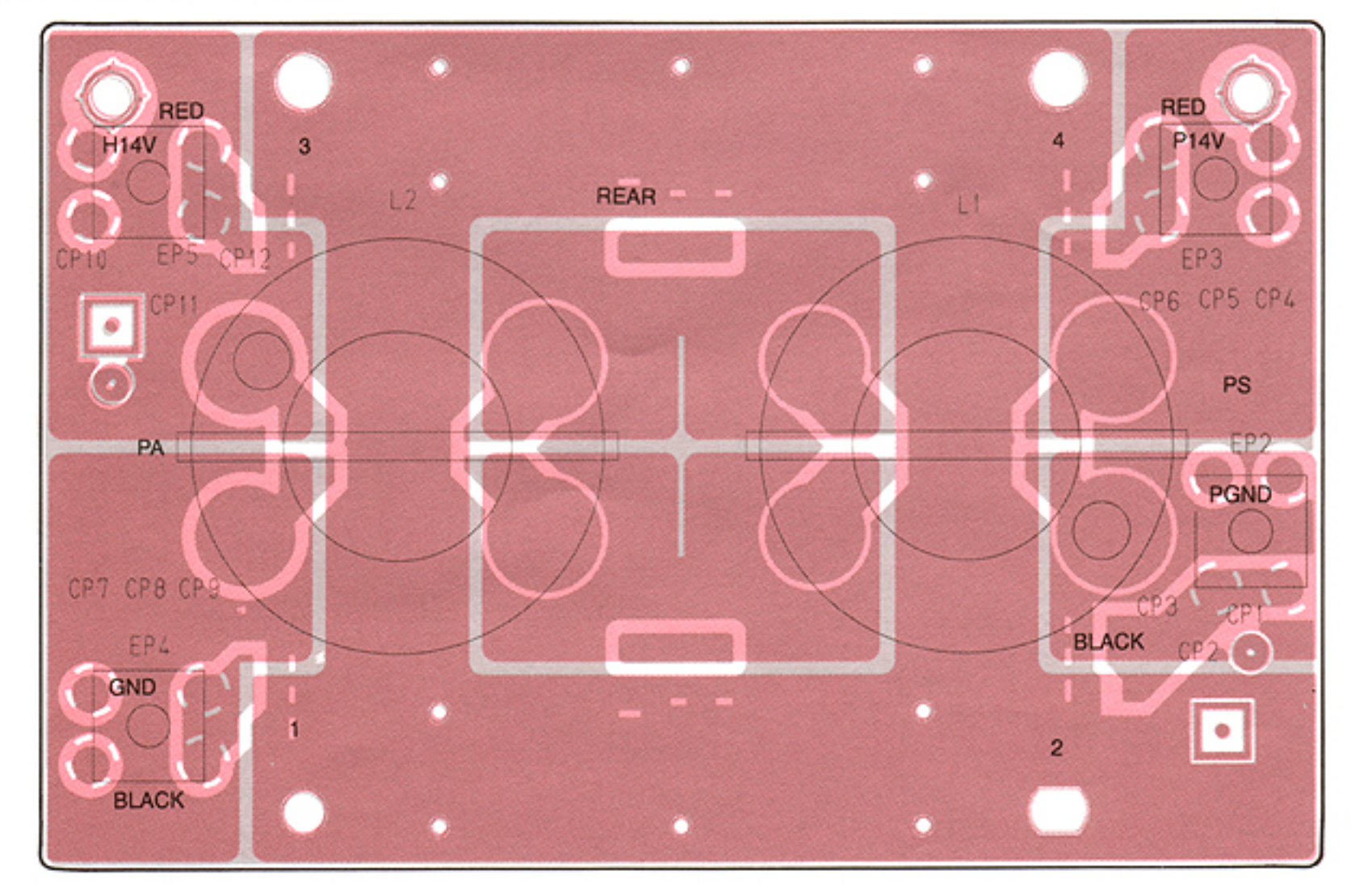

 $\sim$ 

## **· TENKEY BOARD (BOTTOM VIEW)**

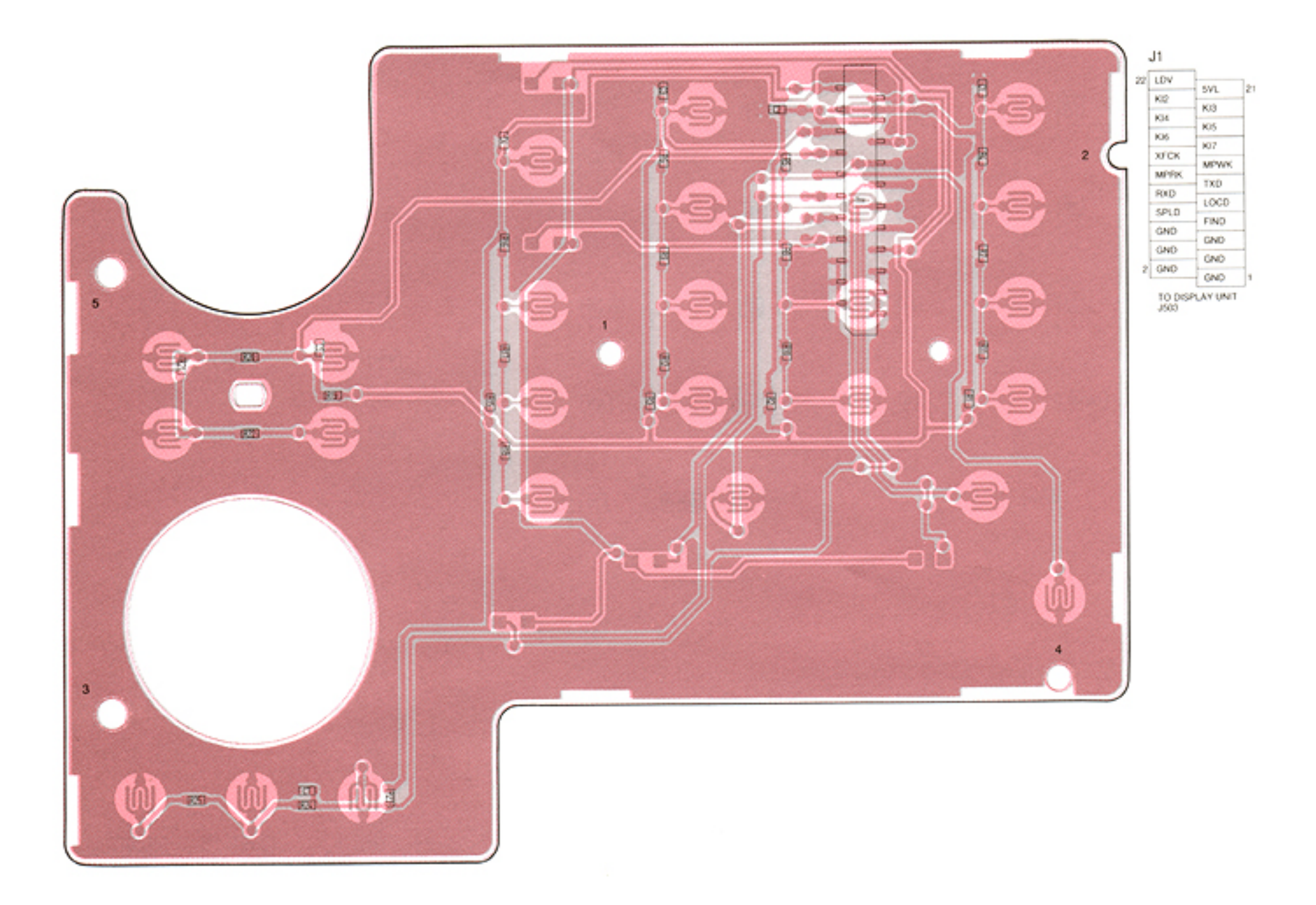

### · FILTER BOARD (BOTTOM VIEW)

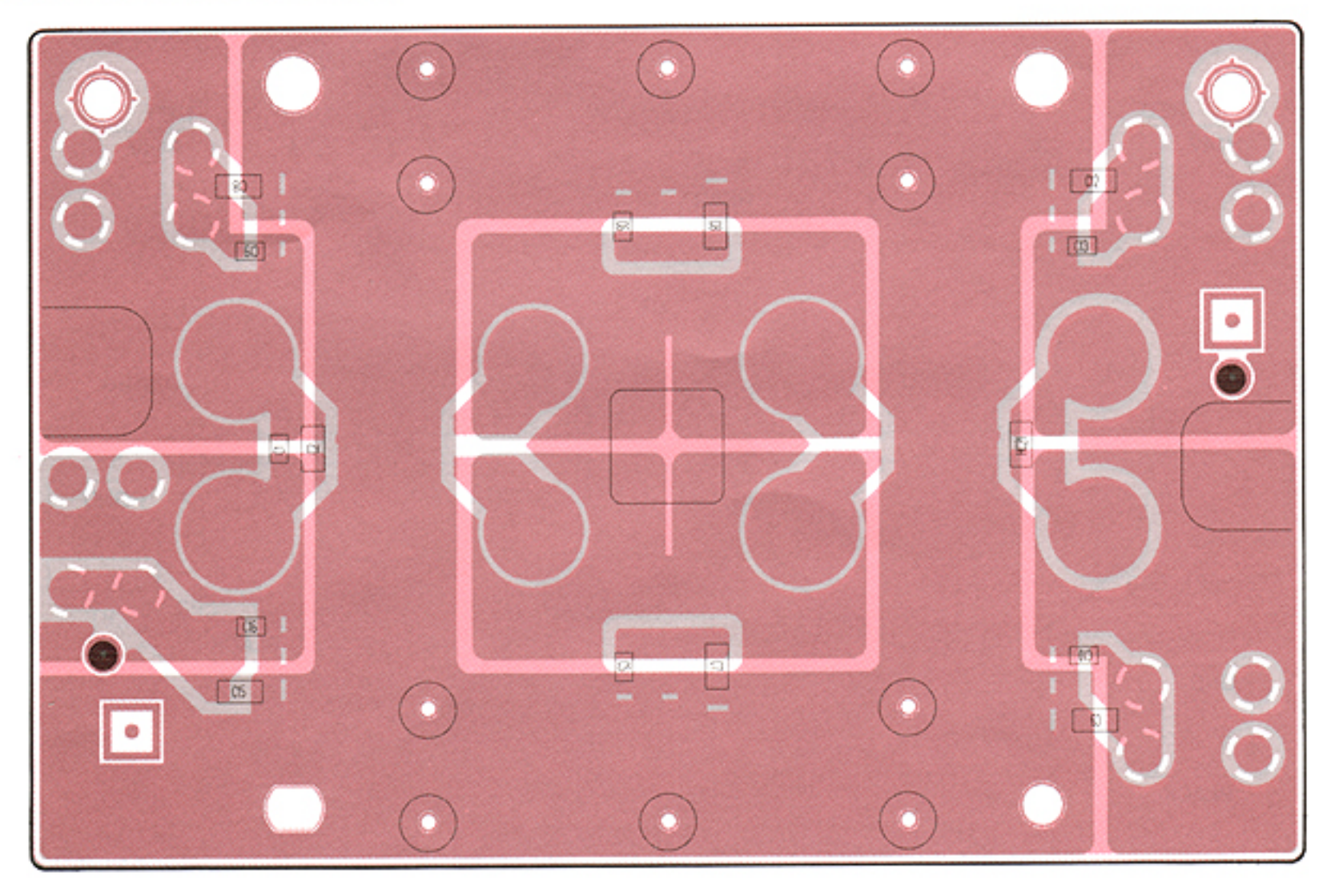

 $\alpha$ 

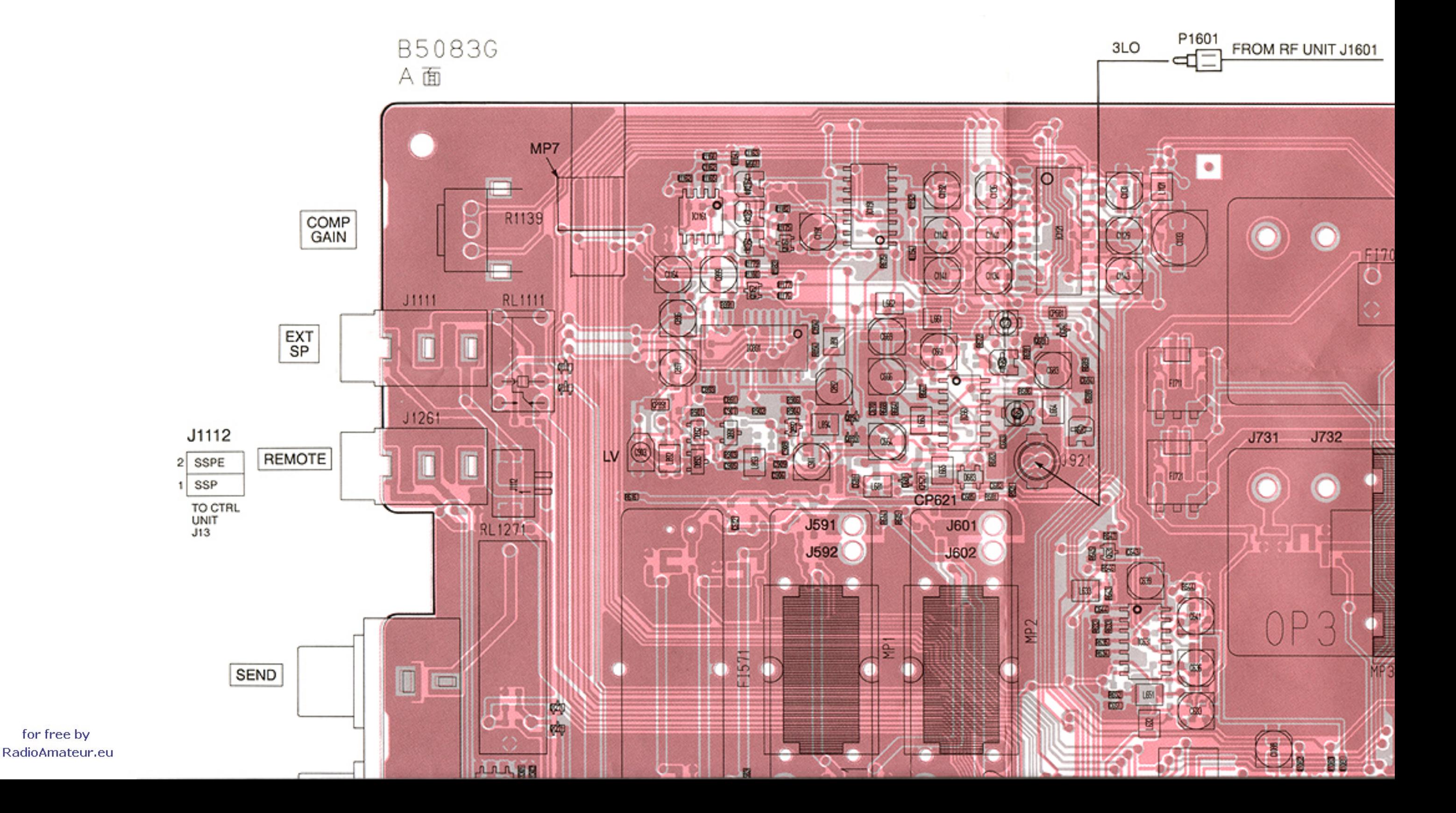

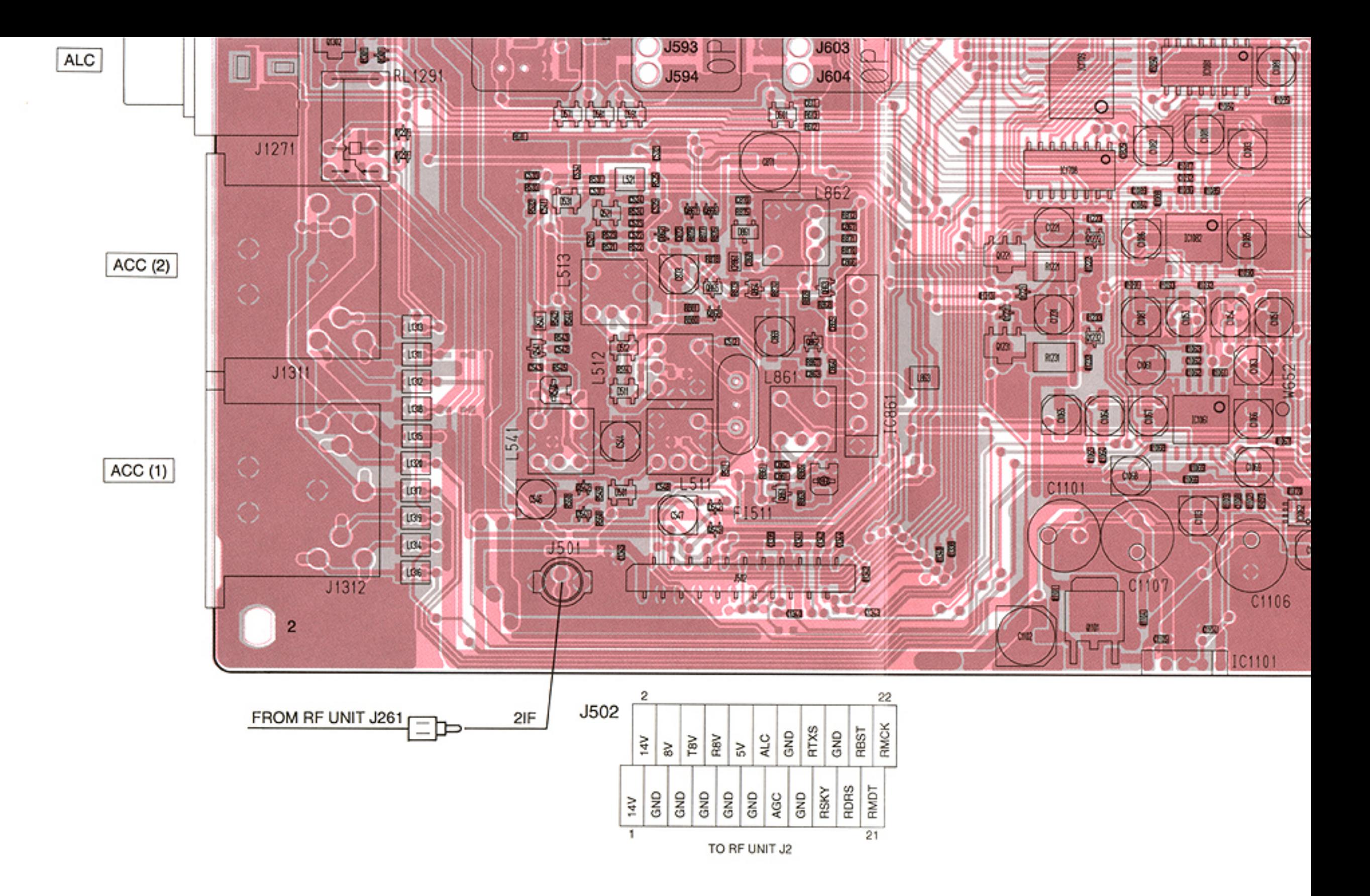

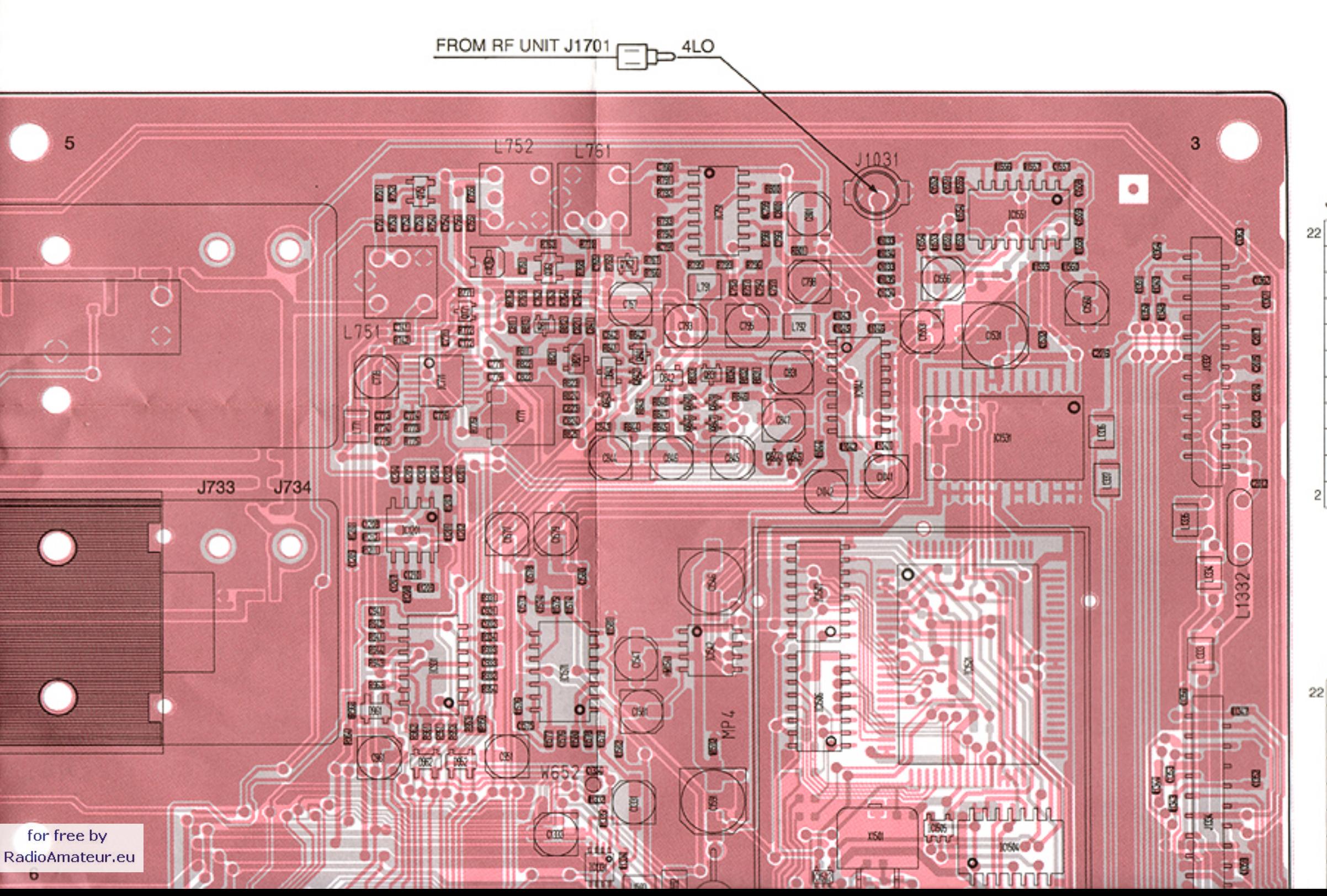

### J1332

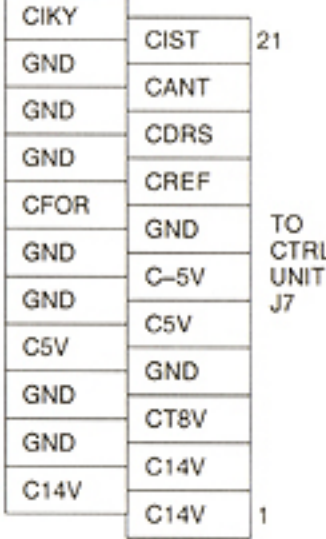

#### J1334

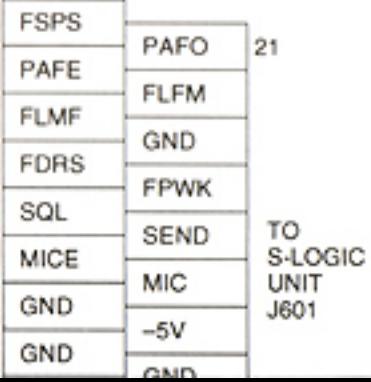

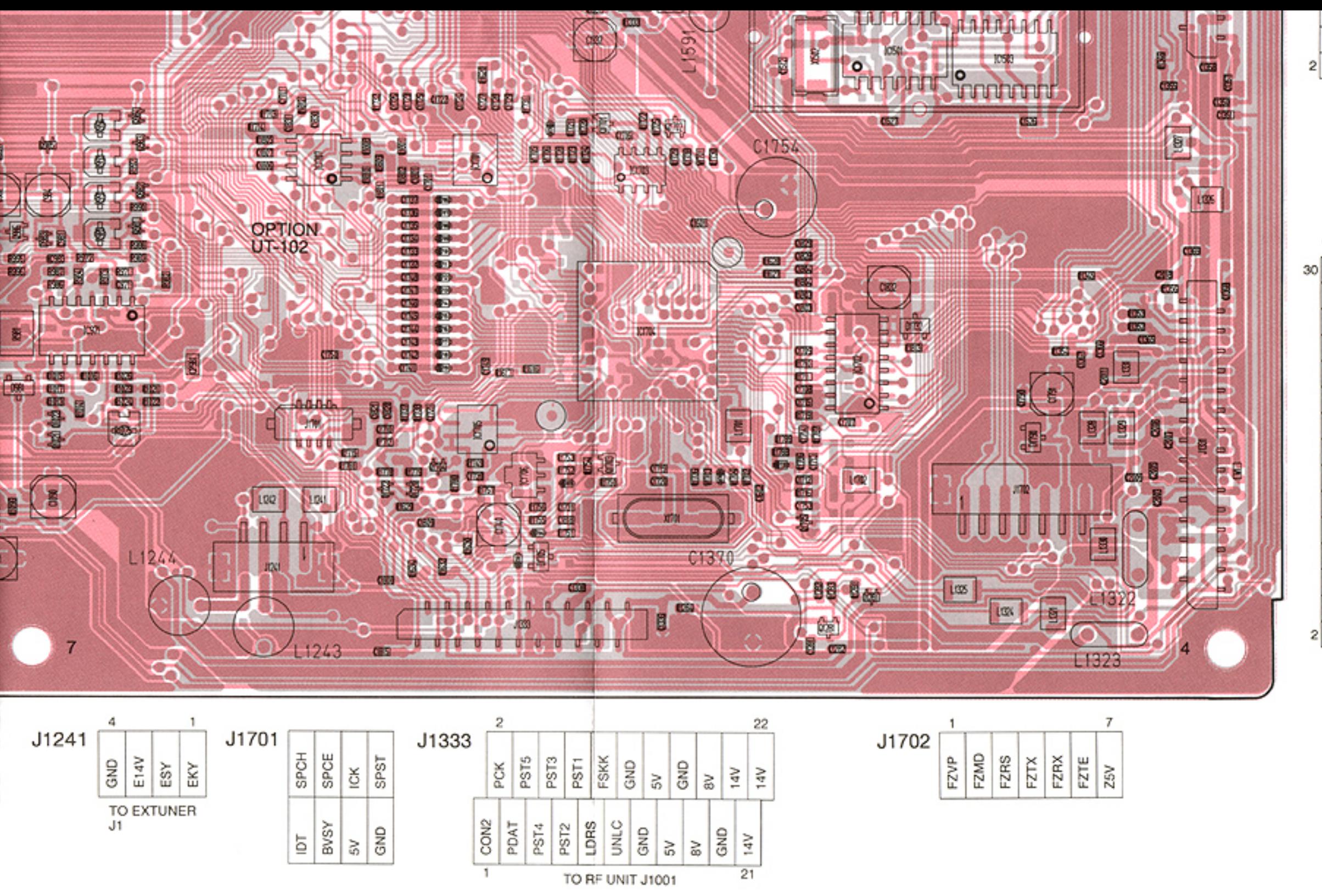

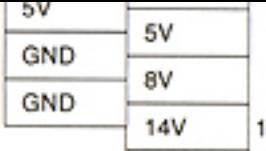

#### J1331

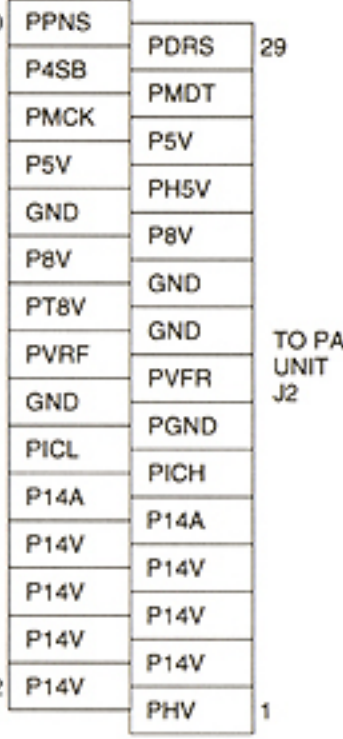

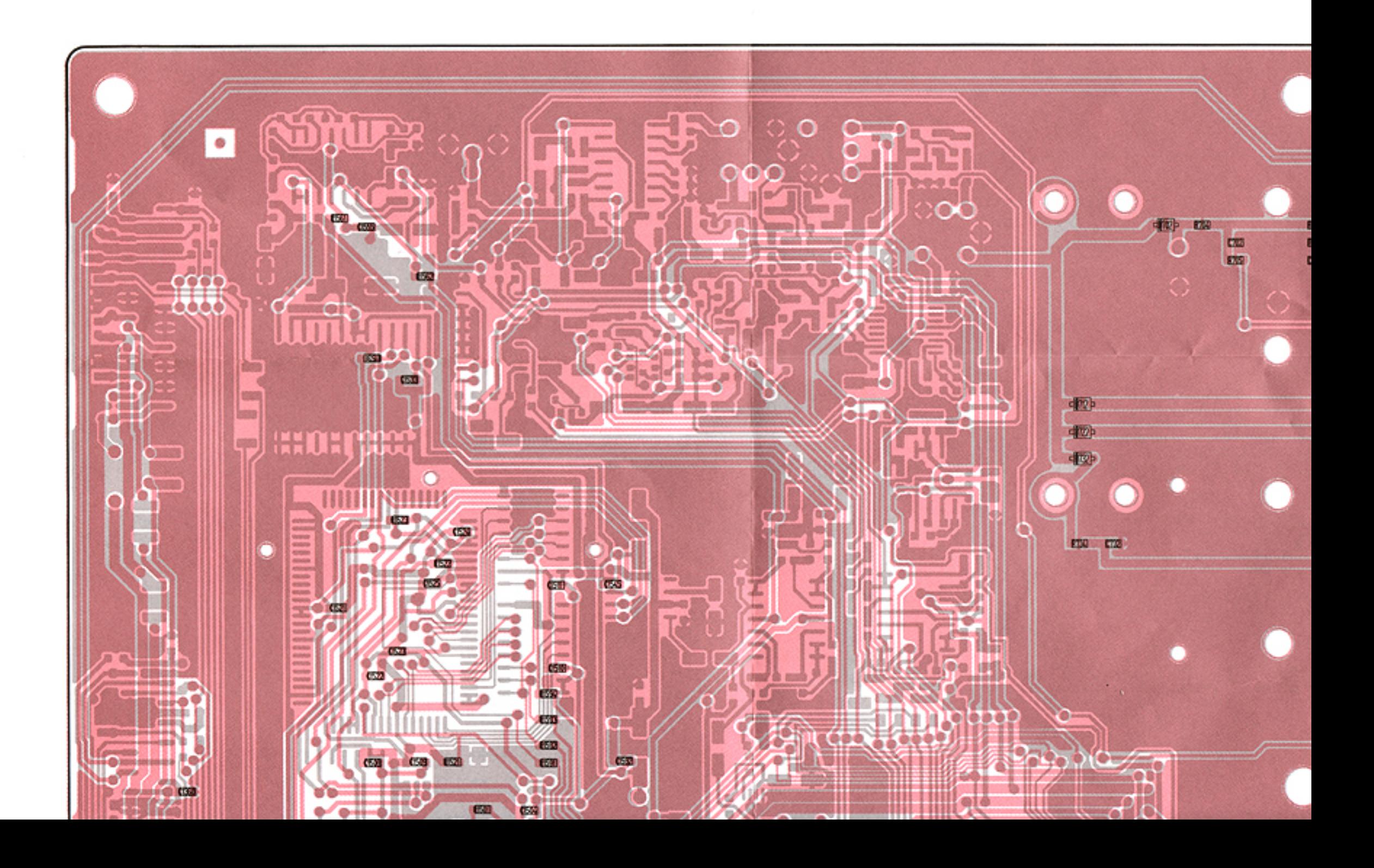

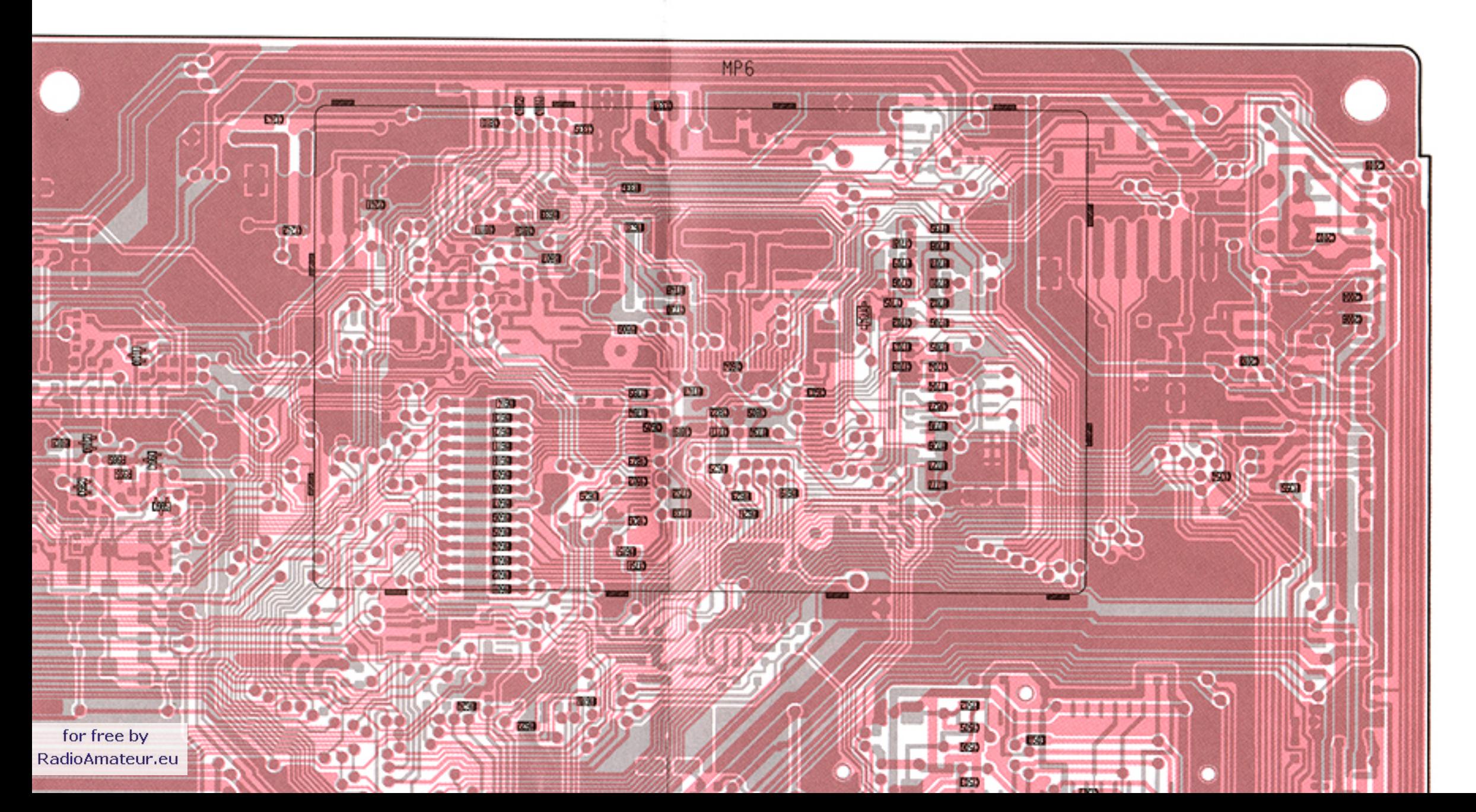

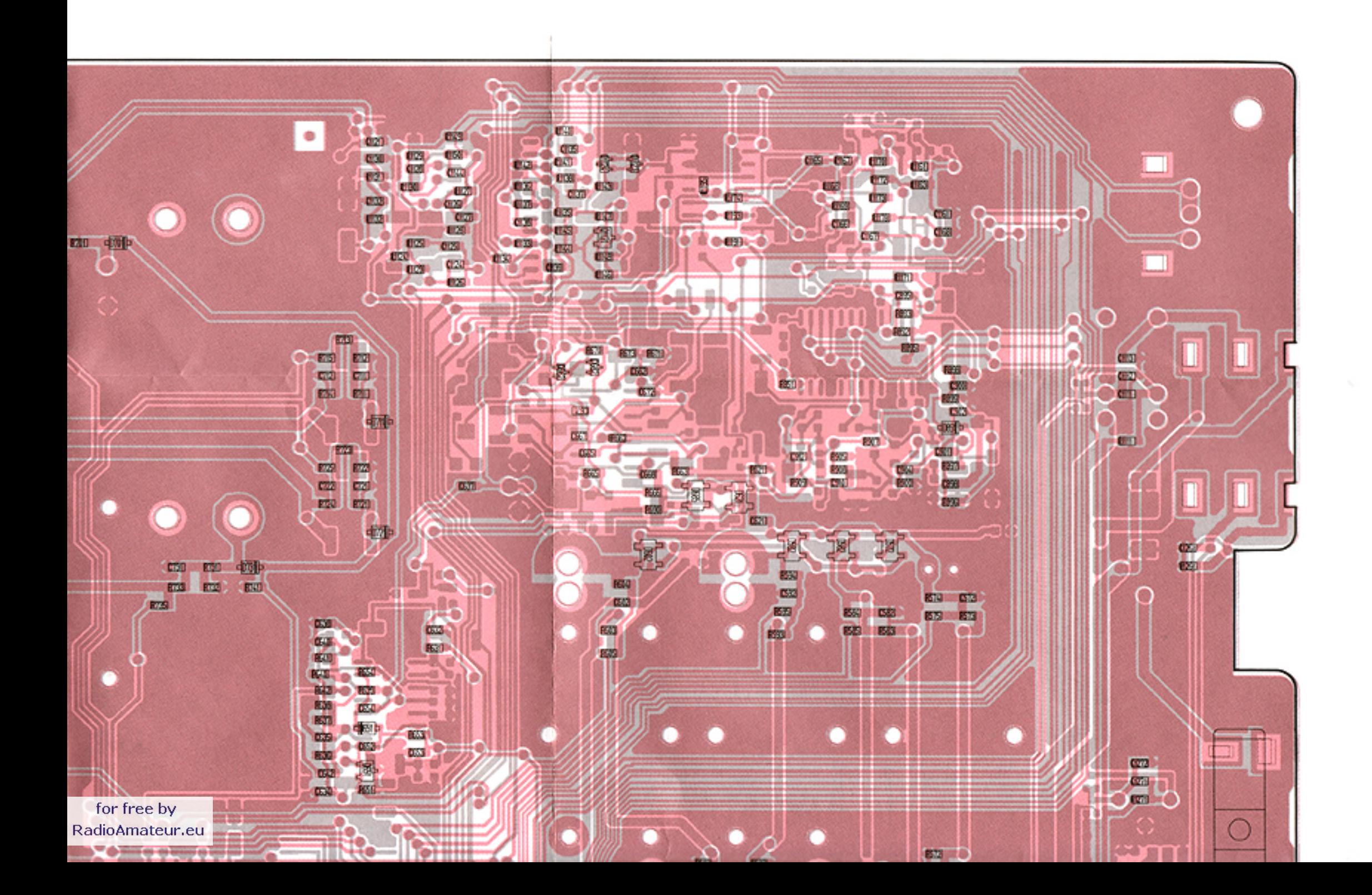

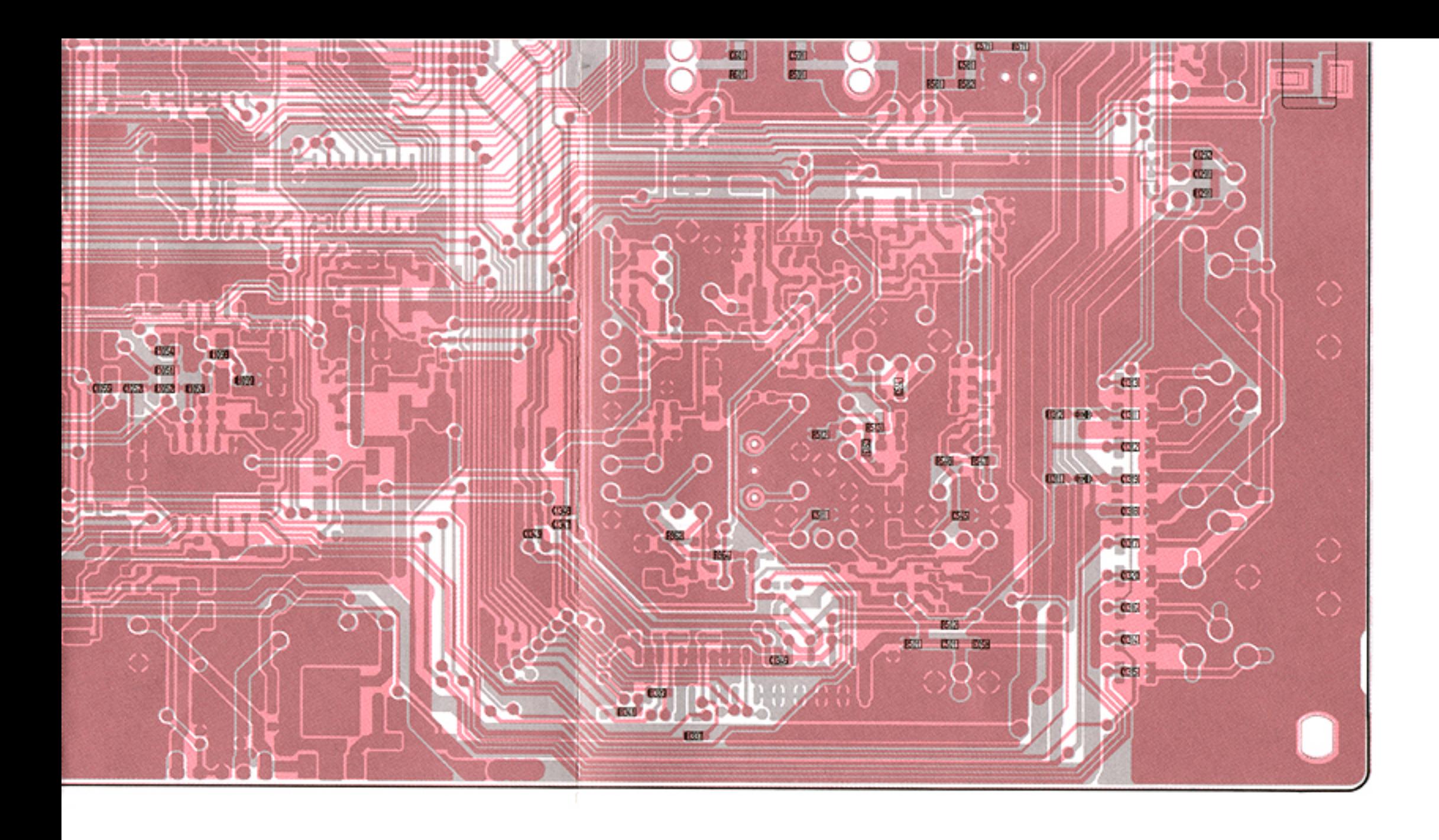

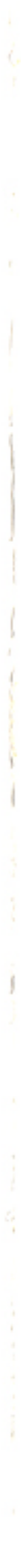

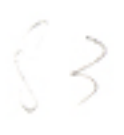

### 9-8 RF UNIT (TOP VIEW)

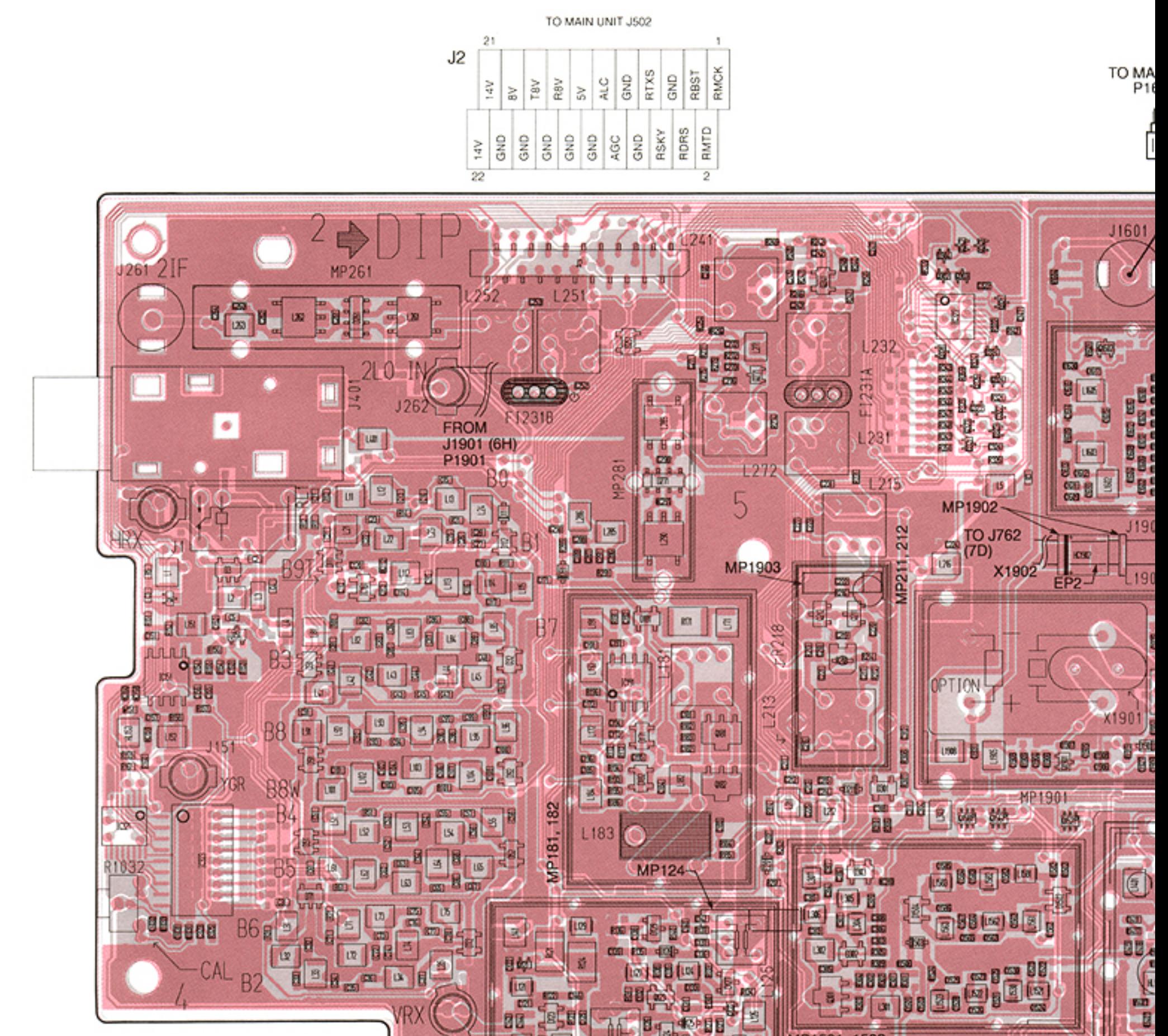

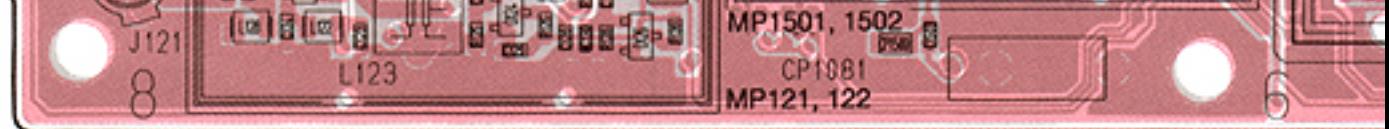

Note: @ is soldering portion.

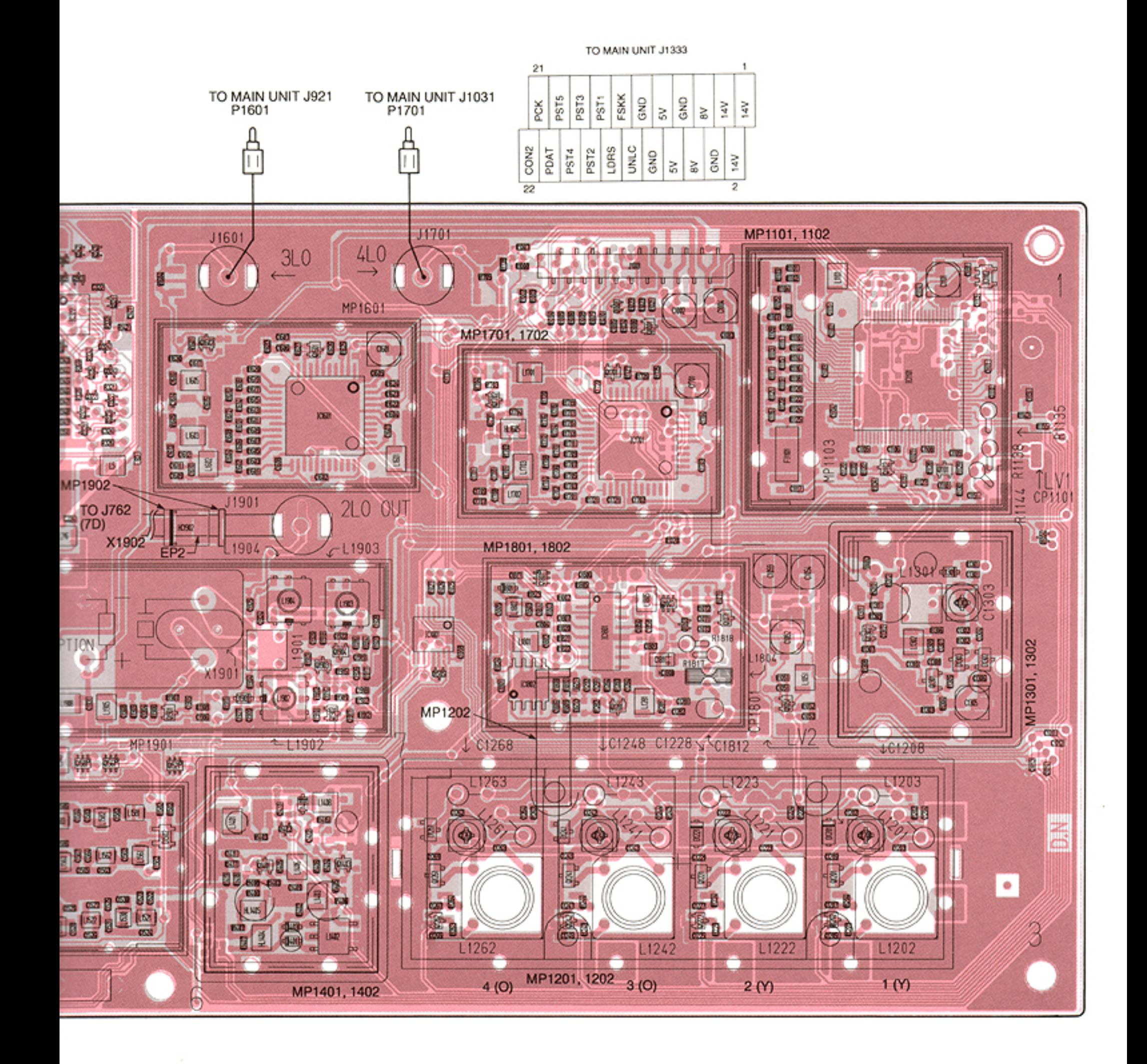

**• RF UNIT (BOTTOM VIEW)** 

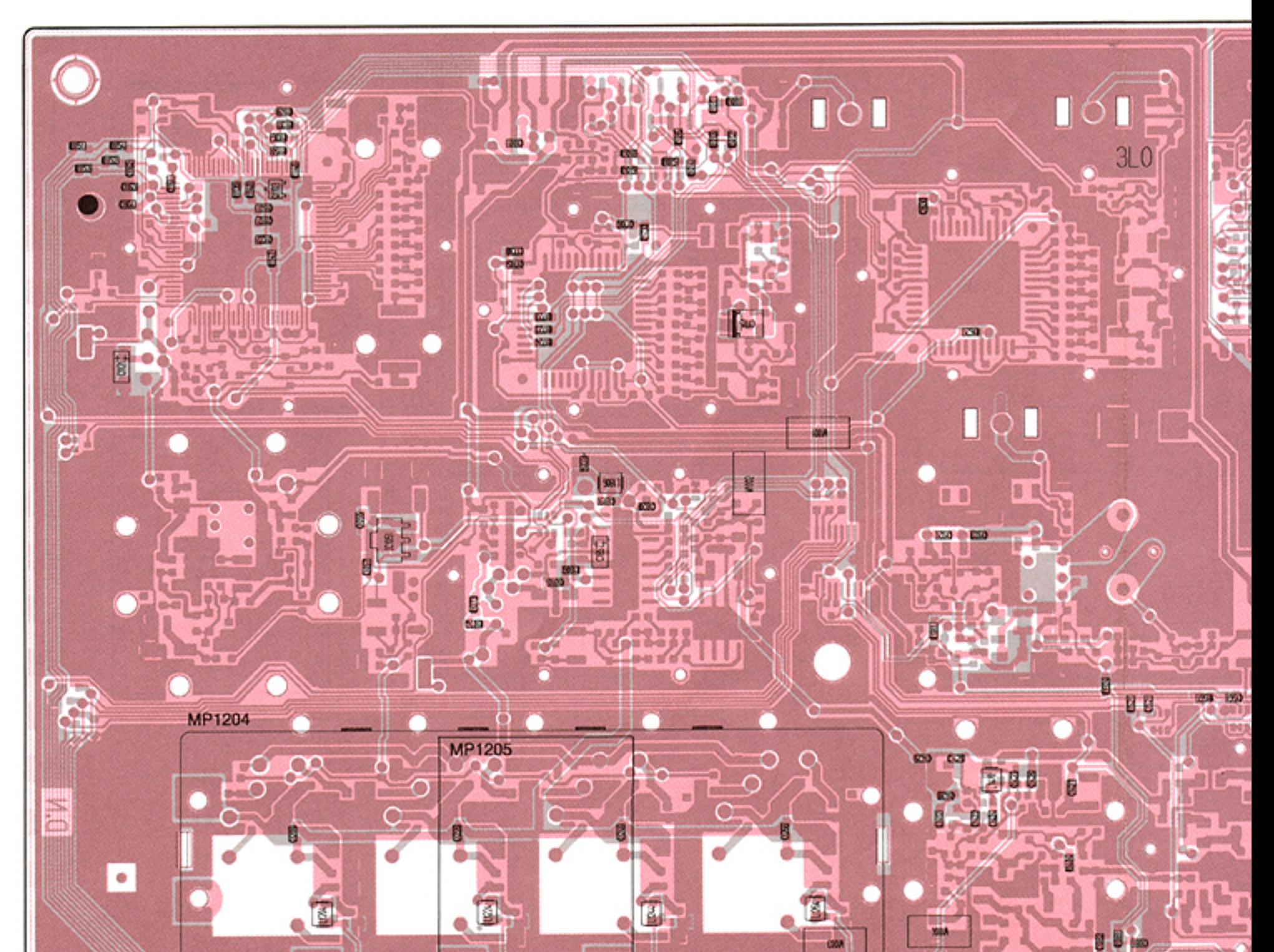

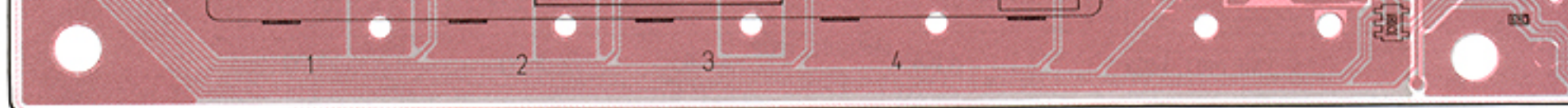

 $\sim$ 

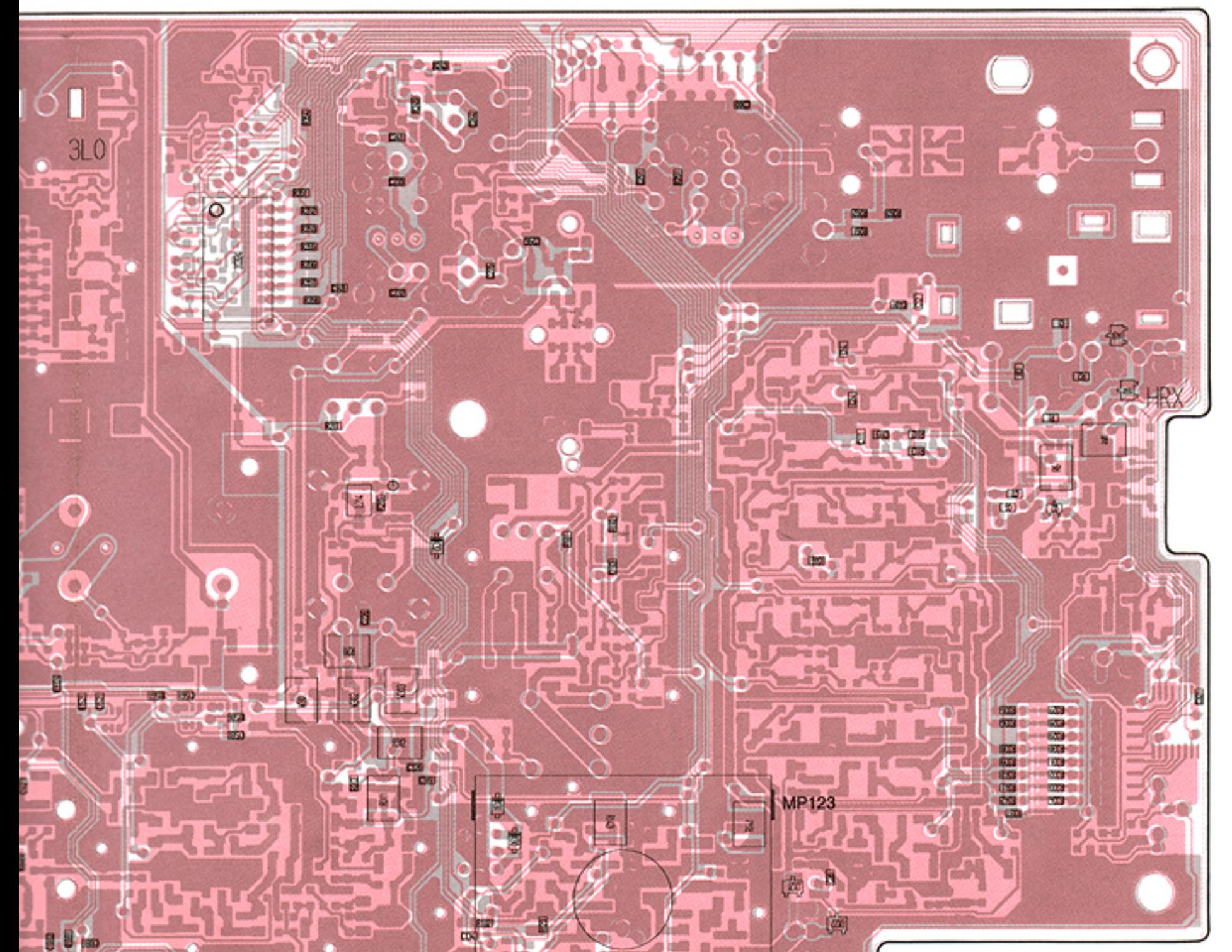

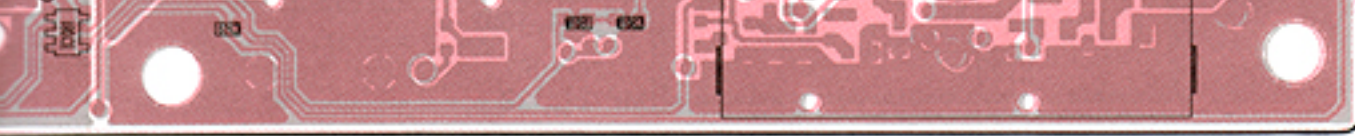

Note: @ is soldering portion.

for free by RadioAmateur.eu

 $\sim$ 

### 9-9 PA UNIT (TOP VIEW)

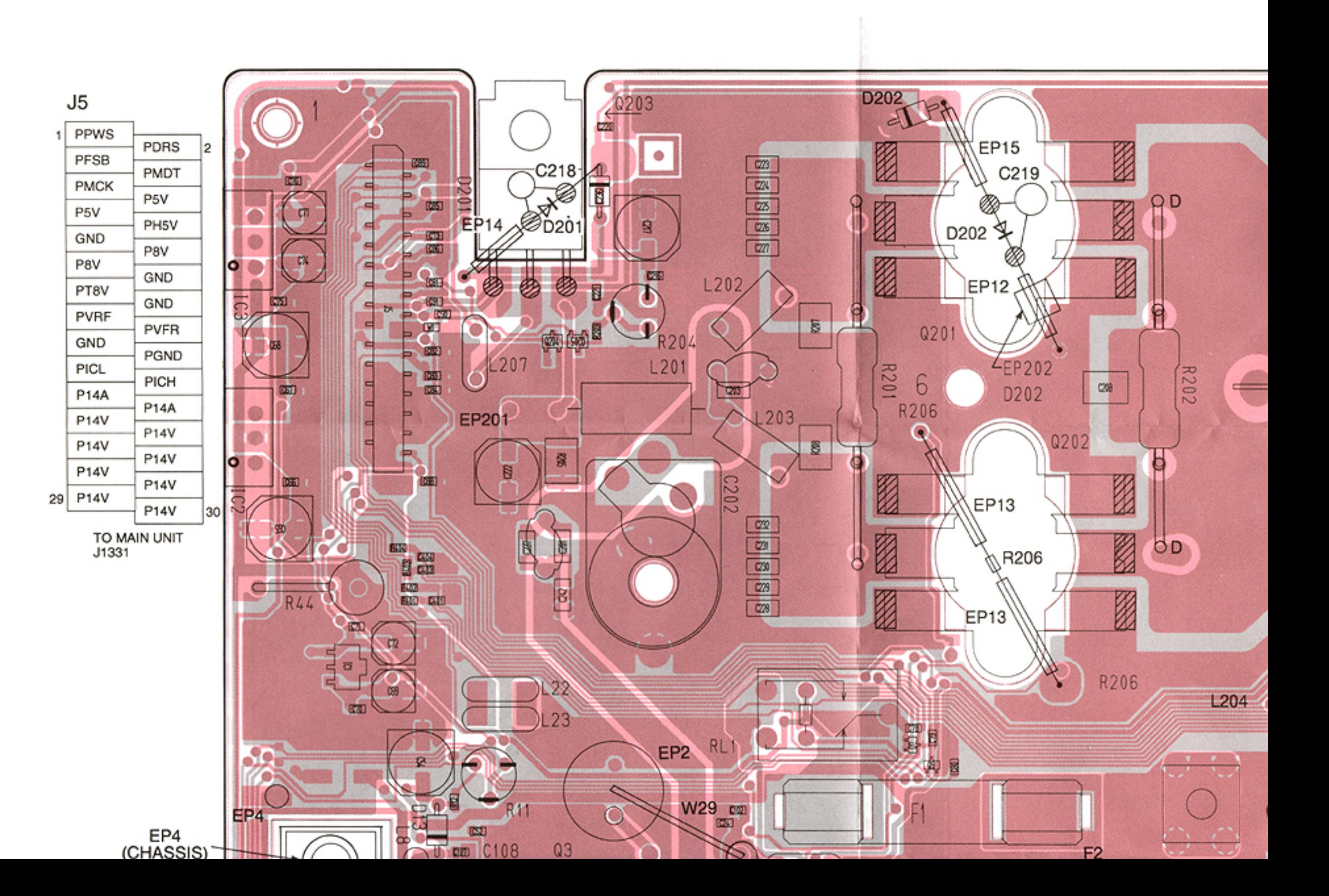

 $\sim$ 

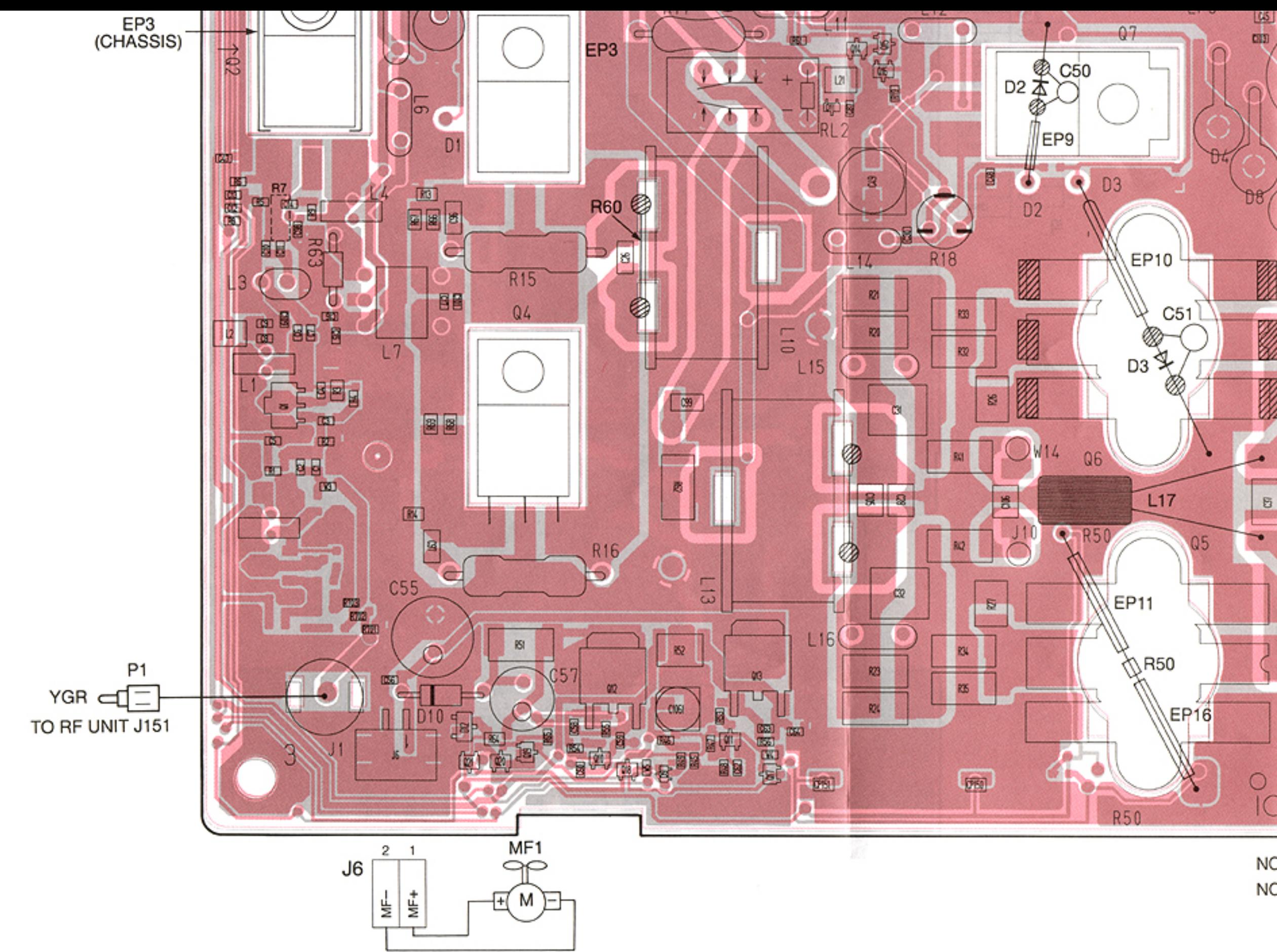

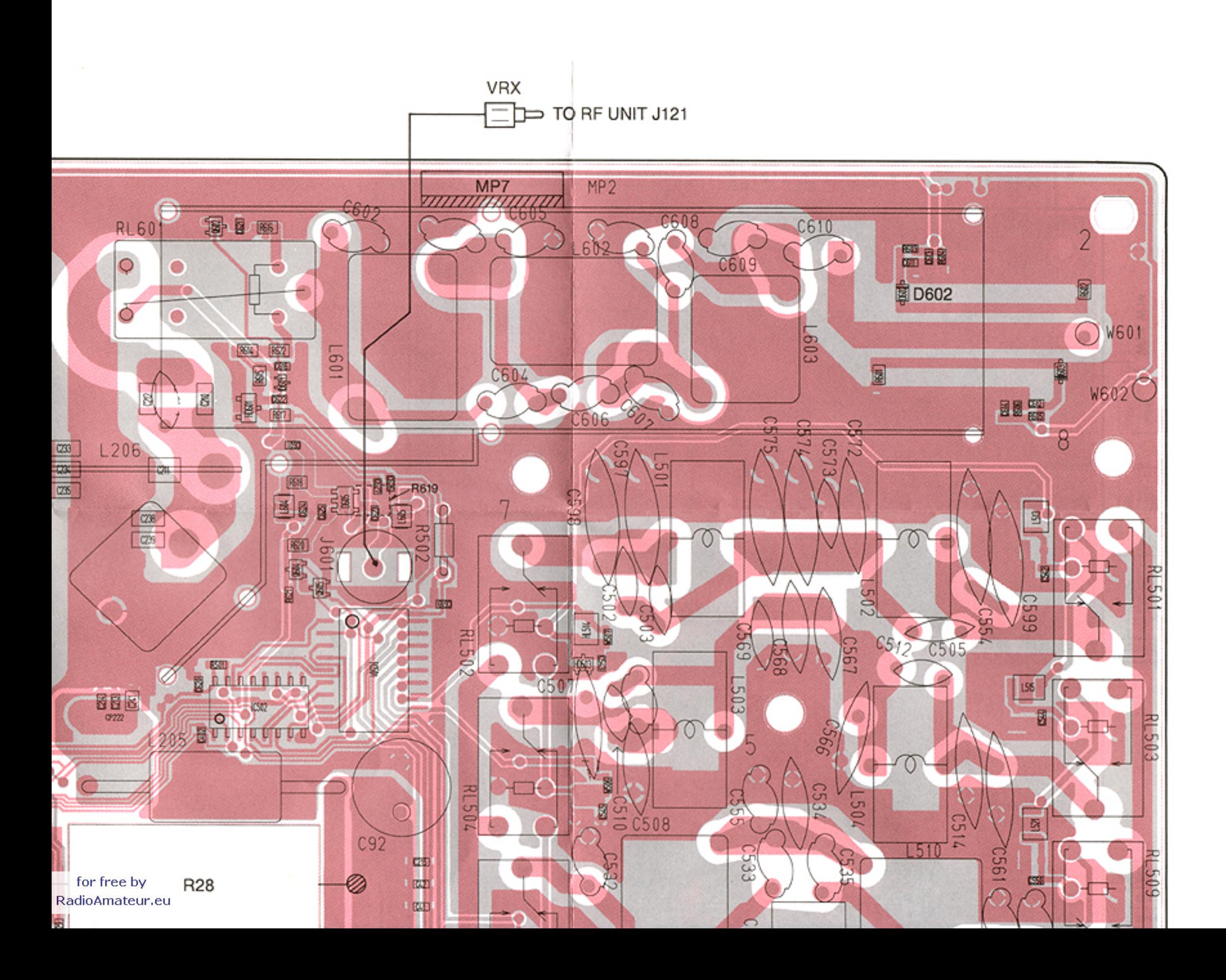

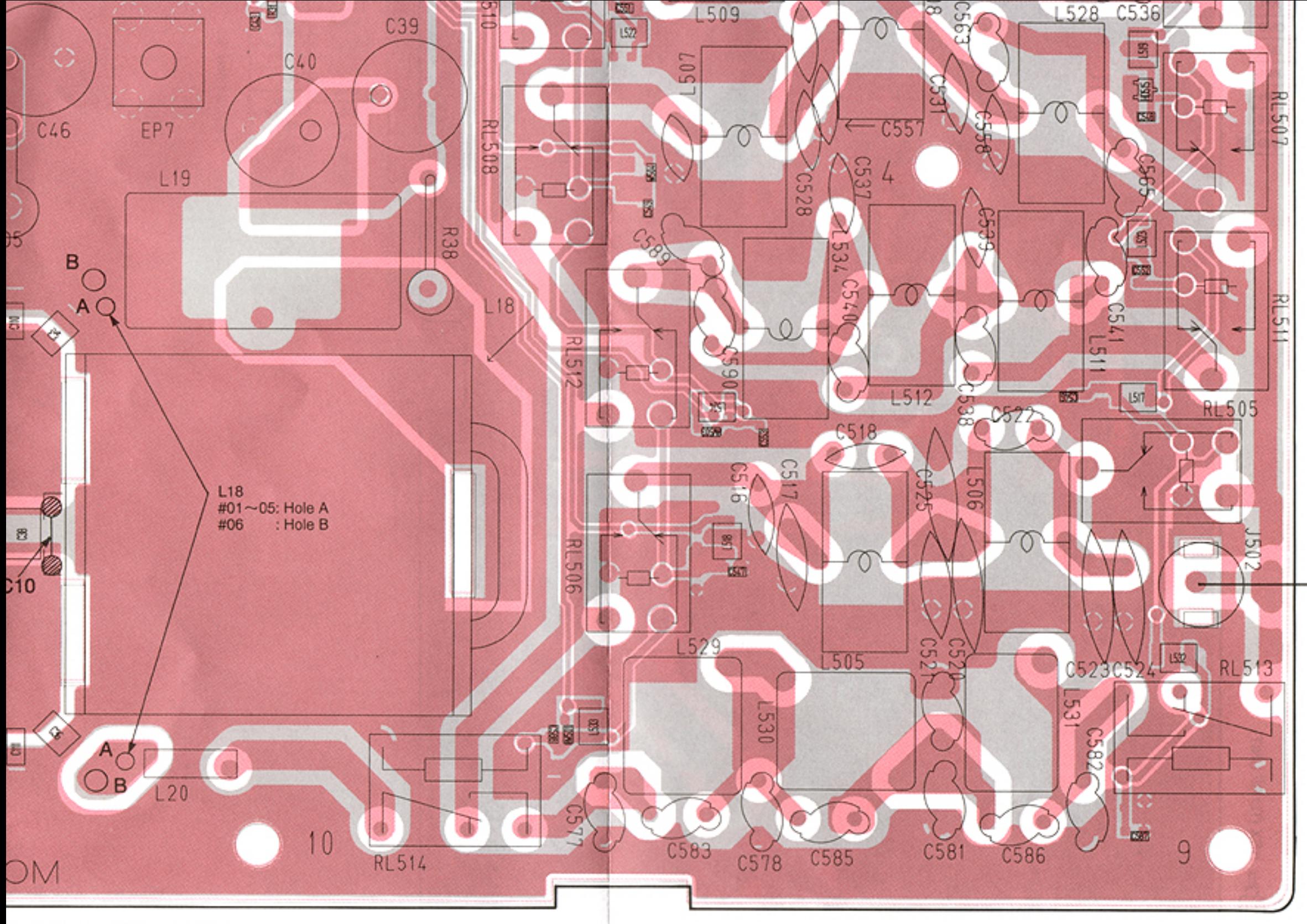

E: @ is soldering portion.

E: R7 AND R619 ARE BOTTOM SIDE PARTS.

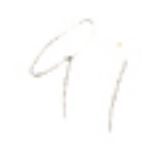

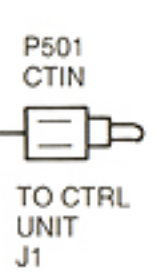

# 9-10 CTRL AND TUNER UNITS

**e CTRL UNIT** 

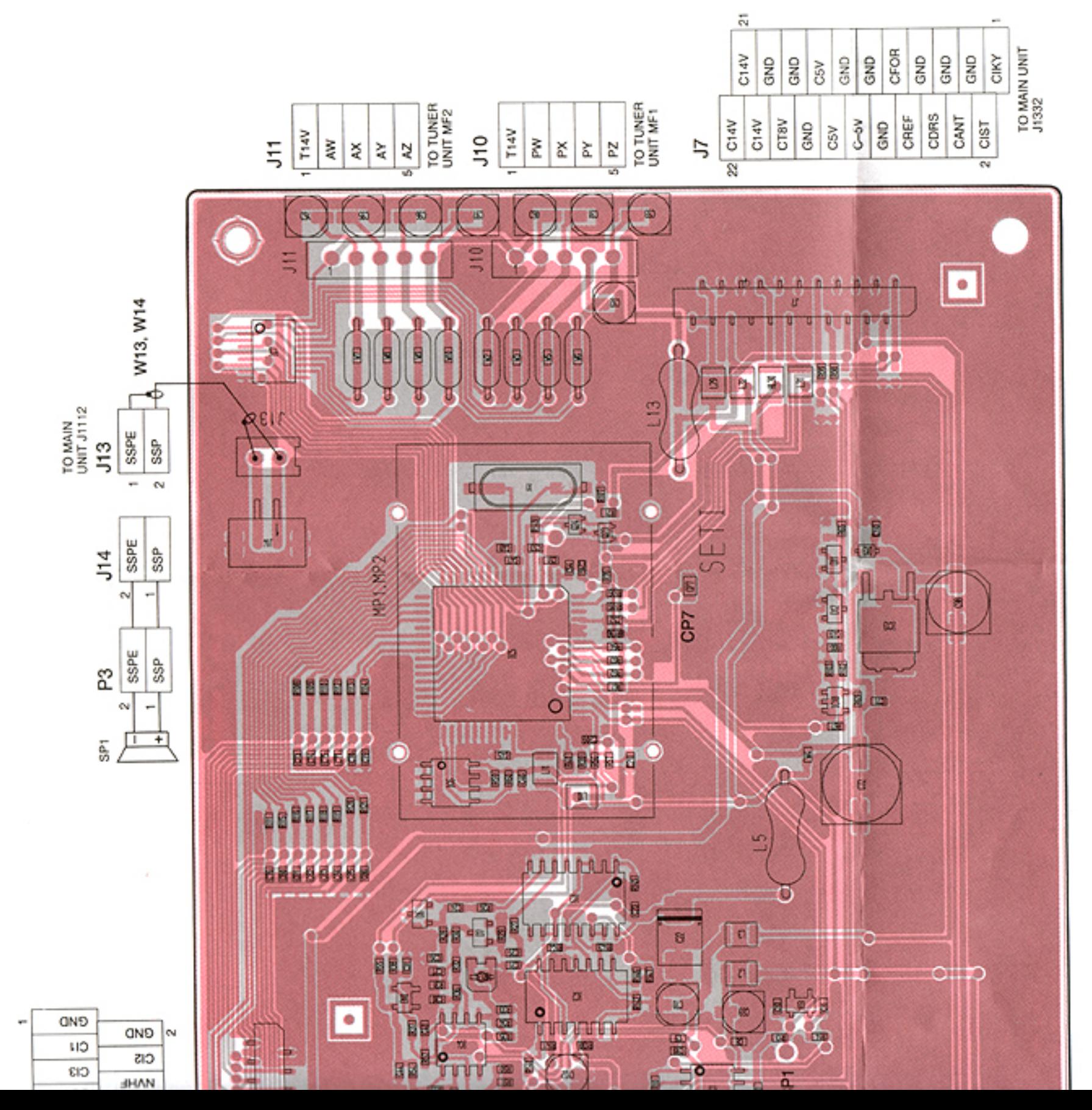

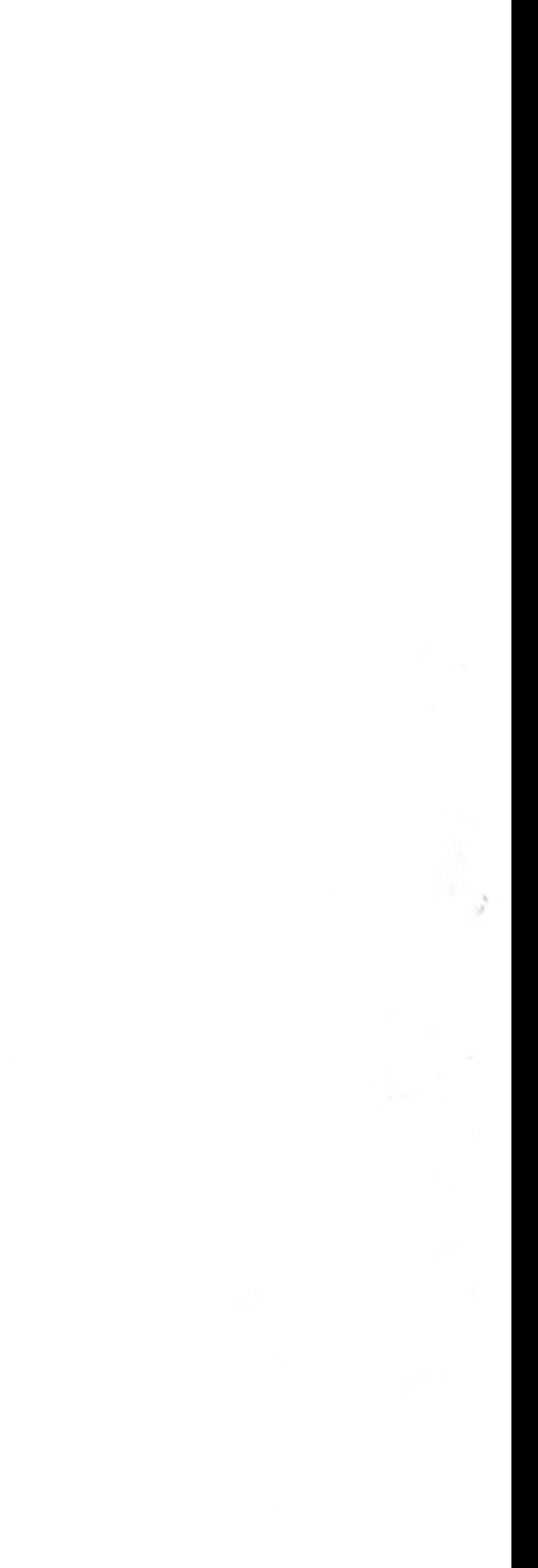

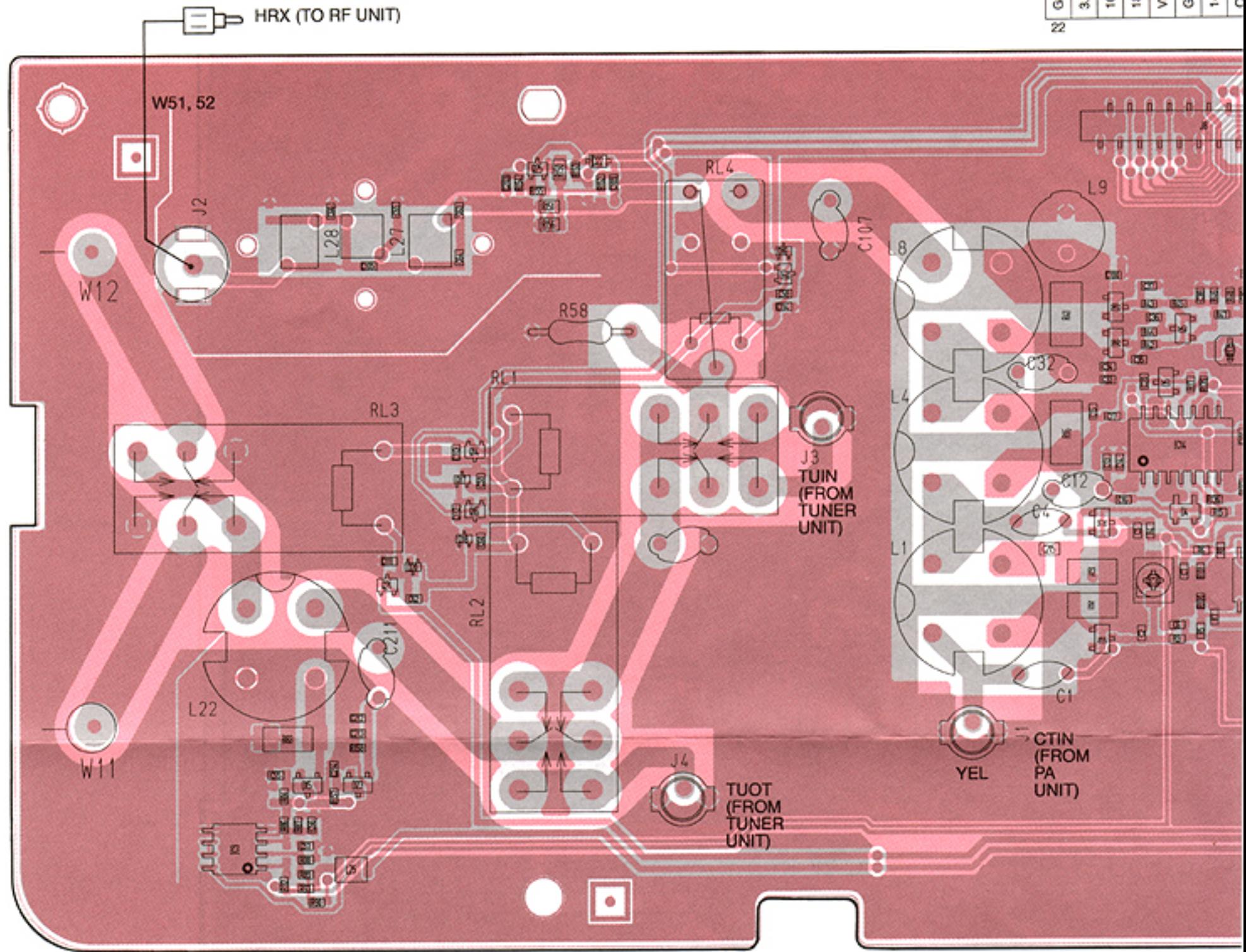

×,

 $\sim$ 

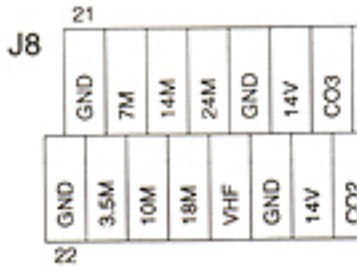

TO TUNER UNIT.

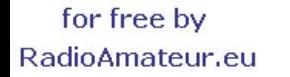

P<sub>2</sub>

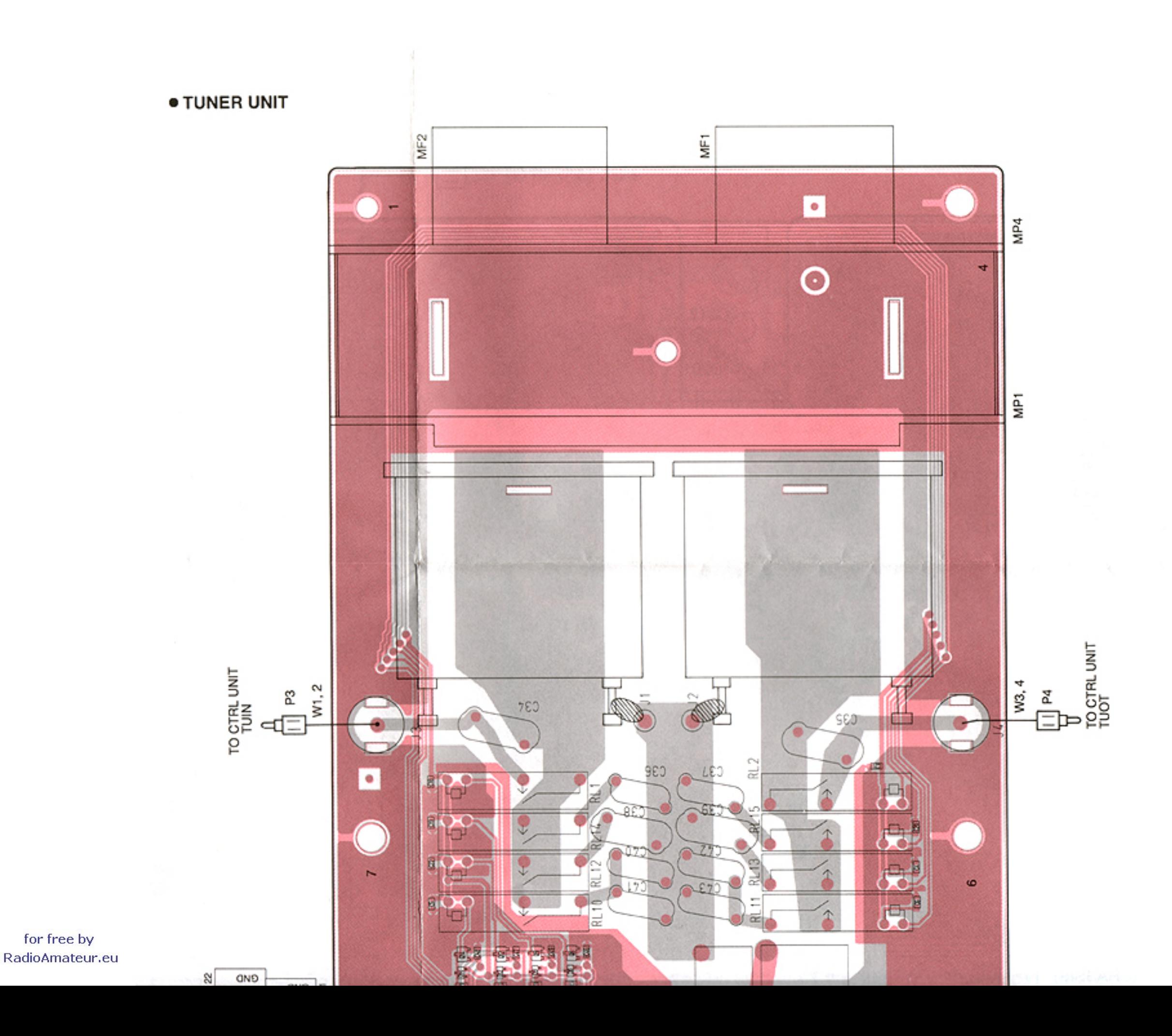

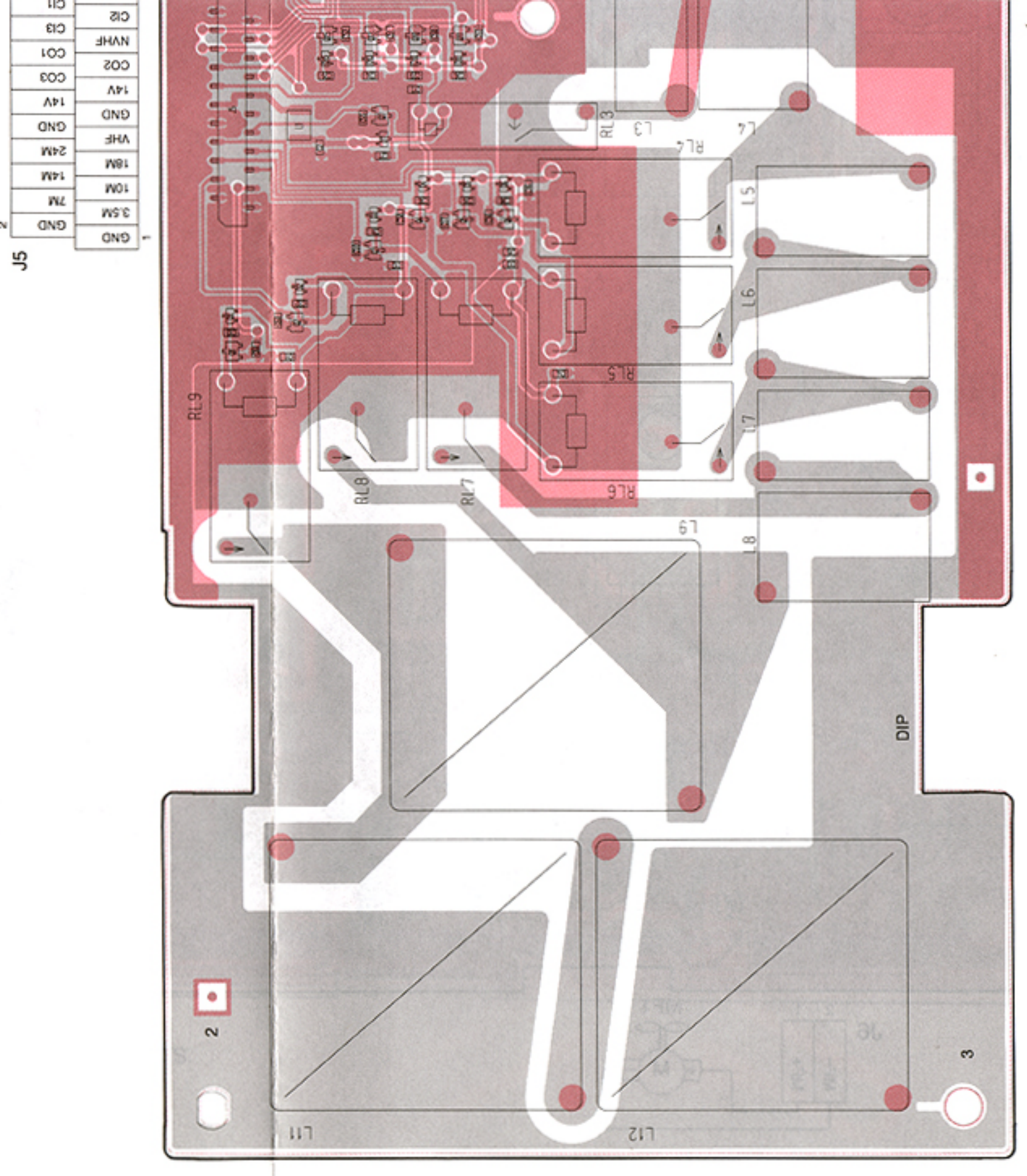

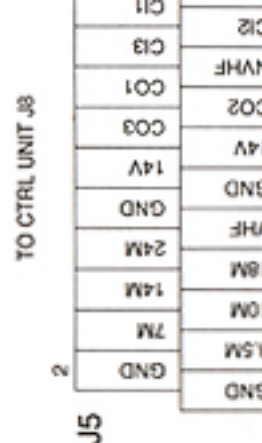

#### **SECTION 10 BLOCK DIAGRAM**

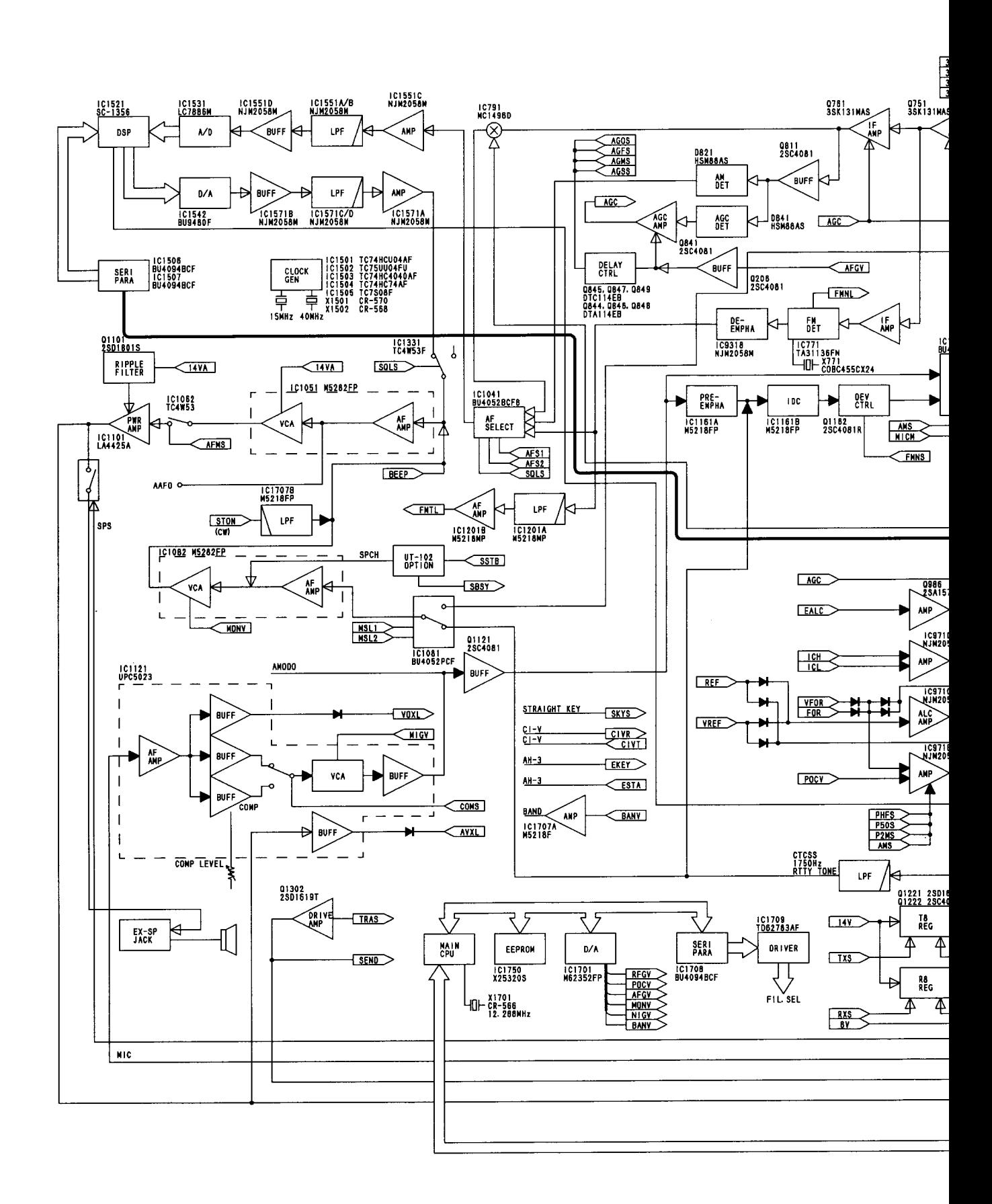

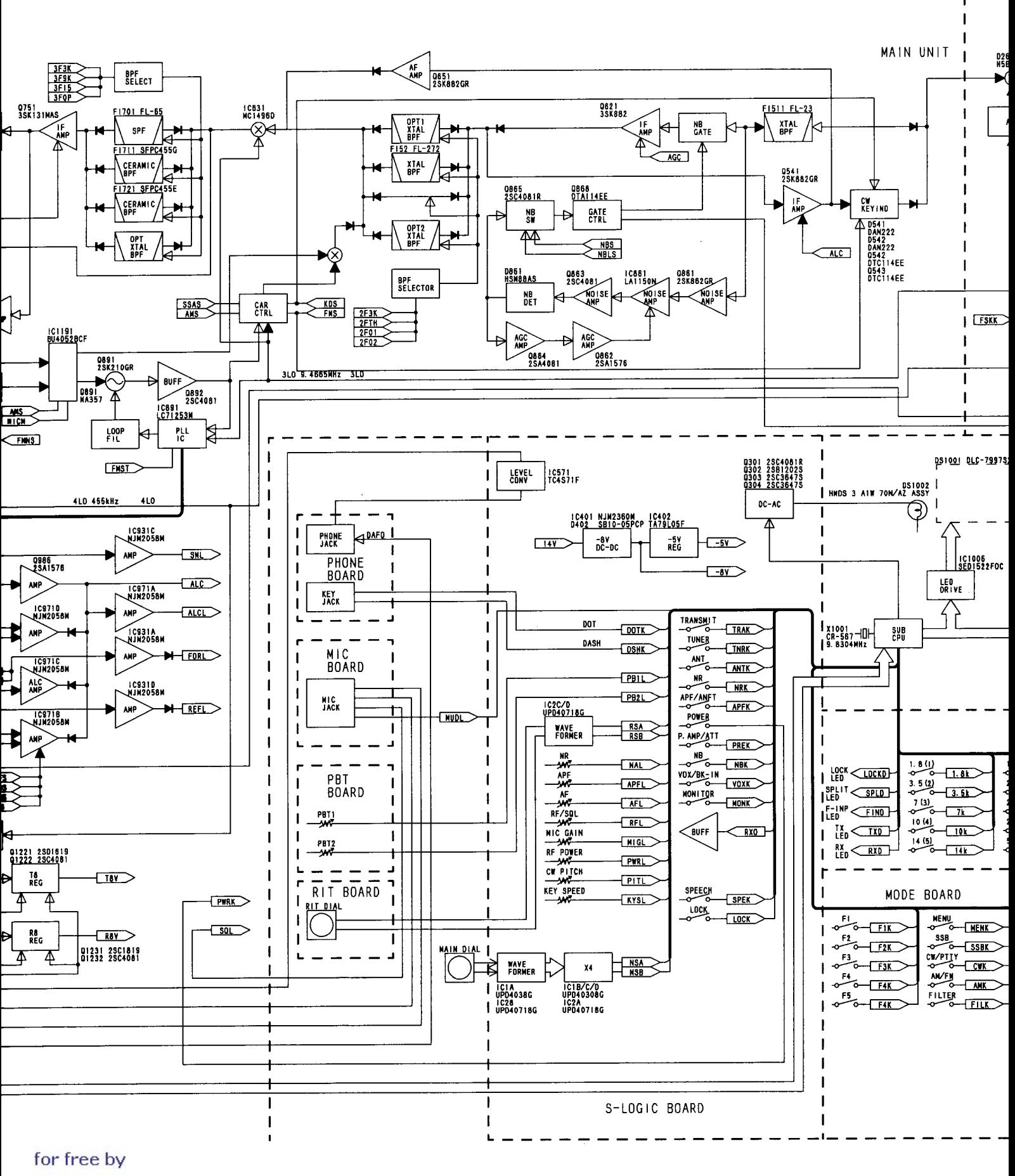

RadioAmateur.eu

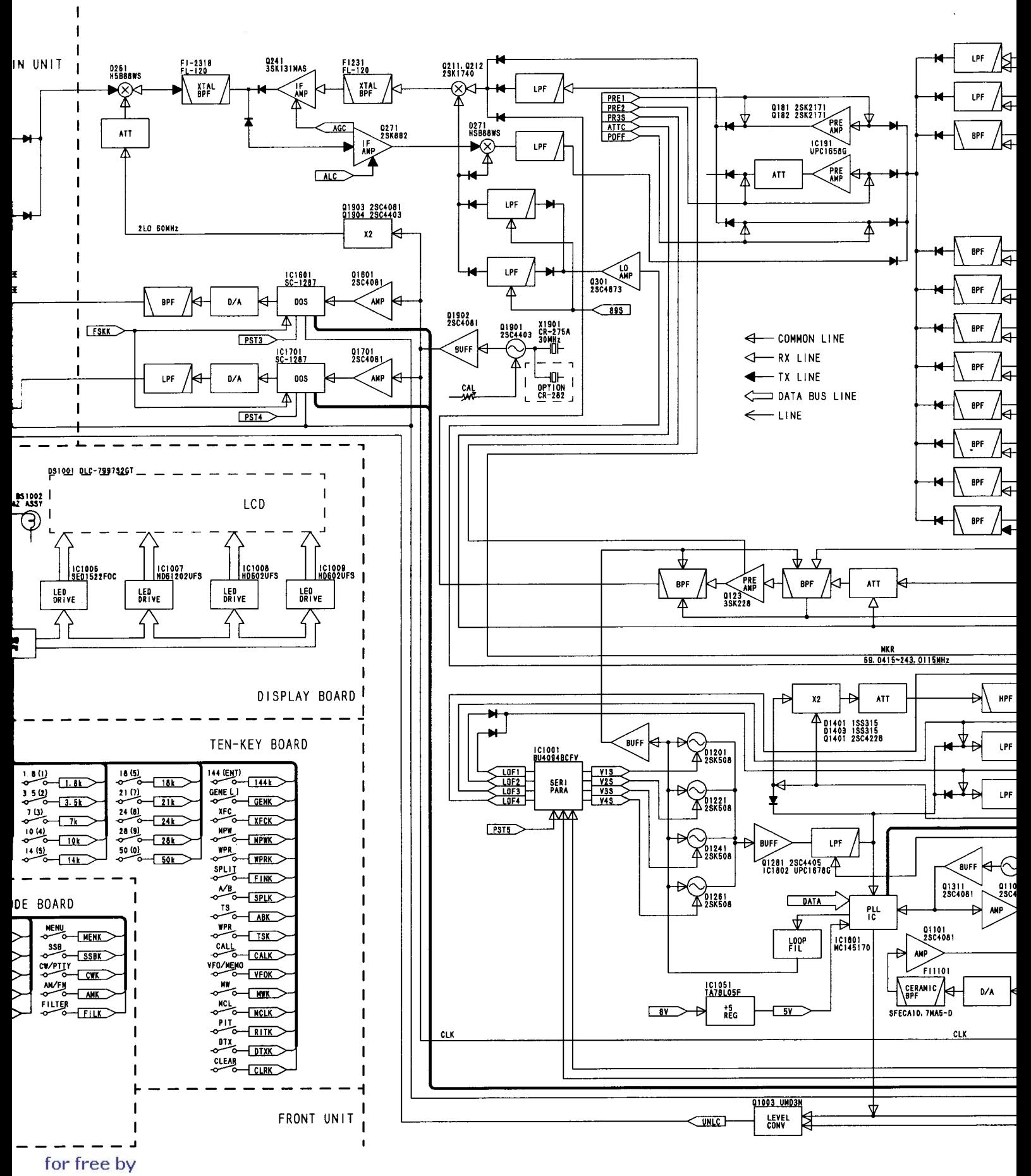

RadioAmateur.eu

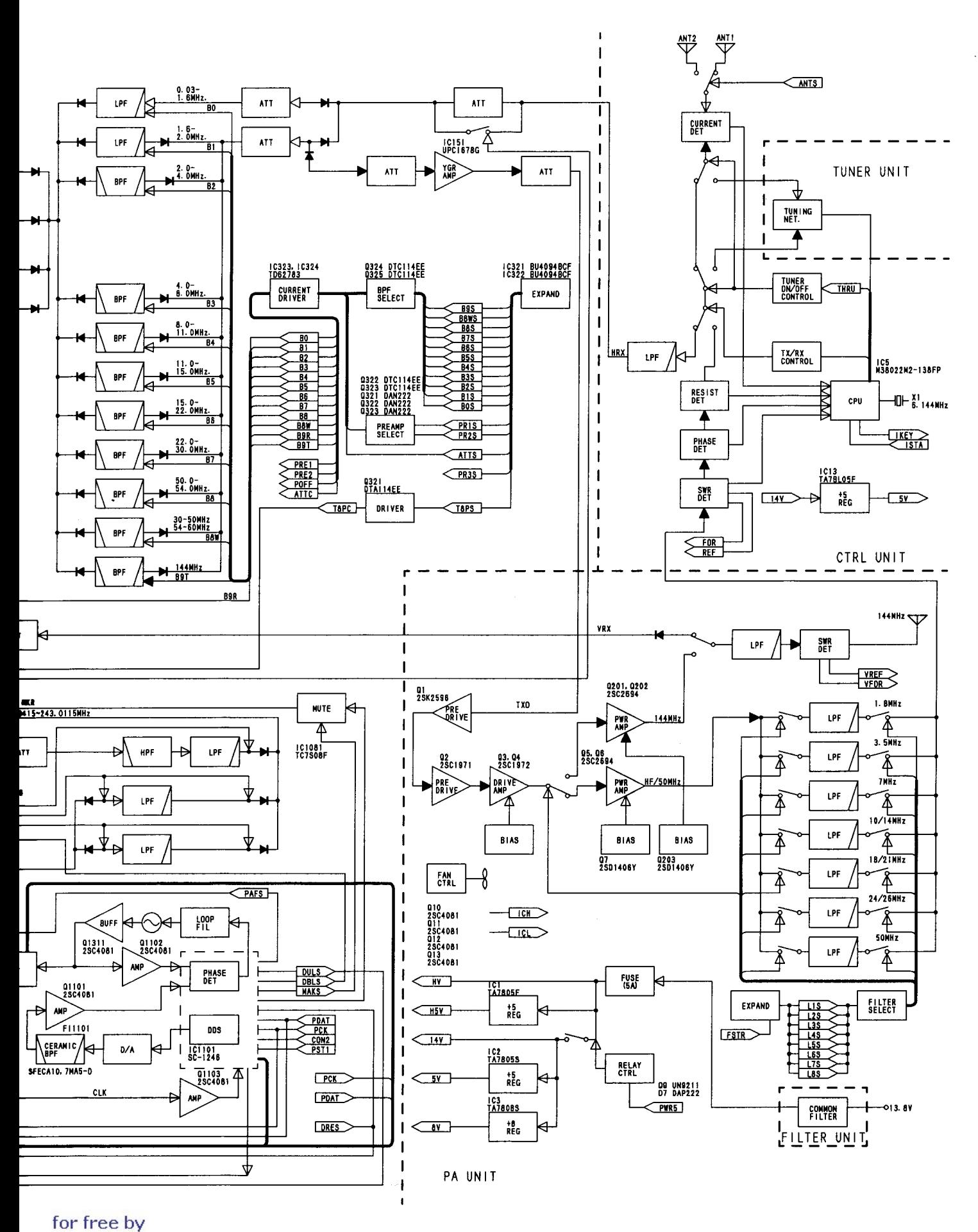

RadioAmateur.eu

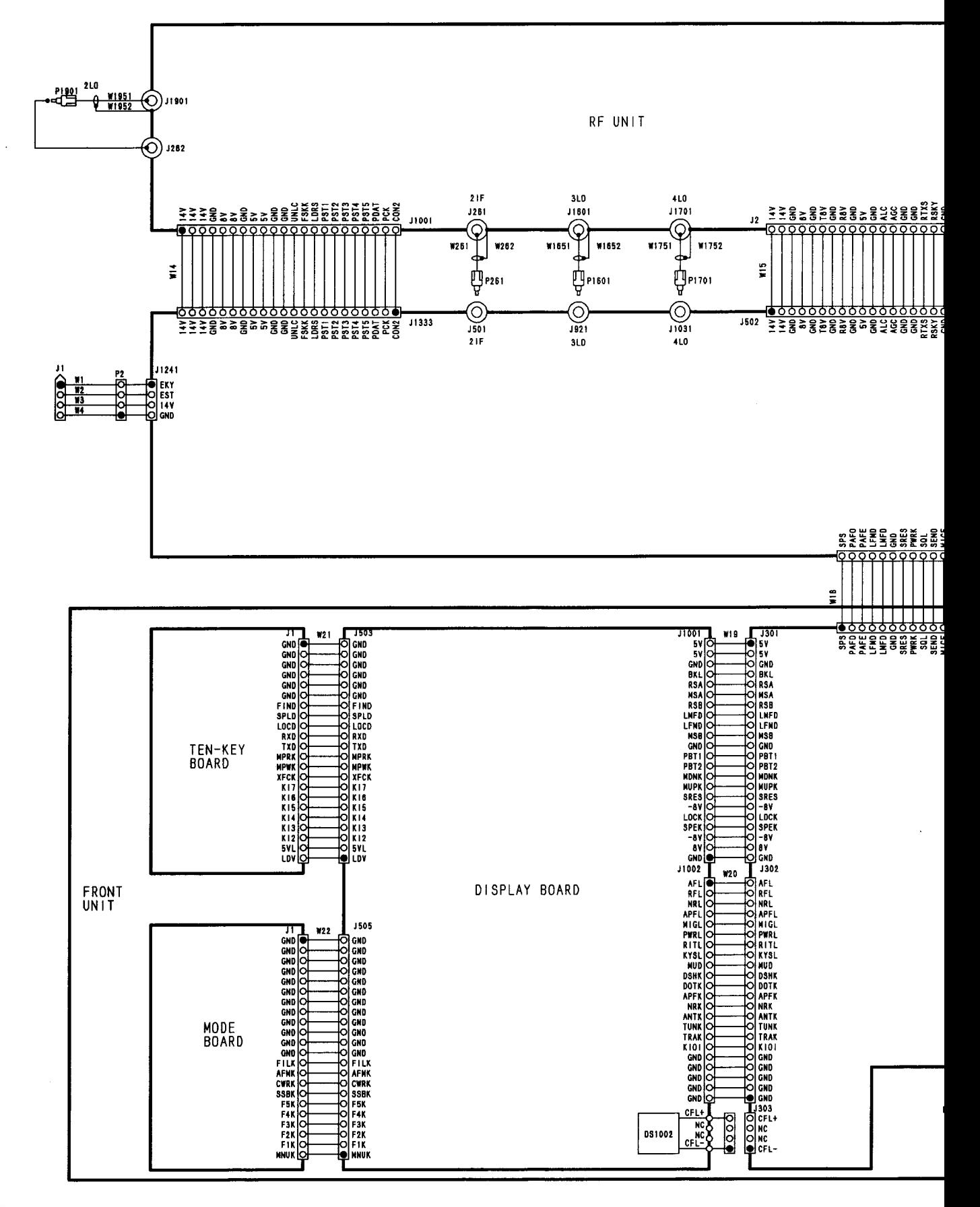

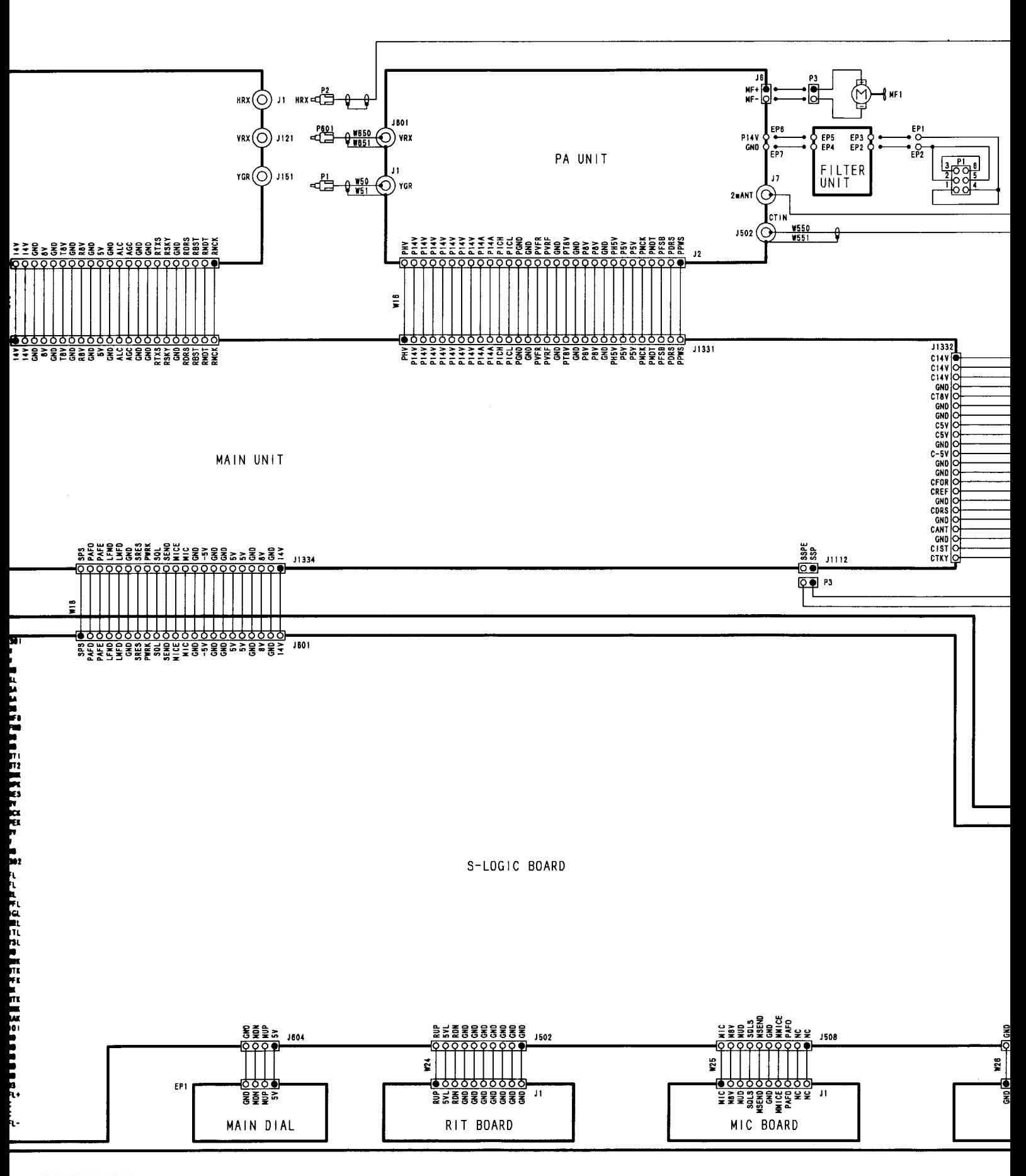

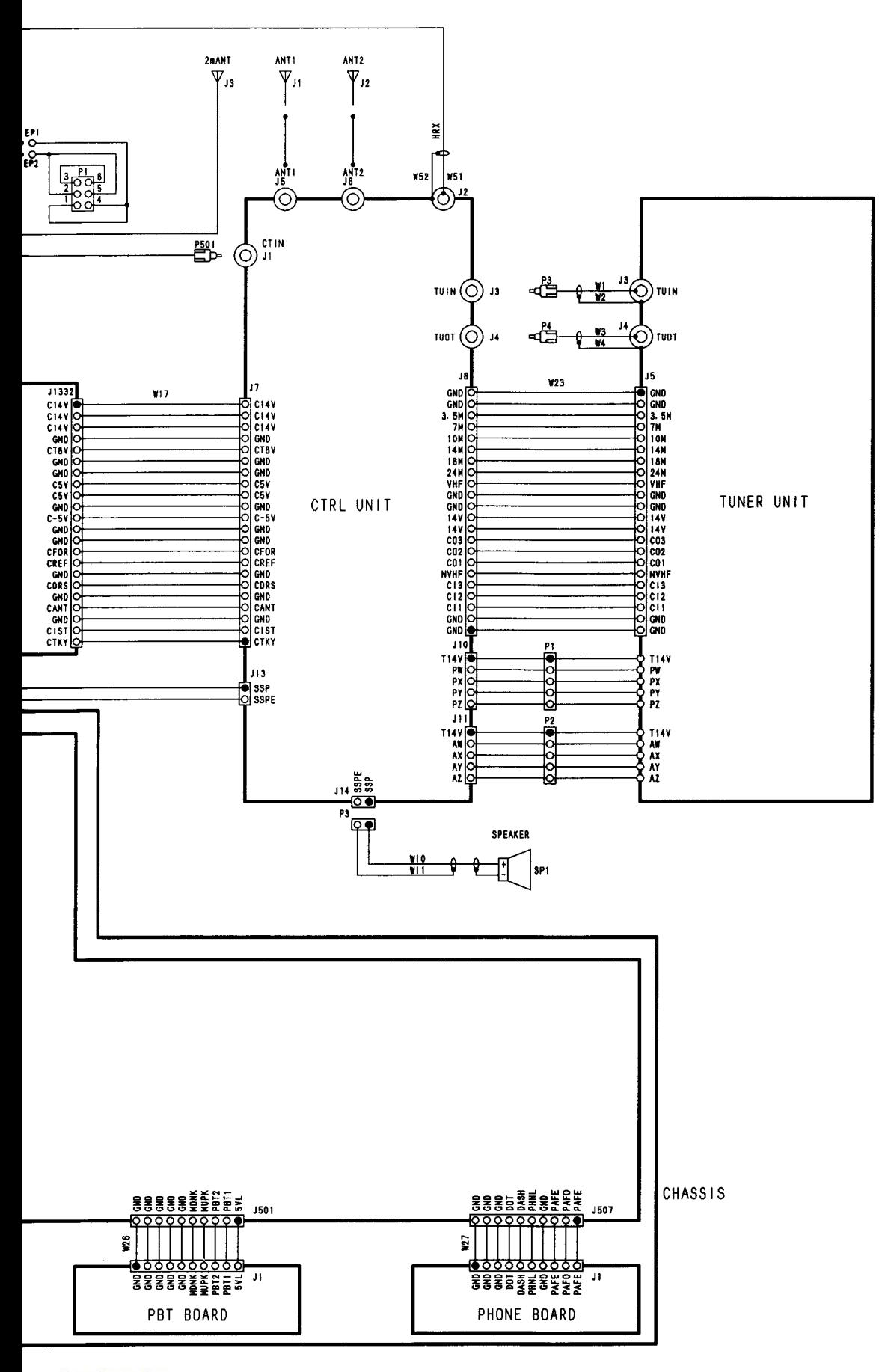

for free by RadioAmateur.eu

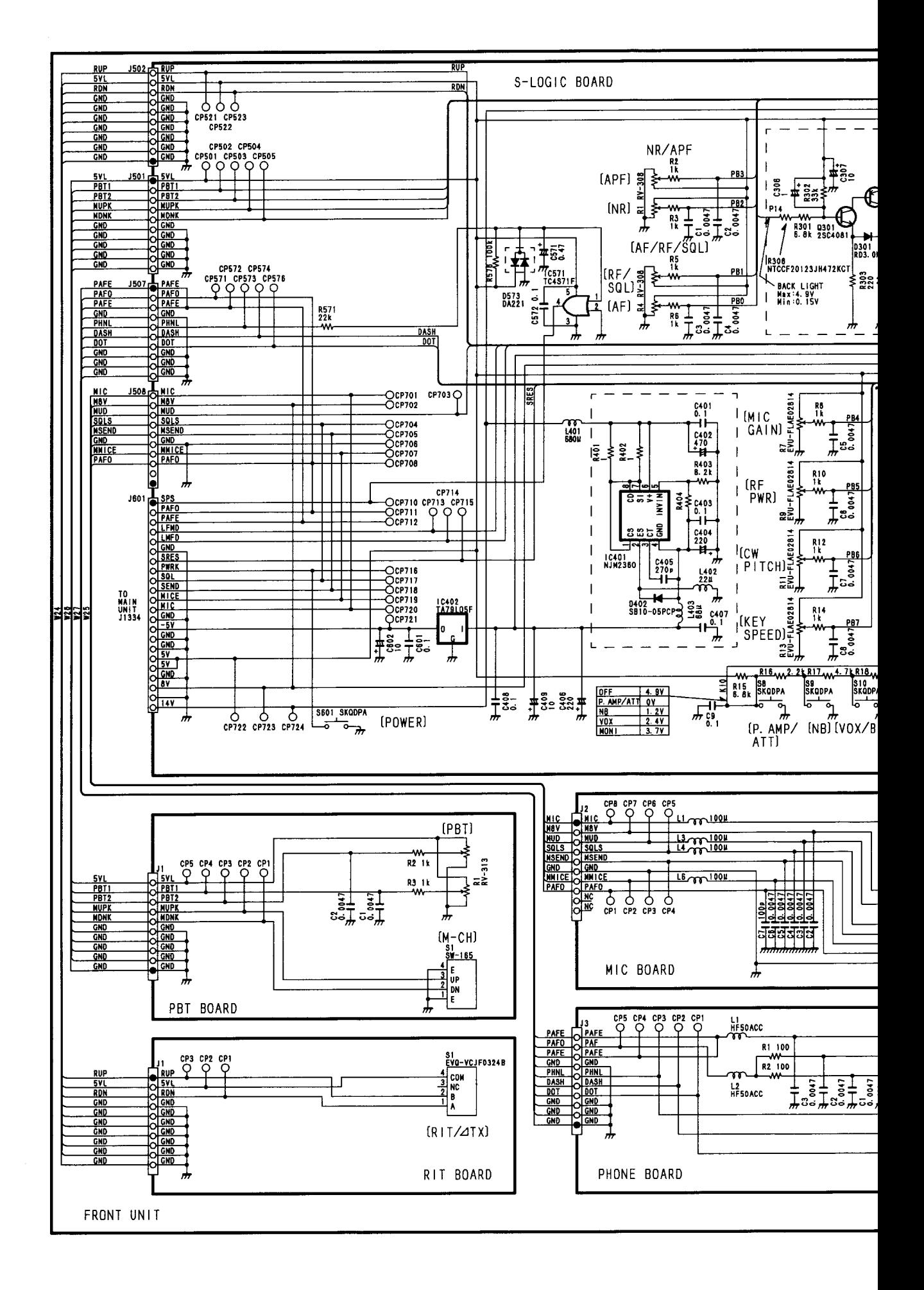

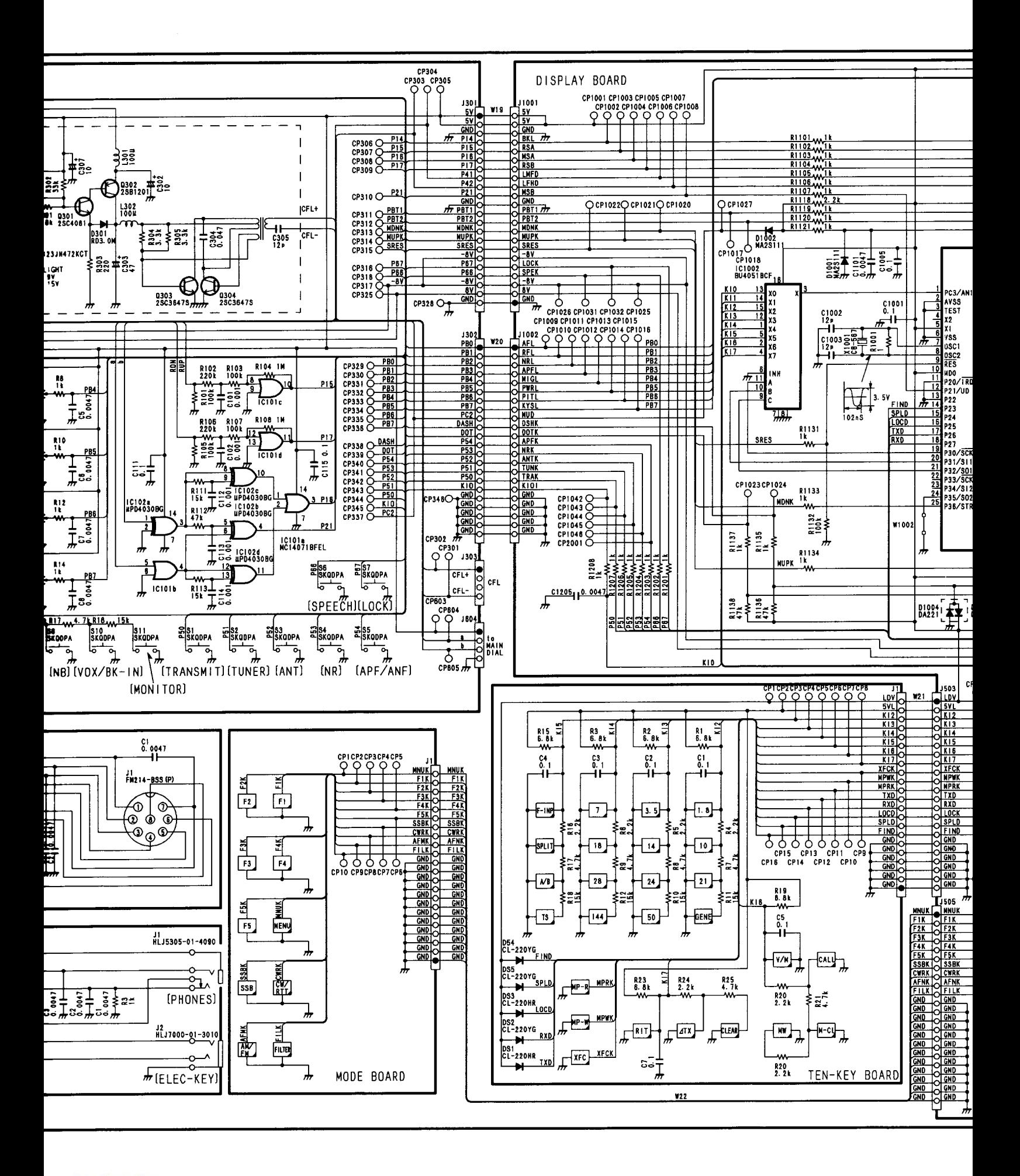

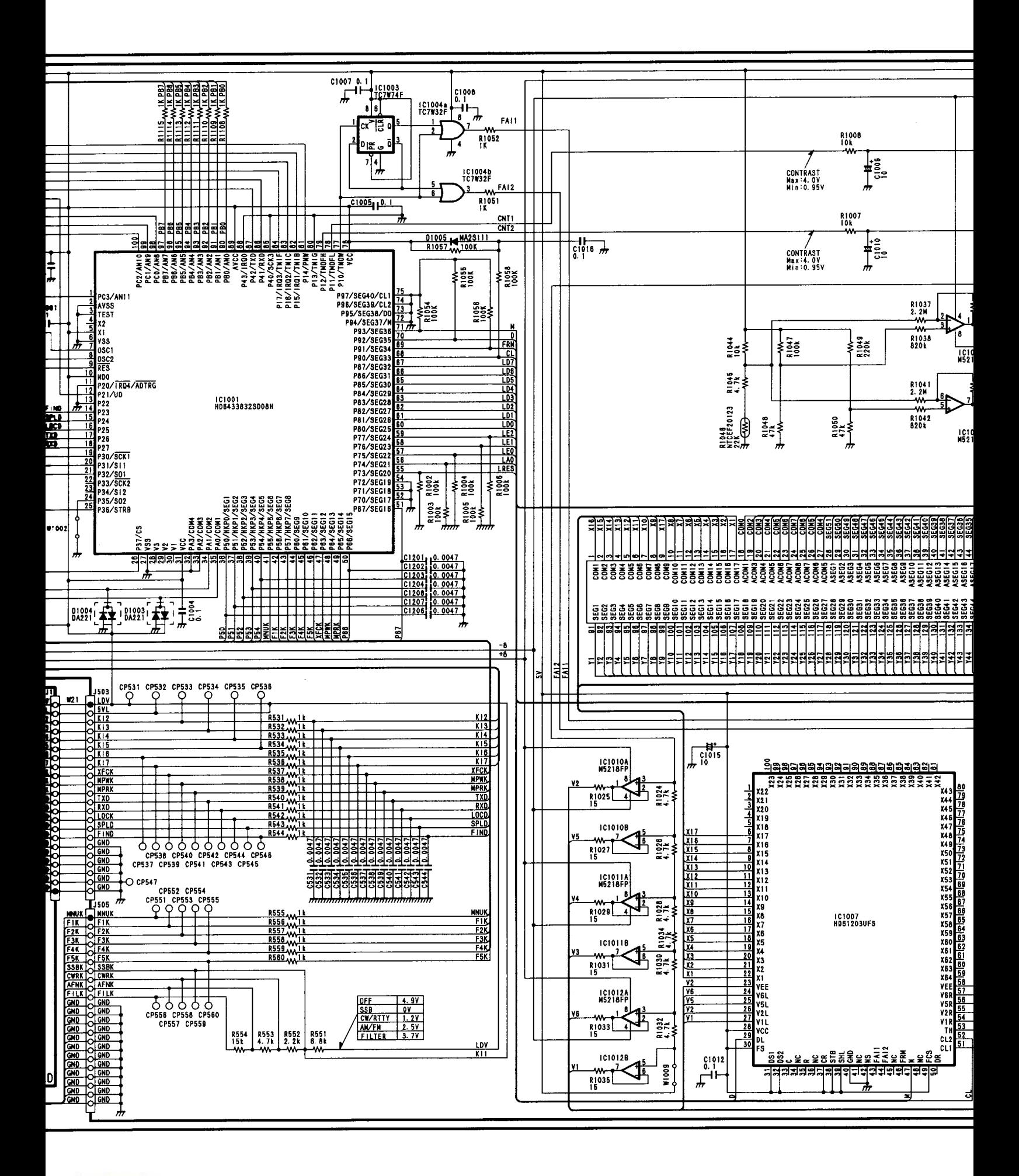

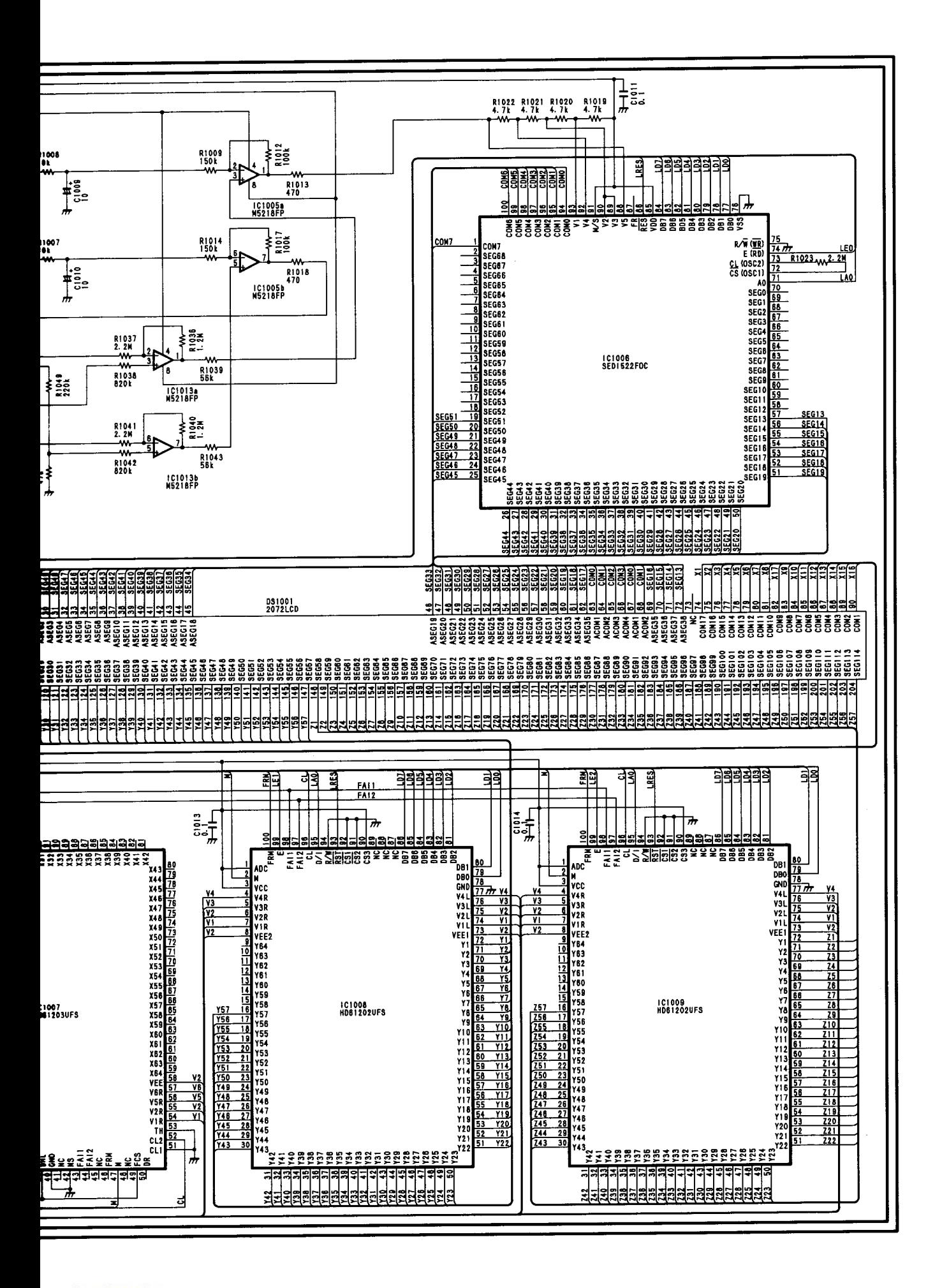

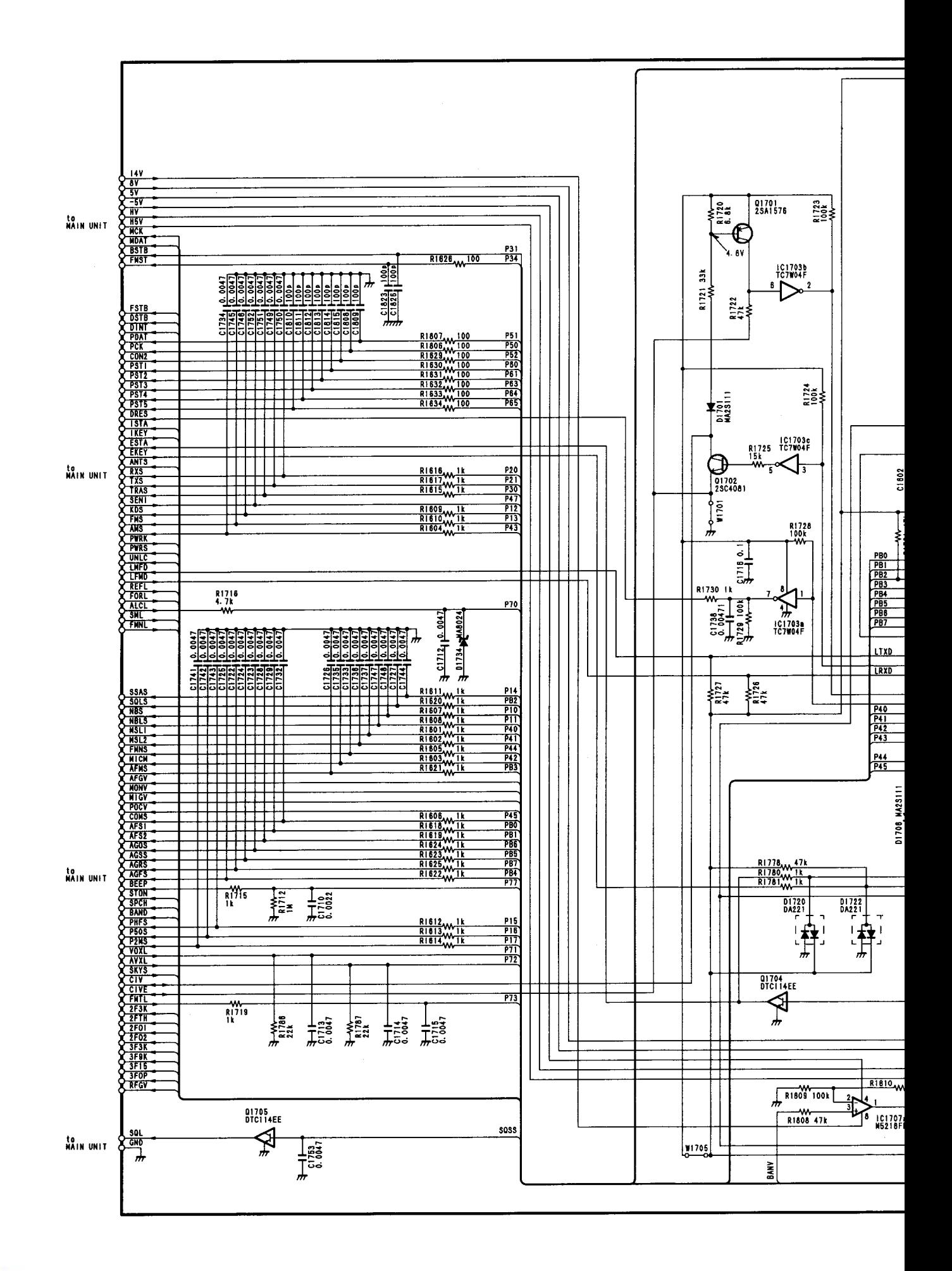

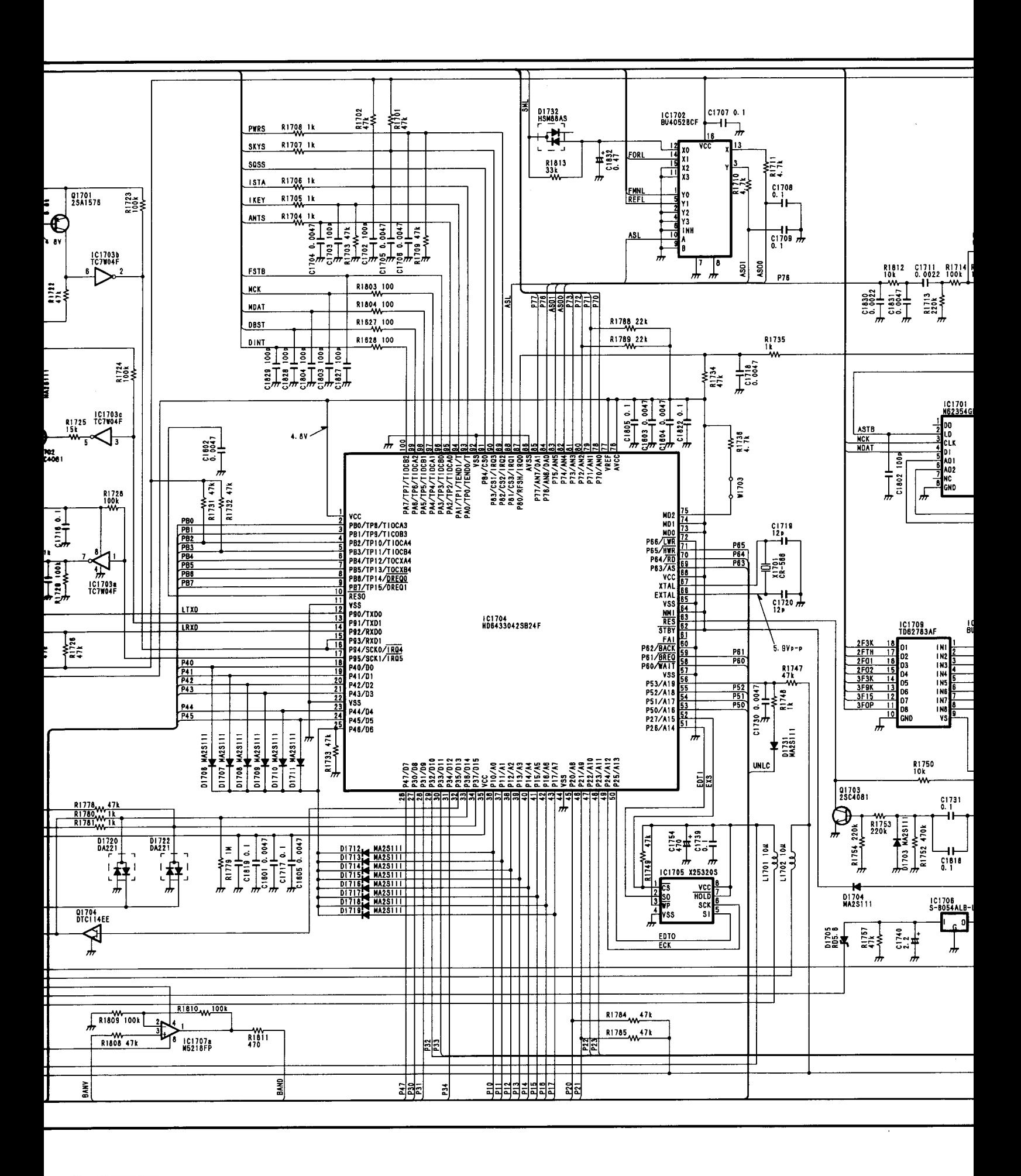
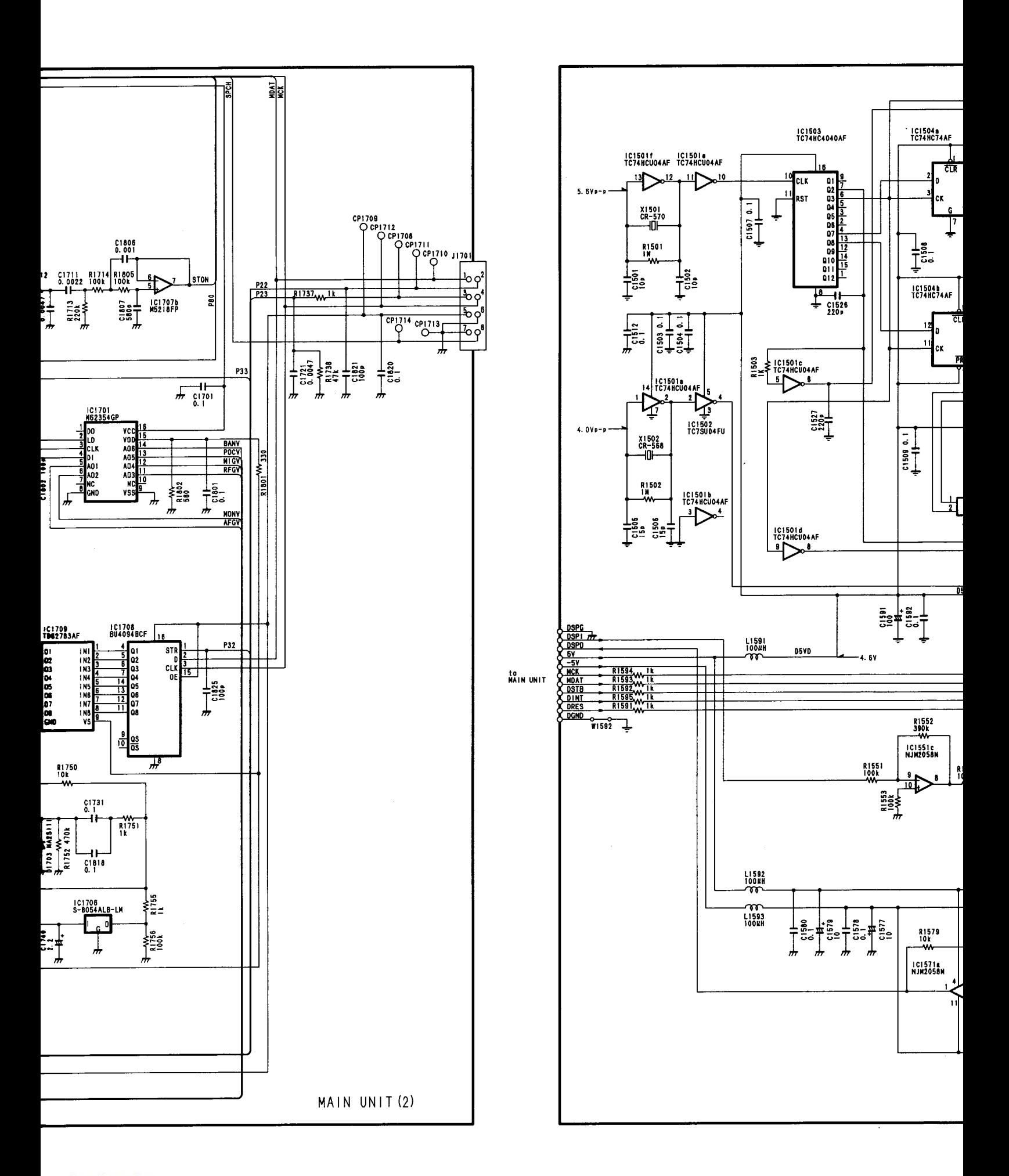

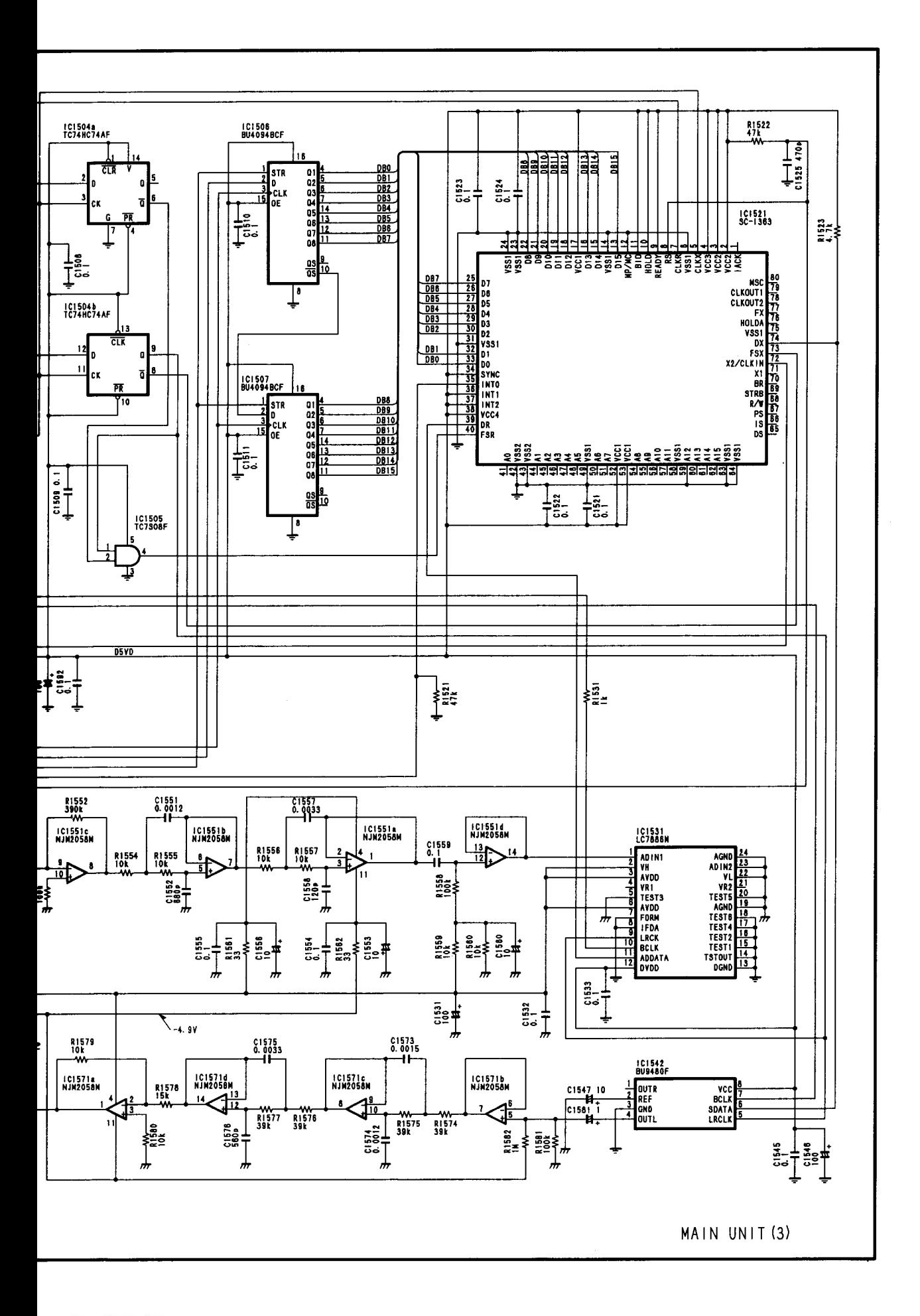

 $\sim$ 

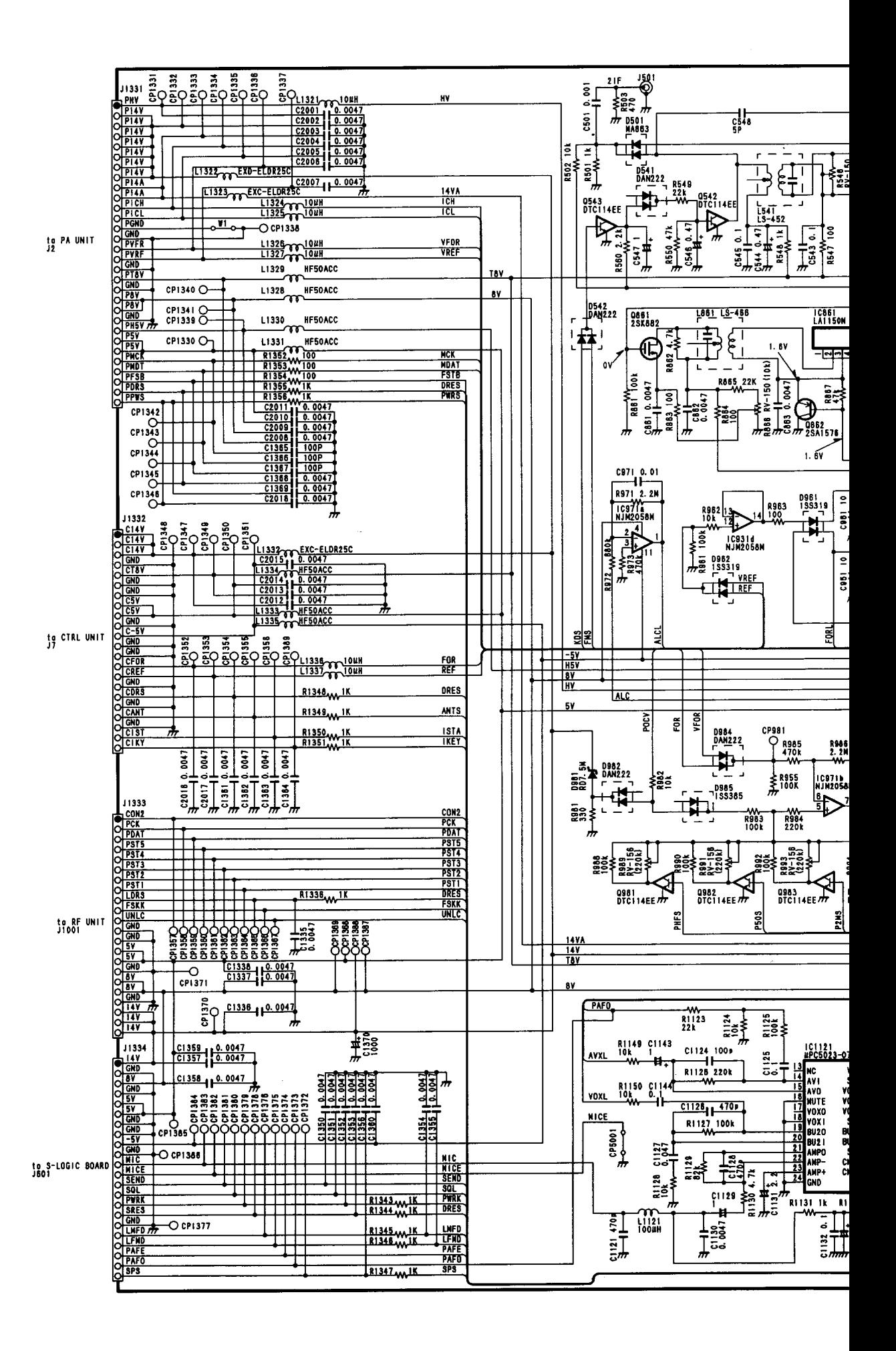

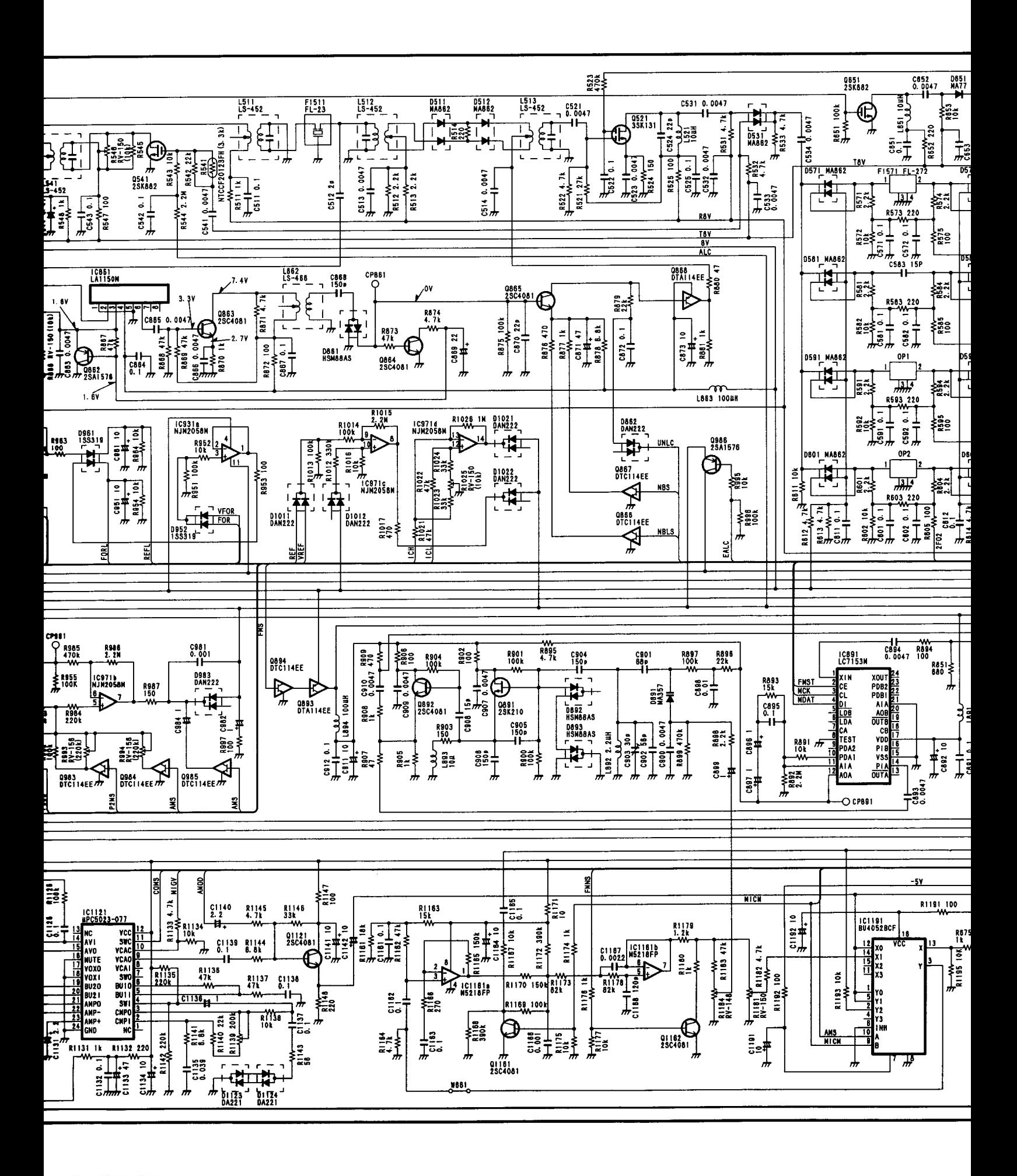

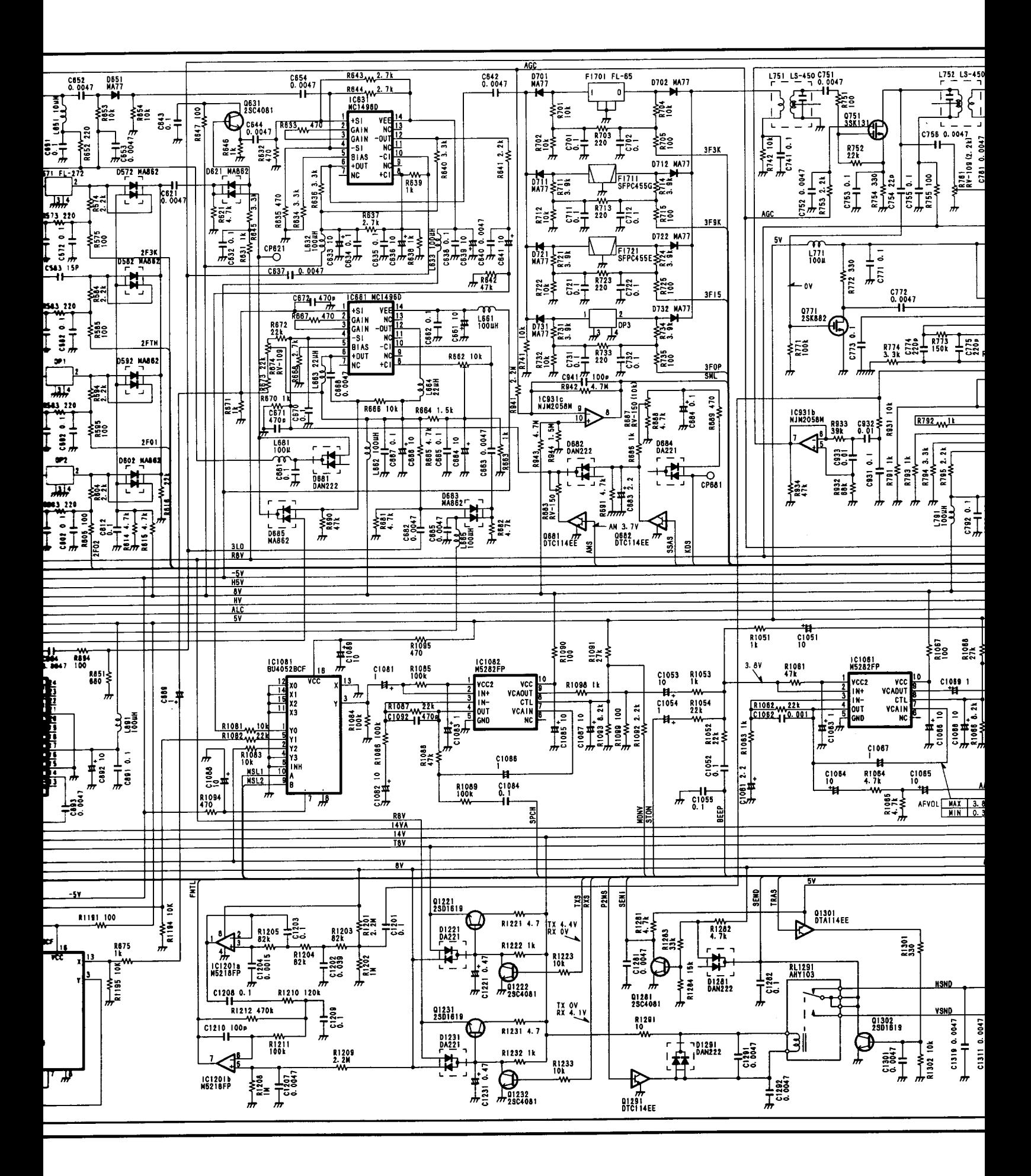

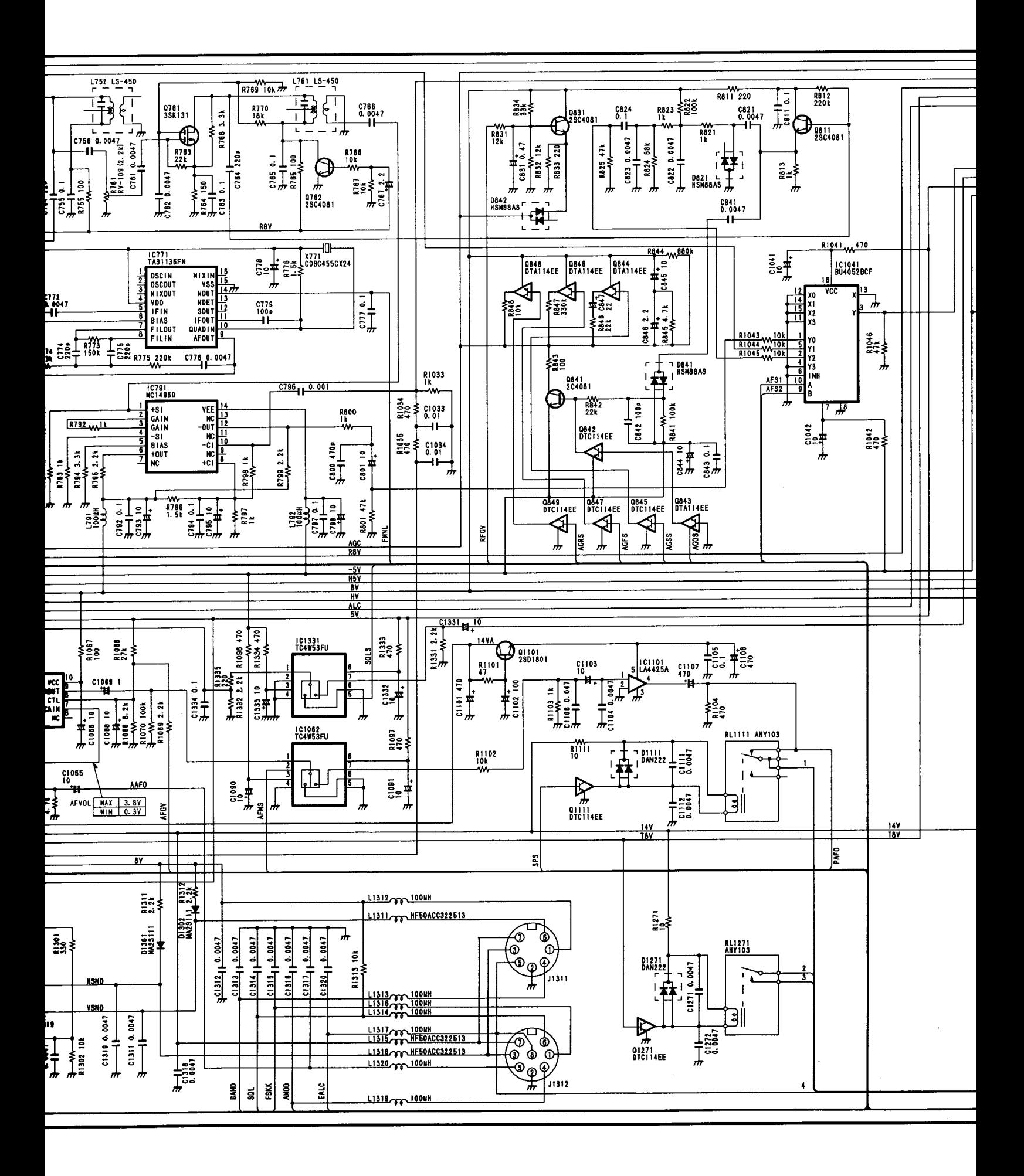

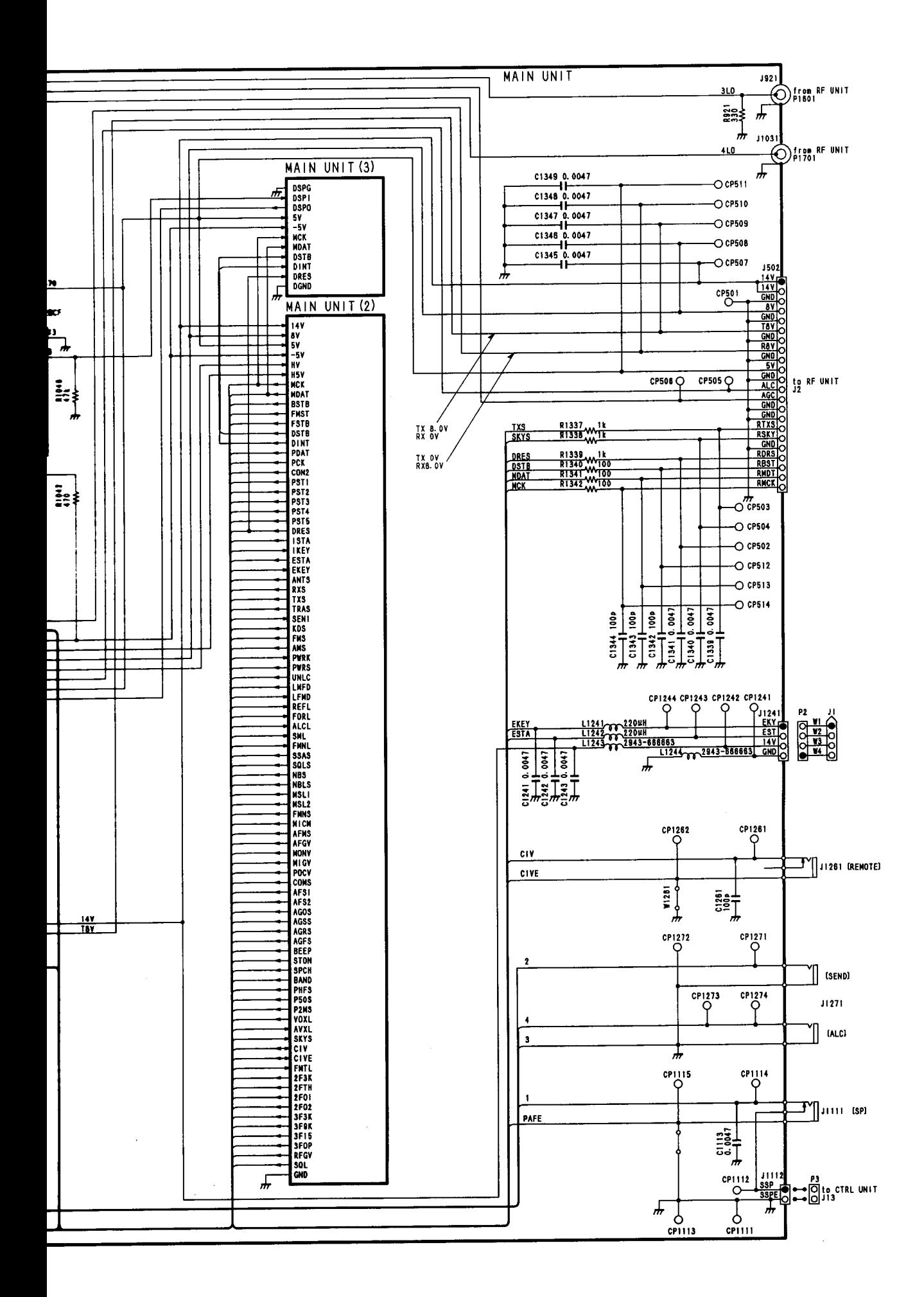

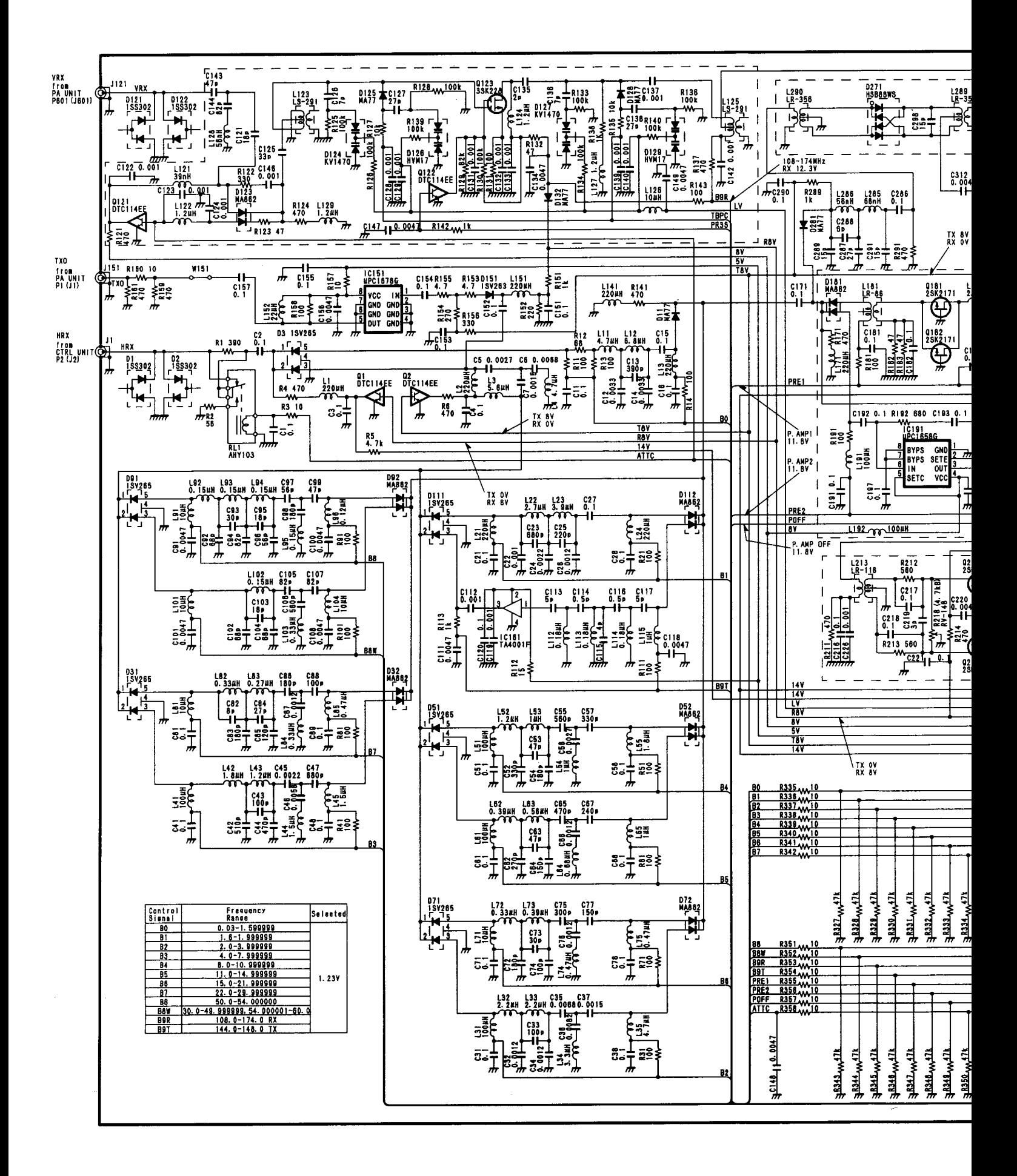

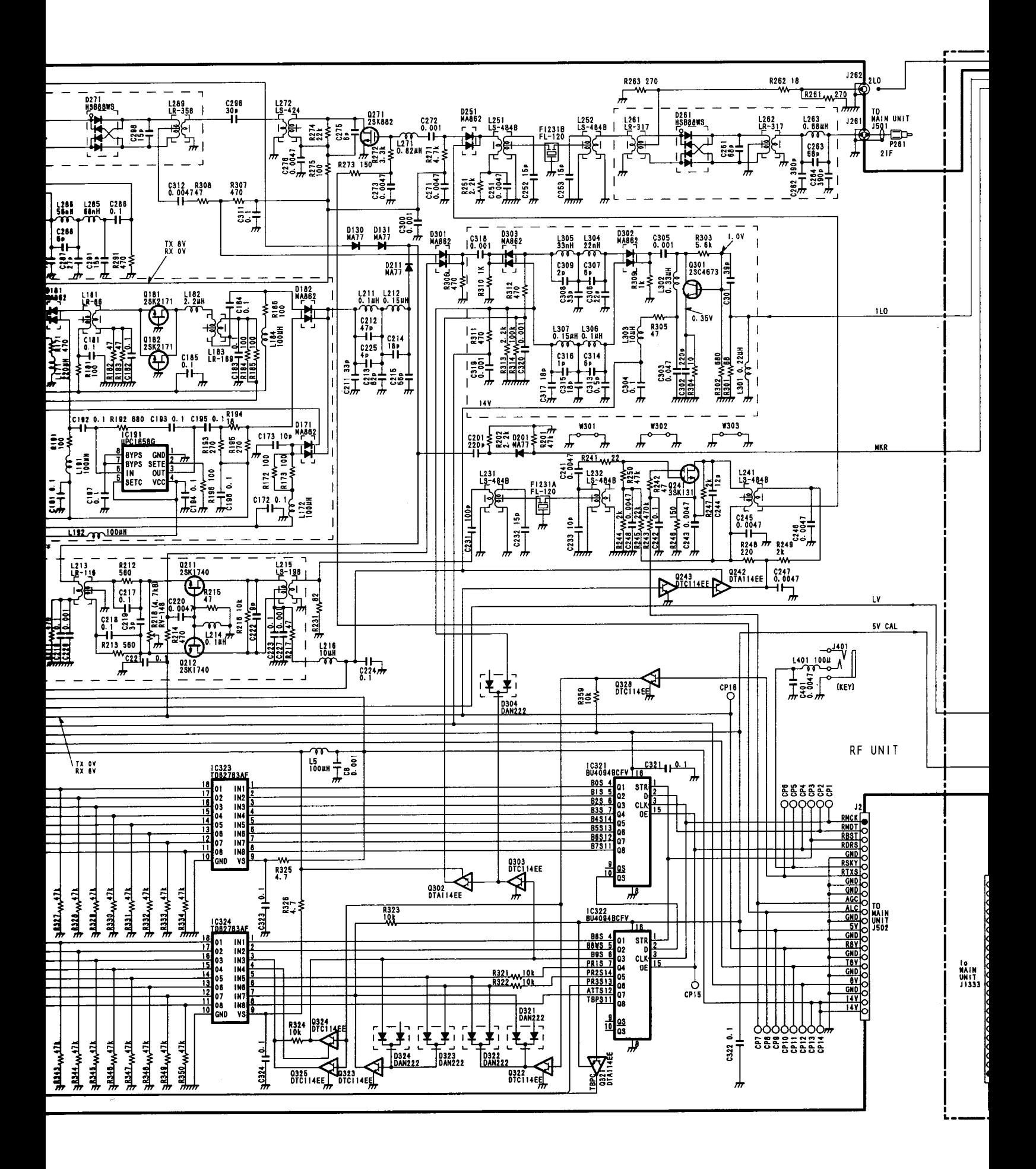

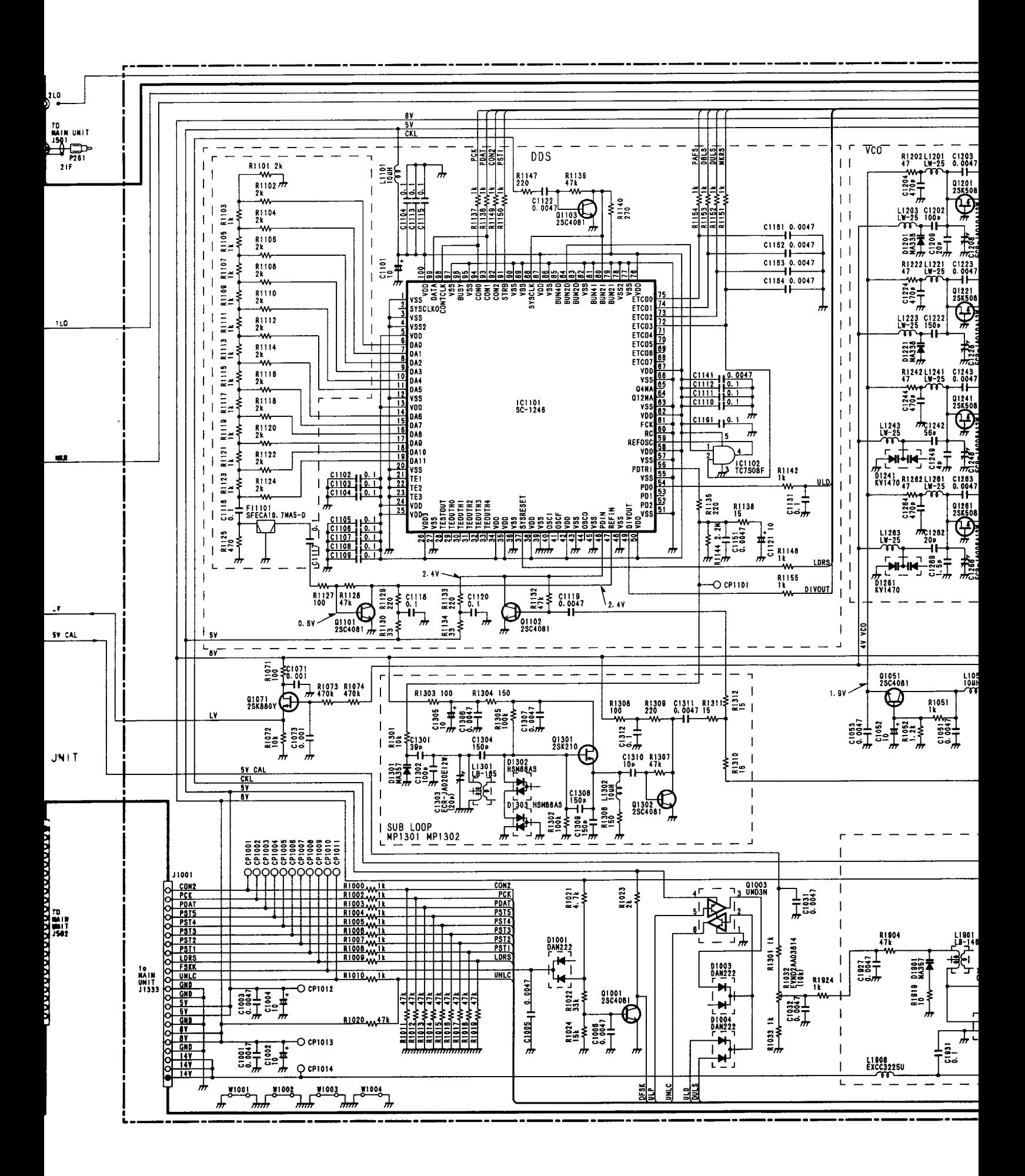

for free by RadioAmateur.eu

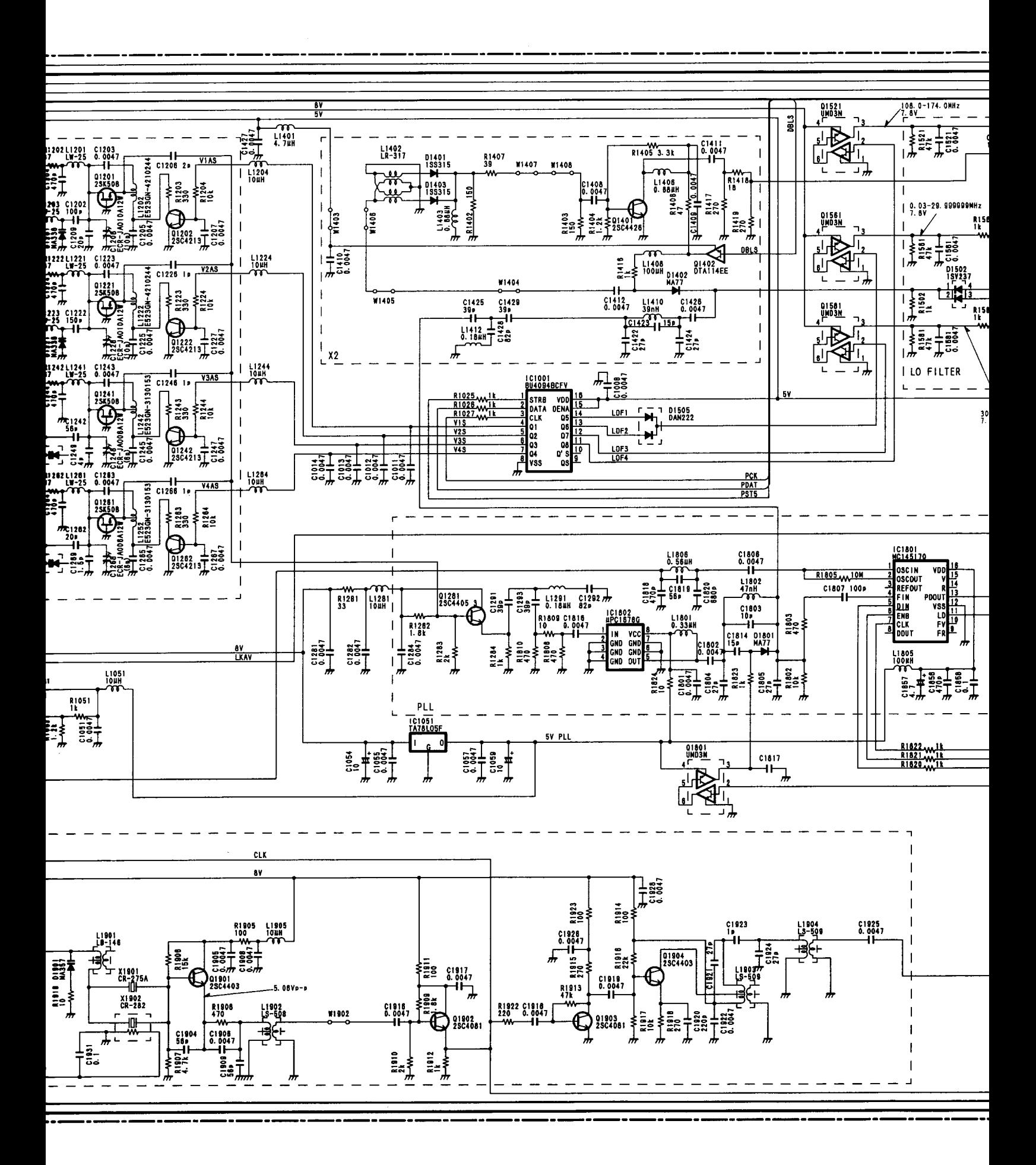

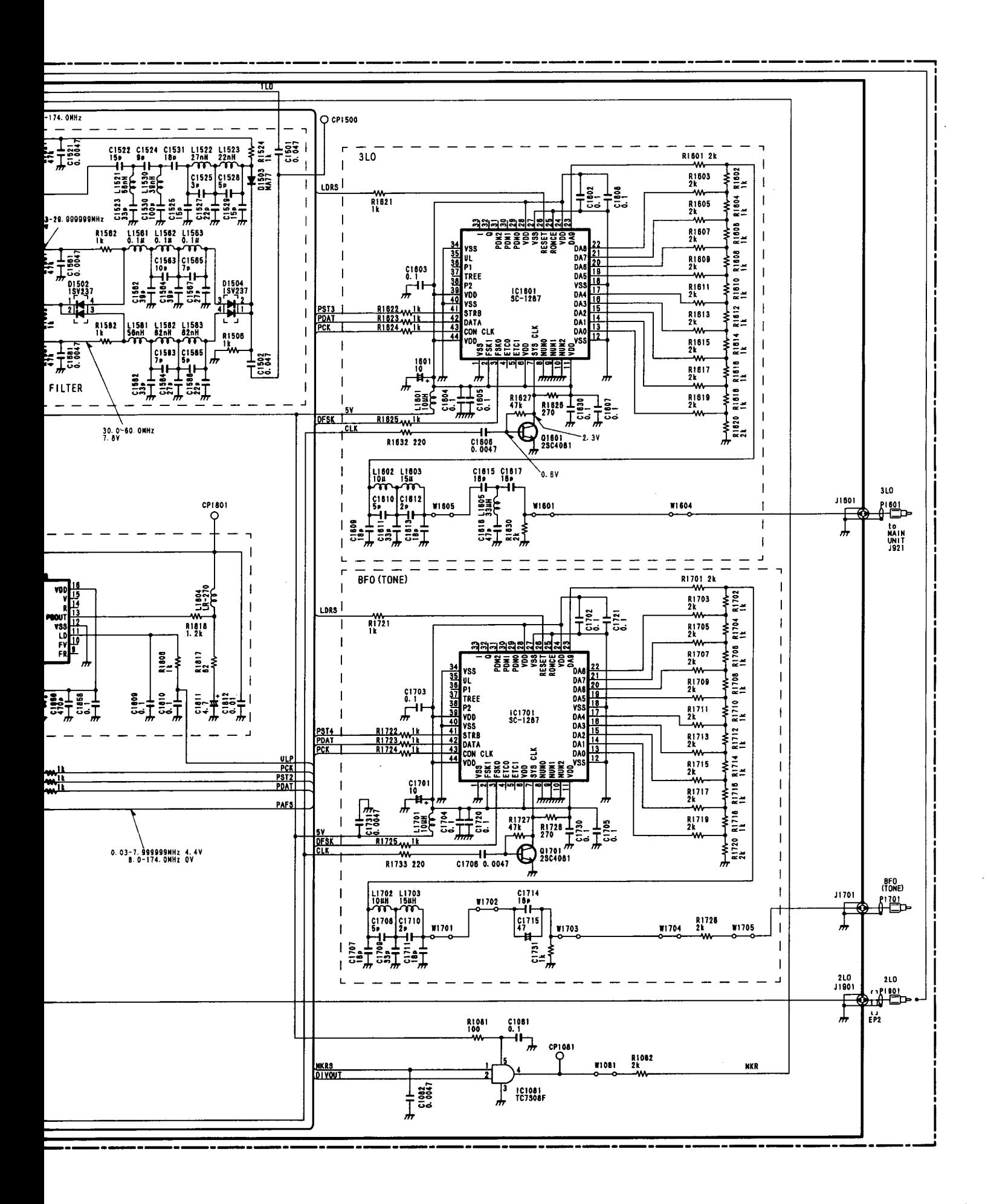

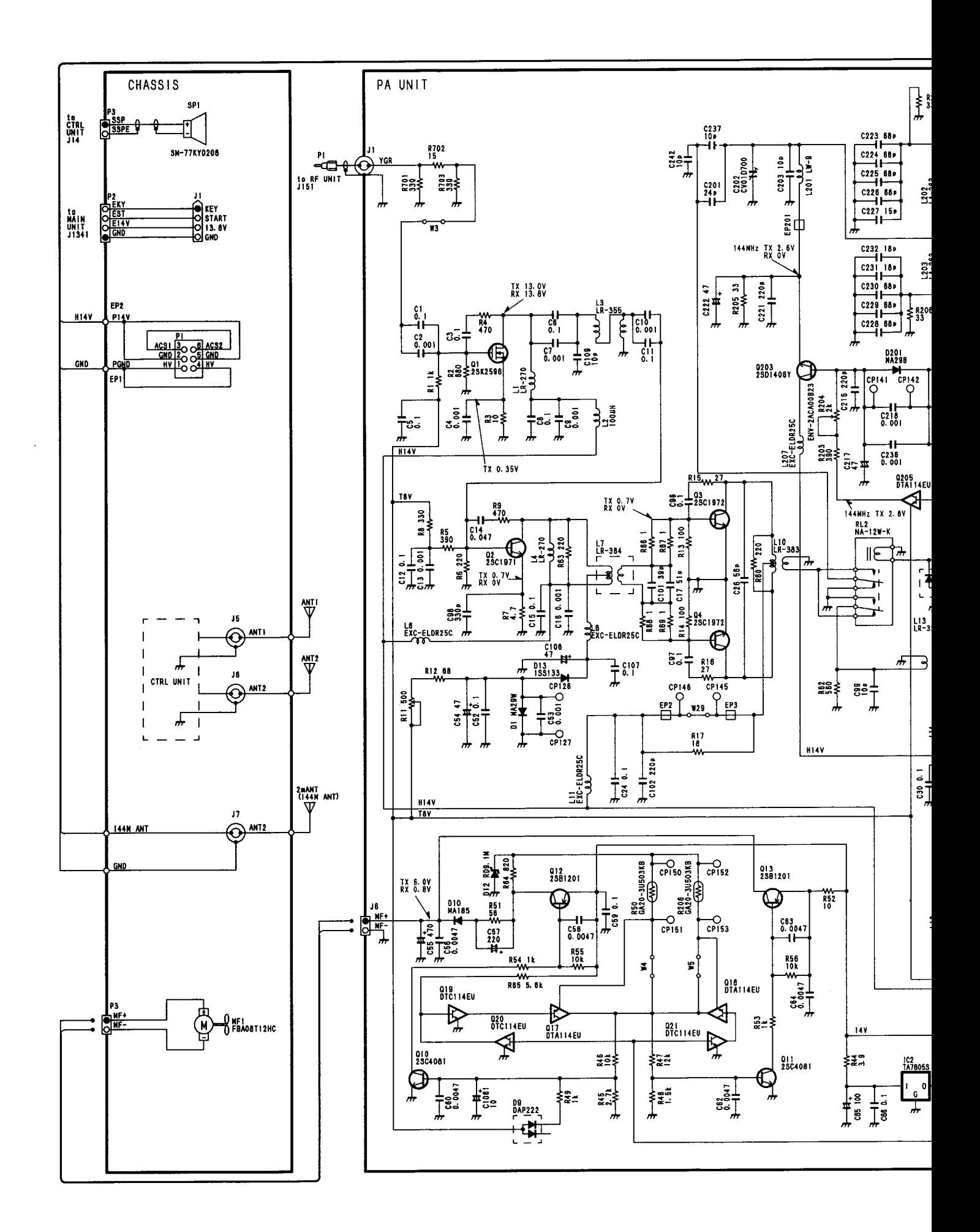

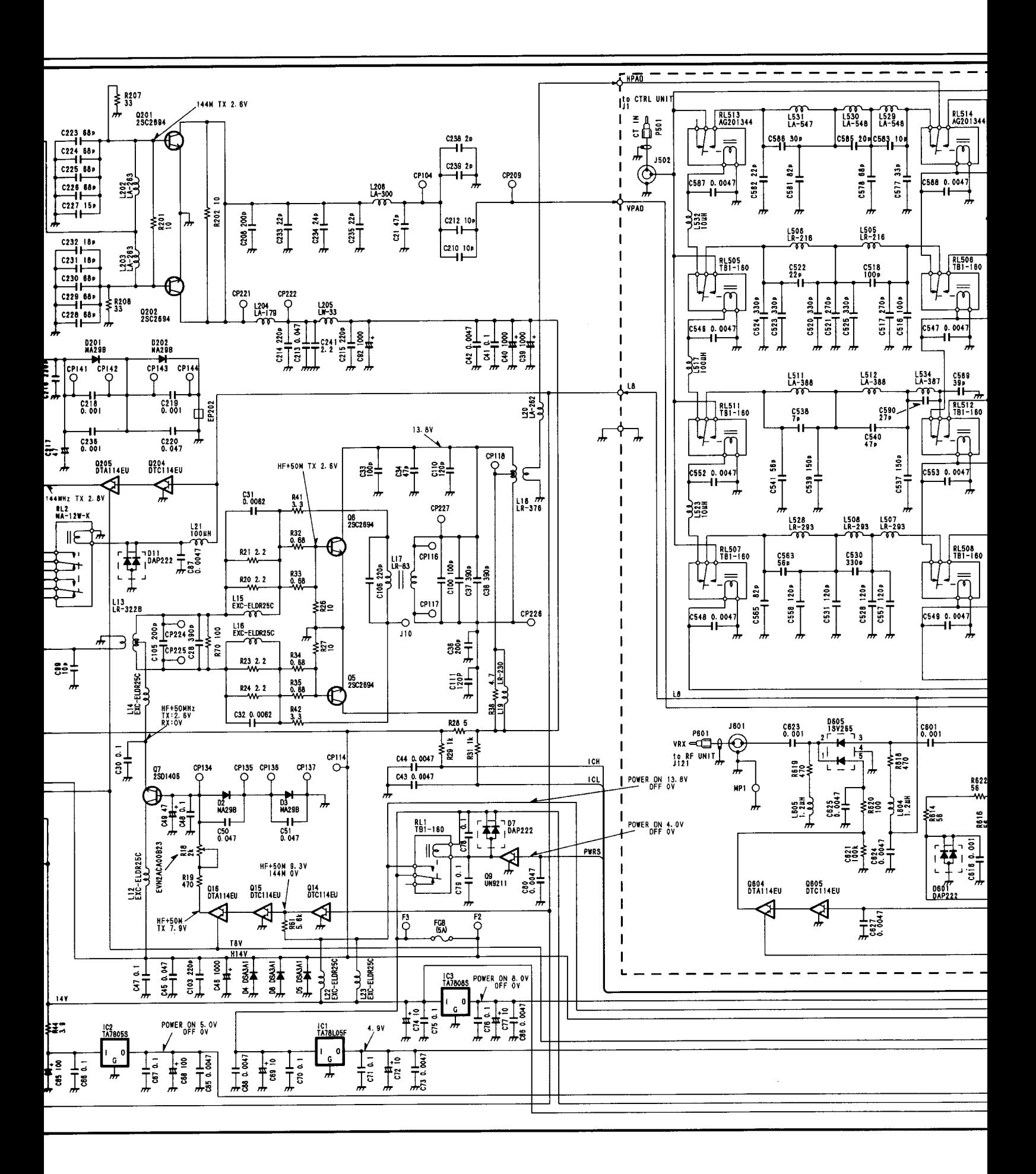

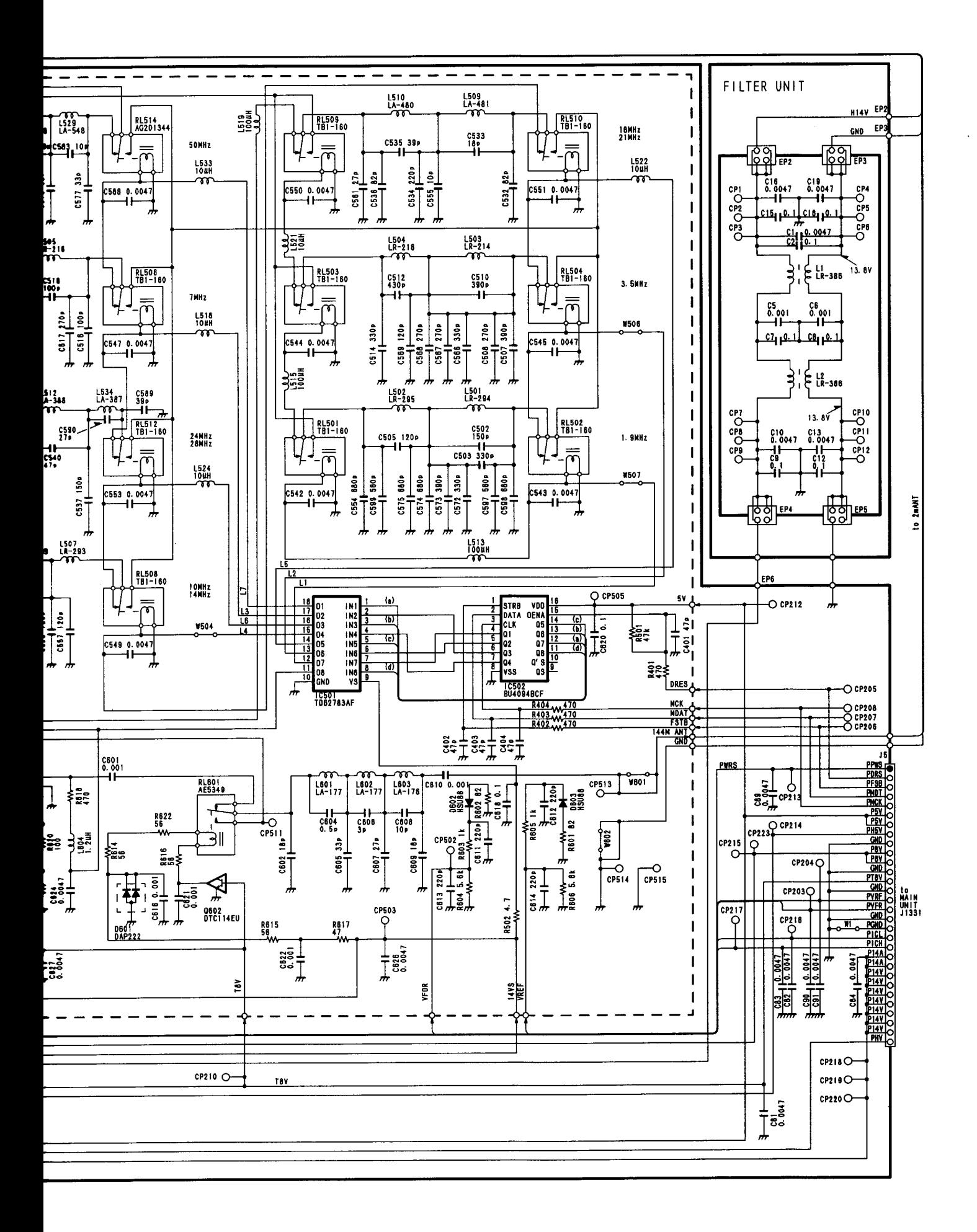

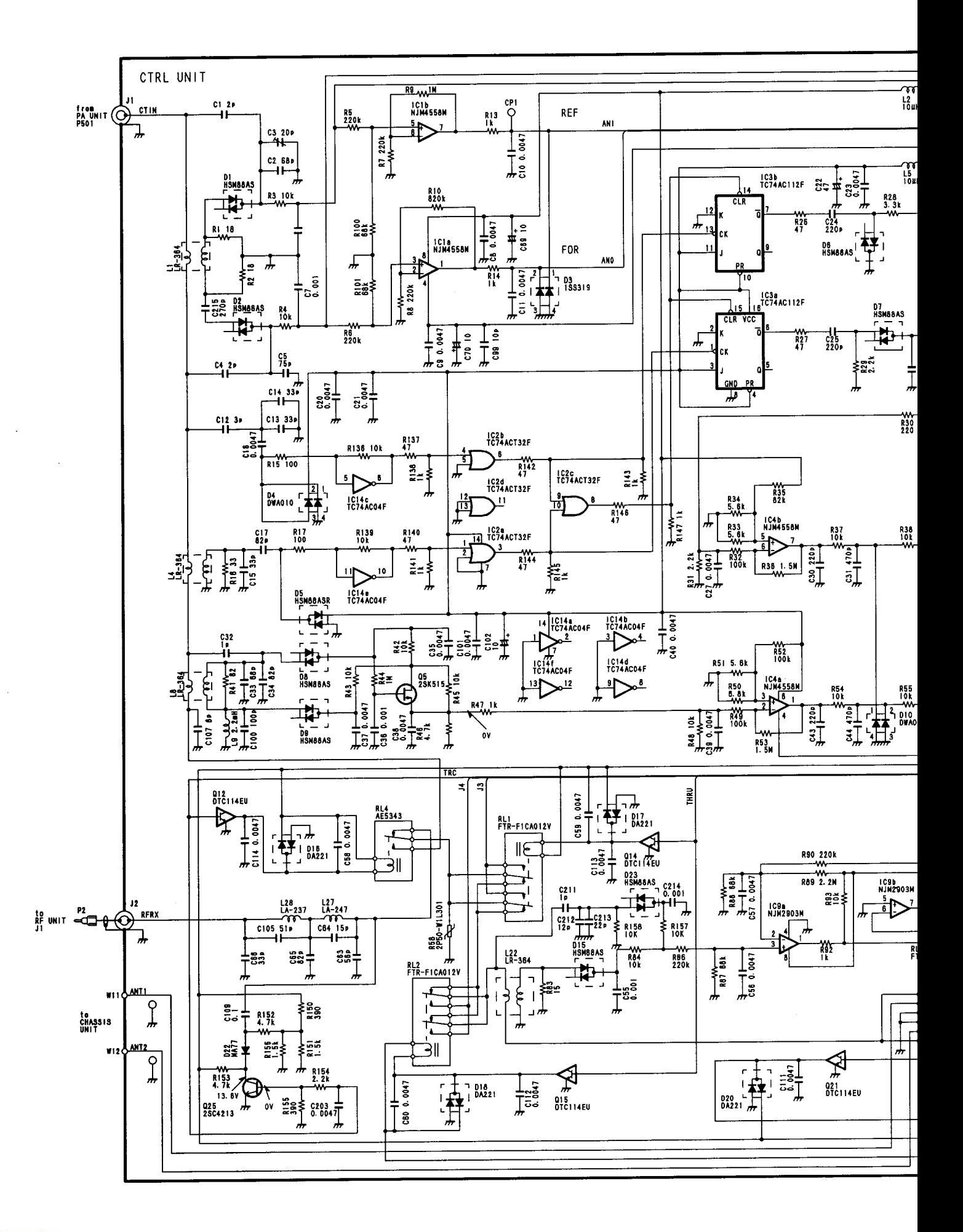

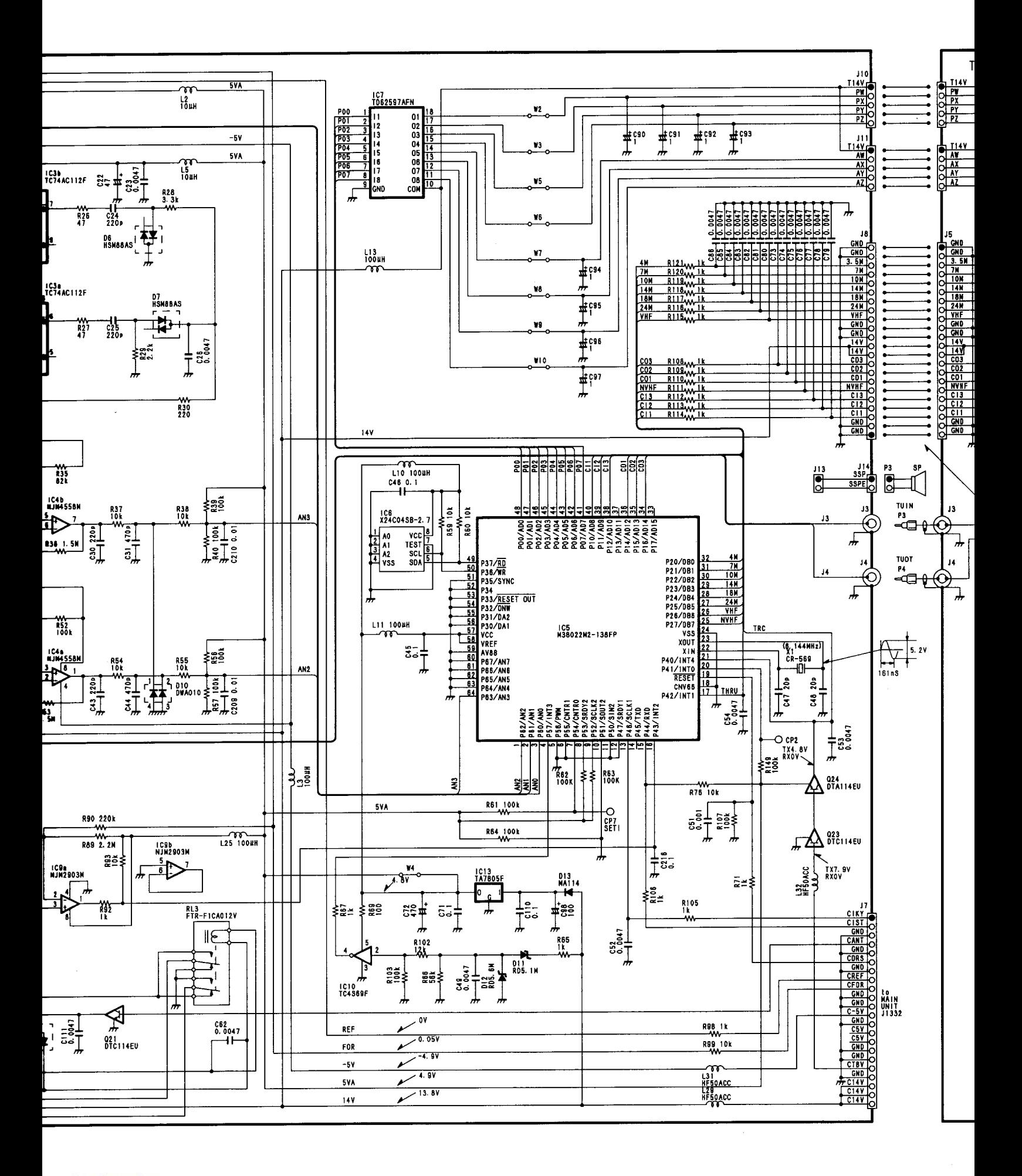

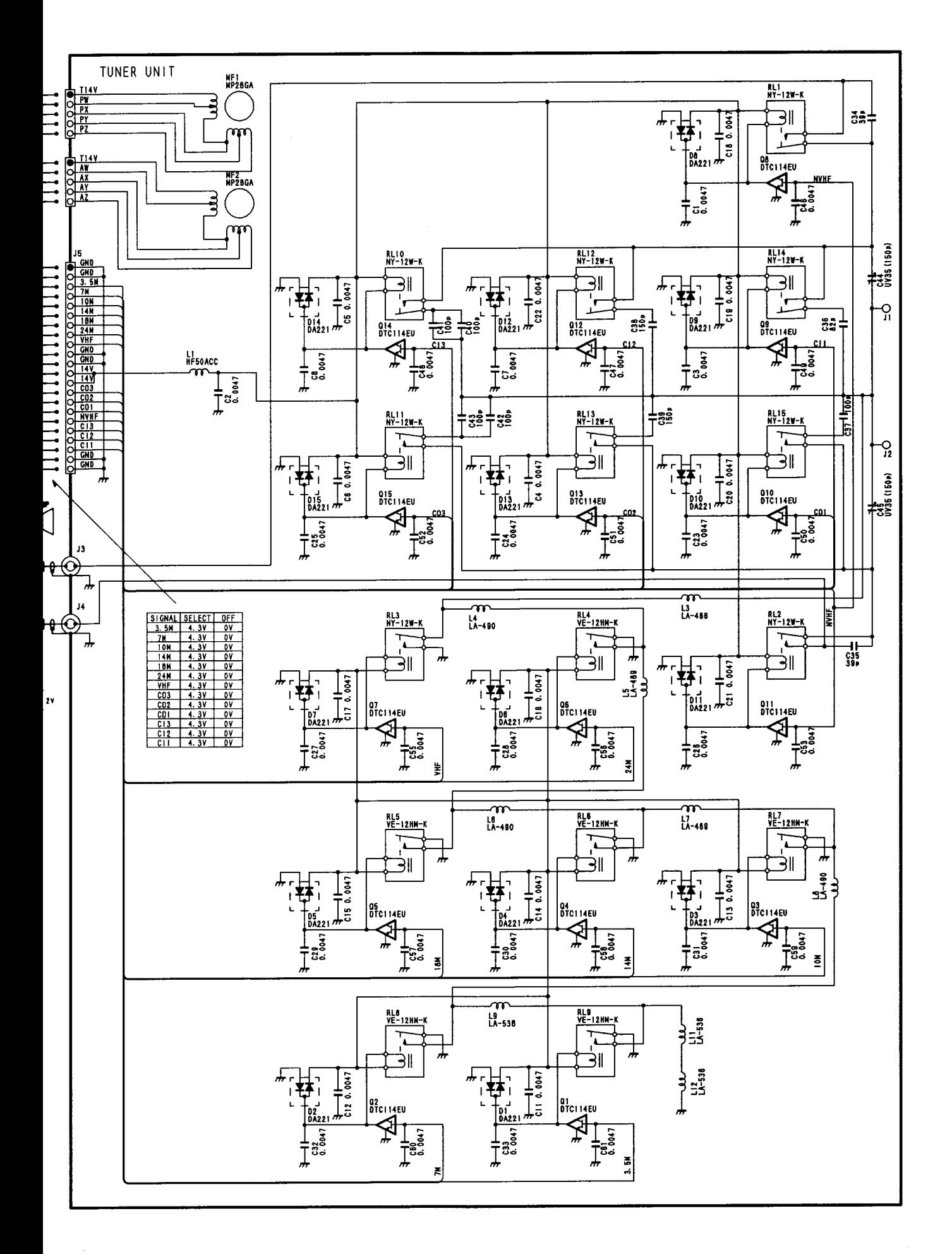

# Icom Inc.

6-9-16, Kamihigashi, Hirano-ku, Osaka 547-0002, Japan Phone: 06 6793 5302 Fax : 06 6793 0013

### Icom America Inc.

**CONFIGURE CONSTRESS**<br>
Corporate Headquarters<br>
2380 116th Avenue N.E., Bellevue, WA 98004, U.S.A.<br>
Phone : (425) 454-8155 Fax : (425) 454-1509<br>
URL : http://www.icomamerica.com<br>
Customer Service><br>
Phone : (425) 454-7619

#### Icom Canada

ICOTH Carliada<br>
3071 #5 Road, Unit 9, Richmond, B.C., V6X 2T4, Canada<br>
Phone : (604) 273-7400 Fax : (604) 273-1900<br>
URL : http://www.icomcanada.com

## Icom (Australia) Pty. Ltd.

A.C.N. 006 092 575<br>
290-294 Albert Street, Brunswick, Victoria, 3056, Australia<br>
Phone: 03 9387 0666<br>
URL : http://www.icom.net.au

### Asia Icom Inc.

F 1210. 68, Sec. 1 Cheng-Teh Road, Taipei, Taiwan, R.O.C.<br>6F No. 68, Sec. 1 Cheng-Teh Road, Taipei, Taiwan, R.O.C.<br>Phone : (02) 2559 1899 Fax : (02) 2559 1874

#### Icom (Europe) GmbH

Communication Equipment<br>
Himmelgeister Str. 100, D-40225 Düsseldorf, Germany<br>
Phone: 0211 336047<br>
Phone: 12146047<br>
URL : http://www.icomeurope.com

### Icom Spain S.L.

Collar de Gracia a Mannesa Km. 14,750<br>Crist. de Gracia a Mannesa Km. 14,750<br>08190 Sant Cugat del Valles Barcelona, SPAIN<br>Phone : (93) 590 26 70 Fax : (93) 589 04 46<br>URL : http://www.icomspain.com

## Icom (UK) Ltd.

The Baylor Correlation Baylor Chemical Correlation<br>Phone: 01227 741741 Fax: 01227 741742<br>URL : http://www.icomuk.co.uk

#### Icom France Sa

Zac de la Plaine, Rue Brindejonc des Moulinais<br>BP 5804, 31505 Toulouse Cedex, France<br>Phone : 561 36 03 03 05 Fax : 561 36 03 00<br>URL : http://www.icom-france.com

# Count on us!

Downloaded by<br>RadioAmateur.EU

 $\ddot{\phantom{a}}$ 

 $\mathcal{L}_{\mathcal{A}}$ 

 $\hat{\vec{r}}$ 

 $\bar{z}$ 

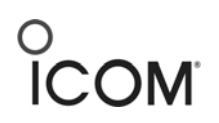

# **746 and IC-PW1 Control Software Interconnection**

- 1. Make sure the CT-17 is powered up. Connect the CT-17 output 1 to the 746, and output 2 to the PW1.
- 2. Power up the 746 and set up the CI-V communication per the PW1 manual. The CI-V set up will vary between the early and the latest PW1 units.
- 3. Power on the 746 and the PW1. The PW1 should now automatically select the band to which the 746 is set.
- 4. Now start the software, and set the software com port setting to the port you have the CT-17 connected to. The software should recognize the 746 and show the exact frequency on the computer screen to which the 746 is tuned.
- 5. As you change bands on either the 746 or the software, the PW1 will follow that band change. If you change bands on the software, both the 746 and the PW1 will follow that band change.

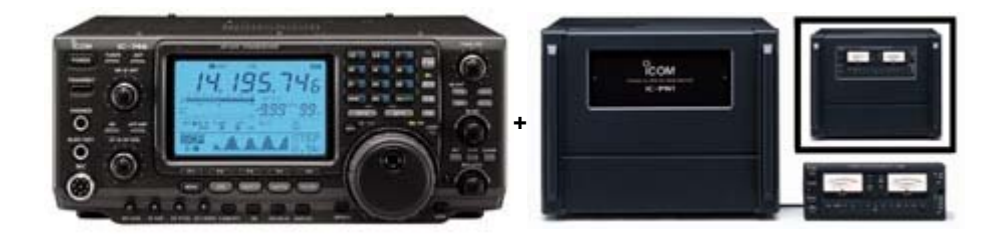

**Downloaded by RadioAmateur.EU**